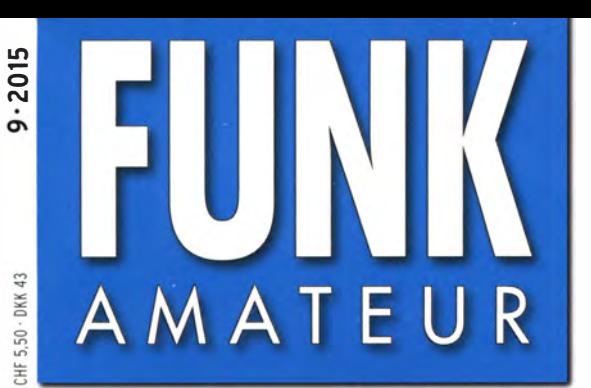

64. JAHRGANG · SEPTEMBER 2015 64. JAHRGANG · SEPTEMBER 2015<br>DEUTSCHLAND € 4,50 · AUSLAND € 4,90  $9 \cdot 2015$ 

# Magazin für Amateurfunk Elektronik· Funktechnik

# 928 E30FB - Eritrea 2015

934 UHF-Handy Hytera PD-365 für DMR- und FM-Betrieb

937 SDR-Empfänger **Colibri DDC in der Praxis** 

945 Das neue EZNEC 6.0

958 KW-SDR-Transceiver mcHF als Selbstbauprojekt **New York (1989)** 

962 Zweidraht-gespeister Dipol auf kleinem Grundstück

976 GFK-Teleskopmast drehbar

STATISTIC IN CONTRACTOR

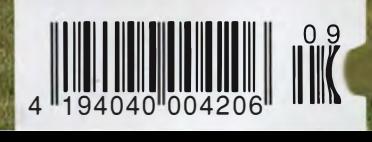

Vorschau: 60. UKW-Tagung

## Editorial

# **EIINIVARAATEIID**

<u>in en en el</u>

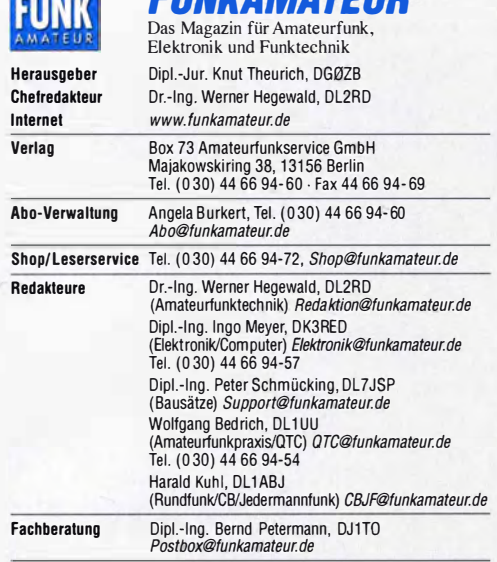

Ständige freie Mitarbeiter: M. Borstel, DL5ME, IOTA-QTC; Dr. M. Dornach, DL9RCF, DX-Berichte; J. Engelhardt, DL9HQH, Packet-OTC; Th. Frey, HB9SKA, Sat-QTC; F. Janda, OK1HH, Ausbreitung; P. John, DL7YS, UKW-QTC; F. Langner,<br>DJ9ZB, DX-Infos; B. Mischlewski, DF2ZC, UKW-QTC; W.-D. Roth, DL2MCD, Unterhaltungselektronik/PC; F. Rutter, DL7UFR, Technik; Dr.-lng. K. Sander, Elek-tronik; Dr. M. Schleutermann, HB9AZT, HB9-QTC; H. Schönwitz, DL2HSC, SOTA-QTC; C. Stehlik, OE6CLD, OE-QTC; M. Steyer, DK7ZB, Antennen; R. Thieme,<br>DL7VEE, DX-QTC; A. Wellmann, DL7UAW, SWL-QTC; N. Wenzel, DL5KZA, QSL-Telegramm; H.-D. Zander, DJ2EV, EMV(U)

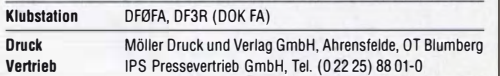

**Manuskripte:** Für unverlangt eingehende Manuskripte u. Ä. schließen wir jede<br>Haftung aus. Wir bitten vor der Erarbeitung umfangreicher Beiträge um Rück-<br>sprache mit der Redaktion – am besten telefonisch. Manuskripthinweis www.funkamateur.de  $\rightarrow$  Schreiben für uns unter "Manuskripthinweise".

Kein Teil dieser Publikation darf ohne ausdrückliche schriftliche Geneh gung des Verlages in Irgendeiner Form reproduziert oder unter Verwendung elektronischer Systeme verarbeitet, vervielfältigt, verbreitet oder im Internet veröffentlicht werden.

Haftung: Alle Beiträge, Zeichnungen, Platinen, Schaltungen sind urheberrechtlich geschützt. Außerdem können Patent- oder andere Schutzrechte vorliegen. Die gewerbliche Herstellung von in der Zeitschrift veröffentlichten Leiterplatten und das gewerbliche Programmieren von EPROMs usw. darf nur durch vom Verlag autorisierte Firmen erfolgen. Die Redaktion haftet nicht für die Richtigkeit und Funktion der veröffentlichten Schaltungen sowie der technischen Beschreibungen. Beim Herstellen, Veräußern, Erwerben und Betreiben von Funksende- und -empfangseinrichtungen sind die gesetzlichen Bestimmungen zu beachten. Bei Nichtlieferung ohne Verschulden des Verlages oder infolge von Störungen des Arbeitsfriedens bestehen keine Ansprüche gegen den Verlag.

Erscheinungswelse: FUNKAMATEUR erscheint monatlich und in der Regel am letzten Dienstag des Vormonats. Inlandsabonnenten erhalten ihr Heft vorher. Einzelpreise beim Kauf im Zeitschriftenhandel: Deutschland 4,50 €. Euro-Ausland 4,90 €, Schweiz 5,50 CHF, Dänemark 39 DKK.

lnlandsabonnement, jederzeit kündbar: 41,90 € für 12 Ausgaben, als PLUS-Abo inkl. Jahrgangs-CD 47,90 €.

**Jahresabonnement Schüler/Studenten** gegen Nachweis nur 31,60 €,<br>als PLUS-Abo inkl. Jahrgangs-CD 37,60 €.

Dauerbezug Inland 4,50 € pro Monat. Zahlung nur per SEPA-Lastschrift möglich, Kontobelastung jeweils erst nach Lieferung des Heftes.

Jahresabonnement Ausland 46,90 € (PLUS-Abo 52,90€); nach Übersee per Luftpost 72 €, (PLUS-Abo 78 €); Schweiz 49,50 CHF (PLUS-Abo 56 CHF); USA\$ 54,90 (PLUS-Abo\$ 64,90).

PLUS-Abonnement: 12 Ausgaben plus Jahrgangs-CD jeweils 6 € Aufschlag. Die CD wird Ende Dezember mit dem Heft 1 des Folgejahrgangs geliefert. Kündigungen von Jahresabonnements bitte der Box 73 Amateurfunkservice GmbH sechs Wochen vor Ablauf schriftlich anzeigen.

ln den Preisen für Abonnements und Dauerbezug sind sämtliche Zustell- und Portokosten enthalten. Preisänderungen müssen wir uns vorbehalten.

Bestellungen von Abonnements bitte an die Box 73 Amateurfunkservice GmbH oder auf unserer Homepage www.funkamateur.de -> Abo und Probeheft IBAN für Überweisungen in Euro: Box 73 Amateurfunkservice GmbH IBAN: DE70 1009 0000 2181 7860 20, BIC: BEVODEBBXXX I BAN für Überweisungen in Schweizer Franken: Box 73 Amateurfunk-

service GmbH, IBAN: CH82 0900 0000 4076 7909 7, BIC: PDFICHBEXXX

**Private Kleinanzeigen**: Abonnenten können pro Ausgabe eine bis zu 200 Zei-<br>chen lange private Kleinanzeige gratis veröffentlichen, wenn diese **online** über *www.funkamateur.de → Inserieren → FUNKAMATEUR-Abonnent* beauftragt wird.<br>Schriftlich an die Box 73 Amateurfunkservice GmbH, per Fax oder online über *www.tunkamateur.de → Inserieren → Nicht-Abonnent*beauttragte private Klein-<br>anzeigen bis zu 10 Zeilen mit je 35 Anschlägen kosten bei Vorkasse (Bargeld bzw. IBAN für die SEPA-Lastschrift) pauschal 5 €. Jede weitere Zeile kostet 1 zusätzlich.

Gewerbliche Anzeigen: Mediadaten bitte beim Verlag anfordern oder als PDF-Datei von *www.tunkamateur.de → Inserieren → Mediadaten mit Preisliste*<br>herunterladen. Zurzeit gilt die Preisliste Nr. 25 vom 1.1.2015. Für den Inhalt der Anzeigen sind allein die Inserenten selbst verantwortlich.

Vertrlebs-Nr. A 1591 · ISSN 0016-2833 Redaktionsschluss: 6.8.2015 Erstverkaufstag: 26.8.2015

Druckauflage: 41900

© 2015 by Box 73 Amateurfunkservice GmbH . Alle Rechte vorbehalten

# Veränderungen bieten Chancen

So ähnlich muss es 1954 gewesen sein, als alle Welt die Spiele der Fußbaii-WM am Radio verfolgte: Jeder saß wie gebannt und voller Konzentration vor seinem Gerät, um kein Detail der Übertragung, keine Aussage des Kommentators zu verpassen. Funkwellen überbrückten die Distanz, brachten dank Technik die Menschen zusammen.

Vergleichbares konnte ich nun kürzlich während unseres Urlaubs auf der Kanareninsel Fuerteventura täglich im Eingangsbereich der Hotelanlage beobachten. Im Katalog hatte gestanden, es würde dort per WLAN einen kostenlosen Internetzugang geben.

Dieser existierte tatsächlich und wurde unübersehbar ausgiebig genutzt: Von morgens bis abends versammelten sich in der Eingangshalle wechselnde Smartphone-Träger sowie eine Minderheit von Tablet-Nutzern. Die meiste Zeit dort starrten sie aufs Display und warteten auf Rückmeldung, denn der Internetzugang war quälend langsam und die große Zahl der gleichzeitigen Zugriffe verbesserte die Lage eher nicht.

Einige der manchmal über 20 Nutzer hatten gar sowohl Smartphone als auch Tablet in Betrieb und hoffte wohl, auf dem einen oder anderen Weg etwas schneller durchs virtuelle Nadelöhr zu schlüpfen. Vertreten waren dort gleichberechtigt alle Altersgruppen, vom Grundschüler bis zum Pensionär.

Dieses weltweite Warten erinnerte an die Frühzeit des lnternets, als ich mich noch zum Abruf und Verschicken von E-Mails per Modem einwählte und auf der Abrechnung des Anbieters jede Verbindungsminute bzw. Datenübertragung erschien. Auf Reisen zählt heute wieder jedes Kilobyte und, so die wohl nachvollziehbare Überlegung, im Urlaub ist ein kostenloser langsamer Zugang allemal besser als eine überhöhte Rechnung.

Die beschriebene Szene verdeutlicht allerdings ebenfalls, welchen hohen Stellenwert Smartphone & Co. heute haben – auch außerhalb von WM oder ähnlichen Ereignissen von Weltrang. Radio hat dort vermutlich niemand vermisst, aber aufs Internet wollten viele Urlauber nicht verzichten - ob jung oder alt. Mein Sohn hört übrigens selbst zu Hause kein Radio mehr, sondern, wenn nicht gerade ein Hörspiel läuft, ist er begeisterter Nutzer eines bekannten Musik-Streaming-Dienstes.

Nun kann man beklagen, dass das Internet bzw. die darüber zugänglichen Dienste anscheinend alle Aufmerksamkeit auf sich ziehen und unseren Themen kaum noch Raum lassen. Doch, wie ich meine, führt das zu nichts. Vielmehr sollten wir das Web noch konsequenter und unvoreingenommener für unsere Interessen einsetzen.

Dazu gehören die Vernetzung von analogen wie digitalen Relaisfunkstellen sowie die tatsächliche Anwendung solcher Technologien im täglichen Betrieb, um auch ohne große Antennenanlage über Kontinente hinweg als Funkamateure zu wirken.

Ferner bereiten per Internet zugängliche abgesetzte Empfangsstellen für von einem hohen elektrischen Störpegel ausgebremste Kurzwellenhörer sowie Funkamateure einen Weg, das Hobby nicht komplett aufgeben zu müssen. Und wenn sich zu Hause nicht einmal eine Balkonantenne zum Senden realisieren lässt, ist der komplette Remote-Betrieb ein Ausweg. Mit dem HAMNET haben wir dafür sogar unser eigenes schnelles Datennetz.

Die technischen Möglichkeiten für dies und mehr sind also greifbar, wir müssen sie nur nutzen.

Hardd Hull, DL1ABJ

Harald Kuhl, DL1ABJ

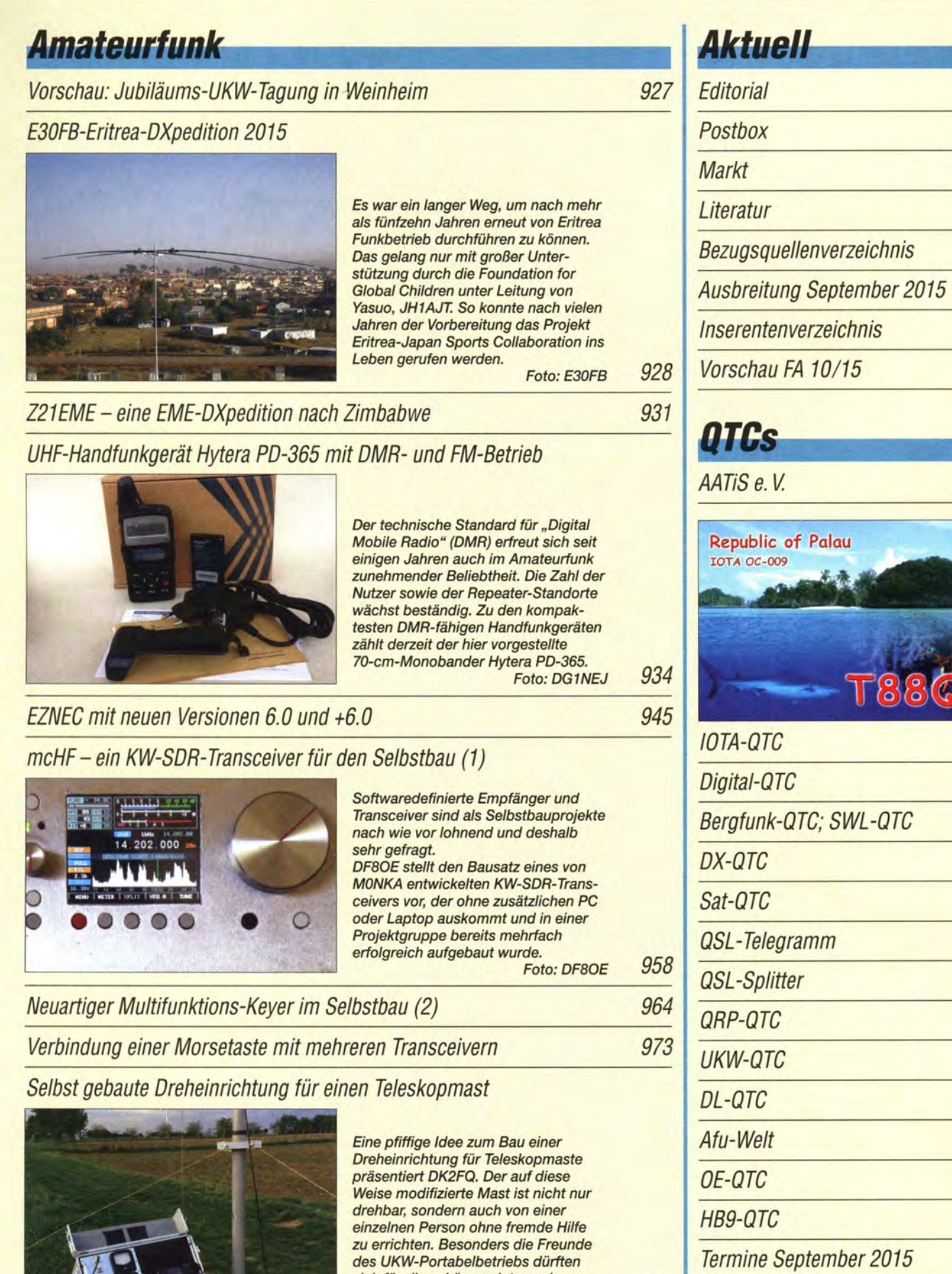

sich für diese Lösung interessieren.

Foto: DK2FQ

976

979

1020

# **Beilage** DR-B185HE 971

915

918

920

925

982

1010

1026

1026

1008

KIOM

1013

1014

1015

1016

1017

1018

1019

1021

1022

1024

1024

1025

1025

1026

长寿

**MED** 

**QRP** vom Tempelhofer Feld

Ferngesteuerter symmetrischer Antennenkoppler für 200 W (3)

# ln dieser Ausgabe

# Unser Titelbild

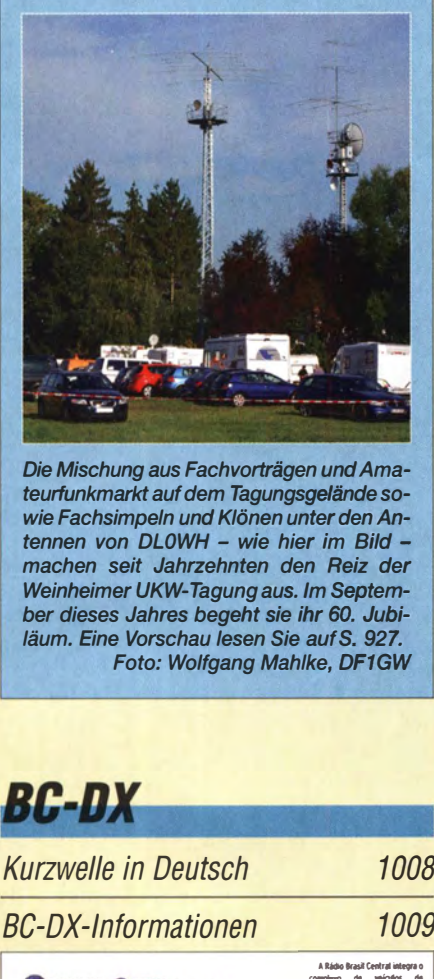

Die Mischung aus Fachvorträgen und Amateurfunkmarkt auf dem Tagungsgelände sowie Fachsimpeln und Klönen unter den Antennen von DLOWH - wie hier im Bild machen seit Jahrzehnten den Reiz der Weinheimer UKW-Tagung aus. Im September dieses Jahres begeht sie ihr 60. Jubiläum. Eine Vorschau lesen Sie auf S. 927. Foto: Wolfgang Mahlke, DF1GW

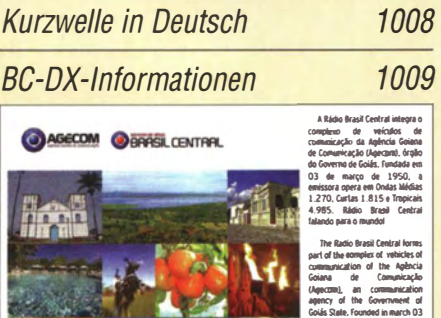

Radio Brasil Central ist spätabends oft auf 11815 kHz aufzunehmen und bestätigt Empfangsbe-<br>richte mit einer solchen QSL-Karte. QSL: Li richte mit einer solchen QSL-Karte.

of 1950. the broadcaster<br>operates in Waves Average<br>1,270. Short 1.815 and<br>Tropical 4,985. Radio Brasil<br>Contral speaking to the world!

# *Wissenswertes*

Ultrahochauflösendes Fernsehen 926

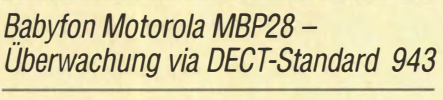

Netzwerktechnik- nicht nur für den HAMNET-Zugang 966

# **Bauelemente**

FT-Ringkerne: Ferrit-Ringkerne von Amidon 969

# **Funk**

Warum die Sonne schwächelt 933

Fledermäuse auf Sendung auf Sendung 1933 bei dem 1933 auch dem 1933 bei dem 1933 bei dem 1933 bei dem 1933 bei dem 1933 bei dem 1933 bei dem 1933 bei dem 1933 bei dem 1933 bei dem 1933 bei dem 1943 bei dem 1943 bei dem 194

SDR-Empfänger Colibri DDC in der praktischen Anwendung

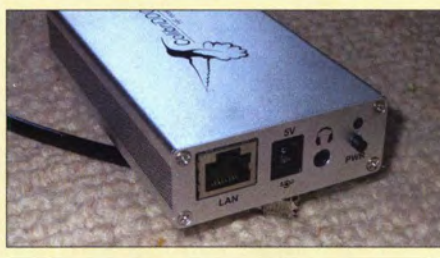

Röhren-CB-Geräte aus den USA

Der SDR-Empfänger Colibri DDC tastet das gesamten Spektrum bis 62,5 MHz direkt ab erlaubt den Einsatz vielfältiger Methoden der digitalen Signalverarbeitung. Er lässt sich sowohl über die hauseigene Bedienoberfläche ExpertSDR als auch durch CW-Skimmer oder RTTY-Skimmer Foto: DL6MHW 937

940

944

950

954

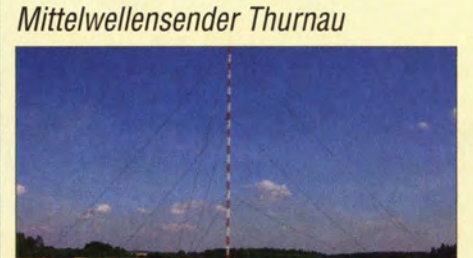

Wohl bis Jahresende werden die letzten Mittelwellensender in Deutschland abgeschaltet. Dieser Beitrag befasst sich mit der Sendeanlage Thurnau, die das Programm des Deutschlandfunks auf 549 kHz überträgt. Foto: Lutz

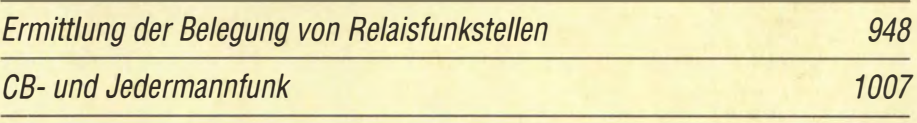

# **Elektronik**

Soundmodul SDM zur Wiedergabe von Wave-Dateien

Laderegler für Bleiakkumulatoren mit Verpol- und Kurzschlussschutz 952

Die Leidener Flasche - ein alter Kondensator neu entdeckt

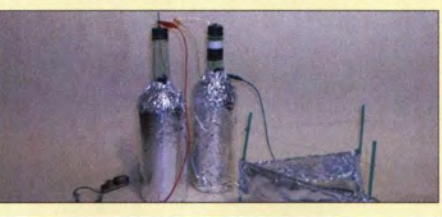

Der Beitrag zeigt interessante Experimente mit der bereits im 18. Jahrhundert von zwei Forschern entdeckten Leidener Flasche. Diese Speicher können große Ladungsmengen aufnehmen und vertragen relativ hohe Spannungen zwischen<br>den Elektroden Foto: Sander den Flektroden.

# **Einsteiger**

Zweidraht-gespeister KW-Dipol auf kleinem Grundstück (1)

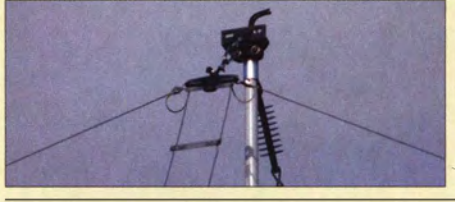

DF2BC beschreibt auf anschauliche Weise anhand eines Beispiels aus der Praxis, wie sich unter ungünstigen Platzverhältnissen mit ein paar guten Ideen und überschaubarem Materialaufwand ein Dipol für alle KW-Bänder<br>installieren lässt. Foto: DF2BC installieren lässt. 962

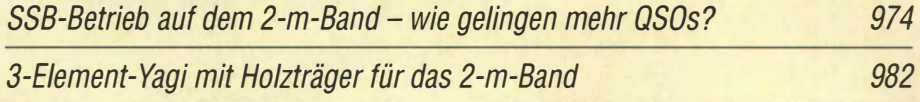

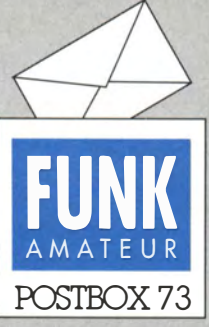

Redaktion FUNKAMATEUR Postfach 73, 10122 Berlin postbox@funkamateur.de

### FA-Titelbild

Überraschend sah ich meinen Sohn Fabian und mich auf dem Titelbild der August-Ausgabe des FUNKAMATEUR. Darauf sind wir beim Löten des Sirenenbausatzes am Basteistand des DARC-OV P34 zu sehen. Fabian freut sich selbstverständlich sehr, dass er auf der Titelseite einer Zeitschrift abgebildet wurde. Er ist sieben Jahre alt und war das erste Mal mit im Ham Camp und bei der Ham Radio. Die Ham Rallye hat ihm viel Spaß bereitet. Robert Kunze, DDSAN

### DXCC gemischt per LoTW und Papier-QSLs

Ich wollte mein DXCC via Lo 7W beantragen, hatte dort aber nur 98 Bestätigungen zusammen. Den Rest habe ich jedoch als Papier-QSLs vorzuliegen. Auf meine Nachfrage im BCC-Reflektor bekam ich hilfreiche Tipps, die zum Erfolg führten:

- 1. im Lo 7W mit den vorhandenen (98) Bestätigungen den Antrag stellen,
- 2. die fehlenden Bestätigungen im LoTW, die aber als QSLs vorliegen, ins Online-DXCC eintragen und beantragen,
- 3. die im Online-DXCC ausgewiesenen QSL Karten in Friedrichshafen bei der ARRL prüfen und weiterreichen lassen,
- 4. etwa neun Tage später den Zuwachs im LoTW ansehen.

Interessant ist insbesondere die Tatsache, dass die der ARRL vorgelegten QSL-Karten später auch im Lo7W erscheinen! Harald Fritzsche, DDOVS

#### Tolles Oberrender·Kompendium

Ich habe gestern die o.g. FA-Sonderausgabe mit den Beiträgen von OM Oberrender bekommen (Bestell-Nr. XC-006 für die CD, X-0001 für das gedruckte Exemplar). Ich möchte mich bei Ihnen ausdrücklich für die Idee und Produktion dieser Sonderausgabe bedanken und habe schon lange nicht mehr eine so interessante Zusammenstellung von Beiträgen gelesen .

Als "Wessi" finde ich es immer wieder faszinierend, was die Funkamateure in der ehemaligen DDR geleistet haben. Die Sonderausgabe ist auch ein Stück technische Zeitgeschichte! Ich bin sicher, dass es noch viele Dinge in Ihrern Archiv gibt, die sich lohnen, publiziert zu werden .

Der Schlussbeitrag von DK7ZB hat dann auch mein Misstrauen gegenüber Antennensimulationen verringert: Es ist lehrreich zu sehen, wie sich doch die Sirnulationen mit den Messungen von OM Oberrender decken!

#### Bodo Heyl, DL2FCN

#### Zollinformationen

Uns erreichen immer wieder Fragen zu zollrechtlichen Bestimmungen wie "Was darf der Zoll zurückhalten?" oder "Warum muss ich Zoll bezahlen?". Dieser Link beantwortet viele solcher Fragen: www.zoll.de/ DE/Privatpersonen/Post-Internet/post-internet\_node.html. Zu Auskünften führt folgender Weg: www.zoll.de/DE/ Home/home\_node.html  $\rightarrow$  Auskünfte  $\rightarrow$  Allgemeine Fragen zum Zollrecht und zum Mindestlohn  $\rightarrow$  Auskünfte für Privatpersonen. Letztlich findet sich dort die Zentrale Auskunft per Telefon (0351) 4 48 34-510, E-Mail info.privat@zoll.de oder Fax (0351) 448 34-590. Für Produkte, die für Funkamateure interessant sind, gelten teils günstige Zollsätze. Die dabei wichtigen Zolltarifnummern hat Christian Janßen, DLlMGB, auf seiner Website "Zolltarifnummern für amateurfunkrelevante Produkte", d/1 mgb.comlinfo/zolltarif.php, zusammengestellt.

#### Fehlkonstruktion

Der Nutzer eines elektronischen Geräts glaubt, wenn es funktioniert, m uss es nicht repariert werden. Der Ingenieur stellt fest: Falls es noch nicht entzwei ist, hatte es zu wenige Funktionen.

#### Energiesparlampen-Schaltung

Beim Beitrag "Funktion und Recycling von Energieund LED-Lampen" im FA 7/15, S. 737, scheint die Schaltung in Bild 2 nicht ganz richtig dargestellt zu sein. Vom Funktionsprinzip her ist es wohl ein Gegentaktwandler in Halbbrücken-Schaltung. Mirfehlt der Strompfad von Tl über die Last (Lampe, Transformator, Drossel) zurück zur Mitte von C2 und C3. Ich

## Aus unserer Serie Gegensätze: politisch und geografisch

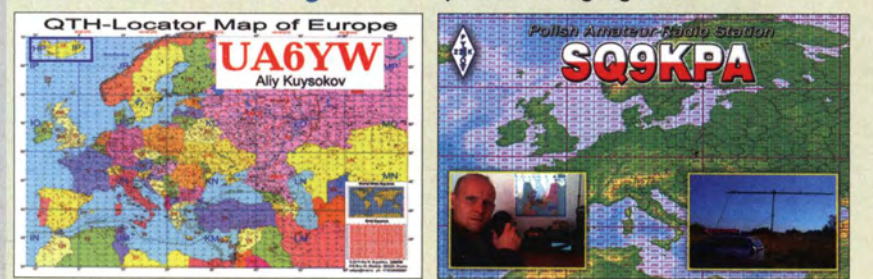

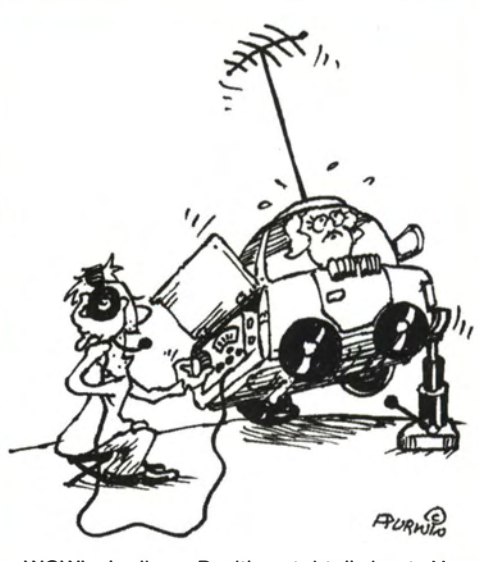

"WOW! - In dieser Position steht die beste Ver-<br>bindung!" **Zeichnung: Achim Purwin** Zeichnung: Achim Purwin

kann auch noch keinen Sinn in der Verbindung des Kollektors T2 zur Basis von Tl erkennen. Ludwig Schorer

Die Wicklungen L3a, L3b und L3c sind auf einem gemeinsamen Kern untergebracht. T1 und T2 sind zusammen mit den Wicklungen L3b und L3c lediglich für die gegenphasige Ansteuerung der beiden Hälften des Generators verantwortlich. Der Laststrom fließt über die Drossel L2 und die Wicklung L3a des Übertragers. Der Sinn der Verbindung des Kollektors T2 zur Basis von Tl dürfte sich eher erschließen, wenn man direkt an der Basis von T2 (Leitung zu R6) einen Verbindungspunkt nachträgt. Wir bitten, diesen Zeichenfehler zu entschuldigen.

Eine ausführliche Funktionsbeschreibung sandte uns der Autor zu. Sie ist als Ergänzung zum Beitrag auf  $funkamateur.de \rightarrow Downloads/Archiv \rightarrow Downloads$ zum Heft  $\rightarrow$  FUNKAMATEUR 2015 verfügbar, da sie den Umfang der Postbox sprengen würde.

#### S·&·Störungen verschwunden

Seit ein paar Tagen gibt es bei mir auf 2 m keine Störungen mehr durch den Sonderkanal 6. Leider habe ich nirgendwo etwas dazu lesen können. Peter Lamers, DL2ECJ

Die Kanalbelegung ist davon abhängig, wie der in Ihrem Umfeld tätige Kabelbetreiber die Einspeisung des TV -Signals technisch umgesetzt hat. Sofern Sie selbst nicht via Kabel fernsehen, fragen Sie doch einen netten Nachbarn, der Kunde des betreffenden Kabelbetreibers ist, ob sich an der Kanalbelegung etwas geändert hat. Der Setreiber hat dazu vielleicht ein Infoblatt verteilt. Falls es sich um Kabel Deutschland handeln sollte, lässt sich auf https://www.kabeldeutschland.de/ service/digital-fernsehen/sendersuche/ die lokale Senderbelegung in Erfahrung bringen.

Nicht zuletzt könnte es sein, dass sich im Verteilnetz etwas zum Besseren gewendet hat. Die Leitungen des Kabelbetreibers sind gemeinhin ausreichend geschirmt, aber schon in den Hausverteilanlagen hapert es oft. Dem Zugriff von Fachleuten sind die Verbindungskabel im Haushalt entzogen- da gibt es oft abenteuerliche Installationen. Vielleicht hat sich ja ein Nachbar nun ein ordentlich geschirmtes Koaxialkabel besorgt und es vor allem ordnungsgemäß angeschlossen?

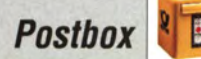

Funk, Netzwerkkabel und **Glasfaser** statt PLC! Fortschritt statt vermüllter Äther!

#### HAMNET - verständlich

Ich möchte mich für den Beitrag "HAMNET: Medium zwischen Experimentalfunk und WLAN" im FA 7115, S. 726, bedanken . Was ich bisjetzt über HAMNET gelesen habe, war mir nicht sofort verständlich. An diesem Beitrag habe ich mich sofort "festgelesen". Kompliment für das Wissen von DL4NO - und er hat auch die Gabe, sein Wissen verständlich weiterzugeben. Ich freue mich schon auf "Fortsetzung folgt". Georg Heymann, DFlNW

Danke für das Lob! Mit der Redaktion habe ich gerade den nächsten Beitrag für das vorliegende aktuelle Heft fertiggestellt: "Netzwerktechnik - nicht nur für den HAMNET-Zugang". Er vermittelt, was in Ihrem Heimnetz eigentlich so alles geschieht, damit Sie dort ja irgendwann noch einen HAMNET-Eingang dranhängen. Bezüglich "Wissen weitergeben" sei auf meine Websites techwriter.de und tw-h.de verwiesen. Alexander von Obert, DL4NO

#### Öffentlichkeitsarbeit

In der Süddeutschen Zeitung vom 20. 6.2015 erschien unter dem Titel "Kurz oder Lang" ein Beitrag von Hans Gall, DKJYD, Verbandsvorsitzender des Ortsverbands U08 des DARC e. V. Darin geht es in erster Linie um den heutigen Status der Morsetelegrafie. Rudolf Wolf, DL2RM

Siehe dazu auch die "Aktuelle Nachricht" vom 7.8. 2015 unter funkamateur.de  $\rightarrow$  Nachrichtenarchiv.

#### Da drücken wir mal ein Auge zu ...

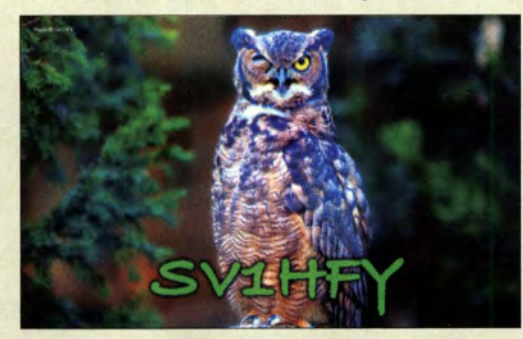

#### **Strombelastbarkeit**

Ich habe dieser Tage die zwei Bausätze Sprachspeicher-Mikrofon (BX-184) und den Dynamikkompressor (BX-8x7) bestellt. Können diese beiden Bausätze gleichzeitig am FT-817 bzw. FT-857 betrieben werden? Die Stromaufnahme der beiden Geräte würde etwa 25 mA betragen. Im Handbuch der Geräte fand ich dazu leider keine Angaben über die maximale Stromentnahme aus der Mikrofonbuchse. Thomas Muhr, DClTRX

Grundsätzlich können Sie beide Bausätze gleichzeitig am Transceiver betreiben. Sie sollten aber beim Einsatz des Dynamikkompressors mit Augenmaß zu Werke gehen und ihn nur dann zuschalten, wenn es wirklich sinnvoll ist (siehe Bausatzbeschreibung).

Mit der Belastbarkeit des 5-V-Pins der Mikrofonbuchse ist es eine andere Sache . Das Handbuch des Ff-8 17 liefert dazu wirklich keine Angaben. Etwas mehr Klarheit schafft erst der Blick in den Schaltplan. Hier erkennt man, dass der 5-V-Pin über eine HF-Drossel und einen 10-Q-Widerstand direkt an der internen 5-V-Spannungsschiene des Transceivers liegt. Es gibt also für die Buchse keinen separaten Spannungsregler mit Strombegrenzung oder dergleichen. Das bedeutet, dass

mindestens eins der beiden genannten Bauelemente bei zu hohem Strom oder gar Kurzschluss als "Sicherung" wirkt und durchbrennt.

Der 10-Ω-Widerstand hat die SMD-Bauform 0402, also eine maximale Belastbarkeit von etwa 60 m W. Bei einem Stromfluss von 25 mA würden somit 250 mV Spannungsabfall und eine Verlustleistung von etwa 6 m W entstehen. Diese Größenordnung ist relativ ungefährlich und scheint auch auf Dauer vertretbar zu sein. Mit einer verbleibenden Spannung von etwa 4,75 V am 5-V-Pin dürfte auch die Peripherie klarkommen.

Allgemein gilt, dass der Anschluss von Zubehör, das nicht original vom Hersteller stammt, stets ein gewisses Risiko darstellt und selbstverständlich auf eigene Gefahr geschieht. Im konkreten Fall ist das Risiko allerdings gering. Es steigt aber mit höherer Stromentnahme . Auch wenn ein Totalausfall des Geräts z. B. bei einem Kurzschluss am 5-V-Pin der Mikrofonbuchse nicht zu befürchten ist, so müssen danach aber mit hoher Wahrscheinlichkeit der besagte  $10 - \Omega$ -Widerstand und eventuell auch die Drossel gewechselt werden. Die Verhältnisse beim Ff-857 liegen etwas anders: Dort befindet sich vom Kontakt zur 5-V-Schiene lediglich ein sogenannter Ferritchip mit 14 mQ Widerstand. Auch hier: Vorsicht vor Kurzschlüssen!

#### Wendekreis des Krebses

"Ab welchem Breitengrad, von Norden aus gerechnet, kann man irgendwann einmal mit nach Norden gerichteter Antenne per EME (über den Mond) funken?", lautete unsere Juli-Preisfrage .

Die Frage bedeutete, den nördlichsten Breitengrad herauszubekommen, bei dem der Mond irgendwann einmal im Norden über dem Horizont steht. Die Mondbahn befindet sich etwa in der Ebene der Ekliptik. Folglich erscheint der Mond ebenso wie die Sonne in unseren Breiten niemals im Norden am Himmel. Wenn er im Norden steht, befindet er sich immer unter dem Horizont. Je weiter man nach Süden kommt, desto geringer ist dieser Winkel unter dem Horizont. Erst am nördlichen Wendekreis (Wendekreis des Krebses; 23° 26' 05" N) erreicht der Mond zur Sommersonnenwende am 21. Juni gerade den Horizont.

Die  $3 \times 25$  € für die richtige Lösung erhalten:

Holger Billing Michael W. Fenkner, DK7MF Manfred Geiler

Herzlichen Glückwunsch!

### Würfel-Preisfrage

An einen Würfel mit Seiten aus 1 -Q-Widerständen wird noch von jedem Eckpunkt je ein weiterer 1 -Q-Widerstand einem gemeinsamen "Sammelpunkt" geführt. Wie groß ist der Widerstand zwischen zwei gegenüberliegenden Eckpunkten?

Unter den Lesern mit richtiger Antwort verlosen wir

### $3 \times 25 \in$

Einsendeschluss ist der 30.9.2015 (Poststempel oder E-Maii-Absendedatum). Die Gewinner werden in der Redaktion unter Ausschluss des Rechtswegs ermittelt. Wenn Sie die Lösung per E-Mail übersenden (an quiz@funkamateur.de), bitte nicht vergessen, auch die "bürgerliche" Adresse anzugeben, sonst ist Ihre Chance dahin.

Auch an der Schreibutensilien-Preisfrage vom FA 8/15 können Sie sich noch bis 31.8.2015 versuchen.

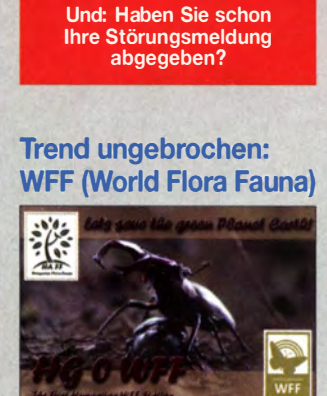

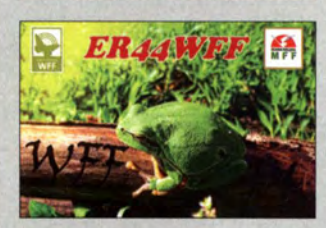

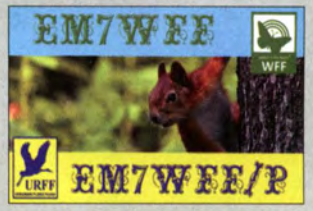

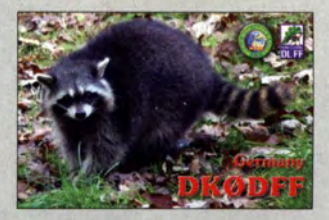

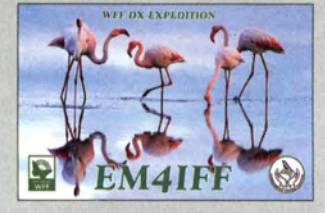

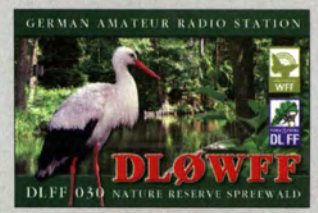

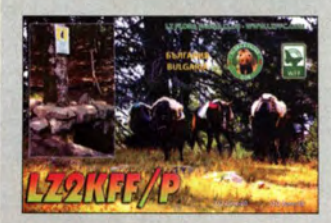

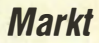

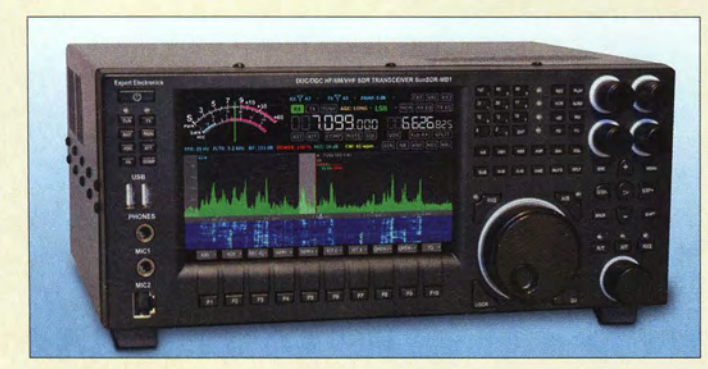

Auf dem großen Farbdisplay des MB1 werden Wasserfalldiagramm und Spektrum angezeigt.

MB1

- SOR-Transceiver • Frequenzbereiche: RX 0,09...65 MHz, 95...148 MHz TX alle Amateurfunkbänder
- Sendeleistung: 125 W, 60 W auf 2m
- Empfindlichkeit: 0,07 µV (Vorverstärker ein),
- 0,13 µV (Vorverstärker aus) • Dynamikbereich: 120 dB, 116 dB auf 2 m
- Abtastung des Empfangssig-
- nals: 16 Bit, 160 MHz • Signalerzeugung des Sende-signals: 14 Bit , 640 MHz
- Empfangskanäle: 2
- Spektrumbreite je RX: 312kHz
- Bandskopbandbreite: 80 MHz
- NF-Signal-Erzeugung: 24 Bit • Telegrafieverzögerung: 10 ms
- $\bullet$  Display: 7", 1280  $\times$  800 Pixel
- Antennenanschlüsse: 2
- Antennentuner: optional • Stromversorgung:
- 110...230 V/50...60 Hz
- Stromaufnahme: 1.5 A • Abmessungen  $(B \times H \times T)$ :
- $320$  mm  $\times$  140 mm  $\times$  250 mm Masse: 10 kg

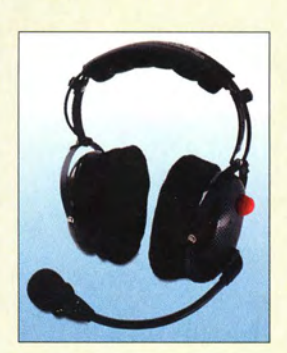

Dank des modularen Aufbaus lassen sich nahezu alle Komponenten der Ar/an-Kopfhörer und -Headsets austauschen.

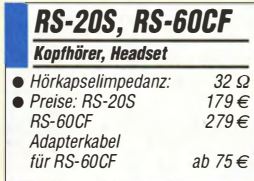

## Digitaler Transceiver MB1

Auf der Ham Radio in Friedrichshafen stellte Expert Electronics neben weiteren SDR-Empfängern und -Transceivern auch den mit einem Grafikdisplay ausgestatteten SDR-Transceiver **MB1** vor, der mit bis zu 125 W Sendeleistung aufwartet. Der Transceiver kombiniert klassisches Design mit SDR-Technologie, sodass ein Gerät entstand, das keinen externen Rechner mehr erfordert und trotzdem die von einer Digitalsignalverarbeitung erwarteten Eigenschaften besitzt. Die direkte Signalabtastung mit 16 Bit bei 160 MHz und die Signalerzeugung mit 14 Bit bei 640 MHz steuert ein integrierter Intel Core i5 als Prozessor. Das ausgegebene NP-Signal wird ebenfalls digital erzeugt.

Der Transceiver soll in Deutschland bald bei Difona und WiMo erhältlich sein.

Info: Expert Electronics; www.eesdr.com Bezug: Difona GmbH, Sprendlinger Landstr. 76,63069 Offenbach, Tel. (069) 84 6584, Fax 84 64 02; www.difona.de, injo@difona.de WiMo GmbH, Am Gäxwald 14, 76863 Herxheim, Tel. (07276) 966-80, Fax -11; www. wimo.com, info@wimo.com

## Kopfhörer und Headsets

Neu im Vertrieb bei **WiMo** sind der vielfach bewährte Kopfhörer RS-20S und das Headsets RS-60CF von Arlan. Die äußeren Hörmuscheln werden aus Kohlefaserwerkstoffen gefertigt. Die austauschbaren, Gel-gefüllten Ohrauflagen sind besonders dick. Sie ermöglichen ein stundenlanges, ermüdungsfreies Tragen und dämpfen Umgebungsgeräusche um etwa 24 dB. Die Hörmuscheln besitzen abnehmbare, waschbare Baumwollüberzüge, die auch einzeln erhältlich sind.

Es stehen verschiedene Mikrofone für nahezu alle modernen Amateurfunkgeräte zur Verfügung: von dynamischen Kapseln mit bester Sprachverständlichkeit bei eingeschränkter Bandbreite über Hi-Fi-Kapseln bis hin zu Elektret-Mikrofonen mit einstellbarem Pegel. Die Anschlusskabel verfügen über Mono/ Stereo-Umschalter und werden für eine Vielzahl von Funkgeräten passend und einsatzfertig angeboten.

Bezug: WiMo GmbH, Am Gäxwald 14, 76863 Herxheim, Tel. (07276) 966 80, Fax -11; www.wimo.com, injo@wimo.com

## Handliches PMR·Funkgerät

Für die unkomplizierte Funkkommunikation bei der täglichen Arbeit oder einer Wanderung hat Kenwood das leichte und nahezu überall unterzubringende **PKT-23** entwickelt. Dieses lizenzfreie PMR446-Funkgerät bietet mit 500 mW Sendeleistung eine Reichweite bis 8 km. Es entspricht IP54 und erfüllt ll US-MIL-Standards.

Die einfache Bedienung erfolgt über Tasten auf der Vorderseite, wobei sich auch die Sprechtaste dort befindet. Nutzbar sind acht Kanäle, die sich bestimmten Teammitgliedern zuordnen lassen. Eine Sprachansage informiert bei jedem Kanalwechsel. Wenn man von anderen angerufen wird, blinkt die LED und ein Signalton ist hörbar. Der Nutzer kann die Kanalfrequenzen, QT-Töne und DQT-Codes ohne spezielle Programmiersoftware wählen.

Der in 2 h aufladbare Akkumulator verfügt über eine Kapazität von 1430 mAh, sodass eine Betriebsdauer von 15 Stunden möglich ist. Als Lader kann ein gewöhnliches Mobiltelefon-Ladegerät dienen.

Kenwood Electronics Deutschland GmbH, Konrad-Adenauer-Allee 1-11, 61118 Bad Viibel; Tel. (061 01) 498 85 30; www.kenwood.de Bezug: autorisierter Fachhandel

## Geld·zurück·Aktion bei Yaesu

Wer bis zum 30.9.2015 einen FT-M400DE oder FT-1DE erwirbt, bekommt 40  $\epsilon$  und beim Kauf eines FT-817ND sogar 50 € von Yaesu UK Ltd. erstattet. Hierzu sind lediglich die erforderlichen Unterlagen per Post an Yaesu in Winchester zu senden. Die Gutschrift erfolgt entweder per Scheck oder Banküberweisung. Weitere Details zur sogenannten Cashback-Aktion enthält das Formular auf der Website des jeweiligen Amateurfunkhändlers.

Yaesu (UK) Ltd, Unit 12 Sun Valley Business Park, Winnall Close, Winchester S023 OLB, **Großbritannien** 

## Kurzer Schiebemast

Neu bei **UKW Berichte** gibt es den auf 4,6 m Länge ausziehbaren, robusten Aluminiumschiebemast **ASM-46B**. Aufgrund seines extra kurzen Packmaßes von gerade einmal 0,95 m eignet er sich besonders für den Portabeleinsatz, da er sich sowohl im Fluggepäck als auch im Rucksack transportieren lässt. Die einzelnen Segmente werden sicher durch Klemmschellen gehalten, deren Knebelgriffe das einfache Lösen und Anziehen ermöglichen. Dieser Mast ist neben den bewährten Produkten der ASM-Reihe mit Grundlängen von 1,2 m, 1,5 m und 2 m Rohrmaß erhältlich.

UKWBerichte, In der Büg 11,91330 Eggolsheim, Tel. (091 91) 97 95 41-0, Fax -33; www.ukw-berichte .de, injo@ ukwberichte .com

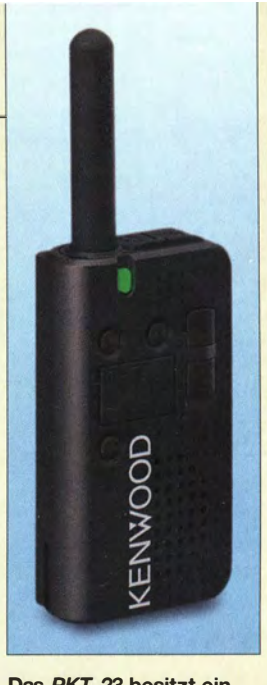

Das PKT-23 besitzt ein klares Design.

## PKT·23E

- PMR·Funkgerät  $\bullet$  Frequenz: 446, 0... 446, 1 MHz
- Sendeart: FM
- Sendeleistung: 500 mW • Kanalabstand: 12,5 kHz
- Abmessungen  $(B \times H \times T)$ : 46 mm  $\times$  85 mm  $\times$  21 mm (ohne Antenne)
- $\bullet$  Masse: 110 g e Preis: 150€ UVP

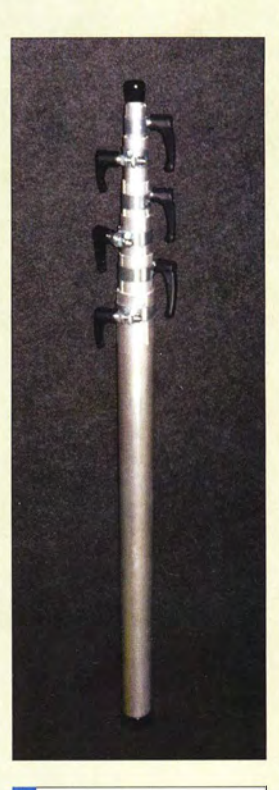

## ASM-468

- **Schiebemast**  $\bullet$  Länge: 4,6 m
- $\bullet$  Packmaß: 0.95 m
- Segmente: 7
- Rohrdurchmesser: 20 ... 50 mm • Arretierung der Segmente: Klemmschellen mit
- **Knebelgriffen**
- Material: Aluminium  $•$  Masse: 3.35 kg
- Preis: 90€

## **Markt**

Rohde & Schwarz präsentiert den ab sofort erhältlichen FSW85 vom 6. bis 11. September 2015 auf der European Microwave Week 2015 in Paris am Stand E113.

#### FSW85 Signal-/Spektrumanalysator

- Frequenzbereich:
- 2 Hz bis 85 GHz
- Phasenrauschen: -137 dBc (1 Hz),
- 10kHz Offset bei 1 GHz
- $\bullet$  WCDMA-ACLR-Dynamikbereich:
- -88 dBc (mit Rauschkorrektur) ● Signalanalysebandbreite:<br>≤2 GHz
- Gesamtmessunsicherheit  $<$  0.4 dB bis 8 GHz
- Echtzeitanalyse:
- $\leq$  160 MHz Bandbreite
- Display: 31-cm-Touchscreen (12, 1')

Das Tiefpassfilter LP060 und das Hochpassfilter HP0020 sind in Gehäusen mit BNC-Buchsen untergebracht.

LP060 **Tiefpassfilter** • Dämpfung: 1 dB bei 52 MHz

- 3 dB bei 60 MHz 55 dB bei 80 MHZ 90 dB bei 88...110 MHz 75 dB bei 110...150 MHz 70 dB bei 150 ... 200 MHz 65 dB bei 200 ... 400 MHz • beide Seiten für Gleichspan-
- nungen bis 50 V geblockt: Anschlüsse: BNC-Buchsen
- $\bullet$  Abmessungen (B  $\times$  H  $\times$  T): 88 mm x 25 mm x 31 mm
- $\bullet$  Preis: 59 $\in$

#### HP0020 **Hochpassfilter**

- Dämpfung: 55 dB bei < 0,5 MHz 45 dB bei 1,0 MHz 35 dB bei 1, 6 MHz 3 dB bei 2,0 MHz 1 dB bei 2,5 MHz
- beide Seiten für Gleichspannungen bis 50 V geblockt: • Anschlüsse: BNC-Buchsen
- $\bullet$  Abmessungen ( $B \times H \times T$ ):  $88$  mm  $\times$  25 mm  $\times$  31 mm  $\bullet$  Preis: 59 $\in$
- 

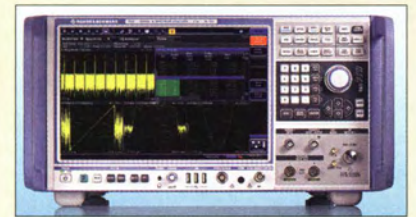

# Analysator bis 85 GHz

Mit dem FSW85 erweitert Rohde & Schwarz seine Serie von High-End-Signal- und Spektrumanalysatoren um ein Gerät, das sich für anspruchsvolle Forschungs- und Entwicklungsanwendungen eignet. Es deckt den Frequenzbereich von 2 Hz bis 85 GHz in einem Durchlauf ab. Da keine externen harmonischen Miseher erforderlich sind, ist der Testaufbau wesentlich vereinfacht. Eine interne Vorselektion unterdrückt den Spiegel und andere Nebenempfänge.

Der Analysator lässt sich optional mit einer internen Analysebandbreite von 500 MHz ausrüsten. In Kombination mit der Option FSW-82000 und einem RTO Oszilloskop ist sogar eine Analysebandbreite bis 2 GHz möglich. Auf dem 31 cm großen B ildschirm sind verschiedene Messungen gleichzeitig in eigenen Fenstern darstellbar, was die Interpretation von Ergebnissen erleichtert.

Rohde & Schwarz GmbH & Co. KG, Mühldorfstr. 15, 81671 München, Tel. (089) 41 29-0, Fax -12 164; www.rohde-schwarz.de

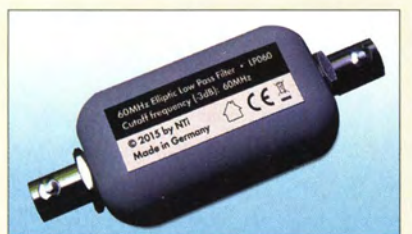

## Hoch· und Tiefpassfilter

Das elliptisch bemessene Tiefpassfilter **LP060** von **Bonito** unterdrückt alle Frequenzen oberhalb von 60 MHz. Das Filter ist auf höchste Dämpfung im Bereich von 88 MHz bis 108 MHz dimensioniert, während das 6-m-Band noch vollständig im Durchlassbereich liegt. Das für maximale Wirkung direkt vor den Empfangereingang eingeschleifte Filter kann Störungen und Phantomsignale unterbinden, die ansonsten durch ein überfordertes Eingangsteil des Empfangers in der Nähe starker UKW- Sender entstehen .

Das äußerlich sehr ähnliche, elliptisch bemessene Hochpassfilter **HP0020** unterdrückt alle Frequenzen unterhalb von 2 MHz. Starke oder ortsnahe Sender im LW- und MW-Bereich können Störungen und Intermodulationen im KW-Bereich erzeugen, die dieses Filter wirksam unterdrückt.

Bonito, Dennis Waller, Gerichtsweg 3, 29320 Hermannsburg, Tel. (05052) 6052; www.bonito.net, E-Mail: anfragen@bonito.net

## SDR·Empfänger Cloud IQ in Deutschland verfügbar

Schon im FA 8/15 wurde auf S. 820 kurz der kompakte SDR-Empfänger Cloud IQ des in Atlanta (USA) beheimateten Herstellers **RF Space** vorgestellt. In Deutschland ist dieser über eine LAN- oder Internet-Verbindung steuerbare Empfänger bereits seit Mitte August mit CE-Kennzeichen bei WiMo erhältlich.

Bezug: WiMo GmbH, Am Gäxwald 14 , 76863 Herxheim, Tel. (07276) 966 80, Fax -11; www.wimo.com, info@wimo.com

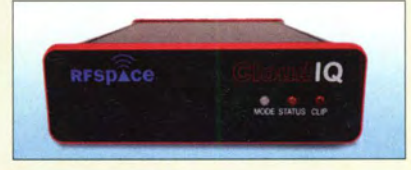

# APRS·Digipeater und I-Gate

Allen APRS- und Wetter-Fans bietet Funktechnik Frank Dathe mit dem WX3in1 Plus 2.0 eine neue Version des autark arbeitenden APRS-Digipeaters/I-Gates von *micro*sat. Dieser außerdem seit der Ham Radio 2015 mit neuer Firmware versehene Mini-Server bietet alles, was für das Senden von Wetterdaten, Telemetrie und APRS-Baken nötig ist. Hinzugekommen ist jetzt ein Eindrahtanschluss für Temperatursensoren. Der Leistungsbedarf bleibt bei unter l W, womit das Gerät selbst für den Dauerbetrieb eine gute Wahl darstellt.

Bezug: Funktechnik Frank Dathe, Gartenstr. 2 c, 04651 Bad Lausick, Tel. (03 43 45) 228 49, Fax 21974; www.funktechnik-dathe.de, email@funktechnik-dathe.de

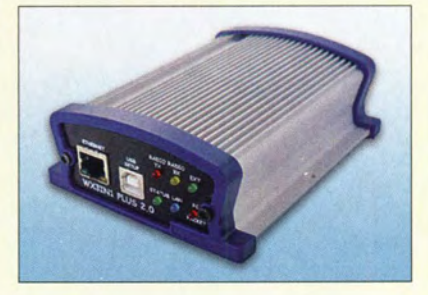

## VNWA·Buch auf Englisch

Das bereits im FA 4/14 auf S. 359 rezensierte und immer noch für 29,50 € über den FA-Leserservice erhältliche Buch Messen mit dem Netzwerkanalysator VNWA2/VNWA3 von Gerfried Palme, **DH8AG**, ist nun in englischer Übersetzung unter Measurements with the DG8SAQ VNWA 2/3 Vector Network Analyzer bei SDR-Kits und DARC Verlag für 25 £ bzw. 34,50  $\epsilon$  verfügbar. Weitere Informationen und Leseproben stehen auf www.dhBag.de bereit.

Bezug: SDR-Kits, www.sdr-kits.net; DARC Verlag, www.darcverlag.de

## Cloud IQ

- SOR·Empfänger • Frequenz: 9 kHz ... 56 MHz
- $\bullet$  Empfindlichkeit.  $-138$  dBm @ 10 MHz
- Spektrum-Modus mit 56 MHz **Bandbreite**
- zwei Antennenanschlüsse
	- einstellbare Triggerschwelle zur
	- Erfassung periodischer Signale Ethernet-Schnittstelle • Stromversorgung: 5 V/800 mA
	- via Steckernetzteil oder via USB-Schnittstelle
	- optionales RS232-Kabel für externe Empfängersteuerung
	- Abmessungen  $(B \times H \times T)$ :  $122$  mm  $\times$  31 mm  $\times$  102 mm
	- $\bullet$  Preis: 799 $\in$

SDR-Empfänger Cloud IQ

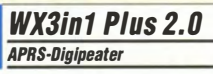

- Bausatz • APRS Advanced Digipeater, APRS I-Gate
- DHCP-Server, Informationen zu genutzten Zwischenstationen via LAN abrufbar
- APRS in 1200 Bd AFSK
- Web- und USB-Konfiguration • APRS2-kompatibel
- unterstützt div. Wetterstationen
- $\bullet$  RS232/485-Schnittstelle
- interne RTC (NTP-fähig)
- Spannungsversorgung:
	- 9 ... 16V,150mA Masse: 270 g
	- Abmessungen  $(B \times H \times T)$ :  $99$  mm  $\times$  43 mm  $\times$  126 mm
- $\bullet$  Preis: 179 $\epsilon$

Der Bausatz des WX3in1 Plus 2.0 enthält wiederum alle erforderlichen Bauelemente, eine deutsche Anleitung sowie ein Gehäuse. Er wird auch vorkonfiguriert geliefert.

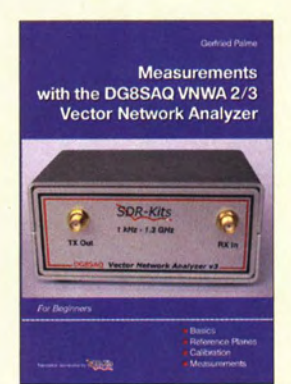

## **Markt**

Die SD-Speicherkarten Exceria pro von Toshiba sind mit Kapazitäten von 16 GB bis 128 GB erhältlich.

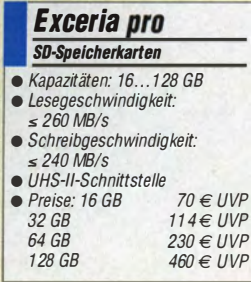

Die kleinen Speicherstifte TransMemory Mini von Toshiba besitzen ein robustes Gehäuse samt Halterung.

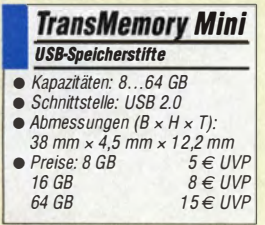

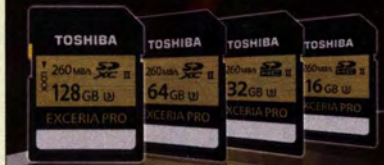

## Schnelle Speicherkarten und robuste Speicherstifte

Die SD-Speicherkarten **Exceria pro** von Toshiba wenden sich vor allem an Fotofreunde, die auf hohe Verarbeitungsgeschwindigkeit Wert legen. Diese URS-li-Karten kommen mit Kapazitäten von 16 GB bis 128 GB auf den Markt. Erreicht werden Lesegeschwindigkeiten bis 260 MB/s und Schreibgeschwindigkeiten bis 240 MB/s. Die 128 GB große Karte ermöglicht Schreibgeschwindigkeiten bis 150 MB/s. Damit sind diese Karten für die Speicherung hochaufgelöster Serienaufnahmen ebenso wie für 4K-Videos geeignet. Die Karten entsprechen der SDA-Speziflkation 4.20, bieten eine UHS-II-Schnittstelle und unterstützen die UHS-Geschwindigkeitsklasse 3 (U3 , Mindestgeschwindigkeiten von 30 MB/s für Lesen und Schreiben) und damit die dreifache Datentransfergeschwindigkeit einer UHS-1- Speicherkarte. In Kombination mit einem schnellen SD-Kartenleser und einer USB-3 .0- Schnittstelle werden 1000 Fotos (5 Mio. Pixel je Bild) in 16,8 s an einen Rechner überragen werden.

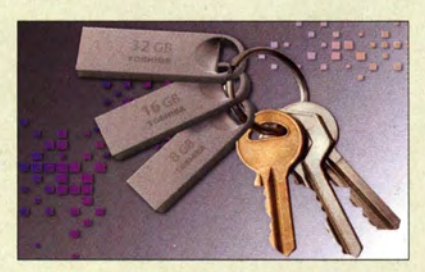

Die USB-2.0-Flash-Speicherstifte der Modellreihe TransMemory Mini von Toshiba bieten Speicherkapazitäten von 8 GB bis 32 GB bei äußerst kompakten Abmessungen. Sie sind gegen Stöße und Staub geschützt. Diese Speicherstifte arbeiten mit NAND-Flash-Speicherschaltkreisen aus der Toshiba-Produktion und werden mit einer 5-Jahres-Garantie ausgeliefert.

Bezug: Elektronikfachhandel

## Preiswertes Red Pitaya

Das z. B. für hochwertige Messaufgaben und als Transceiverbaustein nutzbare Board Red Pitava ist jetzt für nur noch 234,95 € bei Reichelf Elektronik erhältlich. Somit ist es noch erschwinglicher geworden, u. a. die im FA 1/15, 2/15 und 6/15 veröffentlichten Anwendungen auszuprobieren.

Reichelt Elektronik GmbH & Co. KG, Elektronikring 1, 26452 Sande, Tel. (044 22) 9 55- 3 33, Fax - 1 11; www.reichelt.de

## Grundlagen zu Antennen und Leistungsverstärkern

**Orban Microwaves** offeriert auf ihrer Website unter Technical Articles unter anderem englischsprachige Beiträge, die sich mit den grundlegenden Konstruktionsprinzipien von quadifllaren Helix-Antennen, Patch-Antennen, GPS-Antennen und Antennenfeldern befassen. Darüber hinaus stehen wertvolle Informationen zur Funktionsweise von Leistungsverstärkern zur Verfügung. Orban Microwave lnc., Orlando!FL, USA, www.orbanmicrowave.com

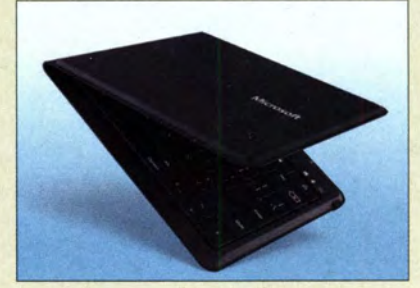

## Faltbare Tastatur

Das bereits auf der dies jährigen Mobilfunkmesse World Mobile Congress in Barcelona von Microsoft vorgestellte Universal Foldable Keyboard ist ab sofort erhältlich. Diese nur 5 mm flache , spritzwassergeschützte Tastatur wurde besonders für den mobilen Gebrauch entwickelt und soll das Tippen längerer Texte auf Smartphones und Tablets vereinfachen. In der Mitte gefaltet misst sie lediglich 148 mm  $\times$  125 mm  $\times$  11,5 mm. Das Zusammenfalten führt gleichzeitig zur Abschaltung.

Die Tastatur verfügt über das gewohnte Layout, verzichtet aus Platzgründen jedoch auf einen Ziffernblock. Sie lässt sich per Bluetooth mit den gewünschten Geräten verbinden und ist somit sowohl für Windows, Mac OS X, iOS als auch Android einsetzbar. Entsprechend sind auch die Funktionstasten doppelt beschriftet.

Bezug: Elektronikfachhandel

## Neue EAGLE-Version 7.3

CadSoft hat die Version 7.3 ihres Platinen-CAD-Pakets EAGLE vorgestellt. Es bietet eine erhöhte Bedienfreundlichkeit und verbesserte Performance für alle Nutzer.

Nun ist z. B. beim Bibliotheks-Editor der komplette Inhalt der Bibliothek auf einen Blick erkennbar. Das Editieren von einzelnen Bibliothekselementen und ihre Beschreibungen sind nun durch direkten Zugriff möglich. Per neuem Befehl oder über ein neues Icon kommt man in den Übersichtsmodus des Bibliotheks-**Editors** 

Bezug: CadSoft Computer GmbH, Hofmark 2, 84568 Pleiskirchen, Tel. (0 86 35) 69 89-10, Fax -40; www.cadsoft.de; injo@cadsoft.de

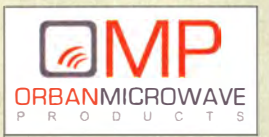

Spritzwassergeschützt und faltbar: das Universal Foldable Keyboard von Microsoft

#### Universal Foldable Keyboard **Tastatur**

- Tasten: 76
- e Layout: QWERTZ
	- Schnittstelle: Bluetooth 4.0 • Stromversorgung: Akkumulator, bis 3 Monate mit
- einer Aufladung<br>• Abmessungen (B × H × T):
- 295 mm  $\times$  5 mm  $\times$  125 mm  $\bullet$  Preis: 99,95  $\in$  UVP

EAGLE steht wiederum auch als Freeware-Version zum Testen für die Betriebssysteme Windows, Mac OS X und Linux bereit.

# **Literatur**

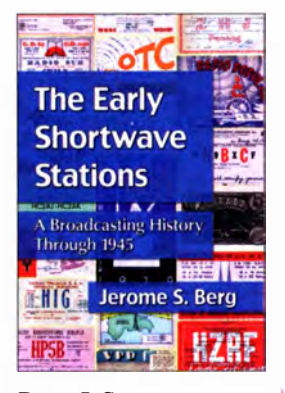

Berg, J. S.: The Early Shortwave **Stations** 

Von den ersten Sendeversuchen in den 1 920er-Jahren bis zum Ende des Zweiten Weltkriegs vollzog sich beim Kurzwellenhörfunk eine rasante Entwicklung: Der anfangliehe Experimentalfunk wuchs bald zum weltumspannenden Konzert mit zahlreichen Radiostimmen aus beinahe allen Ländern der Erde.

Die Entdeckung des KW-Hörfunks bedeutete damit eine Medienrevolution, die der des heutigen Internets kaum nachstand: Nun war jedermann mithilfe eines geeigneten Empfängers in der Lage, sich weltweit und über Kontinente hinweg per Radio informieren oder unterhalten zu lassen. In seinem Werk zeichnet der Autor, selbst erfahrener Kurzwellenhörer, diese steigende Bedeutung des internationalen Hörfunks nach, illustriert mit Abbildungen zeitgenössischer QSL-Karten.

Dabei geht Berg chronologisch vor und legt sein Hauptaugenmerk zunächst auf Stationen in Nordamerika. Dies mitunter ergänzt durch Seitenblicke auf zeitgleiche Entwicklungen bei den Funkamateuren und den professionellen Funkdiensten. Ab Ende der 1 920er-Jahre engagierten sich zudem verstärkt Südamerikanische und europäische Stationen auf Kurzwelle, darunter aus den Niederlanden, England und Deutschland.

-joi

McFarland, Jeffersond und London 2013 331 S., englisch, 40 € ISBN 978-0-7864-7411-0

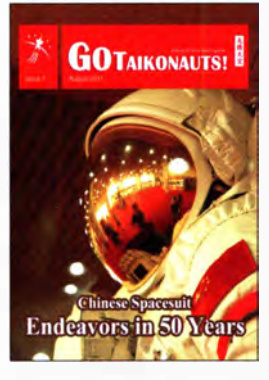

#### Chen Lan u.a. (Hrsg.): Go Taikonauts!

Chinesische Raumfahrer werden im Westen Taikonauten genannt. Einer der .Erfinder" dieses Begriffs ist der chinesische Autor Chen Lan. Letzterer startete 1 998 die Internetseite "Go Taikonauts!", welche lange Zeit die einzige verlässliche englischsprachige Informationsquelle über die chinesische Raumfahrt war. Daran anknüpfend gibt es seit 2011 "Go Taikonauts!" als e-Magazin für I-Pad und als Newsletter (PDF-Datei) – jetzt herausgegeben von einem internationalen Redaktionsteam. Wie im Untertitel benannt ist das Thema die chinesische Raumfahrt mit all ihren Teilen: Trägerraketen, Startplätze, Satelliten, bemannte Missionen, Raumstationen, der Mond und der Mars. Das Magazin versucht, über sämtliche Bereiche zu berichten: Wissenschaft, Technik, Wirtschaft und Militär. Taikonauten werden vorgestellt. Ein Quartalsbericht gibt eine Übersicht zu den letzten Starts.

In der aktuellen Ausgabe beschäftigt man sich mit chinesischen Mikro- und Nanosatelliten. Leider fand der erste chinesische Amateurfunksatellit XW-1 (OS-CAR-68) dort keine Erwähnung.

Dieses e-Magazin bereichert die Raumfahrtszene . Wenn der erste Chinese den Mond betritt – so kann man spekulieren -, wird auch ..Go Taikonauts!" mit dabei sein. - Iuv

Eigenverlag e-Magazin seit 2011 36 Seiten, englisch www.go-taikonauts.com

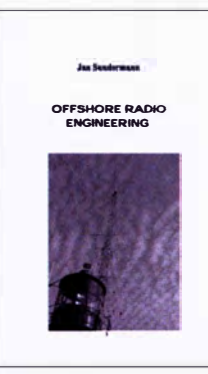

#### Sundermann, J.: Offshore Radio Engineering

"Offshore Radio" ist der Fachbegriff für Rundfunksender auf hoher See . Diese "Radioschiffe" waren viele Jahre eine beliebte Methode um die Rundfunkmonopale an Land zu umgehen.

Heute ist dies anders: Ein Schiff, das bis zum Rand mit Kokain gefüllt ist, wäre in internationalen Gewässern vor der Beschlagnahme durch die Behörden sicher, eins mit einem nicht lizenzierten Radiosender ist dagegen "frei zum Abschuss".

Deshalb ist die Thematik dieses Buches eher theoretisch und historisch zu sehen, sofern nicht statt eines Radiosenders eine Amateurfunkaktivität von einem Schiff aus geplant ist.

Jan Sundermann, der selbst offshore gesendet hat, behandelt funktechnische Themen wie Funkausbreitung, Reichweite in Abhängigkeit von der Masthöhe, Frequenz und Erdkrümmung. Es werden dabei auch historische Sendeschiffe analysiert. Für alle Fans historischer und maritimer Rundfunktechnik lesenswert mit einem kleinen Manko: Wegen der zahlreichen Offshore-Fans in den Niederlanden und England wur-

de das Buch in Englisch verfasst, hätte jedoch ein Lektorat durch einen Muttersprachler benötigt, um gut lesbar zu sein. -mcd

Jan Sondermann Erkrath 2015 77 Seiten, 12 € Bezug beim Autor radiotag@fastmail.fm www.channel292.de

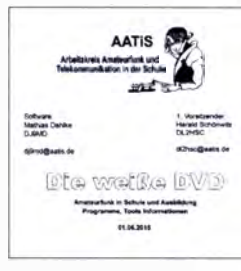

#### Lipps, W., DL40AD (Hrsg.): Die weiße DVD

Mittlerweile ist seit 1993 unter der redaktionellen Betreuung von DL40AD das 25 . Praxisheft erschienen. Alle Ausgaben richten sich zwar vornehmlich an Lehrer und Techniker, die Jugendlichen den Amateurfunk und die Elektronik näher bringen wollen, doch sie sind gleichfalls für Interessierte geeignet, die weder der einen noch der anderen Gruppe angehören.

Das Niveau der Bauanleitungen war schon immer hoch, doch potenzielle Nachbauer werden nie überfordert, da stets auch das nötige Hintergrundwissen vermittelt wird, um ein Projekt auch als Einsteiger zu verstehen.

Daher dürfte es selbst gestandenen Funkamateuren und Elektronikern nicht langweilig werden, in den Praxisheften zu blättern und gut strukturierte Nachbauanleitungen für eine Vielzahl von Themengebieten dargeboten zu bekommen sowie Ideen für eigene Projekte sammeln zu können.

Die weiße DVD ist nun in der aktuellen Version erhältlich. Sie umfasst die Praxishefte I bis 22 als durchsuchbare PDF-Dateien. Als Leckerbissen sind auf der DVD außerdem alle Veröffentlichungen von Bausätzen, Geräten und Schaltungen enthalten, die von August Gihr, DK5UG, und Günther Borchert, DF5FC, im Zusammenhang mit Seminaren entstanden sind, so z. B. der 23-cm-FM-TRX Expert  $4\#23$ . -red

AATiS e.V. Harsum 2015 DVD,  $9 \in$ Bezug: Mathias Dahlke Auf dem Damm 52 28844 Weyhe www.aatis.de

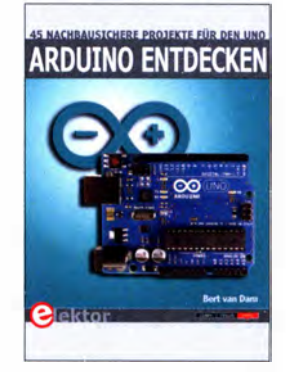

#### van Dam, B.: Arduino entdecken

Der Arduino und seine Derivate gehören inzwischen zu den bekanntesten und am weitesten verbreiteten Einplatinenrechnern. Sie sind nicht nur für fortgeschrittene Hobbyelektroniker von Interesse, sondern bieten auch Anfangern einen vergleichsweise einfachen Einstieg in die Welt der Mikrocontrollertechnik. Die sehr unterschiedliche Qualität der existierenden Publikationen, Applikationen und Softwarebeispiele bereitet jedoch insbesondere dem Einsteiger nicht selten Probleme .

Bert van Dam stellt daher in seinem Buch insgesamt 45 sorgfältig aufbereitete Elektronikprojekte mit unterschiedlich hohem Anspruch vor und beschreibt ausführlich sowohl die jeweilige Hard- als auch die Software. Das inhaltliche Spektrum reicht von einfachen Alarmschaltungen über Motor- bis zu Funkfernsteuerungen. Da alles praktisch aufgebaut und getestet wurde, kann beim Nachbau eigentlich nichts schiefgehen.

Daher werden vor allem jene von der Lektüre profitieren, die einen sicheren Einstieg mit funktionierenden Schaltungen und erprobter Software suchen.

Darüber hinaus ist das Buch auch als Nachschlagewerk gut geeignet, da hier eine ganze Reihe von Beispielen aus dem breiten Spektrum der Arduino-Anwendungen zu finden sind. - jsp

Elektor-Verlag Aachen 2015 216 Seiten, 34,80 € ISBN 978-3-89576-306-9

# Ultrahochauflösendes Fernsehen

## NIELS GRÜNDEL

Jahrzehntelang waren Röhrenfernseher der Stand der Technik und die verfügbaren Bildschirmgrößen überschaubar. Wer sich ein neues Gerät zulegen wollte, war häufig durch die eigene Raumsituation limitiert. Heutzutage kann man auch unter beengten Verhältnissen große Bildschirme aufstellen, ohne dass das Seherlebnis darunter leidet. Neue Technologien machen es möglich.

Neben den Abmessungen bei Röhrenfernsehern – insbesondere die Röhrentiefe – und der teils hohen Masse war der Abstand zum TV-Gerät ein Faktor, den es zu berücksichtigen galt: Je größer der Fernseher, desto weiter entfernt davon sollte man sich setzen, um ein möglichst gutes Bild zu sehen. Der gängige Rat von Experten bzw. in Bedienungsanleitungen lautete, sich der fünffachen Bildschirmdiagonale entsprechend vom Fernseher entfernt zu setzen. Bei einem

sogar derart scharfe Bilder, dass für das menschliche Auge selbst aus kürzester Distanz kein Qualitätsverlust mehr wahrzunehmen ist.

Diese neuen Displays bieten viermal so viele Bildpunkte wie Full-HD-Geräte. Weil 4K-Fernseher Details deutlich feiner auflösen, vermitteln diese eine bislang nicht gekannte Tiefenwirkung . Als Resultat lassen sich Bilder und Videos kaum noch von der Realität unterscheiden.

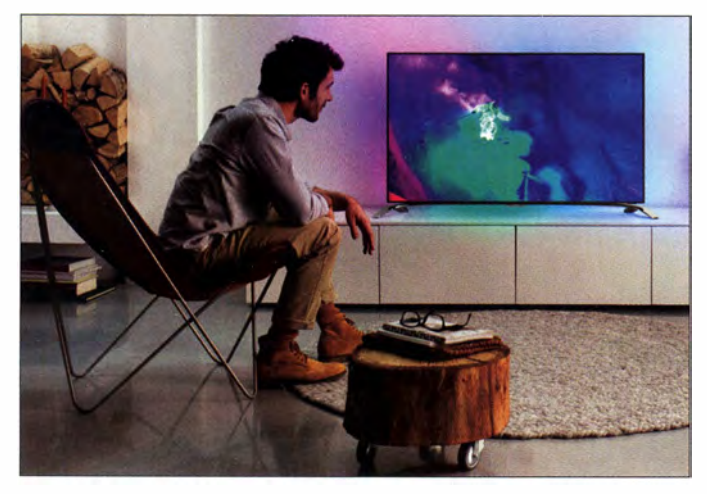

Große TV-Geräte, hier ein Philips der 91 OOer-Serie, lassen sich heute dank hoher Auflösung in kleinen Räumen ohne Qualitätsverlust betreiben.

4K-Technik ist nicht billig: Das 55-Zoll-Modell AXW904 von Panasonie steht mit über 4000 € in der Liste. Fotos: Werkfotos

65-Zoll�Gerät würde eine solche Rechnung einen Sitzabstand von über 8 m bedeuten, um ein als scharf wahrgenommenes Bild zu sehen.

Die Bildauflösung vergangener Zeiten ist jedoch dank der Entwicklung des hochauflösenden Fernsehens (HD) abgelöst worden. Heute weit verbreitete sogenannte Full-HD-Fernseher stellen mit einer Auflösung von 1920 x 1080 bereits fünfmal so viele Bildpunkte dar wie früher ein gängiger Röhrenfernseher.

Wer also heute einen großen TV-Bildschirm anschaffen möchte , muss dafür nicht erst das passende Wohnzimmer bauen: Für Full-HD-Geräte genügt bereits eine Entfernung von etwa der dreifachen Höhe des Bildschirms, um mit optimaler Bildqualität fernsehen zu können. Bei der zuvor genannten Bildschirmdiagonale von 65 Zoll bedeutet dies statt 8 m nur noch 2,77 m.

### **Noch mehr Auflösung**

Die neue 4K-Technologie mit ihrer Auflösung von  $4096 \times 2160$  Bildpunkten liefert

Durch dieses sogenannte ultrahochauflösende Fernsehen verkürzt sich die Distanz weiter: Bei 4K-Fernsehern genügt bereits eine Entfernung entsprechend der 0 ,75-fachen Höhe des Bildschirms, um ohne Verschlechterung der Bildqualität fernzusehen. Für einen 65 Zoll großen 4K-Bildschirm benötigt man demnach nur noch einen Abstand von 81 cm, um darauf keine einzelnen Bildpunkte mehr erkennen zu können. Das optimale Verhältnis von Detailgenauigkeit und angenehmer Perspektive liegt rechnerisch bei 1 ,88 m [1].

"Größer ist besser" war schon immer für viele Kunden das entscheidende Kriterium beim Kauf eines TV-Geräts. Begrenzende Faktoren waren bei der Kaufentscheidung meist das eigene Budget sowie der zur Verfügung stehende Platz und nicht etwa der für eine optimale Bilddarstellung ideale Abstand zum Gerät. Erst mit den neuen 4K-Geräten sind solche Kundenwünsche ohne Abstriche erfüllbar.

Ein größeres Problem ist es derzeit, dass zwar 4K-TV-Geräte zum Kauf im Laden stehen, Ausstrahlungen mit entsprechender Auflösung für das neue Fernsehen jedoch bislang kaum verfügbar sind.

Die meisten TV-Sender haben aktuell nur geringes Interesse an der neuen Technologie, weil diese bereits beim Umstieg aufHD beträchtliche Summen investieren mussten, ohne dass zusätzliche Werbeeinnahmen für einen nennenswerten Ausgleich gesorgt haben. In Deutschland hat sich eine Fachgruppe des Deutsche TV-Plattform e. V. diesem Thema angenommen.

In den USA kündete der Bezahl-TV-Anbieter DirectTV ein größeres Engagement an: In Kürze starten erste Übertragungen und spätestens 2016 sollen Live-Sendungen in 4 K via Satellit zum Kunden gelangen. Dafür müssen zuvor zwei neue TV-Satelliten an ihre geostationäre Position gebracht werden. Erste Einkünfte aus diesem Engagement erwartet das Unternehmen ab 2018.

Die bislang seltene Ausstrahlung wird dennoch nicht dazu führen, dass keine neuen Filme in 4K entstehen. Denn mit Filmproduktionen im neuen hochauflösenden Standard lässt sich immerhin der Markt der 4K-Blu-ray-Discs bedienen. Auch dort ist das Angebot derzeit sehr überschaubar und die

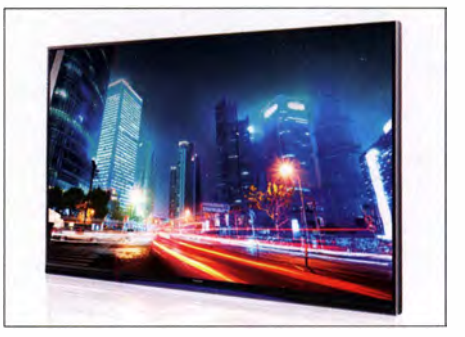

Auflösung der meisten unter der Bezeichnung vermarkteten Scheiben beträgt noch immer  $1920 \times 1080$  Bildpunkte; lediglich das Original, das beim Remaster-Prozess zugrunde lag, liegt in 4K vor.

#### **U** Web-Portale

Neben Hardware in Form von Fernsehern und Blu-rays ist der Zugriff auf Filme und Serien in Streaming-Portalen möglich. Für das 4K-Streaming benötigt man allerdings eine Internet-Anbindung von mindestens 25 MBit/s, während für HD-Qualität bereits 5 MBit/s reichen. Amazon hat für seinen "Fire TV"-Stick eine Neuauflage mit 4K-Wiedergabe in Arbeit, die Markteinführung erfolgt nach der IFA. Sony bietet seinen Streaming-Dienst für 4K bis auf Weiteres nicht in Deutschland an.

Dagegen will der TV-Sender Anixe ein 4K-Angebot von über 100 Stunden an Spielfilmen und Clips bereitstellen.

### Literatur

[1] Gründel, N.: Online-Rechner Sitzabstand Bildschirmdiagonale: www.niels-gruendel.de/tv-format

# Vorschau: Jubiläums-UKW-Tagung in Weinheim

Der traditionsreiche Veranstaltungsort, die Weinheimer Dietrich-Bonhoeffer-Schule, bietet reichlich Platz und ein angenehmes Umfeld für die 60. Weinheimer UKW-Tagung. Längst umfasst das Themenspektrum alle Bereiche des Amateurfunks. Die Mischung aus Fachvorträgen und Amateurfunkmarkt auf dem Tagungsgelände sowie Fachsimpeln und Klönen unter den Antennen von DLOWH machen den Reiz dieses Events aus.

Die UKW-Tagung Weinheim versteht sich in ihrer Tradition als Treffpunkt für alle, die sich für Funktechnik und Elektronik interessieren, und findet jährlich seit 1956 statt. Der Veranstalter der Tagung, der gemeinnützige Funkamateur Club Weinheim FACW e. V. , unterstützt vom Ortsverband Weinheim des DARC e. V. , richtet die Tagung mit freiwilligen Helfern auf ehrenamtlicher Basis aus.

Amateure aus ganz Europa referieren auf diesem Forum ihre Erfahrungen, informieren über innovative Entwicklungen und teilen ihr Know-how.

Auf die Hervorhebung des Tagungscharakters legen die Veranstalter bewusst Wert; im Gegensatz zu vornehmlich kommerziellen Messen liegt der Schwerpunkt in Weinheim auf dem technisch-experimentellen Charakter des Amateurfunks.

#### Veranstaltungen von Freitag bis Sonntag

11. 9.: Ham-Fest bei DLOWH Funkfreunde treffen sich um das Lagerfeuer auf dem Gelände der Klubstation DLOWH in Weinheim - mit leckeren Sachen vom Grill. kühlem Bier aus dem Odenwald und gepflegten Weinen aus der Region. Adresse: Weid 17, 69469 Weinheim;

Anfahrtskizze auf www.d/Owh.de, Koordinaten N49° 34' 22.9" E8° 37' 18.4", JN49HN470M

#### 12.9.: Vorträge, kommerzieller Amateurfunkmarkt, Flohmarkt

Das Tagungsgelände ist für Besucher ab 7 Uhr zugänglich. Die Hallen für die Verkaufsausstellung und der Vortragsbereich mit der Mensa öffnen ab 8 Uhr die Tore für die Besucher. Beginn der Vorträge ist 9.15 Uhr. Für den Zutritt zum Tagungsgelände wird ein Kostenbeitrag von 7 € erhoben, Jugendliche unter 18 Jahren genießen freien Eintritt. Adresse: Dietrich-Bonhoeffer-Schule, Multring 76-78, 69469 Weinheim, Parkplätze: Waidallee, 69469 Weinheim

Am Samstagabend hat das Team von DL0WH auf dem Klubheimgelände die "Licence to Grill" - Fachsimpeln und den Tag in unterhaltsamer Runde bei Speis und Trank ausklingen lassen.

13.9.: Brunch, Flohmarkt, Workshops Ab 10 Uhr trifft man sich am Klubheim DL0WH zur Tagungsnachlese mit schmackhaftem Brunch, Kofferraumflohmarkt auf der Campingwiese und interessanten Workshops.

#### **U** Vorträge und Skriptum

Im 60. Jubiläumsjahr wurde wieder ein vielseitiges Vortragsprogramm zusammengestellt. Die Vorträge sind nicht auf UKW-Themen festgelegt, sondern umfassen alles, was für technikbegeisterte Funkamateure von Interesse ist. Das Themenspektrum überstreicht alle Bereiche des Amateurfunks, von der Längstwelle bis zu Gigahertz-Applikationen. Auch Grundlagenwissen und rechtliche Themen, sofern sie für den Funkamateur relevant sind, werden behandelt. Ein wachsender Interessen-Schwerpunkt sind Themen aus dem Bereich Mikrocontroller-Anwendungen im Amateurfunk, SDR, HAMNET und Digimodes.

Das Vortragsprogramm im Detail wird auf www.d/Owh.de veröffentlicht; es lag bei Redaktionsschluss noch nicht vor.

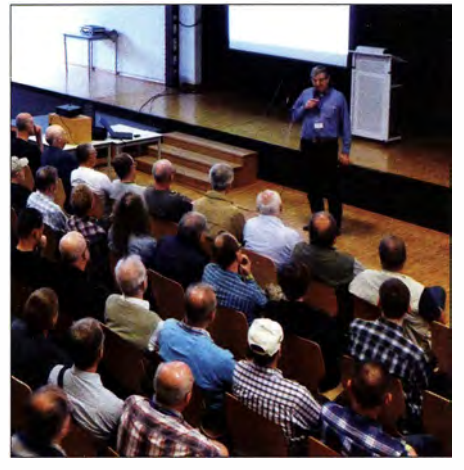

Für die Vorträge stehen modern ausgestattete Vorlesungsräume zur Verfügung; hier Dr. Jochen Jirmann, DB1NV, 2014 bei seinem Referat "Breitbandstörer Schaltnetzteil". Foto: DL4ZAO

Tagung und Ausstellung finden seit 20 14 wieder in der Dietrich-Bonhoeffer-Schule , Weinheim, Multring statt. In den drei Vortragsräumen stehen Tafel, PC sowie Videound Overhead-Projektor zur Verfügung. Zu den Vorträgen gibt es ein gedrucktes Skriptum, das während der Veranstaltung sowie später voraussichtlich wieder über den FA-Leserservice bezogen werden kann.

Im Rahmen der Tagung findet traditionell ein Selbstbauwettbewerb statt; Ausschreibung siehe Kasten.

### Ausschreibung des Selbstbauwettbewerbs

Der Selbstbau-Wettbewerb findet am Samstag der UKW-Tagung 2015 parallel zu den Vorträgen statt. Die Ausschreibung mit Wertung und Platzierung erfolgt in den Sektionen:

- 1 Funktechnik/Antennen bis 30 MHz<br>2 Funktechnik/Antennen bis 3000 MHz
- 2 Funktechnik/Antennen bis 3000 MHz
- 3 Funktechnik/Antennen über 3 GHz
- 4 Messtechnik<br>5 Zubebörund
- 5 Zubehör und sonstige Geräte<br>6 Ältestes VHF/LIHF-Gerät
- 6 Ältestes VHF/UHF-Gerät

Ein Teilnehmer kann pro Sektion maximal ein Exponat einreichen, jedes Exponat kann aber immer nur in einer Sektion teilnehmen. Zusätzlich wird ein Gesamtsieger über die Sektionen 1 bis 5 bestimmt. Die Sondersektion 6 wird separat prämiert.

Bewertet wird in den Sektionen 1 bis 5 nach diesen Kriterien und in dieser Reihenfolge:

- a) Eigene Kreativität und Innovationswert<br>b) Funktion
- **Funktion**
- c) Nutzen für den Amateurfunk
- d) Dokumentation, Nachbauanleitung,
- Messergebnisse
- e) Aufbauaufwand und Präzision

ln den Sektionen 1 bis 5 sind (Teii-)Bausätze, betriebsfertige kommerzielle Baugruppen und Zusatzgeräte zugelassen, aber kenntlich zu machen. Sie führen zu einer geringeren Bewertung in den Punkten a), d) und e).

Zur Anmeldung bitte die PDF-Anmeldeunterlagen von www.ukw-tagung.org herunterladen und ausfüllen. Eine kurze Beschreibung - maximal fünf DIN-A4-Seiten - sollte beigefügt werden und wird bewertet. Diese Unterlagen sind bis 1. September 2015 per Briefpost oder E-Mail zu senden an: Stefan Steger, DL7MAJ

Gulbranssonstr. 20, 81 477 München E-Mail: dl7maj@ukw-tagung.org

Eine kurzfristige Anmeldung noch während der Tagung ist möglich und führt zu keiner geringeren Bewertung, sollte aber im Interesse des Tagungsablaufs bitte vermieden werden.

Das Exponat (Ausnahme: große bzw. festinstallierte Antennen) und die umfassende Dokumentation/Nachbauanleitung sind am 12. 9. bis spätestens 10 Uhr an der Information der UKW-Tagung abzugeben.

#### Klönen und Fachsimpeln im Mittelpunkt

Quasi das "Salz in der Suppe" sind bei dieser Veranstaltung die abendlichen Treffen am Klubhaus von DLOWH. Dort findet das alljährliche "Meet and Greet" statt, man trifft sich schon seit vielen Jahren oder entdeckt plötzlich, dass man mit dem Gegenüber schon etliche OSOs hatte, sich aber jetzt zum ersten Mal persönlich die Hand reicht.

Am Klubgelände (s. a. Titelbild dieser Ausgabe) besteht eine begrenzte Möglichkeit für Camping, was viele für ein verlängertes Wochenende nutzen, um vor und nach der Tagung Weinheim und Umgebung zu erkunden.

zusammengestellt von der Red. FA nach Informationen des FACW e.V.

# E30FB-Eritrea-DXpedition 2015

## FRANZ LANGNER - DJ9ZB

Es war ein langer Weg vom Beginn eines Projekts bis hin zu dessen Realisierung - um nach mehr als fünfzehn Jahren erneut von Eritrea Funkbetrieb machen zu können. Das gelang schließlich nur mit großer Unterstützung durch die Foundation for Global Children (www. fgc.or.jp) unter Leitung ihres Gründers Yasuo, JH1AJT. So konnte nach vielen Jahren der Vorbereitung das Projekt Eritrea-Japan Sports Collaboration 2014 bis 2020 ins Leben gerufen werden.

Viele organisatorische und logistische Probleme mussten im Vorfeld gelöst werden, bis im September 20 14 eine hochrangige japanische Regierungsdelegation mit dem japanischen Außen- und Kultusminister und FGC-Verantwortlichen nach Asmara zur Unterzeichnung der gemeinsamen Vereinbarungen reisen konnte . Bei diesem Treffen wurden u. a. die sportlichen Ausbildungspläne für eritreische Sportler/Innen zur Teilnahme an den Olympischen Spielen und Paraolympics 2020 in Tokyo festgelegt. Sie werden unter Leitung und Organisation der FGC-Gruppe teilweise auch in Japan unter Aufsicht von Yasuo, JH 1AJT, durchgeführt.

#### **• Vorbereitung**

Es waren (gefühlte) unzählige E-Mails und Telefonate während der Planungsphase bis zu unserem Abflugtermin erforderlich. Nach 1 993 unter E3 1A und 1998 als E30GA erwägte ich nun, zum dritten Mal nach Asmara, der Hauptstadt Eritreas, zu fliegen. Obwohl das Auswärtige Amt von nicht erforderlichen Reisen abriet, hatte ich keinerlei bis wenig Bedenken, da wir uns nur in der Hauptstadt Asmara aufhalten würden und dort laut Informationen alles ruhig sei. Wer als Ausländer innerhalb von Eritrea reisen und Asmara verlassen will, benötigt eine Sondergenehmigung, die in den meisten Fällen nicht erteilt wird.

> Einige der Protagonisten der E30FB-DXpedition

(v. l. n. r.): Franz, DJ9ZB, Paul, N6PSE, Jay, JA1TRC

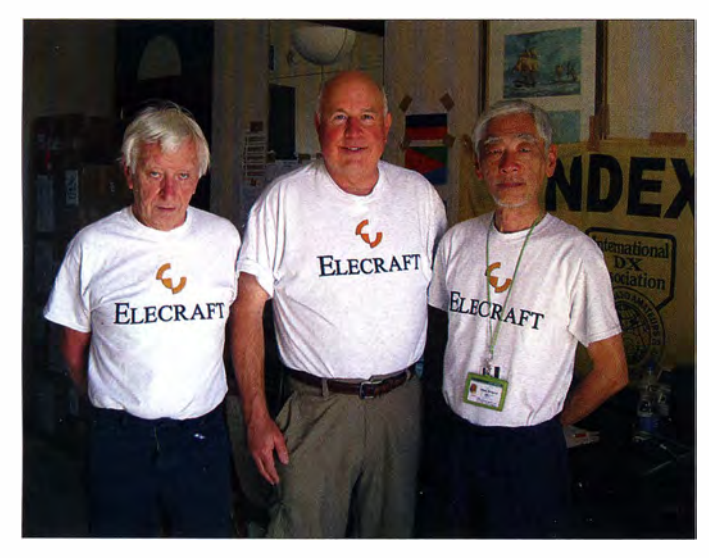

Da JH1AJT, K5VT und DJ9ZB kurz nach der Unabhängigkeit von Eritrea im Mai 1993 bereits als E3 1A QRV waren, konnte Yasuo auch dieses Mal eine befristete Lizenz erhalten, zunächst für den September 20 14 sowie eine erneute Ausstellung für März 2015 mit dem Rufzeichen E30FB (www.qrz.com/db/E30FB).

Auch in anderen Ländern hilft die FGC bei der Ausbildung und Unterstützung von Kindern, Schülern und Studenten in vielen sozialen Bereichen - unter anderem in Bangladesch (S2), Bhutan (A5), Kambodscha (XU), Japan und Myanmar (XZ), wo mit XZ1J im November 2013 ebenfalls eine DXpedition durchgeführt werden konnte .

Der Aufbau der 160-m-/80-m-Vertikal auf dem Mittelteil des Hoteldachs nahm mehrere Stunden in Anspruch.

Mein in Berlin beantragtes E3-Visum brauchte einige Bearbeitungszeit, traf aber dann noch rechtzeitig vor dem Abflugtermin ein. Einige der ursprünglich geplanten zwölf Teammitglieder mussten im Vorfeld aus beruflichen Gründen ihre Teilnahme absagen - es konnten kurzfristig auch keine weiteren Mitstreiter als Ersatz gefunden werden.

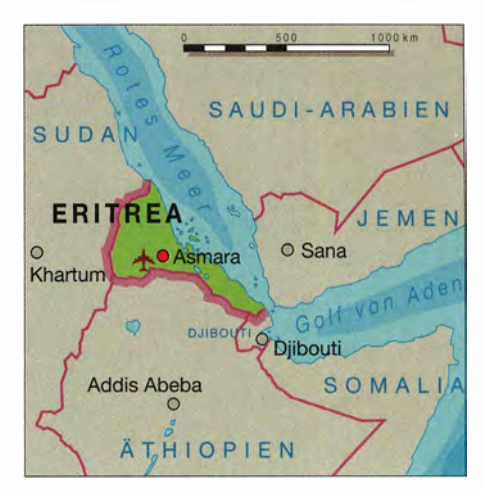

Der Abflugtag war der 5. 3. 20 15 und begann für mich sehr zeitig am Morgen meine Frau brachte mich mit dem gesamten Gepäck zum Bahnhof. Mit der frühen Bahnverbindung bekam ich alle Anschlusszüge und erreichte rechtzeitig den Fernbahnhof in Frankfurt. Da die Lufthansa Asmara leider nicht mehr anfliegt, musste ich auf die Turkish Airlines ausweichen, die diese Strecke nach Afrika via Istanbul bedient. Das Einchecken verlief reibungslos und mein Gepäck wurde direkt nach Asmara aufgegeben .

Mit Flug TK-1588 ging es gegen Mittag nach Istanbul, wo wir ein Treffen im Flughafengebäude vereinbart hatten. Yasuo, JH1AJT, Jay, JA1TRC, Kazu, VR2KF, und ein Mitarbeiter der SEISA-Group (http:// old.seisagroup.com.mx) kamen direkt aus Tokyo, Paul, N6PSE, Dave, WD5COV, und Tom, NQ7R, aus Los Angeles. Ein nettes

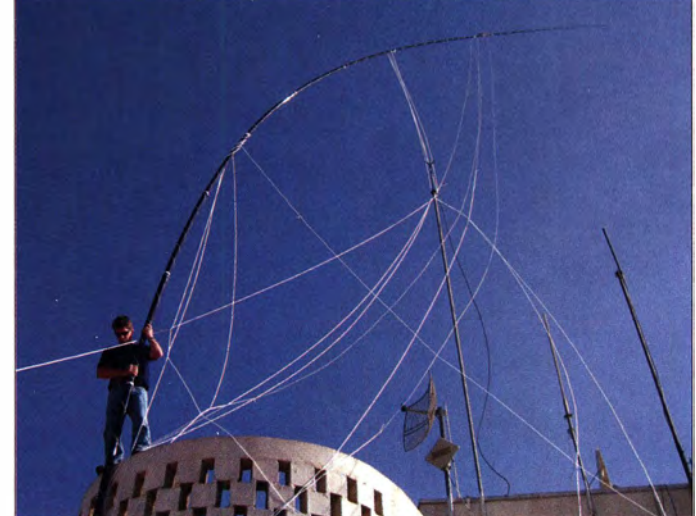

Wiedersehen mit Yasuo, Jay und Paul seit unserer XZl J-Myanmar-DXpedition im November 20 13. Weitere Begleitpersonen waren der japanische Botschafter Mr. Kobayashi und sein Sekretär Mr. Kajimoto, die mit der Gruppe nach Asmara flogen. Mit Flug TK-578 ging es in einem voll ausgebuchten Airbus A-320 zunächst pünktlich in Richtung Taif, einer Stadt im west-

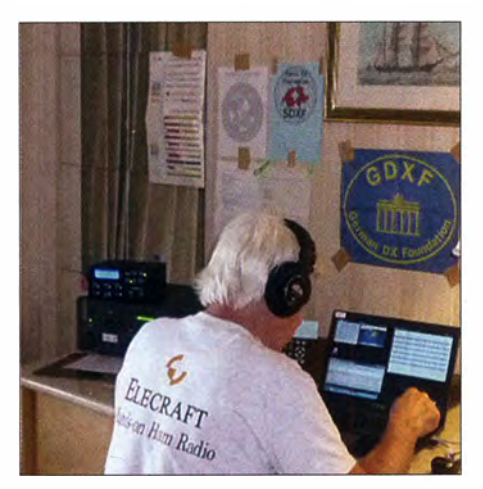

Franz, DJ9ZB, beim Abarbeiten der riesigen Pile-ups

liehen Saudi-Arabien. Nach der Landung verließen die meisten Passagiere das Flugzeug, da die Pilgerstadt Mekka (Medina) nur 70 km entfernt ist. Die Außentemperatur betrug 32 °C, und nach fast einer Stunde Aufenthalt hob der Airbus Richtung Asmara ab.

Der kleine Staat Eritrea liegt oberhalb des Horns von Afrika im Nordosten des Kontinents. Im Osten grenzt das Land mit einer Küstenlänge von etwa 1000 km an das Rote Meer. Im Nordwesten liegen der Sudan, im Süden Äthiopien und im Südosten Dschibuti als Nachbarländer. Mit einer Gesamtfläche von 121 144 km, einschließlich der Dahlak-Inseln, ist Eritrea ein recht kleines Land, was bei einem Blick auf die Landkarte deutlich wird. Die dortigen Amtssprachen sind Englisch, Tigrinya und Arabisch.

## **Ankunft in Asmara**

Am frühen Morgen um 2 .30 Uhr Ortszeit landeten wir auf dem internationalen Flughafen in Asmara. Er liegt auf einer Höhe von 2335 m ü. NN und ist der größte Airport Eritreas swie der einzige internationale Flughafen des Landes, der von großen Fluggesellschaften angeflogen wird. Nach der Ankunft wurden die Einreiseformalitäten erledigt und die Gepäckstücke

kontrolliert. Die 600 kg schwere Luftfracht-

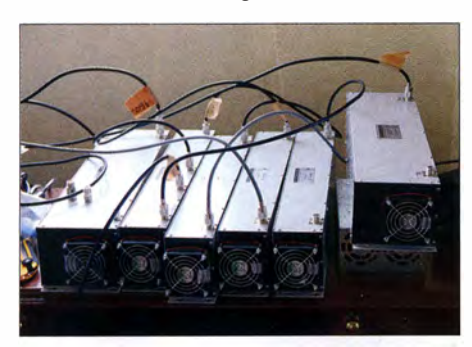

Das 403A-High Power HF-Triplexer-System ermöglichte, drei Stationen gleichzeitig an unserem 3-Band-Force-12-Beam mit einer Einzel-Koaxialspeiseleitung zu betreiben.

Cargo aus Japan, bestehend aus 17 Kartons mit den Antennen, Geräten, Endstufen und dem restlichen Expeditionsmaterial konnte nach einigen Erklärungen den Zoll passieren, da dessen Inhalt genau aufgelistet war und ebenfalls Beamte vom Innenministerium anwesend waren. Nach einer Stunde fuhren wir mit dem Bus zum 2 km entfernten Asmara Palace Hotel, das von der eritreischen Seite bereits für die Verhandlungen im Eritrea-Japan Sports Collaboration Project ausgesucht wurde und schon für die Aktivität von JH1 AJT unter dem Rufzeichen E30FB im September 2014 zur Verfügung stand. Es war gegen 5 Uhr Ortszeit, als wir nach dem Einchecken endlich in unsere Zimmer kamen. Wir waren nach dem langen

Tag froh, noch ein paar Stunden schlafen zu können.

#### **E** Antennen- und Stationsaufbau

Nach einer kleinen Stärkung am frühen Morgen wurden mit dem Service-Manager des Hotels die Antennenstandorte auf dem Dach besprochen und anschließend mit dem Auspacken der Antennen begonnen. Die Installationen des Dreiband-Force-12-Beams, der Cushcraft-R7-Vertikal und des Zwei-Element-SteppiR-Beams prägten zunächst die Aktivitäten auf den beiden Flügeln des Hoteldaches. Für den höher gelegenen Mittelteil des Daches hatten wir den Standort der 160-/80-m-Vertikalantenne geplant, die aus Zeitmangel erst an den folgenden Tagen installiert wurde . Im fünften Stock des Hotels waren zwei weit voneinander entfernte Zimmer zur Unterbringung der Stationen für uns reserviert.

Wie schon bei unserer XZl J-Aktivierung (www.xz1j.org) kamen zwei Kenwood-TS-580S und zwei Elecraft-K3-Transceiver, drei Elecraft-KPA-500-Transistor-Endstufen sowie eine Acom- 10 10-Endstufe zum Einsatz, sodass in jedem Zimmer zwei komplette Stationen installiert werden konnten. Mit professionellen Bandpassfiltern und einem Triplexer aus der Produktion von 403A besaßen wir die Möglichkeit, den Force-12-Beam an zwei Stationen gleichzeitig für 20 m, 15 m und 10 m zu betreiben. Auf der anderen Seite des Daches machte uns der SteppiR-Beam technische Probleme, sodass wir zunächst nur die R7-Vertikalantenne für 17 m und 12 m benutzten. Da die installierte R7 auf 40 m nicht funktionierte , wurde kurzfristig eine Draht-Vertikalantenne mit Radials für dieses Band aufgebaut.

#### **E** E30FB ist QRV

Das 10-m-Band war phantastisch nach Europa und Asien offen, deshalb begannen wir den Funkbetrieb am 6.3.15 um 1444

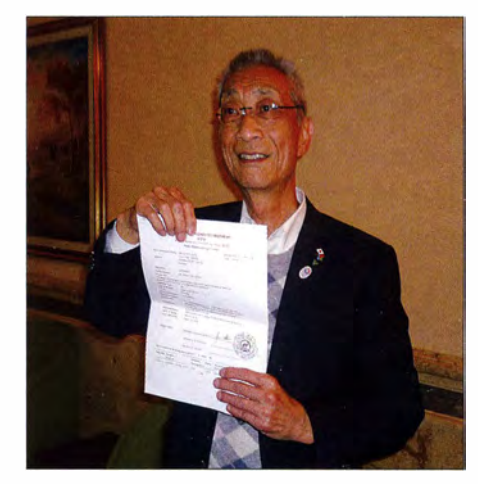

Gleich nach Ankunft in Asmara bekam Yasuo, JH1AJT, noch am Fughafen die E30FB-Lizenz überreicht.

UTC auf 28 MHz . Es dauerte nicht lange , da setzte ein gewaltiges Pile-up ein, weil E3 schon lange Jahre nicht mehr QRV war und inzwischen einen Platz unter den Top 20 in den Most-Wanted-Listen einnahm. Am 8. 3. 20 15 traf schließlich auch Dima, RA9USU, aus Moskau via Kairo bei uns ein; es gab keinen früheren Flug.

An diesem Tag war dann vorgesehen, die 1 60-m-/80-m-Vertikalantenne mit voller Mannschaft aufzubauen. Der Zeitkalender von Yasuo, JH1 AJT, gab ihm während unseres gesamten Aufenthalts wenig Gelegenheit zum Funken, da für ihn viele Besprechungen mit den Offiziellen vom Ministerium anstanden.

Das Ausmessen der Drähte, das Befestigen auf dem 18-m-Fiberglasmast und dann das Aufstellen und Abspannen bei ziemlich starkem Wind nahm Stunden in Anspruch - wir waren erst mit Einbruch der Dunkelheit endlich fertig. Dima, RA9USU, und Dave, WD5COV, bemühten sich trotz des hohen QRN-Pegels durch die Leuchtreklame und LED-Lichterketten auf dem Dach guten CW-Betrieb auf diesen beiden Bändern zu machen.

Die Pile-ups wurden während unseres Aufenthaltes täglich durch unangekündigte Stromausfälle für einige Minuten unterbrochen, an manchen Tagen jedoch bis zu 30 min. Die Ausbreitungsvorhersagen waren fast zutreffend und wir versuchten zu gegebener Zeit auf dem entsprechenden Band zu sein. Da 50 MHz in Eritrea noch durch das Militär genutzt wird, gab es dort keine Genehmigung, QRV zu werden. Wir hatten auch beschlossen, nur auf 21 MHz RTTY-Betrieb zu machen .

Am 12.3.2015 hatte Kazu, VR2KF, am späten Abend seinen Rückflug nach Hongkong gebucht, dafür traf an diesem Tag Yuki, JH1NBN, der noch kurz vorher als C21BN aktiv war, ein. Dima, Dave und Tom übernahmen den CW-Betrieb, Paul, Yuki und ich den SSB- und RTTY-Betrieb.

## Amateurfunkpraxis

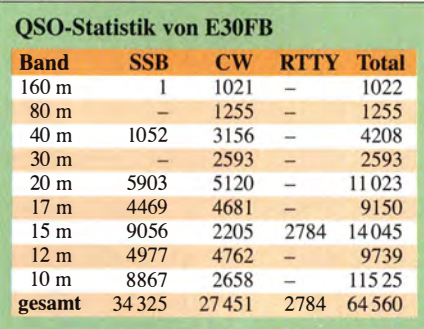

Yuki beschäftigte sich hauptsächlich mit dem 40-m-Band - unsere Schichtzeiten lagen zwischen vier und sechs Stunden.

Jay, JA1TRC, unser IT-Mann, lud täglich die Logdaten via Satelliten-Telefon ins Clublog, da im Hotel kein funktionsfähiges Internet zur Verfügung stand. Mit Dima machten wir uns es zur Aufgabe , den Fehler an dem 2-Element-SteppiR-Beam zu finden, was nach einiger Zeit auch gelang, indem wir als letzte Maßnahme einen Treiberchip im SDA-100-Steuergerät getauscht hatten. Nun ließ sich der Beam auf 18 MHz und 24 MHz benutzen.

Meine Beobachtungen im Pile-up sind durchschnittlich positiv zu bewerten. Wenn ich ein Rufzeichen nicht vollständig aufnehmen konnte, warteten die Anrufer, bis die Verbindung vollständig im Log war. Mir hat es große Freude bereitet, die Pile-ups zügig abzuarbeiten.

Die Zeit verging sehr schnell und wir registrierten zum Ende der DXpedition immerhin 64 560 Funkverbindungen, davon mit 20 326 Stationen, die Eritrea als ein neues DXCC-Gebiet gearbeitet hatten.

#### **E** Kurzbesuch in Asmara

Am 12.3.2015 bestand die Möglichkeit, mit dem örtlichen Touristenbüro einige Sehenswürdigkeiten von Asmara zu besichtigen - vier aus unserer Gruppe machten davon Gebrauch. Asmara gilt als eine der schönsten und saubersten Hauptstädte Afrikas, von den Italienern zur Kolonialzeit auch das "zweite Rom" genannt. Die

Franz, DJ9ZB, bei der Endmontage der Cushcraft R7-Vertikalantenne unter den Blicken von VR2KF und RA9USU

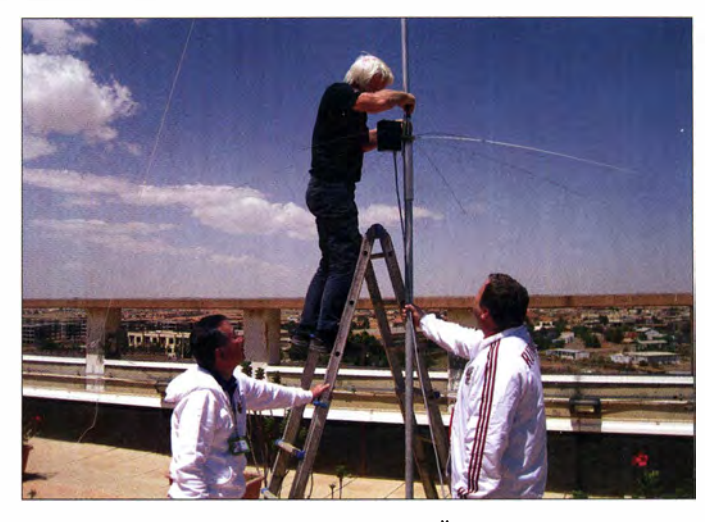

Stadt liegt auf einem Hochplateau, etwa 2400 m ü. NN und bietet ein angenehmes Klima mit einer Jahresdurchschnittstemperatur von etwa 17 °C. Die wärmsten Monate sind der April und Mai mit Temperaturen von mehr als 25 °C. Die Harnet Avenue ist Zentrum des Stadtlebens, eine schöne Palmenallee mit prunkvollen Gebäuden, Geschäften und Cafes. Knapp 650 000 Menschen leben in dieser Stadt im Zentrum des Landes, 1 ,2 Mio. in Ballungsgebieten um sie herum. Neben der Universität Asmara existieren hier zum Beispiel die St. Josephs-Kathedrale (1923), die St. Mary Orthodoxe Kirche (1938), das Nationalmuseum in einem klassizistischen Palast, die Al Khulafa al Rashiudin Moschee - erst 1937 erbaut bemerkenswerterweise von einem italienischen Architekten. Bekanntestes Beispiel für die futuristische italienische B auweise aus den 1930ern ist das Fiat-Tagliero-Gebäude . Es dient zwar nur als Tankstelle, ist jedoch äußerst sehenswert und wohl einzigartig in der Welt.

Noch etwas Zeit blieb uns, die größte Recyclingwerkstatt Asmaras, die Medebar, zu besichtigen. Überall wurde gehämmert, geschraubt und gesägt. Ein ohrenbetäubender Lärm drang auf uns ein. Hier werden Tassen aus Tomatendosen, Sandalen

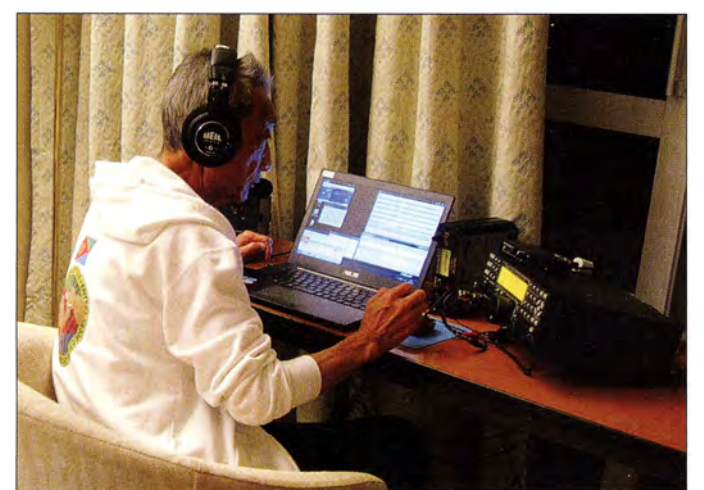

Yasuo, JH1AJT, konnte nur zeitweise an der Station sein, da er sehr viele offizielle Termine wahrnehmen musste. aus Autoreifen, Öfen aus alten Fässern hergestellt ... Die Eritreer, die uns begegneten, zeigten sich alle sehr freundlich, fröhlich und aufgeschlossen. Den Abschluss dieses kurzen Stadtaufenthalts bildete der Besuch des zauberhaften Zentralmarkts am Eritrea-Square. Dieser ist Treffpunkt für alle Bevölkerungsschichten und ein idealer Platz, um eritreische Waren anzuschauen bzw. zu kaufen. Besonders empfehlenswert sind der Gewürz- sowie der Souvenirmarkt.

Ich hatte für Kinder einige Schulsachen, wie Hefte und Malstifte mitgebracht, und konnte sie in einem Kindergarten abgeben. Die Kinder blickten so aufrichtig und man bekam deren Lächeln als Dank zurück. Mir sind auch die vielen Fahrräder auf den Straßen aufgefallen. Sie sind ein beliebtes Fortbewegungsmittel. Es gibt außerdem etliche Straßenrennen in Asmara mit vielen interessierten Zuschauern. Dann waren unsere zwei Stunden Besichtigung schon vorbei und als Resümee blieb, dass sich seit meinem letzten Besuch viel verändert hatte . Auf der Fahrt zurück zum Hotel passierten wir auch das Nyala-Hotel, das wir und viele frühere DXpeditionen als Standort benutzt hatten.

#### **E** Abschied und Dank

Nach dem letzten QSO am 17. 3. 20 15 um 0900 UTC mit F6CXJ auf 28 MHz folgten der Abbau und die Verpackung der Antennen und Geräte . Diese Arbeiten erwiesen sich als recht zeitintensiv, denn wir mussten nach den einzelnen Verpackungslisten wieder den richtigen Inhalt in die Kartons bringen. Gegen 18 Uhr Ortszeit standen dann die Gerätschaften zum Abtrausport für den Flughafen bereit.

Ein gemeinsames Abendessen im Hotelrestaurant bildete schließlich den Abschluss der E30FB-Mission. Der Rückflug von Dima, RA9USU, war erst am 19. 3.2015 via Kairo möglich und wir verbrachten die verbleibenden Stunden bis zum Transfer zum Flughafen um 2 Uhr Ortszeit im Ho-

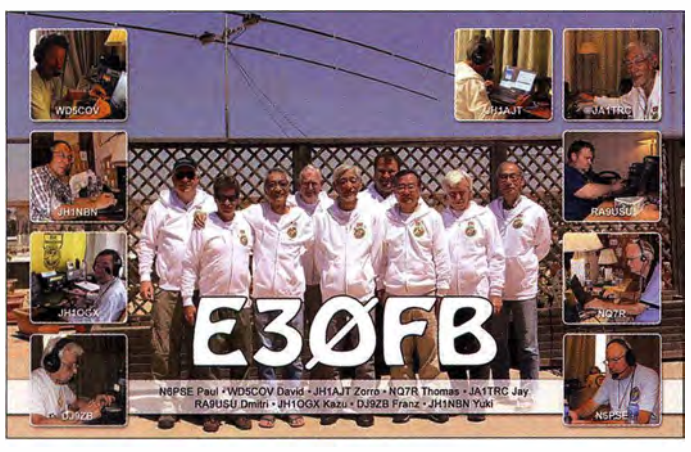

tel. Unser Flug TK-579 , von Asmara nach Istanbul, startete pünktlich um 3 .20 Uhr, und mit unterschiedlichen Wartezeiten auf die Anschlussflüge auf den Flughäfen in Istanbul nach Japan, den USA und Buropa verabschiedeten wir uns.

Am Ende einer DXpedition gilt es allen herzliehst zu danken, zunächst den DX-Foundations und Klubs: Northern California DX Foundation, German DX Foundation, International DX Association, Northern California DX Club, Southwest Ohio DX Association, Intrepid-DX Group, Lone Star DX Association, Northern Illinois DX Association, Mediterraneo DX Club, Swiss DX Foundation, Clipperton DX

Ein Blick auf unseren auf dem Dach des Hotels montierten Force-12-Beam für 10 m, 15 m und 20 m Fotos: E30FB

Club, Western Washington DX Club, Southeastern DX Club, Orca DX and Contest Club, Southeast Michigan DX Association, Carolina DX Association, Northern Ohio DX Association, Oklahoma DX Association, Danish DX Group, Long Island

# 121 EME - eine EME-DXpedition nach Zimbabwe

### L/NS SERBEN - PA3CMC

Viele Funkamateure wünschen sich, einmal auf der anderen Seite eines Pile-ups zu sitzen. Das ist bei EME-Enthusiasten nicht anders. PA3CMC hat selbst von zahlreichen DXpeditionen profitiert und gab nun der EME-Gemeinde in Form von über 400 QSOs von 6 m bis 23 cm etwas zurück.

Seit 2001 bin ich auf 2 m per EME ORV, nutze also den Mond als Reflektor für Amateurfunkverbindungen. Mittlerweile habe ich das DXCC-Diplom auf diesem Band erhalten, außerdem sind mir einige 1 44- MHz-Erstverbindungen aus den Niederlanden geglückt.

Stets war es mein Wunsch, selbst einmal auf der DX-Seite eines Pile-ups zu sitzen. Zum Glück besuchte mich John, ZS6JON, im Februar 20 14 anlässlich meines 50. Geburtstags. Selbstverständlich unterhielten wir uns über das Thema "DXpedition": Von wo könnte man selbst einmal QRV werden?

#### **E** Zielsuche

Idealerweise sollte sich ein solches Ziel in Auto-Entfernung von Johns QTH in Südafrika befinden und bislang nicht auf 2 m via EME aktiviert worden sein. Die Funkfreunde in Südafrika sind selbst sehr aktive DXpeditionäre: Fast alle Nachbarländer Südafrikas waren bereits sehr erfolgreich via Mond befunkt worden. Mit Ausnahme von Zimbabwe .

Die begehrte QSL-Karte (Vorderseite) der jüngsten Eritrea-DXpedition mit deren Teilnehmern

DX Association, Western New York DX Association und der Firma Elecraft/USA. Ebenso danken wir den vielen Einzelpersonen für deren finanzielle Zuwendungen und hoffen, dass es gelungen ist, genügend DXern zu einem neuen DXCC-Gebiet verholfen zu haben.

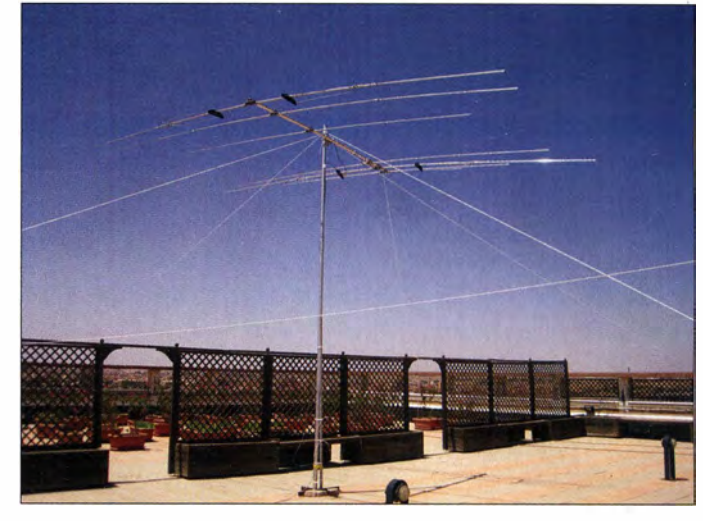

In einem Dankschreiben der FGC wird lobend erwähnt, dass unsere Amateurfunktätigkeit in Eritrea mitgeholfen hat, junge Schüler, Studenten und Sportler im Projekt Eritrea-Japan Sports Collaboration 20 14 bis 2020 zu unterstützen.

Nach kurzer Recherche war der Grund dafür klar: Es ist dort eher schwierig, eine Gastlizenz zu erhalten. Doch wir wollten es dennoch versuchen und hatten tatsächlich Erfolg. Nach einigen Verhandlungsrunden erhielten wir die Erlaubnis und das Rufzeichen Z2 1EME. Nun ging es an die Planung.

Wenn wir uns schon auf den Weg in ein nachgefragtes DXCC-Gebiet machen würden, dann wollten wir gleich mehrere Bänder aktivieren. Dazu brauchten wir ein kompetentes Team, das wir schnell beisammen hatten.

Chris, PA2CHR, ein sehr erfahrener und erfolgreicher VHF-DXpeditionär, war sofort begeistert. Aus Südafrika beteiligten

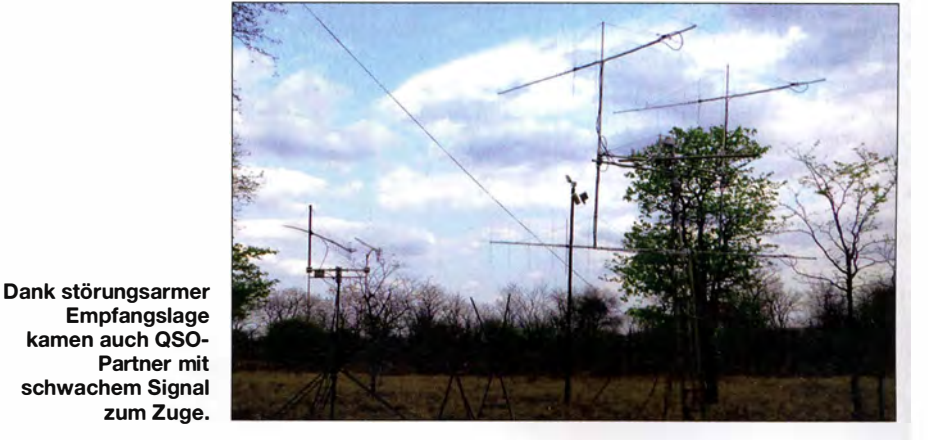

## Amateurfunkpraxis

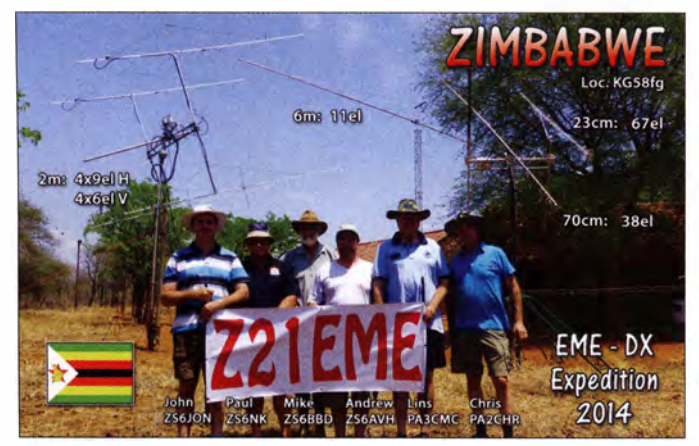

sich Paul, ZS6NK, Mike, ZS6BBD, und Andrew, ZS6AVH. Somit konnten wir außer auf 2 m auch auf 6 m, 70 cm und 23 cm in EME QRV werden.

#### $\blacksquare$  Standortsuche

Nun standen Reiseorganisation und Standortrecherche auf dem Programm. Anfang August 20 14 machten sich John und Paul aus Südafrika auf den Weg nach Zimbabwe, um einen passenden Funkstandort zu suchen. Sie fanden den perfekten für unsere EME-DXpedition in KG58GH: recht niedrig gewachsene Bäume und eine entsprechend ungehinderte Abstrahlung, gute Wohnbereiche, Internetzugang .

#### **B** Stationsausrüstung

Die Aufgaben im Team hatten wir fest zugeteilt. Paul, ZS6NK, und Mike , ZS6BBD, waren für alles, was 50 MHz anging, verantwortlich. John, ZS6JON, baute die H-Rahmen für die Antennengruppen und die Masten für 23 cm, 70 cm sowie 2 m. Aus Gewichts- und Transportgründen wurden diese Arbeiten in Südafrika erledigt.

PA2CHR und ich kümmerten uns um die weitere Funkausrüstung: Transceiver, Endstufen, Antennen für 2 m und 23 cm. Andrew, ZS6AVH, hatte eine der wichtigsten Aufgaben: Er war für die Verpflegung verantwortlich. Später stellte sich heraus, dass an ihm ein begabter Koch verloren gegangen ist.

Für 6 m setzten wir eine 11-Element-M<sup>2</sup>-Antenne von Paul ein, von ihm kam zudem

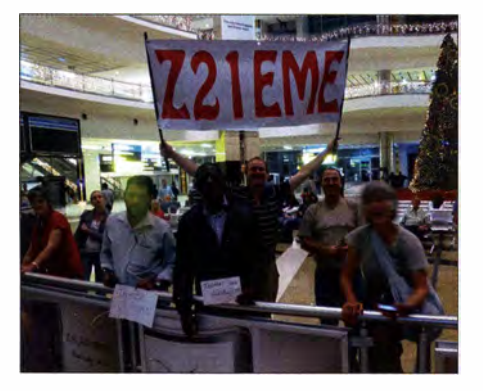

Herzlicher Empfang in Johannesburg

Z21EME: Teilnehmer und Antennen auf der QSL-Karte

> Unser Schwerpunkt lag auf EME im 2-m-Band und entsprechend aufwendig war die dafür vorgesehene Antenne. Fotos: PA3CMC

die für 70 cm vorgesehene 38-Element-M2. Für 23 cm brachte Chris eine 67-Element-Yagi-Antenne mit, während ich mich um die 2-m-Antennen kümmerte .

Da sich auf diesem Band die weltweite EME-Aktivität fokussiert, planten wir dafür eine möglichst leistungsfähige Antenne: eine Gruppe aus vier Yagis. Hierüber sprach ich mit meinem Freund Paolo, 13DLI, einem erfahrenen Antennenentwickler.

Er entwarf für uns eine Leichtbaukombination aus vier Yagi-Antennen mit jeweils neun Elementen in der Horizontalen und sechs in der Vertikalen. Damit konnten wir unvermeidlichen Polarisationsdrehungen auf dem Pfad Erde-Mond-Erde entgegenwirken.

#### **Anreise und Funkbetrieb**

Auf unserer Flugreise nach Südafrika begleiteten uns vier Koffer, zwei Golfsäcke und reichlich Handgepäck. Am 29. 10. 2014 kamen wir gegen Mitternacht in Johannesburg an.

Nach einer erholsamen Nacht ging es am folgenden Morgen bei ZS6JON daran, die Ausrüstung zu prüfen. Wir verstauten alles im Auto von ZS6AVH und am nächsten Tag um 3 Uhr Ortszeit starteten wir in Richtung Zimbabwe. Paul, ZS6NK, und Mike, ZS6BBD, stießen zum kleinen Konvoi hinzu. Kurz vor der Grenze legten wir eine Frühstückspause ein, bevor es über den Limpopo-Fluss ins Nachbarland ging.

Trotz unserer umfangreichen Ausrüstung verlief die Einreise vergleichsweise pro-

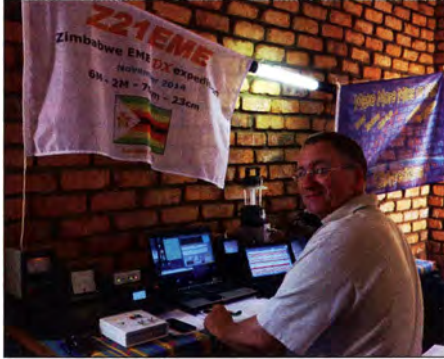

Lins, PA3CMC, an der Station von Z21EME

blernlos, obwohl etwas Verhandlungsgeschick und die Zahlung einer Gebühr notwendig waren. Eine Stunde später erreich-

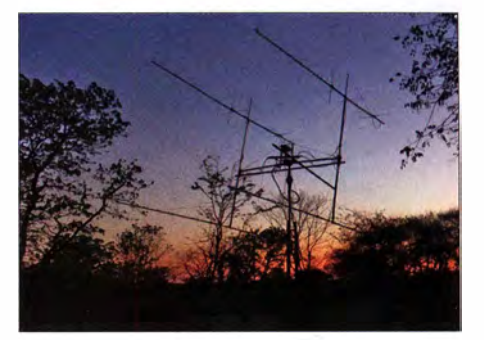

ten wir unseren Funkstandort und es ging direkt an den Aufbau der ersten Antennen, was wir am folgenden Morgen fortsetzten. Pünktlich zum Mondaufgang war alles bereit, zumindest auf 2 m und 6 m. Zu erleben, wie nach dem ersten "CQ"-Ruf scheinbar "die halbe Welt" im Pile-up antwortet, ist ein unvergessliches Gefühl. Zimbabwe war nun erstmalig auf 2 m und 6 m per EME QRV, 23 cm und 70 cm folgten einen Tag später.

Die nächsten Tage verliefen stets gleich: Bis zum morgendlichen Mondaufgang stand Erholung auf dem Programm, gefolgt von einem ordentlichen Frühstück - und anschließend Funkbetrieb, bis der Mond wieder hinter dem Horizont verschwand. Unsere Logs füllten sich schnell.

Zu unserer Überraschung gab es während der gesamten Dauer der DXpedition keinen einzigen technischen Ausfall. Und wie schön ist doch das Funken in der Einöde: Die von daheim bekannten Störnebel gab es nicht, was den Empfangsbetrieb sehr erleichterte. Entsprechend erreichten uns selbst Gegenstationen, die mit nur einer einzelnen Yagi-Antenne via Mond funkten.

Schnell war der letzte Tag der Aktivität angebrochen. Am Ende hatten wir per EME bis zum  $6.11.2014$  insgesamt 345 Stationen auf 2m gearbeitet, 37 auf 70 cm, 29 auf 23 cm und 7 auf 6 m, in CW sowie in JT65 . Per Transäquatorialer Ausbreitung (TEP) kamen auf 6 m weitere 338 Kontakte in CW und SSB hinzu.

### **Fazit**

Z21 EME war für uns eine einzigartige Erfahrung. Bei solcher Gelegenheit lernt man den Aufwand schätzen, den andere Funkamateure zur Durchführung von DXpeditionen treiben.

Wir danken allen, die direkt und indirekt zum Gelingen der Z21EME-Aktivität beigetragen haben, nicht zuletzt unseren Sponsoren. Mein persönlicher Dank gilt meinem Freund ZS6JON: Wenn man sich etwas erträumt, kann man es manchmal auch realisieren. Unter www.pa3cmc.nl stehen Links zu Bildern und einem Video.

# Warum die Sonne schwächelf

Etwa alle elf Jahre zeigt sich unser Stern von seiner ungestümen Seite: In heftigen Eruptionen schleudert er geladene Teilchen und Strahlung ins All. Starke veränderliche Magnetfelder erscheinen an seiner sichtbaren Oberfläche und erzeugen die dunklen Sonnenflecken. Trotz solcher Regelmäßigkeit ist jeder Sonnenzyklus anders und der aktuelle 24. fällt unerwartet schwach aus.

Auf der Suche nach einer Erklärung haben Forscher des Max-Planck-Instituts für Sonnensystemforschung (MPS) und der Chinesischen Akademie der Wissenschaften die Magnetfelder an der Oberfläche unseres Sterns genauer betrachtet [1].

Neben einem großräumigen Magnetfeld, das ähnlich wie das der Erde dem eines Stabmagneten gleicht, ist das der Sonne vor allem von starken lokalen Feldern geprägt. An der Sonnenoberfläche zeigen sich diese als bipolare Regionen: zwei eng benachbarte Gebiete hoher magnetischer Feldstärke, die entgegengesetzten Magnetpolen entsprechen.

Die Anordnung der magnetischen Pole innerhalb einer bipolaren Region folgt meist einer Faustregel: Tritt die bipolare Region in der Nähe des Sonnenäquators auf, liegen ihre magnetischen Pole oft in Richtung der Sonnenrotation nebeneinander. Mit zunehmendem Abstand vom Äquator sind sie immer weiter gegeneinander verschoben. Oberflächennahe Plasmaströme transportieren in den Folgejahren bevorzugt die weiter vom Äquator gelegenen Teile dieser Magnetfelder nach und nach zum Nordbeziehungsweise Südpol der Sonne .

So bauen die bipolaren Regionen den Stabmagnet-Anteil des Sonnenmagnetfelds auf, welcher für die Ausprägung des folgenden solaren Maximums ausschlaggebend ist. "Das Rätsel war, warum das Stabmagnet-

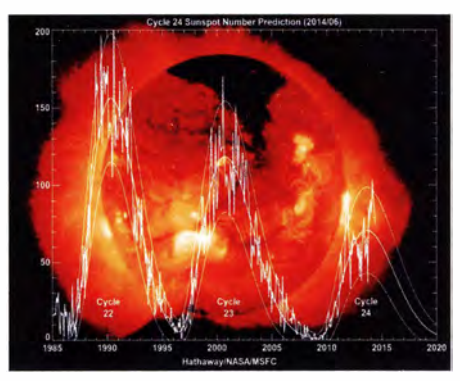

Der 24. Sonnenzyklus fällt deutlich schwächer aus als seine Vorgänger. Hier dargestellt ist die Anzahl der Sonnenflecken, welche die sichtbare Oberfläche der Sonne überziehen. Diese Zahl gilt als ein Maß für die Aktivität der Sonne.

#### Bild: Hathaway/NASA/MSFC

feld der Sonne sich vor dem aktuellen 24. Sonnenzyklus so ungewöhnlich schwach zeigte", erklärt Jie Jiang von der Chinesischen Akademie der Wissenschaften. "Nach der Faustregel für die Verschiebung der bipolaren Regionen hätte es vier Mal stärker sein müssen", so die Astrophysikerin.

Um das Rätsel zu lösen, berechnete eine Arbeitsgruppe die Entwicklung des Stabmagnetfelds der Sonne zwischen 1996 und 2012 auf der Grundlage von Messdaten für die bipolaren Regionen in diesem Zeitraum. Entscheidend war die genaue Verschiebung der magnetischen Pole innerhalb der bipolaren Regionen.

"Während frühere Untersuchungen auf die Faustregel zurückgreifen mussten und deshalb das schwache Magnetfeld nicht erklären konnten, haben wir erstmals mit präzisen Daten von SOHO für jede einzelne bipolare Region gearbeitet" , berichtet Manfred Schüssler vom MPS .

Zwar zeigten die Messdaten, dass auch im 23 . Sonnenzyklus die bipolaren Regionen weitgehend der Faustregel folgten. Entscheidend für das Resultat waren jedoch einige untypische Exemplare, die "verkehrt herum" gepolt waren und so den Stabmagnet-Anteil des Sonnenmagnetfelds abschwächten .

Treten solche unvorhersehbaren Ausreißer - wie im Sonnenzyklus 24 mehrfach geschehen - in Äquatornähe auf, hat dies einen besonders großen Effekt. Als Folge war das Magnetfeld der Sonne im Aktivitätsminimum um 2009 vergleichsweise schwach - und das folgende Aktivitätsmaximum entsprechend zahm. Das merkte man auf den Bändern.

Harald Kuhl, DL1ABJ nach PI

#### Literatur

[I] Jiang, J., Cameron, R.H., und Schüssler, M.: The cause of the weak solar cycle 24. Astrophysical Journal Letters 808 (2015) H1, S. L28

# Fledermäuse auf Sendung

Ab dem 30. August 2015 sind in einigen Regionen Deutschlands auf den VHF-Frequenzen 150,090 MHz, 150,125 MHz, 150,165 MHz und 150,200 MHz ungewöhnliche Funksignale zu erwarten.

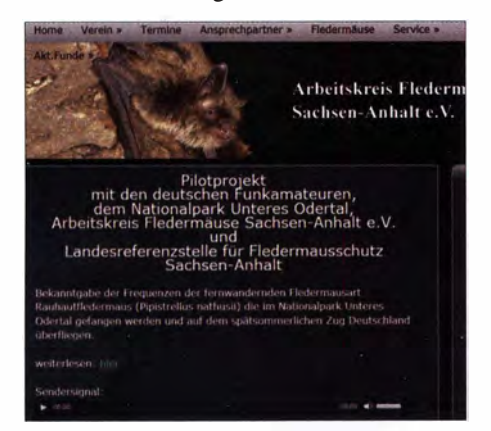

Eine Audiodatei mit einem Mitschnitt steht unter www.fledermaus-aksa.de im Internet. Screenshot: DL1ABJ

Diese stammen von vier Minisendern, die zuvor gefangenen Exemplaren der Rauhautfledermaus, einer fernwandernden Fledermausart, mit auf die Reise gegeben werden. Ziel des Projekts ist es, die Reiserouten der Tiere zu erkunden, und man bittet hierfür ausdrücklich die Funkamateure um ihre Unterstützung .

Die Funksignale sind mit jedem Funkscanner bzw. VHF-Funkgerät mit erweitertem Empfangsbereich aufnehmbar - sofern man sich in Reichweite eines der vier Senderträger befindet - und bestehen aus drei Pieptönen etwa im Sekundentakt, gefolgt von etwa 2 s Pause .

Der Startpunkt der vier besenderten Fledermäuse befindet sich in der Nähe der Stadt Schwedt (Oder) im Landkreis Uckermark, Brandenburg. Ihr Flug führt laut Projektleiter Bernd Ohlendorf in Richtung Westen oder Süden, teilweise über die Alpen nach Frankreich bzw. in die Benelux-Staaten.

Beruflich ist Ohlendorf für den Fledermausschutz in Sachsen-Anhalt (www.bioreskarst suedharz.de) tätig, privat engagiert er sich zudem als Vorstand des Arbeitskreises Fledermäuse Sachsen-Anhalt e. V.: "Wir sind immer bemüht, viele Partner im Boot zu haben, um unsere naturwissenschaftlichen Forschungen und den Artenschutz umzusetzen." Er erhofft sich, durch die so gewonnenen Daten die zurückgelegte Flugstrecke bzw. -route verfolgen zu können.

Wer das beschriebene Signal auf einer der genannten Frequenzen empfängt, sollte sich daher mit Hansi Yogi, DG lHVL, in Verbindung setzen; Tel. 0151-23 05 61 96; E-Mail dg1 hvl@darc.de . DGl HVL betreibt den Telemetrie-Service Dessau ( www. telemetrie -service.de) und ist für die technische Umsetzung des Vorhabens zuständig. "Möglicherweise können wir dann vor Ort jemanden mit einem Peilgerät hinschicken, um Erkenntnisse über die Tagesquartiere der nachtaktiven Fledermäuse zu erhalten" , erklärt Ohlendorf.

Harald Kohl, DLlABJ

# UHF-Handfunkgerät Hytera PD-365 mit DMR- und FM-Betrieb

## **ULRICH FLECHTNER - DG1NEJ**

Der bereits 2006 verabschiedete technische Standard für Digital Mobile Radio (DMR) erfreut sich seit einigen Jahren auch im Amateurfunk zunehmender Beliebtheit. Die Zahl der Nutzer sowie der Repeater-Standorte wächst beständig. Zu den kompaktesten DMR-fähigen Handfunkgeräten zählt derzeit der hier vorgestellte 70-cm-Monobander Hytera PD-365.

Der ursprünglich für Betriebsfunk vom Europäischen Institut für Telekommunikationsnormen (ETSI) entwickelte Funkübertragungsstandard DMR verfügt bereits heute über ein gut ausgebautes Netz und eine große Nutzerschar. Unter [1] lässt sich feststellen, dass allein im deutschsprachigen Raum mittlerweile über 1 80 DMR-Repea-

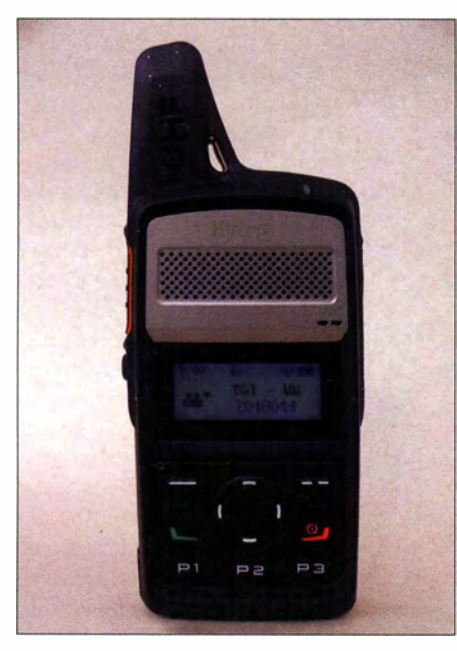

Die Antenne ist ohne Anschlussbuchse fest ins Gehäuse integriert.

ter für Amateurfunk existieren – mit steigender Tendenz .Die Standardisierung sichert eine weitgehende Kompatibilität und Zukunftssicherheit dieser Technologie .

Das Handfunkgerät PD-365 zählt zu den kleinsten und zudem preiswertesten Geräten seiner Klasse . Es unterstützt im 70-cm-Band sowohl herkömmlichen analogen FM-Betrieb als auch DMR und weist aufgrund seiner Konzeption einige Besonderheiten auf.

### • Äußeres

Mit Abmessungen von nur etwa 105 mm <sup>x</sup> 54 mm  $\times$  22 mm (H  $\times$  B  $\times$  T) und einer Masse von 156 g passt das äußerst kompakte Gerät selbst in die Hemdtasche und trägt dabei nicht sonderlich auf. Ungewöhnlich ist die fest ins Gehäuse integrierte Antenne , die somit nur als Zapfen knapp 30 mm hervorragt.

Sonst übliche Drehknöpfe fehlen völlig . Die Bedienelemente verteilen sich auf die Vorder- und die linke Gehäuseseite, auf der sich neben der Sendetaste nur eine weitere Taste befindet. Die Vorderseite ist ebenfalls sehr übersichtlich. Unterhalb von

> Das Gerät wird in den Gürtelclip eingerastet.

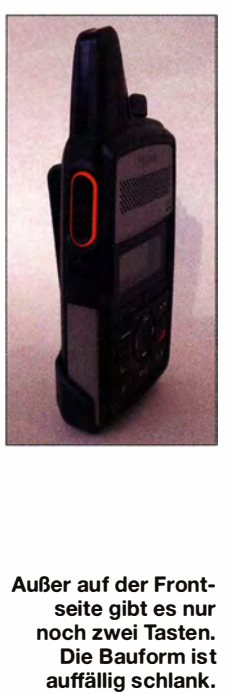

Lautsprecher und Anzeige findet sich eine von sieben weiteren Tasten umrahmte Vier-

fachwippe. Bis auf die Beschriftung der offensichtlich frei belegbaren Tasten P1, P2 und P3 deuten nur Piktogramme bzw. Positionen auf deren Funktion hin. Sämtliche Tasten verfügen über einen deutlich spürbaren Druckpunkt. Die besonders leichtgängige Sendetaste ist etwas versenkt, um versehentliches Senden zu vermeiden. Das kontrastreiche Display verfügt über eine bläulich-weiße Hintergrundbeleuchtung.

Unter Abdeckkappen auf der rechten Seite befinden sich eine spezielle Micro-USB-Buchse zum Laden und Programmieren sowie eine Klinkenbuchse für einen Ohrhörer. Auf der Rückseite wird der flache Lithium-Ionen-Akkumulator mit 2 Ah Kapazität eingelegt, den das ebenfalls im Lieferumfang enthaltene 5-V-Steckernetzteil binnen weniger Stunden lädt. Statt eines fest anzubringenden Gürtelclips dient eine Art Rahmen mit Gürtelclip zum Einrasten des gesamten Geräts.

### **Bedienung**

Das Fehlen jeden Drehknopfs und die prominente Vierfachwippe auf der Vorderseite lassen die menügestützte Bedienung bereits erahnen. Ob Lautstärke, Speicherplatz oder andere Einstellungen: Oftmals genügt ein Tastendruck, etwas komplexere Einstellschritte sind in ein sehr übersichtliches englischsprachiges Menü verlagert. Die drei programmierbaren Multifunktionstasten P1 bis P3 rufen zuvor abgelegte Funktionen durch jeweils kurzes oder längeres Drücken direkt auf. Der rote Drücker schaltet ein und aus, der grüne kann eine Station oder Gruppe aus der Kontaktliste

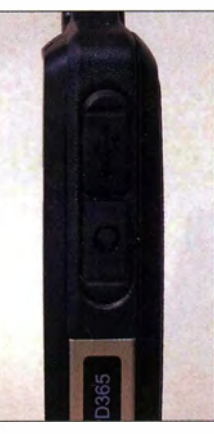

Die Anschlussbuchsen sind stabil abgedeckt.

aufrufen. Die mit einem Querstrich markierte Taste bestätigt eine Eingabe, die mit zwei Querstrichen bricht sie ab. Über die Wipptasten erfolgt direkt die Einstellung der Wiedergabelautstärke und das Navigieren im Menü. Soweit ist alles recht übersichtlich.

Zum Einschalten bedarf es eines längeren Drucks auf die rote Taste . Etwa 9 s später ist das Gerät sende- und empfangsbereit Markante Signaltöne unterstützen die Benutzung, lassen sich aber auch abschalten. Insgesamt kann das Gerät sogar in einen "Tarnmodus" versetzt werden, in dem Anzeige sowie Status-LEDs abgeschaltet sind und kein Anzeichen für ein eingeschaltetes Gerät geben.

Die große Besonderheit im Vergleich zu "echten" Amateurfunkgeräten ist jedoch, dass das Gerät ab Werk quasi unbedienbar ist - wie alle modernen Betriebsfunkgeräte. Es muss vielmehr entsprechend der vorgesehenen Nutzung programmiert werden, entweder vom Händler oder vom Besitzer selbst. Dazu benötigt man einen PC, ein freizuschaltendes Programm und ein spezielles Programmierkabel. Laden lässt sich der Akkumulator im Gerät zwar über gän-

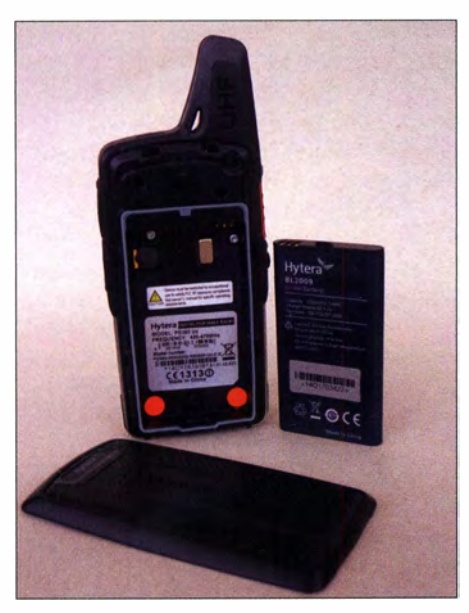

Der 2-Ah-Lithium-lonen-Akkumulator nimmt die Rückseite ein und ist für 3 W Sendeleistung gut.

gige Mikro-USB-Kabel bzw. -Netzteile, doch zum Programmieren bedarf es eines USB-Seriell-Wandlers.

#### $\blacksquare$  Inbetriebnahme

Funkamateure sind es gewohnt - und diesbezüglich vielleicht sogar etwas verwöhnt -, am Gerät jederzeit Betriebsparameter wie Frequenz, Sendeleistung, Rauschsperre und dergleichen einstellen zu können.

Betriebsfunkgeräte , zu denen das PD-365 letztlich zählt, folgen jedoch einem anderen Ansatz: Ihr Benutzer soll damit auf einer oder mehreren vorgegebenen Frequenzen bei vorgegebenen Einstellungen mit bestimmten Partnern oder Gruppen Kontakt aufnehmen bzw. halten – und mit niemandem sonst. Der Funkbetrieb dient dabei nur unterstützend für die eigentliche Aufgabe und steht nicht im Vordergrund wie beim Amateurfunk. So sollen derartige Geräte selbsterklärend und ohne viele verwirrende Bedienelemente und Bedienschritte nutzbar sein.

Mit einem Gerät frisch ab Werk lässt sich entsprechend wie erwähnt noch nichts anfangen. Früher wurden grundlegende Einstellungen mit einem Codierungsstecker vorgenommen, der die Quarze für Sendeund Empfangsfrequenzen, später eine Diodenmatrix für Frequenzen und Selektivruf, enthielt.

Auch heute noch ist eine solche , englischsprachig als codeplug bezeichnete Konfiguration unverzichtbar, nur besteht sie jetzt aus einer auf das Gerät zu übertragenden Konfigurationsdatei. Dazu bietet der Gerätehersteller eine PC-Software an, mit der sich die in ihrer Vielfalt nur schwer übersehaubaren Parameter erstellen und zum Gerät übertragen bzw. in einer Datei ablegen lassen.

Solche Dateien finden sich unter dem Stichwort codeplug im Internet, sind jedoch nicht ganz unproblematisch: Allein schon nützliche bzw. nutzbare Frequenzen unterscheiden sich regional und je nach Land. Progammierbare Bedienkonzepte sind zudem eine Frage des Geschmacks. Insbesondere müssen diese codeplugs nicht nur zum jeweiligen Gerät passen, sondern auch zu dessen Firmware-Stand. Die Firmware bestimmt letztlich die Anzahl von Speicherplätzen, Gruppen, Zuordnung von Bedienelementen und dergleichen mehr. Wenn eine Konfigurationsdatei Gruppen oder Speicherplätze zu belegen versucht, die die Geräte-Firmware nicht unterstützt, bedarf es nicht viel Vorstellungskraft, dass das Überschreiben falsch zugeordneter Speicherbereiche vielerlei unerwünschte Folgen von leichten Fehlfunktionen bis hin zur völligen Unbrauchbarkeit des Geräts hat.

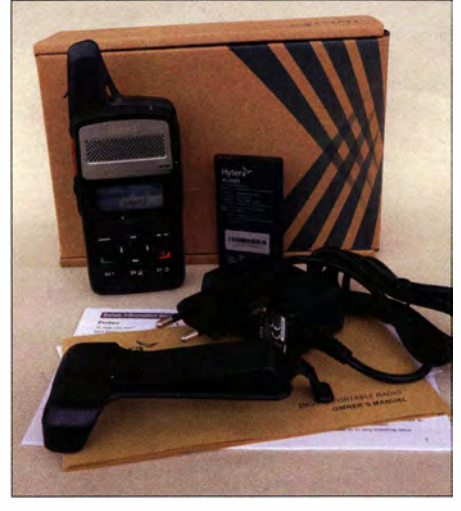

Lieferumfang mit Steckernetzteil und englischsprachiger Kurzanleitung

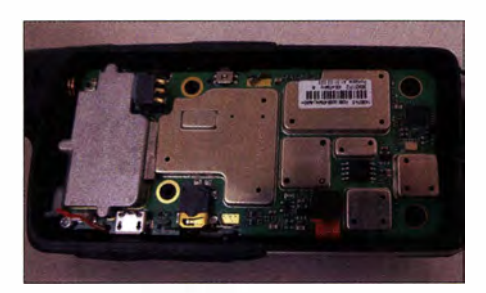

Der Blick ins Innere zeigt einen sauberen Aufbau.

### **• Programmierung**

Unerlässlich ist also eine initiale Programmierung des Geräts, die vorteilhafterweise bereits der Fachhändler vornehmen sollte . Eine individuelle Eingabe regionaler Gegebenheiten wie Repeater, Ortsfrequenzen usw. ist allerdings derart aufwendig und benötigt so viel Arbeitszeit, dass dies nicht mehr oder zumindest nicht kostenlos möglich ist und zudem Vorarbeit des Nutzers bedarf.

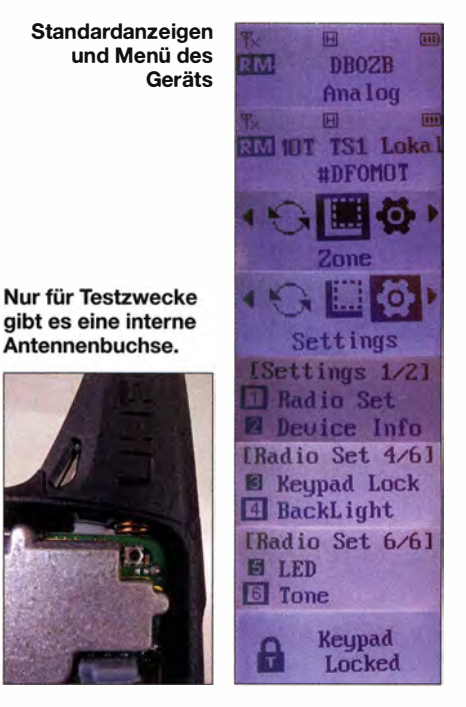

Dieser muss, sofern er auch über Relaisfunkstellen (Repeater) senden möchte, zunächst eine eindeutige ID-Kennung beantragen, was heute unkompliziert bei [2] erfolgt. Nur Transceivern mit solchen offiziell freigeschalteten Kennungen steht das Repeater-Netz offen. Sie werden zusammen mit dem Rufzeichen des Benutzers im Gerät abgelegt, wobei nur die ID entscheidend ist.

Dann kann man einstellen, welche Funktionen über die Gerätetasten allgemein zugänglich sind und welche speziell über die Programmtasten. Ist das geschehen, erfolgt die eigentliche Arbeit mit der Belegung der Speicherplätze .

Anders als bei üblichen Amateurfunkgeräten gibt es hier keinen VFO-Modus, es wird also keine direkte Frequenzeinstellung am Gerät unterstützt. Vielmehr sind alle analog und digital zu nutzenden Frequenzen sowie Einstellungen vorab festzulegen. Hier hilft ein Blick in Bandplan und Relaisliste, um etwa die gängigen analogen Simplex- und Relaisfrequenzen im Gerät abzulegen.

Für die Programmierung der DMR-Frequenzen bedarf es etwas mehr Aufwand. Bei [1] lassen sich die infrage kommenden Einstiegspunkte identifizieren. Entsprechend den Gegebenheiten von DMR findet man hier auch den passenden Zeitschlitz und Farbcode - im Amateurfunk üblicherweise  $1$  – sowie die Empfängergruppe Talkgroup, die man ansprechen möchte .

Mehr noch: Da der Transceiver möglicherweise per Stromsparschaltung den Empfänger nur in einem bestimmten Takt einschaltet, kann eine Vorlaufzeit für das eigene Sendesignal hinterlegt werden. Ähnlich dem von Packet-Radio bekannten TX-Delay. Zudem sind Sendungen "an alle" möglieh, die entsprechend zu hinterlegen sind; wichtig für Nutzung der Simplex-Frequenzen.

So definierte und zum Gerät übertragene Frequenzen sind dort jedoch noch gar nicht auswählbar. Sie müssen in einem weiteren Schritt einer Zone genannten Speichergruppe hinzugefügt werden. Ist dies erfolgt und der Inhalt des so erstellten *code*plugs erfolgreich zum Gerät übertragen, lassen sich dort die Speichergruppen und schließlich die darin abgelegten Speicherkanäle auswählen.

So kann man eine Zone für alle analogen Frequenzen nutzen und eine weitere für Simplex-DMR-Frequenzen. Dazu eine für Repeater und lokale Talkgroups , eine weitere für Repeater regionaler Talkgroups, für die D-A-CH-Talkgroup sowie für weitweiten Betrieb. Oder sortiert nach den Repeatern selbst.

Hytera Customer Programming Software [ C:\Program Files b@6)\Hytera\Hytera Customer Program<br>Bi Ele Bolt Brogram Cotton \glew Tools \gindow }64p

wenden oder einen zum Gerät passenden fertigen Codeplug zu laden und die Einstellungen nach eigenen Bedürfnissen anzupassen, zu speichern sowie zum Gerät zu übertragen. Das betrifft die Bedienung des Geräts, die Grundeinstellung mit der beantragten Benutzer-ID, die Belegung der Speicherplätze inklusive Namen und schließlich die Zusammenfassung der gewünschten Speicher als Zones .

Gestolpert bin ich über die drei Balken der Akkumulatoranzeige, die trotz vollgeladenem Akkumulator nur einen Balken anzeigt, wenn im Moment des Einschaltens ein Signal anliegt. Wie auch über die etwas zögerliche Empfangsbereitschaft beim Durchtasten der Speicherplätze , bei dem man immer einen Moment warten sollte, um kein Signal zu versäumen.

Vorzüglich hingegen sind das Ansprechempfinden der Rauschsperre sowie die Qualität

 $\overline{a}$  x

**EVE** 

a Software\default data\ufl\_0... -

Grundsätzliche Einstellungen Fotos und Screenshots: DG1NEJ dass ab diesem Moment selbst zu der eben empfangenen Station gesendet werden kann.

Ebenfalls ungewohnt ist es, dass dasselbe Gespräch zugleich auf mehreren Frequenzen hörbar ist. Dies liegt an der mittlerweile hohen Repeater-Dichte sowie an den Talkgroups, mit denen ein Gespräch regional oder sogar überregional über mehrere Repeater zugleich übertragbar ist. Man überlege sich also unbedingt vorab, in welchem Umfang man hörbar sein möchte und wähle die Talkgroup entsprechend mit Bedacht.

#### **E** Erfahrungen und Fazit

Die Qualität der digitalen Übertragung ist tatsächlich beeindruckend. Im Hintergrund werkelt dazu einer der bekannten AMBE +2-Vocoder in Verbindung mit einer ausgeklügelten Vorwärts-Fehlerkorrektur. Trotz Kompression ist dies sehr nahe am Original und angesichts kleiner Antenne sowie maximal 3 W Sendeleistung mit guter Reichweite.

An der Reichweitengrenze verstummt die Wiedergabe nicht plötzlich und neigt auch

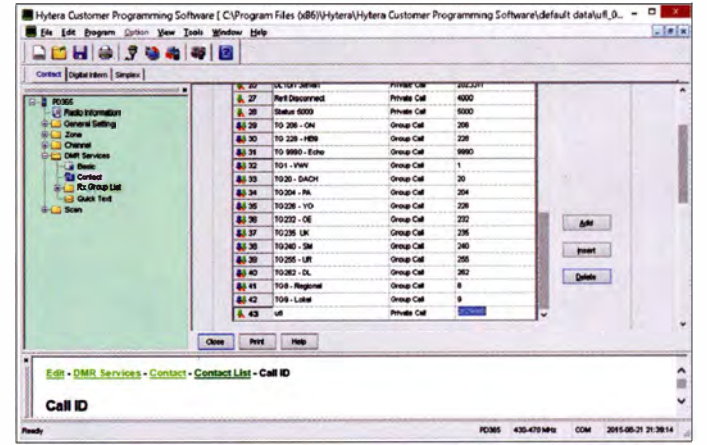

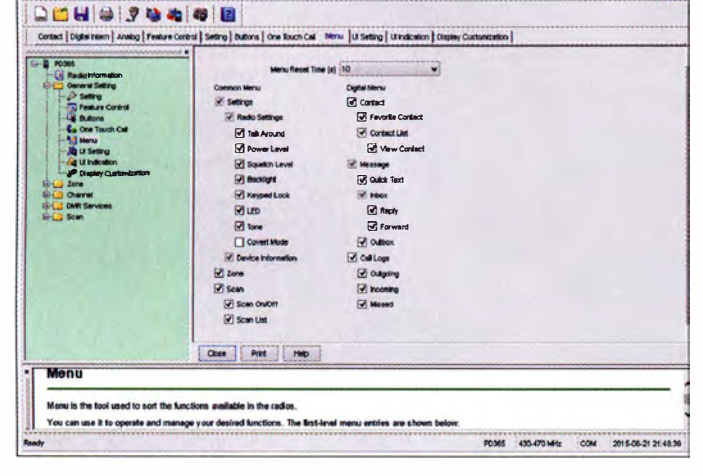

Entsprechend wichtig ist eine ausreichende Zahl programmierbarer Speicherplätze und -gruppen. Davon unterstützt das Gerät 256 Speicher und seit einer Firmware-Änderung nunmehr 16 Zones . Aufgrund des Wachsens des Netzes und der Änderungen persönlicher Präferenzen kann nur empfohlen werden, Programmierkabel und Software stets im Zugriff zu haben – oder zumindest jemanden, der darüber verfügt. Ham Spirit sei Dank.

### **•** Praxis

Screenshots vermitteln einen Eindruck von der Komplexität der Programrniersoftware. Deren Installation verläuft bis auf eine Kennwortabfrage unauffällig. Zuvor sollte der Treiber des Programmierkabels installiert worden sein, dessen COM-Port das Programm hier allerdings erst nach zwei Neustarts des PC erkannte .

Als erster Schritt sollten immer die aktuellen Einstellungen vom Gerät abgefragt und in einer eigenen Datei mit aussagekräftigem Namen gesichert werden. Dann empfiehlt es sich, entweder diese Einstellung zu ver-

Kontakte aus der Kontaktliste sind mit der grünen Taste direkt aufrufbar.

der Modulation und Wiedergabe . Letztere ist allerdings eher auf "laut" ausgelegt, dabei sehr klar und deutlich vernehmbar. Daneben kann man - Vorteil der professionellen Technik - zudem eine Emphasis ein- oder ausschalten und entsprechend für Höhen- oder Bassbetonung sorgen. Nicht finden konnte ich in der mir vorliegenden Firmware-Version einen 1750-Hz-Tonruf; dafür jedoch einen CTCSS-Tonsquelch. Gewöhnungsbedürftig sind verschiedene dem DMR-Betrieb geschuldete Funktionen. Will man etwa einen Repeater benutzen, startet das Gerät zuerst automatisch eine Verbindungsüberprüfung und sendet bis zu drei kurze Datenpakete aus. Kommt keine Antwort, unterbricht der Transceiver das Senden trotz gedrückter Sendetaste . Am Ende einer empfangenen Aussendung

wiederum kann die Status-LED kurz orange aufleuchten. Das bedeutet nicht, dass das Gerät in diesem Moment sendet, sondern

nicht zu "komischen Geräuschen", sondern klingt immer noch normal mit schleichend zunehmender Unverständlichkeit. Das heißt, es klingt, als müsse man es verstehen, versteht es aber zunehmend nicht mehr. Ein eigenartiges Phänomen dieser Übertragungsart. Bei gelegentlichem Sendebetrieb hielt der Akkumulator des Testgeräts übrigens fast eineinhalb Tage.

Abgesehen von der ungewohnten Trennung von Einrichtung und Benutzung ist das PD-365 ein leichter sowie kompakter Begleiter mit trotz wenigen Bedienelementen sehr umfangreichen Möglichkeiten.

Mein Dank gilt abschließend der Difona Communication GmbH für die Bereitstellung des vorprogrammierten Testgeräts.

#### Literatur

- [I] Liste der registrierten DMR-Repeater: http://dmr.darc.de/dmr-rptrreg.php
- [2] Registrierung DMR-ID: http://ham-dmr.de/?page\_id=502

# SDR-Empfänger Colibri DDC in der praktischen Anwendung

## Dr.-lng. MICHAEL HÖDING - DL6MHW

Mit dem Colibri DDC hat die russische SDR-Schmiede Expert Electronics einen weiteren SDR-Empfänger vorgestellt, der auch bei deutschen Fachhändlern, [1], [2], erhältlich ist. Die unmittelbare Abtastung des gesamten Spektrums bis 62,5 MHz erlaubt den Einsatz vielfältiger Methoden der digitalen Signa/verarbeitung. Der Empfänger lässt sich sowohl über die hauseigene Bedienoberfläche ExpertSDR als auch durch CW-Skimmer oder RTTY-Skimmer ansprechen.

Bereits 20 14 konnte ich den SunSDR2- Transceiver von Expert Electronics aus Südrussland testen [3]. Dabei stand weniger die Vermessung der Parameter im Vordergrund als Versuche im praktischen Einsatz . Bei der Untersuchung des jetzt

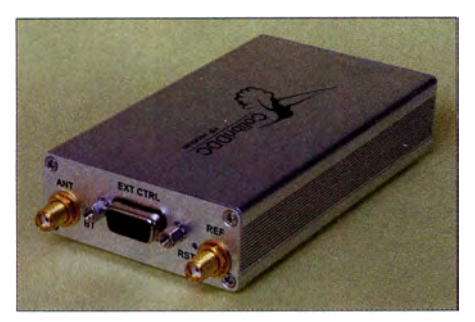

Bild 1: Vorderseite mit Buchsen für Antenne, Steuerung und Frequenzreferenz

verfügbaren Colibri DDC aus demselben Hause liegt der Fokus ebenfalls auf der praktischen Nutzung .

## ■ Äußere Werte

Der Colibri DDC kommt in einer schmucken Pappbox daher, die auf der Oberseite das abstrahierte Leiterplattendesign darstellt und quasi als Minimaldokumentation wesentliche Anschlüsse und Eigenschaften benennt. Nach dem Auspacken hält man ein gediegen aussehendes Stück Technik in der Hand. Die Koaxialbuchsen sind vorbildlich mit Abdeckkappen geschützt.

Im Lieferumfang enthalten sind ein Koaxialadapterkabel von SMA- auf PL-Norm, ein Ethernet-Kabel sowie ein passendes SteckernetzteiL Wie beim SunSDR2 ist keine USB-Schnittstelle , sondern nur ein LAN-Anschluss vorhanden. Die 15-polige Buchse mit der Bezeichnung EXT CTRL liefert einige Steuersignale für externe Geräte, insbesondere auch den Anschluss zum Stummschalten des Empfängereingangs, wenn z. B. ein Sender getastet wird.

### **Aufbau und Funktionen**

Der Colibri DDC arbeitet in der Direktabtastmethode (DDC, engl. Direct Down Conversion) mit einer Abtastrate von 125 MHz. Dadurch ist entsprechend Nyquist-Shannon-Abtasttheorem eine Bandbreite von theoretisch 62,5 MHz möglich.

Bild 3 zeigt das Blockschaltbild. Ein vorgeschaltetes Tiefpassfilter für 55 MHz reduziert mögliche stärkere Störungen aus dem VHF-Bereich.

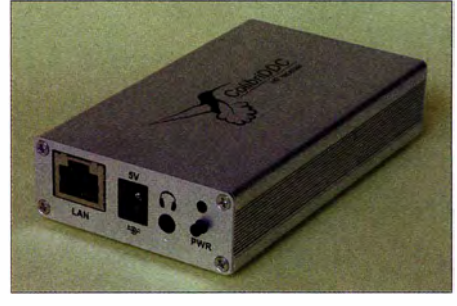

Bild 2: Rückseite des Colibri DDC mit LAN-, Stromversorgungs- und Kopfhörerbuchse

Als weitere analoge Baugruppe ist ein 20 dB-Abschwächer nutzbar, den ein gut hörbares Relais schaltet. Danach geht es digital weiter. Mit 125 MHz und 14 Bit Auflösung wird das Signal abgetastet und dann an das FPGA (engl. Field Programmahle Gate Array) weitergeleitet. Dieser Spezialschaltkreis realisiert einen Großteil der digitalen Signalverarbeitung. Insbesondere erfolgt in ihm die erste Mischung auf eine Zwischenfrequenz, allerdings vollständig durch die bekannten Algorithmen der digitalen Signalverarbeitung .

Die Steuerung und die Datenübertragung über die schnelle LAN-Verbindung werden von einem Mikroprozessor übernommen. Die Anbindung via LAN ermöglicht die Nutzung des Empfängers von verschiedenen PCs aus - ein Vorteil gegenüber der direkten Anbindung über eine USB-Schnitt-

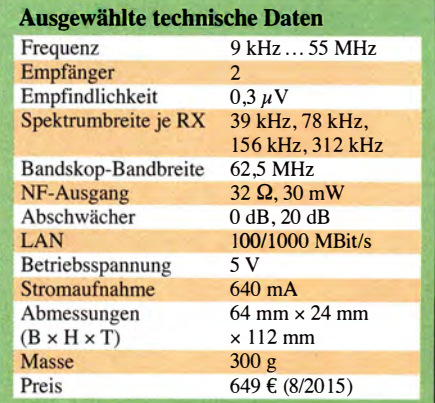

stelle. Im lokalen Netz ist die Geschwindigkeit ausreichend. Versuche mit dem SunSDR2 haben jedoch schon 2014 gezeigt, dass eine langsame DSL-Anbindung nicht ausreicht, um den SunSDR2 unmittelbar als einen von der eigenen Station abgesetzten Empfänger (Remote-RX) einzusetzen. Analog verhält es sich beim Colibri DDC.

Neben dem beschriebenen Standardpfad bietet der Colibri DDC auch die direkte Auskopplung des Signals auf einen Kopfhörerausgang, was die Verzögerung des NF-Signals reduziert. Das NF-Signal wird dabei durch einen 24-Bit-D/A-Umsetzer geformt. Weiterhin ist für Anwendungen, die eine sehr hohe Frequenzstabilität verlangen, die Einspeisung eines externen 10- MHz-Referenzsignals möglich.

### **• Inbetriebnahme**

Die englischsprachige Dokumentation, die nur im Internet bei  $[4] \rightarrow Doc$ umentation zur Verfügung steht, beschreibt die Inbetriebnahme des Colibri DDC. Die aktuelle Version der Software ExpertSDR2 ist gleichfalls von [4]  $\rightarrow$  *Download* herunterladbar. Sie ist neben Windows auch für Linux verfügbar. Nach Anschluss von Antenne, LAN-Kabel, Stromversorgung und einem Druck auf den PWR-Taster fängt die Status-LED an zu blinken.

Die Firmware des Colibri DDC nimmt zunächst Kontakt mit dem DHCP-Server, in diesem Fall die bei mir vorhandene Fritz-Box, auf und konfiguriert so eine IP-Adresse . Auf der PC-Seite ist nach dem Start der Software ExpertSDR2 über Options → Device der Colibri DDC auszuwählen.

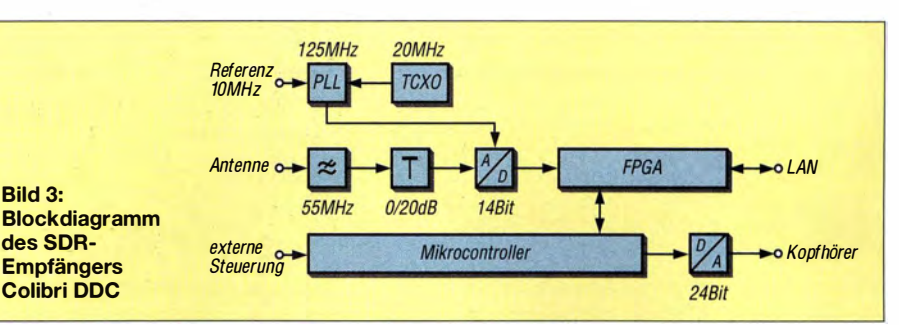

Bei mir führte der Button Search zum sofortigen Erfolg, siehe Bild 6. Der Empfänger wurde im lokalen Netz gefunden und ließ sich ohne weitere Konfiguration nutzen. Die in der Dokumentation beschriebene und im vergangenen Jahr beim Test des SunSDR2 noch notwendige Konfiguration der Netzwerkverbindung auf Betriebssystemebene konnte entfallen, ist aber sicher für spezielle Anforderungen erforderlich.

Nach dem Druck auf den Einschaltknopf der ExpertSDR2-Software wurden sofort

#### ■ Colibri und Skimmer-Server

Als besondere Anwendung, die den SDR-Empfängern allgemein zum Durchbruch verhilft, hat sich seit 2008 der Einsatz des CW-Skimmers erwiesen [5] . In den frühen Jahren ermöglichten dabei einfache Einbandempfänger wie der IQ-SDR-RX von Klaus Raban kostengünstige Lösungen [6]. Auch die Nutzung mehrerer PERSEUS zur Abdeckung der Contest-Bänder wurde bereits 2008 erfolgreich implementiert. Weit verbreitet ist heute der  $\overline{QSIR}$  [7], der virtuelle Empfänger für sieben Bänder gleich-

Bild 4:

Verpackung des Colibri DDC mit aufgedruckter Anschlussbelegung und einigen technischen Daten

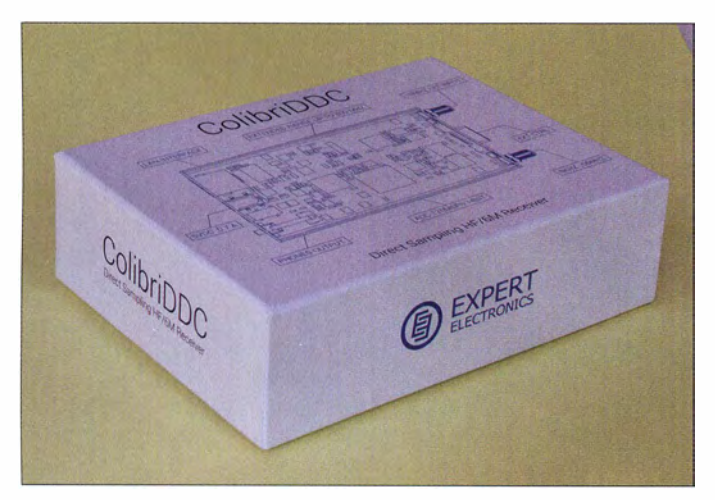

die bekannten Anzeigen eines Spektrumskops und eines Wasserfalldiagramms sichtbar. Die zu den visuellen Spuren gehörenden Signale ließen sich nach Anschluss eines Kopfhörers am PC bzw. direkt am Colibri DDC hören.

Die Software bietet zahlreiche Modulationsarten, Filterbandbreiten und digitale Zusatzfilter. Über spezielle Buttons ist die direkte Auswahl der Amateurfunkbänder möglich. Die Frequenzeinstellung ist ebenfalls intuitiv durch Klicken im Spektrum oder Drehen des Mausrads möglich. Generell ist hier viel Experimentieren angesagt, da die Dokumentation hinsichtlich Bedienung eher sparsam ausfällt.

Bild 6: Erfolgreiche Konfiguration des Colibri DDC in der Expert SDR2-Software

zeitig bereitstellt. Der CW Skimmer Server von VE3VEA unterstützt sowohl den QS lR als auch den Colibri DDC [8] .

Das Vorgehen bei der Inbetriebnahme ist in der PDF-Datei Connecting ColibriDDC to CW Skimmer gut beschrieben, [4]  $\rightarrow$  Documentation. Es müssen drei Dateien in das Verzeichnis des Skimmer-Servers kopiert werden. Danach lässt sich der Colibri DDC als Gerät auswählen und für zwei separate Bänder nutzen, siehe Bild 7.

Da der Skimmer-Server vor allem DX-Meldungen (engl. DX Spots) über die Telnet-Schnittstelle ausliefern soll, gibt es keine grafische Schnittstelle in Form eines Spektrums oder Wasserfalldiagramms. Lediglich das Statusfenster gibt wie in Bild 9 Auskunft über die Anzahl der Decoder und der in den vergangenen 30 min ausgelieferten Spots. Um die Spots mitzulesen, muss eine entsprechende Telnet-Verbindung etabliert sein - bei mir mit dem Programm wtDXTelnet [9].

Der Skimmer-Server selbst bietet außer der Bandauswahl und Bandbreitenauswahl kaum Konfigurationsmöglichkeiten . Die Dokumentation beschreibt lediglich die Möglichkeit, den Abschwächer ein bzw. auszuschalten bzw. mehrere Colibris zu adressieren. Hierfür muss man die relativ schwer zu findende Datei ColibriDDC\_

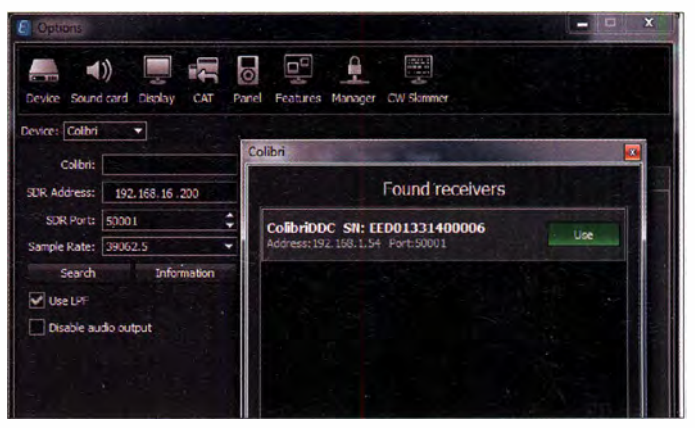

settings .ini anpassen. Ansonsten funktioniert die Konfiguration gut und liefert stetig CW-Spots.

#### **RTTY-Skimmer-Server**

Mit einem RTTY-Skimmer hatte ich bislang noch keine Erfahrungen sammeln können [8]. Da aus der Bedienungsanleitung des Colibri DDC hervorging, dass eine unkomplizierte Nutzung auch mit anderen VE3NEA-Programmen möglich ist, instal-

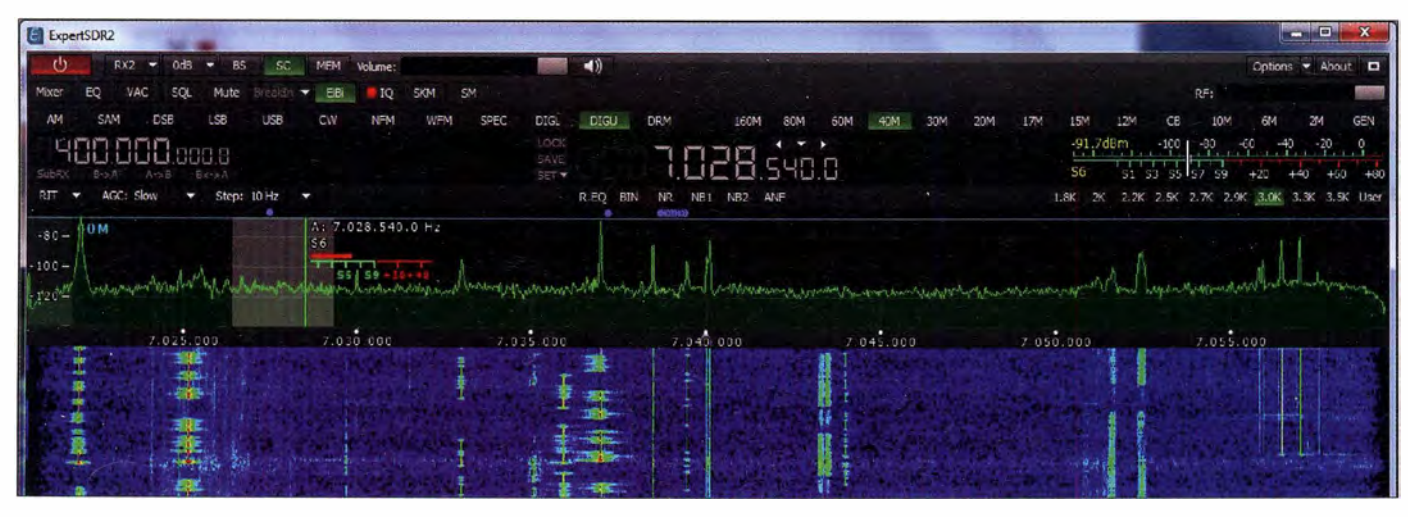

Bild 5: Nach dem Einschalten zeigt die Oberfläche der Software ExpertSDR2 unmittelbar die Signale des dargestellten Bandbereichs als<br>Spektrumskop und Wasserfalldiagramm an. Fotos, Screenshots: DL6MHW (5), Red. FA (3)

lierte ich die 30-Tage-Testversion des RTTY Skimmer Servers . Nachdem wieder die Colibri-DLLs in das Programmverzeichnis kopiert waren, erkannte der RTTY-Skimmer-Server den Empfänger. Die Erwartung, ein ähnliches Bedienkonzept wie beim CW-Skimmer-Server vorzufinden, wurde nicht bestätigt.

Es gibt beim RTTY-Skimmer-Server eine Spektrumanzeige, siehe Bild 8. Die Konfiguration erfolgt über eine Konfigurationsdatei und nicht über Dialoge . Knifflig ist in dieser Datei die Auswahl der überwachten Bänder, welche über einen Binärcode erfolgt und sich an den vielen Empfängern des QS lR orientiert. Zunächst waren nur die ersten beiden Empfänger im Sinne von Bändern, nämlich die für 80 m und 40 m, aktiv. Sie lieferten aber keine Spots, weil es tagsüber kaum RTTY-Betrieb gab. Mithilfe der Dokumentation des RTTY-Skimmer-Servers konnte ich die zugehörigen Bits auf Null (Empfänger deaktiviert) bzw. Eins (Empfänger aktiv) setzen. Auf 14 MHz und 21 MHz waren danach einige Signale zu finden.

#### **E** Einschätzung

Der hochwertige Empfänger Colibri DDC fügt sich in die Reihe moderner SDR-Geräte ein. Als Besonderheit kann der Anschluss über das lokale Netzwerk betrachtet werden. Die Anwendung als Empfänger ist leicht möglich und unterstützt neben Amateurfunk auch den KW-Rundfunkempfang. Das inzwischen auch in etlichen Oberklasse-Transceivern verfügbare Spektrumskap und Wasserfalldiagramm liefert der Colibri DDC in sehr hoher Auflösung. Sie helfen vor allem im Contest beim Finden freier Frequenzen und bei der Beobachtung von Bändern auf mögliche Öffnungen.

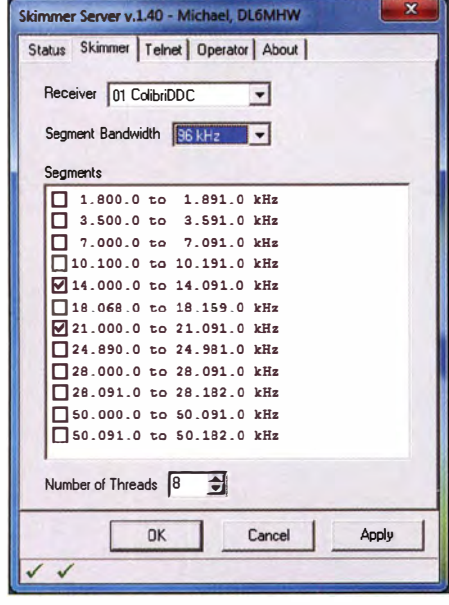

Bild 7: Auswahlfenster für Empfänger und Bänder im Skimmer-Server

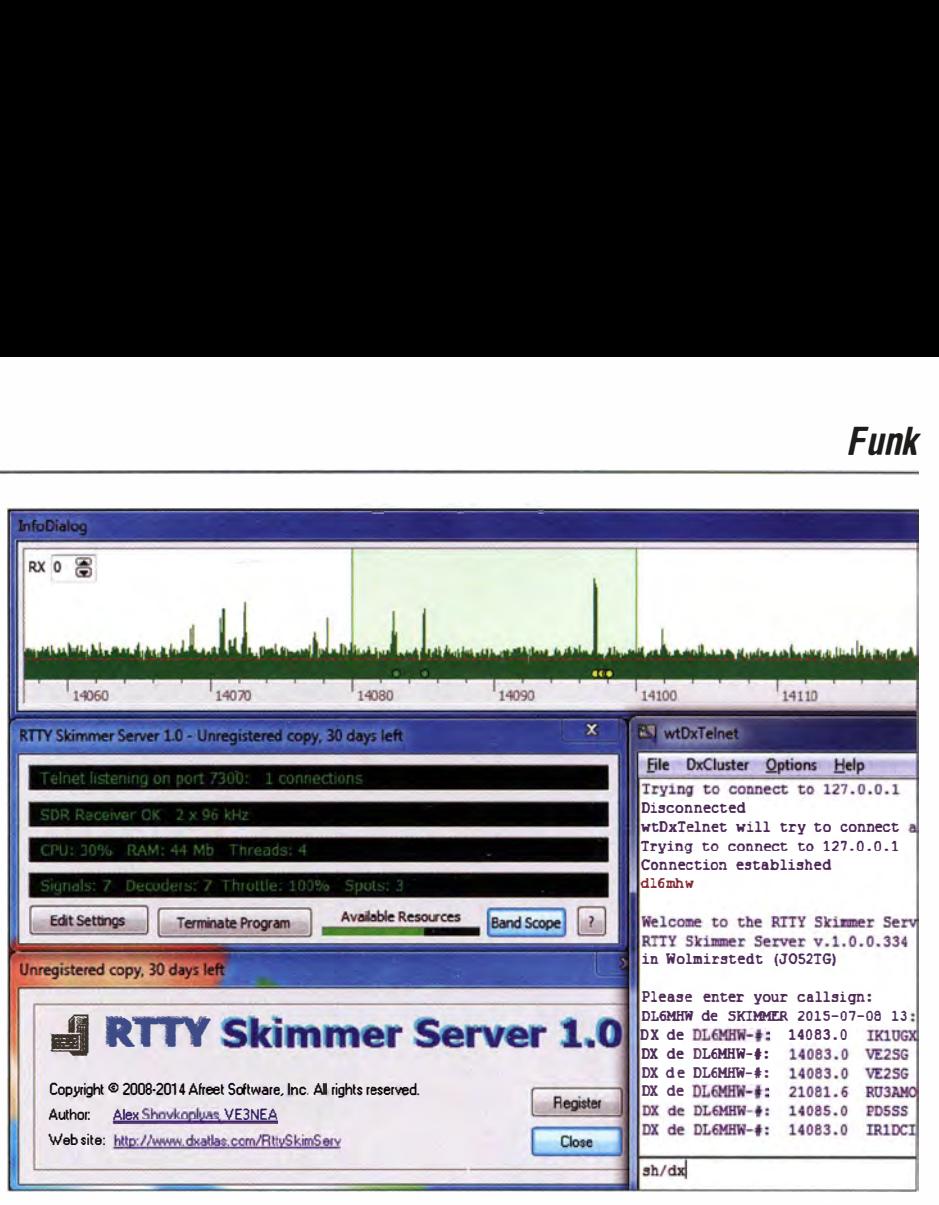

Bild 8: Zusammenspiel von RTTY-Skimmer-Server und Colibri DDC

Die Integration mit dem CW- und dem RTTY-Skimmer-Server gelang recht problemlos, auch wenn man neben der Fähigkeit, englischsprachige Anweisungen zu lesen, einige PC-Kenntnisse mitbringen sollte . Die Skimmer-Server sind dann fleißige Spot-Lieferanten, die die am eigenen Standort decodierbaren Signale darstellen. Weitere Anwendungen wie die Nutzung als

Spektrumanalysator machen den Colibri DDC zu einem universell nutzbaren Gerät für den experimentierfreudigen Funkamateur.

Expert Electronics und der Difona Communication GmbH sei für die Leihstellung je eines Musterexemplars gedankt.

Decoders

◆ SDR Receiver OK

✔ Telnet Server OK

Skimmer Server v.1.40 - Michael, DL6MHW

Status | Skimmer | Telnet | Operator | About |

14 000 0 kHz 48 21.000.0 kHz 25

> $\overline{73}$  $\frac{34}{1}$

OK

Activity

**Teinet Server** 

**SDR Receiver** 

Segment

Dec<sup>1</sup> Spots in 30 min.

 $\checkmark$ 

**Teinet Users** 

hoeding@fh-brandenburg.de

Number of CPU's 4<br>CPU Load 10.0% CPU Load 10.0%<br>Signals Decoded 100.0% Signals Deco

Cancel Apply

#### Literatur und Bezugsquellen

- [I] Difona GmbH, Offenbach, Tel. (069) 84 65 84; www.difona.de, E-Mail: info@difona.de
- [2] WiMo GmbH, Herxheim, Tel. (0 72 76) 9 66 80; www. wimo. com , info@wimo.com
- [3] Höding, M., DL6MHW: SunSDR2 moderner Transceiver mit LAN-Anschluss. FUNKAMA-TEUR 63 (20 14) H. 8, S. 845-849
- [4] Expert Electronics: www.eesdr.com  $\rightarrow$  Colibri
- [5] Höding, M., DL6MHW: CW Skimmer: neue Möglichkeiten für DXer und Contester. FUNKAMA-TEUR 57 (2008) H. 4, S. 400-402
- [6] Raban, K., DM2CQL: IQ-SDR-Minimalsystem für 40/80 m. FUNKAMATEUR 55 (2006) H. 9, S. 1040-1041
- [7] Küspert, D.: DL4MCT: SDR vom Feinsten: der QuickSilver QS1R. FUNKAMATEUR 59 (2010) H. 3, S. 252-255
- [8] Shovkoplyas, A. VE3NEA: www.dxatlas.com

DX de DL6MHW-t: 14023 .1 RK1AN SdB DX de DL6MHW-\$: 21018.7 JM2LEI 13 dB<br>DX de DL6MHW-\$: 14033.1 DK6TV 14 dB<br>DX de DL6MHW-\$: 14005.5 SM4CTI 38 dB

HA7KB

**GMOTEM** 

DX de DL6MHW-#: 14031.0 R9AB 0 dB 24 WE<br>DX de DL6MHW-#: 14021.1 UA3FO 4 dB 20 WE DX de DL6MHW-#: 14021.1 UA3FQ 4 dB 20 WE<br>DX de DL6MHW-#: 14025.1 F/DL6JJ/P 5 dB 35 WE DX de DL6MHW-#: 14025.1 F/DL8JJ/P 5 dB DX de DL6MHW-\$: 14022.1 RA1QEA 12 dB<br>DX de DL6MHW-\$: 14018.7 G4OEC 32 dB

DX de DL6MHW- $\frac{4}{5}$ : 21003.5 UA9AB 1 dB 25 WE<br>DX de DL6MHW- $\frac{4}{5}$ : 21003.4 OH6NEQ 10 dB 21 WE о со со со со со со со со на представа на подвојата на подвојата на подвојата на подвојата на подвојата на под<br>DX de DL6MHW-é: 14031.0 R9AAB do dB

DX de DL6MHW- $\frac{1}{2}$ : 21003.3 SM4CPW 14 dB<br>DX de DL6MHW- $\frac{1}{2}$ : 14005.1 RV9DC 7 dB DX de DL6MHW-‡: 14005.1 RV9DC 7 dB 21 WE<br>DX de DL6MHW-‡: 14007.0 GM0FSV 3 dB 22 WE DX de DL6MHW- $\frac{1}{2}$ : 14007.0 GMOFSV 3 dB<br>DX de DL6MHW- $\frac{1}{2}$ : 14014.0 S560T 19 dB

DX de DL6MHW-#: 14014.0 5560T 19 dB

DX de DL6MHW-‡: 14005.5 SM4CTI 38 dB<br>DX de DL6MHW-≛: 21068.0 SM70B 3 dB DX de DL6MHW- $\frac{1}{2}$ : 21068.0 SK70B 3 dB<br>DX de DL6MHW- $\frac{1}{2}$ : 14014.1 ON4CDW 310 dB DX de DL6MHW-‡: 14014.1 ON4CDW 10 dB<br>DX de DL6MHW-‡: 21053.7 LA7GIA 9 dB

21003.5

21019.5

[9] Win-Test: http://docs. win-test.com/wiki

DX de DL6MHW-t: DX de DL6MHW-t:

**NutDxTelnet** 

DX de DL6MHW-#:

DX de DL6MHW-#:

**DX de DL6MHW-#: 14031.0**<br>DX de DL6MHW-#: 21003.3

DX de DL6MHW-#: 14014.0 5560T<br>DX de DL6MHW-#: 14014.0 5560T

DX de DL6MHW-#: 14033.1 DK6TV<br>DX de DL6MHW-#: 14005.5 SM4CTI

Eile DxCluster Options Help

Bild 9: Das Statusfenster des Skimmer-Servers (1.) und die eintreffenden Meldungen im Telnet-Ciient (r.) zeigen die Aktivitäten der gewählten Konfiguration.

sH7dx sh/dx  $9$  dB  $25W$ 

 $24 dB$ 21 WE

**22 WE** 

21 WF 19 WE 15 WE<br>23 WE

30 WE

35 WE 21 WF 17 WE 21 WF 24 WE 26 WF

33 WF 33 WE

# Röhren-CB-Geräte aus den USA

## ULR/CH STAUF - DH7XU

Während der CB-Funk in Deutschland erst ab 1975 allgemein zugelassen war, nutzten Hobbyfunker in Nordamerika bereits seit Ende der 1950er-Jahre das 11-m-Band. Bis weit in die 1970er hinein kam in den Transceivern die Röhrentechnik zum Einsatz.

Einen Beitrag über US-amerikanische Röhren-CE-Funkgeräte zu verfassen, ist nicht ganz unproblematisch, da Informationsquellen hierzulande kaum vorhanden sind. Das Internet ist ebenfalls nicht reich mit erklärenden Fundstellen über solche sogenannten Vintage CB-Radios gesegnet. Zwar stößt man dort auf einige virtuelle CE-Museen, doch werden meist nur Geräte mit einem Bild und ohne weitere Infor-

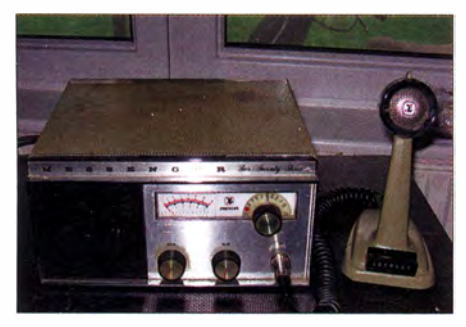

Bild 1: Dieses 23-Kanai-Gerät von Johnson, Typ Messenger 223, mit dazugehörigem Standmikrofon war mein erster CB-Transceiver aus den USA.

mationen oder Erläuterungen vorgestellt. Erst anhand von erworbenen Geräten sowie mithilfe von Schaltplänen, die leider nicht für jedes Modell verfügbar sind, ist zumindest im Ansatz ein Blick auf die ehemals in den USA verwendete CE-Technik möglich [1].

In einem geringen Umfang fanden diese Röhrentransceiver auch einen Weg nach Europa: Ins damalige Westdeutschland durch die hier stationierten US-Militärangehörigen, die mit diesen Geräten contra legem und wohl "zur Freude" der damaligen Deutschen Bundespost Funkbetrieb durchgeführt haben . Doch das ist ein anderes Thema.

### **CB-Funk in den USA**

Während der CB-Funk in Deutschland erst Mitte der 1970er-Jahre von der damaligen Deutschen Bundespost freigegeben wurde , begann diese Funkanwendung auf dem 11-m-Band in den USA bereits 1957. Entsprechend der technischen Entwicklung waren die ersten Geräte mit Röhren ausgestattet. Dies sollte , neben der einsetzenden Volltransistorisierung in allen Bereichen der Kommunikationstechnik, in den USA noch bis weit in die 1970er-Jahre des letzten Jahrhunderts hinein so bleiben.

Zunächst waren 23 Kanäle zugelassen, die von 26,965 MHz bis 27 ,255 MHz reichten. Ab 1977 kamen weitere 17 Kanäle hinzu, sodass der in den USA heute für den CE-Funk freigegebene Sende- und Empfangsbereich von 26,965 MHz bis 27 ,395 MHz reicht. Gesendet werden durfte anfänglich nur in AM, später zusätzlich in SSB und das nach wie vor mit einer Leistung von 4 W.

#### **• Marktüberblick**

Schon früh waren auf dem riesigen amerikanischen Markt etliche Anbieter von CE-Funkgeräten vertreten: E. F. Johnson Company, Sonar Radio, Knight Electronics, Lafayette Radio Electronis, Robyn International Inc ., Courier Communications, Browning, Tram, um nur einige zu nennen. Es bildete sich eine Geräteoberklasse heraus, die hinsichtlich Preis und Design eher an Amateurfunkgeräte erinnerte . Dazu gehörten die Produkte von Browning, Tram · und Sonar, die überdies in den USA gefertigt wurden; dies galt ebenfalls für die CB-Transceiver von Johnson. Als kleine Besonderheit sei in diesem Zusammenhang erwähnt, dass Geräte von Sonar in der Modulation stets mit einer Gegentaktendstufe arbeiteten und sich entsprechend durch eine wohl recht angenehme und verzerrungsarme Modulation auszeichneten (Bild 1). Die übrigen Hersteller ließen ihre CE-Funkgeräte in den 1950er-Jahren in Japan sowie erstaunlicherweise bereits zu dieser Zeit in Korea fertigen. Ein Beispiel hierfür ist das Modell Comstat 35 von Lafayette, das den koreanischen Fertigungsort auf dessen Typenschild verrät. Andere wie Robyn wiesen auf ihren Typenschildern beinahe entschuldigend darauf hin, dass die Fertigung zwar in Japan, die Entwicklung jedoch in den USA erfolgte: Manufactured in Japan but designed and engineered by

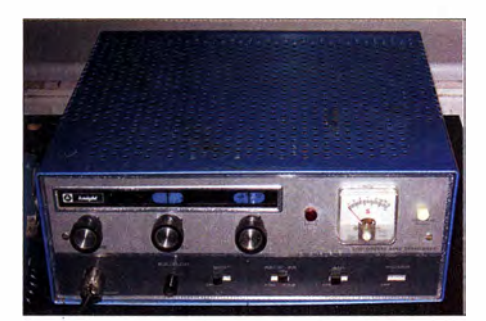

Bild 2: Selbstbaugerät von Knight, Typ C 560

#### and for (Robyn International) Rockford. Mich 49341, USA.

Nicht zu vergessen sind die Bausätze für CE-Geräte von Heathkit und Knight (Bild 2). mit denen sich jeder halbwegs begabte Funkfreund sein eigenes Gerät selbst zusammenbauen konnte. Es wäre wohl ein Albtraum für den Funkmessdienst der damaligen Deutschen Bundespost gewesen, hätte es solche Bausätze bei uns gegeben . So ist allen Ernstes in der Bauanleitung des Bausatzes Knight C 560 CB Unit sinngemäß folgender Hinweis zur Reduzierung von Interferenzen zu lesen: "Stellen Sie Ihr Fernsehgerät auf Kanal 2 ein . Es könnte zu Bildstörungen kommen, wenn Sie mit Ihrem Transceiver senden . In diesem Fall stellen Sie den L-4 TRAP auf der Rückseite des Transceivers so ein, dass möglichst geringe Störungen auftreten . Dies wird die

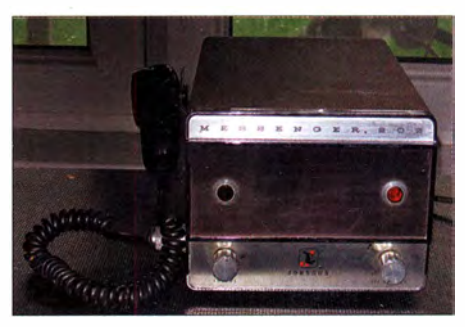

Bild 3: Messenger 202 ("Schuhkarton") von Johnson

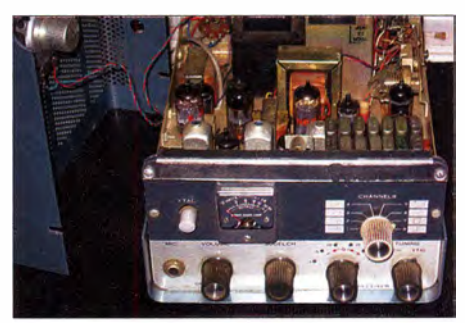

Bild 4: Sonar Model G; rechts neben dem Transformator (schwarz) liegt die Zerhackerpatrone.

Vorgaben der Fernmeldebehörde (FCC) für die Unterdrückung jeglicher harmonischer Signale auf 54 MHz erfüllen."

### **E** Technische Entwicklung

Zunächst gab es nur Geräte mit Einzelbequarzung, darunter die "Schuhkartons" von Johnson (Messenger 2; Bild 3) und Sonar (Model G; Bild 4). Später kamen die weit verbreiteten 23-Kanal-Transceiver hinzu. Vermutlich aus Kostengründen kamen darin nicht 46 Einzelquarze zum Einsatz, sondern die Techniker erreichten die gewünschten Frequenzen für Senden und Empfang durch Mischen mit nur zwölf Quarzen.

Der Beginn dieser Entwicklung lag wohl gegen Ende der 1 960er-Jahre . Der auch in Deutschland bekannte Anbieter Lafayette

brachte seine röhrenbestückte Comstat-Serie mit 23 Kanälen heraus: zunächst das Modell Comstat 19, gefolgt vom Comstat 25a sowie b und später vom Comstat 35. Für die beiden zuerst genannten Geräte liegen im Internet unter www.cbtricks.com noch mehr oder weniger handgezeichnete Schaltpläne zum Download bereit. Ab dem Comstat 35 waren die Pläne maschinengezeichnet.

Andere Hersteller, darunter Robyn, Gemtronics oder Teaberry Electronics, verwendeten nahezu identische Schaltungen und zudem das gleiche Chassis, variierten ihre Geräte jedoch ein wenig bezüglich der Bedienung und beim Komfort. So gab es bei Robyn eine Regelung der HF-Vorstufe sowie eine schaltbare Tonblende .

Ansonsten waren sich die Geräte fernöstlicher Herkunft sehr ähnlich, um nicht zu

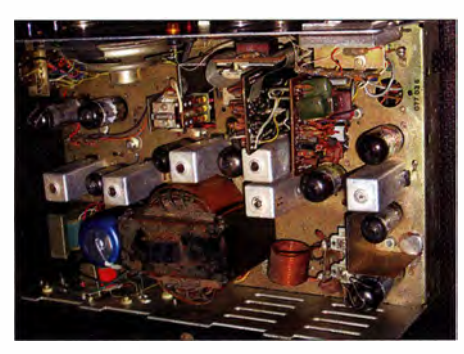

Bild 5: Geöffnetes 40-Kanai-Gerät Teaberry Model T; von oben sieht man links neben dem Relais zwei senkrechte Platinen, die im PLL-Verfahren Frequenzen für Senden und und Empfang erzeugen.

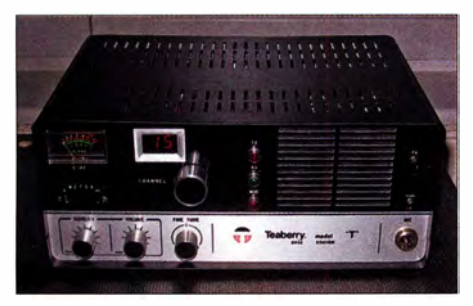

Bild 6: Teaberry Model T

sagen gleich. Selbst Fehler wie die falsche Nummerierung der Quarze - Nummer 11 fehlte nämlich - finden sich in allen Schaltplänen wieder.

Unterschiede bestanden dagegen im Bereich der Betriebsmöglichkeiten. Die meisten Geräte , insbesondere die von Lafayette sowie Robyn, hatten neben einem 115-V-Netzteil (US-Netz) einen transistorisierten Gleichspannungswandler unter Verwendung zweier im Gegentakt arbeitender 2SB471-Transistoren eingebaut. Dadurch ließen sich die Transceiver zusätzlich mobil mit 12 V aus der Autobatterie betreiben. Teaberry jedoch verzichtete bei seinem Model T in den 23- sowie 40-Kanal-Versionen auf diese Option (Bilder 5 und 6).

Auffällig war die meist vorhandene Möglichkeit des sogenannten Range burst. Dies bezeichnete eine trickreiche Schaltung in der Gegenkopplung der NF-(Modulations-) Stufe zur deutlichen Anhebung der Modulation. Zudem war über den Rauschsperren-Steller eine Schaltung für den Bereitschaftsmodus (stand by) aktivierbar. Darüber ließ sich die Anodenspannung ausschalten, während die Röhren weiterhin glimmten.

Robyn setzte mit seinen Transceivern T-1 23B und T-240 D (23- bzw. 40-Kanal-Gerät) dem Ganzen noch eine Krone auf: Im "ausgeschalteten" Zustand wurden die Röhren nur mit der Hälfte ihrer Heizspannung versorgt. Diese Spannungsherabsetzung erfolgte über eine in Reihe geschaltete Diode im Heizkreis, die im Netzstecker versteckt war. Komplett abschalten über einen Schalter konnte man diese Geräte im Netzbetrieb nicht, dies war nur im Mobilbetrieb möglich.

Mancher Leser kann sich vielleicht meine Überraschung vorstellen, als ich zum ersten Mal einen solchen Transceiver von Robyn auf dem Tisch hatte: Nach dem ersten Ausschalten war das Röhrengerät trotz einer längeren Zeitspanne dazwischen beim Einschalten nach weniger als 2 s sofort wieder voll einsatzbereit. Das schwache Glimmen der Röhren hatte ich zunächst nicht bemerkt. Alles Mögliche war mir als Erklärung in den Sinn gekommen, nur nicht der spezielle Netzstecker. Ein genauerer Blick in den Schaltplan brachte dann aber schnell die Erklärung.

### **B** Schaltungsdetails

Schaltungstechnisch handelt es sich bei den 23-Kanal-Geräten im Empfängerzweig um einen Doppelsuper. Die Frequenzerzeugung erfolgt durch das Mischen von Quarzfre-

quenzen, wozu für Empfang und Senden insgesamt vier Oszillatoren zuständig sind (Bild 7). Ich finde es erstaunlich, dass dieselbe Frequenzerzeugungsart mit gleicher Quarzbestückung in etlichen transistorisierten Mobilgeräten verwendet bzw. übernommen wurde .

In der Senderendstufe des Comstat 25B (Bild 8), versehen mit einem Pi-Filter mit von außen einstellbaren Trimmern, arbeitet mit der amerikanischen Röhre 6BQ5 sozusagen eine "alte Vertraute": die bei uns bekannte NF-Endpentode EL84. Artgerecht wird die 6BQ5 allerdings in der Modulations- bzw. NF-Endstufe des Transceivers verwendet. Eine Ausnahme findet sich in der Comstat-Modellreihe von Lafayette bis einschließlich Comstat 25 , denn darin steckt die bei uns als EL 90 bekannte 6AO5.

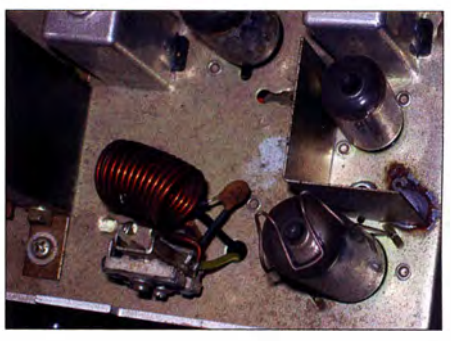

Bild 8: Verstärker und Treiberröhre der Endstufe des Comstat 25B

Johnson setzte in seinen Geräten der Messenger-Serie zwar keine 6BQ5 als HF- und/ oder NP-Endstufenröhre ein. Doch die Entwickler verwendeten in der HF-Endstufe mit dem Typ 7061 ebenfalls eine laut www. radiomuseum. org NP-Röhre .

Interessant ist ein Blick unter das Chassis der Geräte aus Fernost: Dort kommt ein wilder Drahtverhau zum Vorschein und Ab-

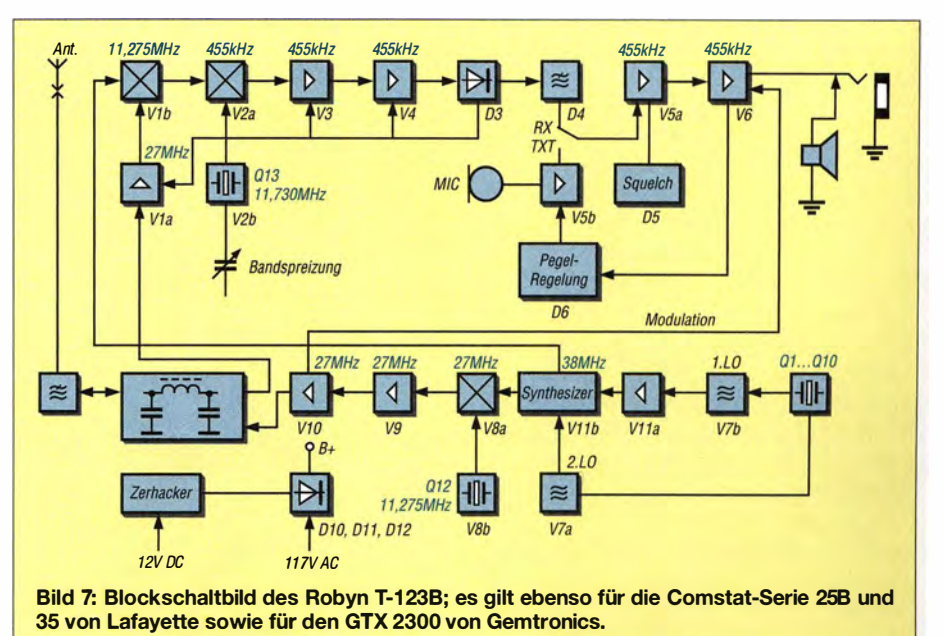

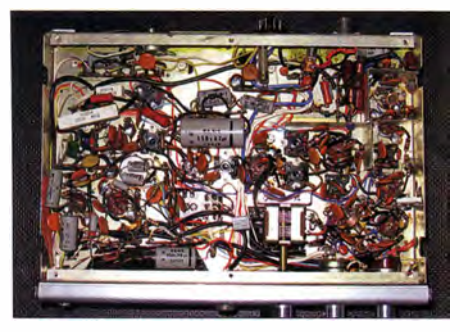

Bild 9: Comstat 25B, Chassis von unten; die Drähte verlaufen kreuz und quer, doch es funktioniert.

schirmungen kamen offenbar nur wenn unbedingt nötig zum Einsatz . Doch erstaunlicherweise funktionierte das Ganze damals ebenso wie heute, also Jahrzehnte später (Bild 9).

Serviceunfreundlich hatten die Entwickler den Ort der Netzsicherung gewählt. Diese ist von außen nicht auswechselbar, sondern entweder eingelötet oder sitzt günstigenfalls in einer Fassung im Geräteinneren. Platz für einen Sicherungshalter wäre vorhanden gewesen, doch dieses Bauteil war wohl zu teuer.

#### ■ 40-Kanal-Röhrengeräte ab 1977

Offensichtlich waren diese Röhren-CB-Transceiver bis weit in die 1970er-Jahre, als schon längst der Transistor in der sonstigen Unterhaltungselektronik die Röhre verdrängt hatte, im Angebot.

Selbst als 1977 die US-Fernmeldebehörde 40 Kanäle freigab, ergänzten Techniker bei Teaberry und Robyn im Chassis der bisherigen 23-Kanal-Geräte lediglich die Frequenzerzeugung mittels PLL-Technik sowie eine elektronische digitale Kanalanzeige . Der Rest des Gerätekonzepts mit den Röhren blieb weitgehend wie gehabt, lediglich zwei Röhren fielen weg.

In den USA entwickelte Sonar seinen CB-Transceiver FS-2340 . Im Wesentlichen handelt es sich dabei um den Umbau des FS-3023 auf 40-Kanal-Betrieb, allerdings mit einer auffälligen Besonderheit der Modulations- bzw. NF-Endstufe . Wie auf Videofilmen bei Youtube (Suche: Sonar FS-2340) ersichtlich, ist der Aufbau des Chassis bzw. die Anordnung der Filter, Röhren und sonstigen Bauteile eine Augenweide.

Bei einem Blick auf den Bestückungs- und Schaltplan erkennt man allerdings, dass die Modulationsendstufe als Gegentaktendstufe mit 2 x 6BQ5 ausgestattet ist. Dabei sind die Röhren nicht symmetrisch zum Ausgangsübertrager angeordnet. Zwischen beiden Röhren liegt die PLL-Synthesizing-Einheit, die vermutlich recht aufgeheizt wurde. Es stellt sich für mich die Frage, warum man nicht wie früher von Sonar in den Geräten Model G und FS-2330 realisiert die Doppelendtriode 12BH7 eingebaut hat.

Die im Gegentakt arbeitenden 2 x 6BQ5 lieferten für die Praxis jedenfalls eine deutlieh zu hohe Modulationsleistung. Aus den erreichbaren Unterlagen geht zudem nicht hervor, dass dieses Gerät die Eigenschaft haben sollte, als Durchsageverstärker "zweckentfremdet" zu werden.

Dass sich die Röhrentechnik bei CE-Funkgeräten in den USA bis 1977 so erhalten hat, ist wohl nur mit einem Überangebot der hierfür benötigten Ressourcen sowie mit den damals äußerst geringen Strompreisen zu erklären.

### **Bedienung**

In diesem Abschnitt befasse ich mich mit der Bedienerführung der in Fernost gefertigten und für die USA konzipierten CB-Transceiver, die sich wie erwähnt sehr ähnlich waren. Wie von solchen Geräten gewohnt, ist das Bedienkonzept sehr leicht durchschaubar.

Vorhanden sind jeweils ein Stellknopf mit Doppelfunktion für die Lautstärke und die Rauschsperre sowie der Kanalschalter und die Kanalanzeige – "digital" erst bei den 40-Kanal-Geräten. Ebenfalls befindet sich auf der Frontplatte ein Range boost-Schalter sowie das kombinierte Zeigerinstrument für S-Meter/Sendeausgangsleistung. Hinzu kommt mindestens eine Glimmlampe, die im Anodenkreis der NF-Endröhre liegt und folglich je nach Lichtstärke den Modulationsgrad anzeigt. Bei manchen Modellen gibt es zusätzlich eine optische Anzeige für Empfang und Senden sowie gegebenenfalls dafür, in welcher Stellung sich der frontseitige CB/Durchsageverstärker-Schalter befindet.

Auf der Rückseite (Bild 10) liegt eine neunpolige Netzanschlussbuchse , die je nach Belegung ebenfalls für den 12-V-Eingang (Mobilbetrieb) dient. Mithilfe eines Schraubendrehers lassen sich die Plate- und Load-Kondensatoren der HF-Endstufe einstellen. Dies gilt auch für die Nulleinstellung

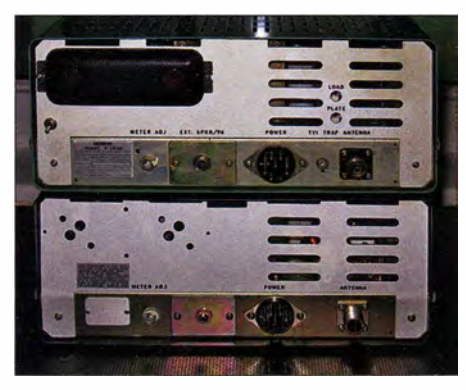

Bild 10: Rückseite des Robyn T-123 sowie des Teaberry Model T, einmal mit Spannungswandler, einmal ohne; die Transistoren befinden sich hinter der schwarzen Lochblende. Bei dem unteren Gerät erfolgt die Load- und Plate-Einstellung von oben durch das Gehäuse mit einem langen Schraubendreher.

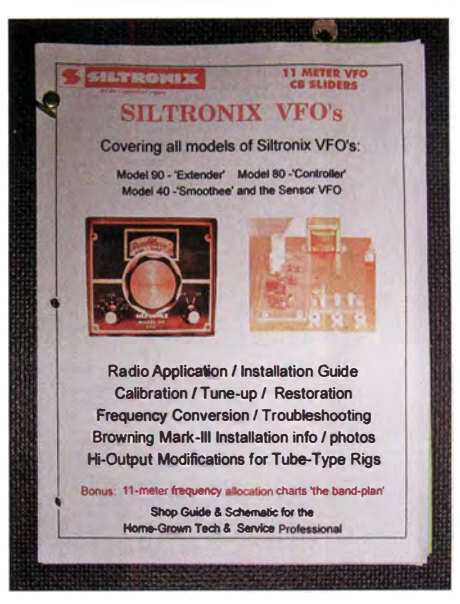

Bild 11: Beschreibung des externen VFO von Siltronix

des S-Meters. Der Antennenanschluss erfolgt über die übliche PL-Buchse (S0239) und eine Klinkenbuchse dient für die Verbindung mit einem externen Lautsprecher. Für Geräte mit eingebautem 12-V-Spannungswandler war als Zubehör eine Mobilhalterung erhältlich, wobei die damals verwendeten amerikanischen Pkws wohl ausreichend Platz für den Einbau der Geräte boten.

#### **Betriebserfahrungen**

Unter Beachtung der hiesigen Vorschriften konnte ich die hier vorgestellten Geräte lediglich empfangsmäßig an einer Antenne betreiben.

Hierfür musste ich zunächst die hiesige Netzspannung von 230 V mithilfe eines Vorschalttransformators auf die in den USA üblichen 115 V herabsetzen. Dabei fiel mir auf, dass sich bei sämtlichen Geräten die Netztransformatoren im Lauf der Zeit ungewöhnlich stark erwärmen – ganz im Gegensatz zu den Transformatoren älterer Röhrenradios.

Dies scheint bauartbedingt zu sein, denn zum einen sind die Transformatoren auch für die europäische Netzfrequenz von 50 Hz ausgelegt. Zum anderen trat dieser Effekt ebenfalls auf, wenn ich die Geräte über den eingebauten Gleichspannungswandler mit 12 V betrieben habe. Fehler habe ich mittels Messungen ausschließen können, zumal die Geräte einwandfrei funktionierten.

Neben dem sich erhitzenden Netztransformator sorgen bei den 23-Kanal-Geräten die elf eingebauten Röhren dafür, dass der Transceiver im Betrieb Wärme erzeugt. Interessant finde ich, dass in keinem der mir bekannten Röhren-CB-Geräte ein Lüfter zur Ableitung der Wärme dient. Die in den Gehäusen befindlichen Lüftungsschlitze oder Lüftungslöcher reichen nach mei-

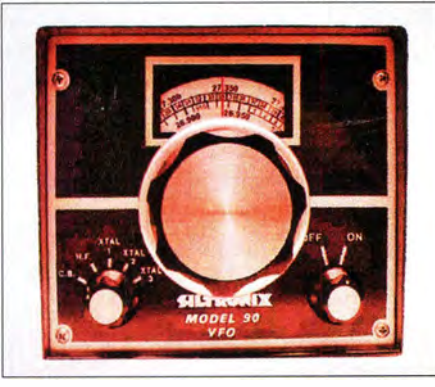

Bild 12: Mit dem linken Schalter stellt man in der Stellung "HF" den externen VFO auf Frequenzen oberhalb von 27,395 MHz um. Fotos: DH7XU

ner Einschätzung für eine ordentliche Kühlung bei Weitem nicht aus.

Kein Wunder also, dass teilweise in den technischen Handbüchern (Manuals) zu den Geräten aufgeführt ist, welcher Quarz für welche Frequenz zuständig ist. Denn diese hielten offenbar die entstehende Hitze oft nicht lange aus und mussten nach einem Defekt ersetzt werden .

An einem CB-Vertikalstrahler vom Typ Antron 99 stellte ich über einen Antennenumschalter schließlich Empfangsvergleiche zwischen einem CB-Mobiltransceiver Albrecht AE 6490 und einem der Röhren-CE-Geräte an . Dabei stellte ich eine gute Empfindlichkeit und eine ebenso gute Nachbarkanaltrennung fest. Die Doppelsuper-Empfänger der Oldies können mit denen in heutigen CB-Geräten durchaus mithalten.

Die Senderendstufen leisteten laut Messungen je nach Zustand der Endröhren am Lastwiderstand (Dummyload) maximal die in den USA erlaubten 4 W. Die Modulation in AM zog bei allen Geräten die Trägerleistung um bis zu 0,5 W nach oben (Aufwärtsmodulation). Dies galt insbesondere dann, wenn die erwähnte Funktion Range boost bzw. Range expand eingeschaltet war.

#### **U** Versuche mit externem VFO

Die US-amerikanische Firma Siltronix verkaufte in den 1970er-Jahren für fast alle auf dem Markt befindlichen 23-Kanal-Geräte externe VFOs (Bilder 11 und 12), mit denen sich der von den Transceivern abgedeckte Frequenzbereich illegal auf fast 1 MHz Bandbreite erweitern ließ .

Ein solcher externer VFO stand mir für Experimente zwar nicht zur Verfügung, doch erzeugte der Mikrocontroller eines Bekannten die gewünschten Frequenzen. Diese Versuche verliefen erfolgreich, denn der Frequenzbereich des Comstat 25b war damit von 26,965 MHz bis nach 28 ,000 MHz erweiterbar. Allerdings ließen wegen der Schmalbandigkeit der Kreise erwartungsgemäß mit steigender Frequenz die Empfindlichkeit sowie die Sendeleistung nach.

Dennoch lässt diese Erfahrung den Wunsch nach einem Umbau für das 10-m-Band aufkommen. Wie in Foren (u . a. http://forums. qrz. com/showthread.php?9351 7-Converting -an-Old-CB-radio-to-10-meters) im Internet zu lesen ist, waren nordamerikanische Funkamateure diesbezüglich bereits erfolgreich.

#### **Bezug von Geräten** aus den USA

Der Import von CE-Funkgeräten aus den USA kann problematisch werden, sobald sich der Zoll einschaltet. In der Regel sind auf den Gerätepreis zuzüglich Porto 19 % Einfuhrumsatzsteuer zu entrichten. Möglicherweise verweigert der Zoll zunächst sogar die Herausgabe der Geräte und fragt bei der Bundesnetzagentur nach, ob gegen die Einfuhr rechtliche Einwände vorliegen. Die BNetzA verneinte dies in dem von mir erlebten Fall und ich bekam meine Lieferung um eine Woche verspätet zugestellt.

Fragen zu diesem Thema und zur Beschaffung von entsprechenden Geräten beantworte ich gerne per E-Mail.

dh7xu@gmx.de

Literatur

[1] CBTricks.com: www.cbtricks.com

# **Babyfon Motorola MBP28 -**Uberwachung via DECT-Standard

Wer nachts tief schläft, hört das eigene hungrige Baby im Nebenzimmer vielleicht erst schreien, wenn auch die Nachbarn bereits entnervt an die Wände hämmern. Im Garten oder Urlaub stellt sich wiederum die Frage, ob man das Baby allein im kühlen Zimmer Jassen kann, ohne es zu vernachlässigen. Doch dafür wurden Babyfone erfunden, die klassisch analog entweder drahtlos per CE-Funk-Frequenzen (früher, heute in PMR-Bereich) oder via PLC über das Stromnetz das Babygeschrei übertragen. Beides kann allerdings Funkamateure und CB-Funker verärgern. Zudem ist die Übertragung nicht abhörsicher und das Babyfon des Nachbarn kann die eigene Überwachung auslösen.

Abhilfe schafft der Babyfon-Modus gängiger DECT-Telefone: Da hört sonst niemand mit und die Reichweite ist sogar für die Übertragung vom Haus bis in den Garten geeignet. Bleibt allerdings das Problem, von jedem Gluckser des Babys aus dem Schlaf gerissen zu werden.

Hier schafft Motorola mit dem MBP28 Abhilfe . Dieses Babyfon nutzt DECT, wozu keine Telefonanlage erforderlich ist, liefert jedoch zusätzlich ein einfaches Videobild, einer Webcam vergleichbar, tagsüber in Farbe und nachts dank Infrarot-LEDs auch noch im Dunkeln. Damit kann man

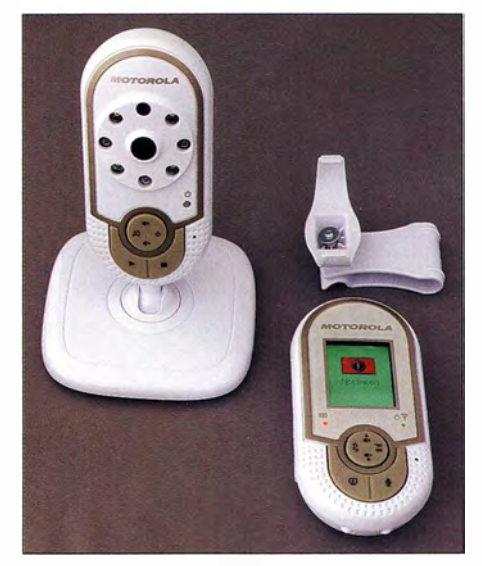

Kamera (links) und Empfangseinheit (rechts) des Motorola MBP28 Foto: DL2MCD

den Ton leise stellen und nur eine Alarmfunktion aktivieren, die bei erhöhter Lautstärke im Babyzimmer aktiv wird, während man zwischendurch per Kamera nachschauen kann, ob das Baby schläft.

Da DECT nur für NF- und nicht für Videoübertragungen vorgesehen ist, bleibt die Bitrate gering und schnelle Bewegungen verwischen. Außerdem ist das Videobild ziemlich klein und hochkant. Es ist also nicht das ganze Zimmer einsehbar, zumal dazu die Reichweite der nächtlichen IR-Beleuchtung nicht ausreicht. Dafür lässt sich über einen Rückkanal das Baby ansprechen und gegebenenfalls beruhigen. Schließlich spielt die Kameraeinheit auch Schlaflieder ab und das Empfangsgerät zeigt die Temperatur im überwachten Zimmer an.

Das Empfangsgerät ist mobil nutzbar, nur die Sendeeinheit mit der Kamera benötigt einen Netzanschluss. Bis zu vier Kameras sind anschließbar. Ein Satz aus Kamera und Empfangseinheit kostet zwischen 120 € und 150 €. Wer als Teilnehmer am Jedermannfunk sicher sein will, das erwartete Baby der Nachbarn nicht demnächst im eigenen Funkgerät zu hören, sollte ihnen also dieses Modell empfehlen.

Dipi.-Ing. Wolf-Dieter Roth, DL2MCD d/2mcd@gmx.net

# Mittelwellensender Thurnau

### HARALD LUTZ

### Auf Mittelwelle lassen sich mit wenigen Sendern große Gebiete mit Hörfunk versorgen. Noch bis Ende des Jahres ist auf 549 kHz das Programm des Deutschlandfunks zu hören.

Der sogenannte Genfer Wellenplan, der in den Jahren 1974/75 die Frequenzbelegungen auf Mittelwelle neu koordinierte, sah zur Verbesserung des Empfangs des Deutschlandfunks in Nordbayern einen neuen 200-kW-Mittelwellensender vor.

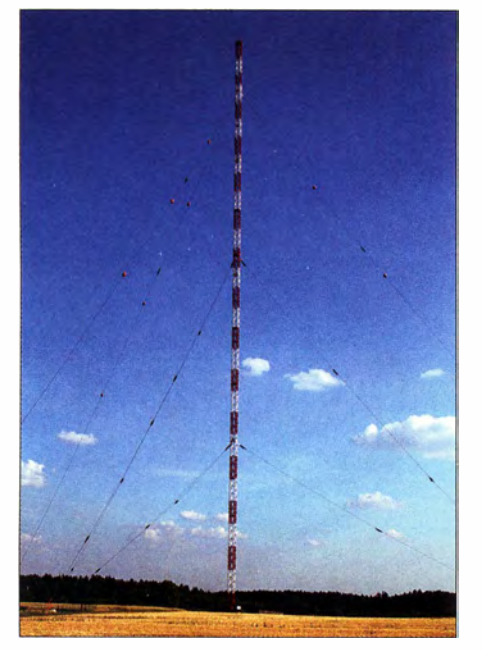

Bild 1: 240 m hoher Mast des MW-Senders Thurnau; orangefarbene Doppelkegel verbessern die Erkennbarkeit der Seile für Piloten tieffliegender Luftfahrzeuge.

Dessen Standort wurde für die Region Bayreuth festgelegt und sollte künftig auf 549 kHz im Gleichwellenbetrieb mit einem 100-kW-Sender in Nordkirchen, Nordrhein-Westfalen, arbeiten.

#### **B** Sendebeginn 1979

Am 23 . 11. 1978 , dem Tag des Inkrafttretens des Genfer Wellenplans, ging im Großraum Bayreuth auf 549 kHz zunächst ein 20-kW-Behelfssender auf Sendung. Nachdem westlich des Thurnauer Ortsteils Tannfeld ein geeignetes Areal gefunden war, begannen dort die Arbeiten zum Aufbau der neuen Sendestelle . Dort startete am 6.6. 1979 der Betrieb zunächst mit 100 kW, bevor man ab dem 6.5.1981 die Sendeleistung auf die geplanten 200 kW steigerte . Die Errichtung der Sendestelle kostete seinerzeit rund 11 Millionen DM.

Seit Mitte der 1990er-Jahre wird das Programm des Deutschlandfunks über den Sender Thurnau wie anfangs mit 100 kW ausgestrahlt. Als Sendeantenne kommt ein Halbwellenstrahler zum Einsatz , realisiert in Form eines gegen Erde isolierten fußpunktgespeisten Mastes. Die Stahlfachwerkkonstruktion mit quadratischem Querschnitt ist 240 m hoch, hat eine Masse von 1 10 t und ist in drei Ebenen abgespannt.

Bild 3: Eines der drei Abspannfundamente der obersten Pardunen; der zylinderförmige Körper rechts enthält die Drossel zur Erdung des Abspannseils. Fotos: Harald Lutz

Bei voller Sendeleistung (200 kW) erreicht die Spannung am Mastfuß 44 kV. Um parasitäre Abstrahlungen über die Abspannseile (Pardunen) zu verhindern, sind die der beiden unteren Seilebenen über Isolatoren am Mast befestigt und zusätzlich durch weitere unterteilt.

Die Pardunen der obersten Ebene sind mit dem Mast elektrisch leitend verbunden und jeweils im oberen Bereich nur von einem einzelnen Isolator unterbrochen. Dies bewirkt eine elektrische Verlängerung des Mastes, ohne die dieser eine Höhe von 273 m haben müsste .

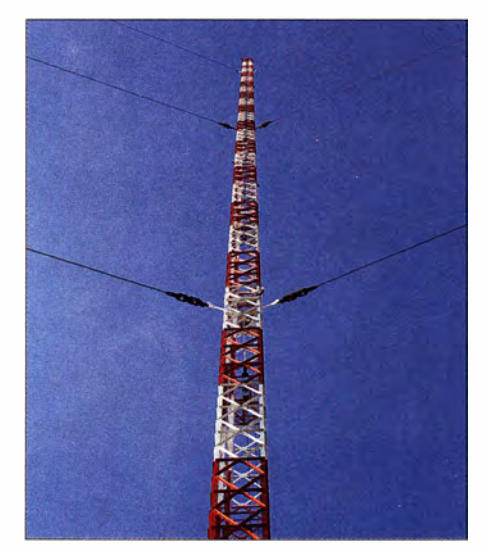

Bild 2: Auf diesem Bild in Richtung Mastspitze ist zu erkennen, dass die obersten Abspannseile nicht mit Isolatoren am Mast befestigt sind.

Der untere Teil der obersten Abspannseile ist jeweils über eine neben den Abspannfundamenten installierte Drossel geerdet. Jene sind so dimensioniert, dass unerwünschte Hochfrequenzausstrahlungen über diese Pardunen möglichst gering ausfallen .

Alternativ wäre die Verwendung eines ebenfalls mit Isolatoren unterteilten Seils möglich gewesen . Dies hätte jedoch den Nachteil, dass sich bei hohen Masten in den einzelnen Seilabschnitten immense elektrostatische Aufladungen aufbauen, welche ein mehrfaches der HF-Spannung betragen können und sehr aufwendige Isolatorkonstruktionen erfordern.

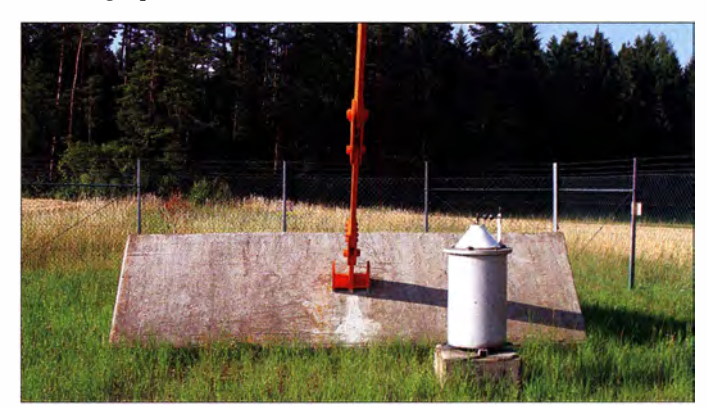

Das umfangreiche Erdnetz besteht aus 120 Drähten, die in einer Tiefe von 40 cm bis 60 cm radial um den Sendemast verlegt sind und sich bis zu einer Entfernung von 250 m rund um den Fußpunkt erstrecken .

#### **• Programmzuspielung**

Die Programmzuspielung erfolgt über Satellit. Zudem ist bei Bedarf der Ballempfang benachbarter UKW-Sender möglich, wofür ein Weltempfänger vom Typ Grundig Satellit 3400 dient [1]. Im Regelfall befindet sich vor Ort kein Bedienpersonal , da dieser Sender aus Nürnberg ferngesteuert wird.

Der Wirkungsgrad der Sendeanlage beträgt 72 %, womit diese laut [2] zu den effektivsten Mittelwellensendern in Deutschland gehört. Das Signal des Senders ist tagsüber im Umkreis von 200 km um Thurnau empfangbar, was die größten Teile von B ayern, Thüringen, Südsachsen, Osthessen sowie das westliche Böhmen abdeckt. Nachts ist europaweiter Empfang möglich, doch kann es ab einer Entfernung von 100 km vom Sender zu schwundbedingten Verzerrungen kommen.

#### HaraldLutz1 @gmx.de

#### Literatur

- (I] Biener, H.: Thumau 549 kHz. http://web.archive. org/web/20090513065433/http:/ /www.asamnet.de/ -bienerhj/0549-BY.html
- [2] Oldenburg, H.-J.: Sender der DBP für den Deutschlandfunk - Technik und Betrieb. Unterrichtsblätter der Deutschen Bundespost 41 (1988) H. 12, S. 547-565

# EZNEC mit neuen Versionen 6.0 und +6.0

### MARTIN STEYER - DK7ZB

Nach nunmehr acht Jahren legt Roy Lewallen, W7EL, eine neue Version seiner bekannten Antennenanalyse-Software EZNEC vor. Die Verbesserungen beziehen sich mehr auf Detaillösungen, weniger auf völlig neue Implementierungen. Nachfolgend wird nicht nur auf die Neuerungen eingegangen, sondern auch auf einige grundsätzliche Überlegungen beim Einsatz derartiger Programme.

Grundlage vieler Antennenanalyse-Programme wie EZNEC [1] ist der Numerical Electromagnetics Code (NEC) des Lawrence Livermore National Laboratory (USA). Dieser Code wurde schon in den 70er Jahren des vorigen Jahrhunders für Großrechner entwickelt und war in der Programmiersprache FORTRAN geschrieben. Inzwischen ist der Sourcecode frei und kostenlos verwendbar.

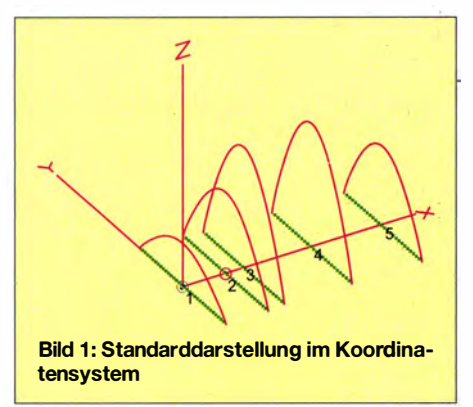

Dabei ist eine Antenne aus "Wires" aufgebaut – das sind gerade Leiterstücke, wie etwa die Elemente einer Yagi-Antenne . Diese wiederum bestehen aus "Segmenten" . Für jene wird die individuelle Strom-/ Spannungsverteilung berechnet und aufsummiert, woraus- sich die Struktur des elektromagnetischen Feldes in der nahen und fernen Umgebung der Antenne ergibt. Notwendig ist dazu das Lösen der Max- . weilsehen Feldgleichungen (Differenzialgleichungen) nach der sog . Momentenmethode. Das bedarf extrem vieler mathematischer Operationen, die jedoch dank der Rechenleistung moderner Prozessoren in kürzester Zeit ablaufen.

EZNEC 6 benötigt eine Windows-Version ab XP (Service-Pack 3) oder höher. In der neuen Ausgabe werden Rechner mit Mehrfach-Prozessoren besser unterstützt, was zu einer schnelleren Verarbeitung führt. Auf die bereits bei der 5er-Ausgabe gegenüber älteren Versionen neu hinzugekommenen Möglichkeiten (Virtuelle Segmente, Transformatoren, Vierpole, L-Netzwerke und Smith-Diagramm) ist DF6SJ in [2] ausführlich eingegangen.

#### **• Die Segmentierung**

Unabhängig von der EZNEC-Version taucht immer wieder die Frage auf, wie viele Segmente eigentlich für ein "Wire" notwendig sind. Grundsätzlich gilt, dass mit mehr Segmenten größere Genauigkeiten zu.erzielen sind. Zu beachten ist dabei allerdings das Verhältnis von Länge und Durchmesser für ein Segment, das nicht kleiner als 1 sein sollte. Vor allem für An-

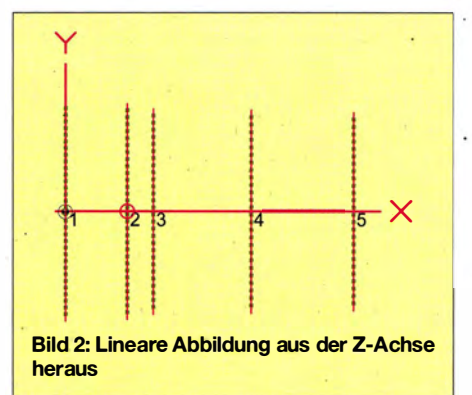

tennen im UHF- und SHF-Bereich kann das mit größeren Elementdurchmessern zu Problemen führen.

Zum Beispiel hat ein Dipol für 1 280 MHz bei 12 mm Durchmesser eine Länge von 1 06 mm. Setzt man nun dafür 30 Segmente ein, kommt eine Fehlermeldung (Bild 4), weil das Verhältnis zwischen Segmentlänge und Durchmesser kleiner 1 ist.

Für überschlägige Analyse von Riebtdiagrammen und Gewinn reichen zehn Segmente je Halbwellenlänge völlig aus, für exaktere Impedanzwerte sollten es schon 20 sein. Bei meinen Analysen von Yagi-Antennen haben sich 30 Segmente . bewährt, dabei ergibt sich eine sehr gute Übereinstimmung zwischen den theoretischen Werten und den praktischen Ergebnissen.

Bei Simulationen von 2-m-Langyagis mit weniger als 15 Segmenten liegen die Resonanzen etwa 200 kHz höher als mit 30 Segmenten. Bei den Messungen zeigt sich, dass die höhere Segmentzahl die bessere Übereinstimmung mit der Praxis ergibt.

Berücksichtig�n kann man dabei, dass Strukturen, die geringe Ströme führen,

auch weniger zur gesamten Abstrahlung beitragen. Dementsprechend kommen diese mit weniger Segmenten aus.

So sollte man bei Yagi-Antennen im Erregerzentrum mit hohen Strömen mehr Segmente wählen, bei den Direktoren mit abnehmenden Elementströmen genügen weniger. Im Erregerzentrum empfiehlt es sich, mit 31 Segmenten zu beginnen und die Direktorkette stufenweise bis zum Ende auf 25 oder noch weniger zu reduzieren. Dieses Vorgehen führt selbst bei komplexeren Strukturen, wie z. B. Yagi-Gruppen, zu einer noch ausreichenden Zahl von Segmenten für exakte Ergebnisse bezüglich Strahlungsdiagramm und Gewinn. Bei einer 4 <sup>x</sup> 2 1-Element-Yagi-Gruppe, die auf 432 MHz nicht außergewöhnlich ist, würde nämlich der Ansatz von durchweg 30 Segmenten pro Element mit insgesamt 2520 selbst das Limit von EZNEC+6 überschreiten.

Bei den Einstellungen im Programm gibt es die Möglichkeit, automatic segmentation zu wählen, dies führt aber nicht immer

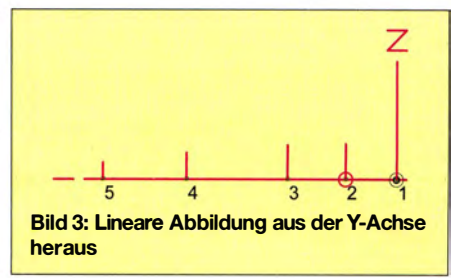

zu den besten Ergebnissen. Eine sinnvolle Vorgehensweise besteht darin, stufenweise die Segmentzahlen zu erhöhen und die erhaltenen Ergebnisse zu vergleichen. Man sieht dann relativ schnell, ab wann sich kaum noch Veränderungen bei den relevanten Eigenschaften, besonders der Impedanz, ergeben. Sind bei Veränderung der Segmentzahlen große Sprünge in den Eigenschaften erkennbar, ist das außerdem ein Indiz für ein kritisches Design und mahnt zur Vorsicht.

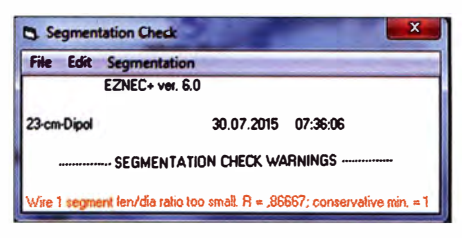

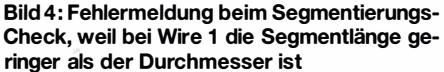

Obwohl die Rechenzeit mit dem Quadrat der Segmentzahlen zunimmt, sind moderne Rechner schnell genug, auch komplexe Strukturen in einem überschaubaren Zeitraum zu analysieren . Das Maximum bei der Version 6 beträgt 500, bei der Version +6 sind es 2000 Segmente und bei der kostenlosen Demo-Version 20.

# Antennentechnik

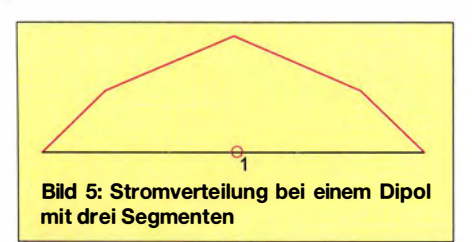

Dass schon mit wenigen Segmenten bei einfachen Antennen brauchbare Ergebnisse zu erzielen sind, soll Bild 5 dokumentieren. Es zeigt die Ströme eines einfachen Dipols mit nur drei Segmenten. Man sieht, dass dies der erwarteten Sinuskurve schon sehr nahe kommt, obwohl jedes Segment nur einen linearen Verlauf seines Stroms simuliert. Mit 25 Segmenten wie in Bild 6 ist das Ergebnis von einem echten Sinusverlauf schon nicht mehr zu unterscheiden. Erstaunlich ist, dass Gewinn, Riebtdiagramm und Gewinn für beide Fälle nur gering differieren.

#### **E** Grenzen der Simulation

Es erscheint mir wichtig, auf einige Fallstricke beim Einsatz von auf NEC-2 basierenden Programmen hinzuweisen – das betrifft also auch 4NEC2, WattWächter oder cocoaNEC für Mac OS und ist bei dem auf einem anderen Rechenkern (Mini-NEC) basierenden MMANA nicht grundlegend anders.

Nicht relevante Ergebnisse erhält man für Drähte, die sich dicht über dem Boden oder gar im Boden befinden. Das gilt besonders für Radiale von Vertikalantennen.

Kritisch sind auch dicht benachbarte Wires, wie sie beispielsweise bei einer HB9CV auftreten. Man könnte auf die naheliegende Idee kommen, die Phasenleitungen mitzusimulieren. Für diesen Fall generiert aber NEC-2 keine glaubwürdigen Eigenschaften. Um die korrekten Strahlungsdiagramme und Gewinnangaben zu bekommen, reicht es hingegen aus, zwei Speisepunkte für den Strahler und den Reflektor, die bei 69 % der Elementlänge liegen, zu definieren. Diese sind mit 225° Phasenverschiebung zu speisen ( 45° für den Elementabstand von 0,125  $\lambda$  und 180° für die überkreuzte Einspeisung).

Ein ähnlicher Fall sind Faltdipole. Deren Längsabschnitte liegen zu dicht beieinander, zudem kann man die Rundungen an den Enden nur durch Polygon-Abschnitte ersetzen. Dabei werden die Segmente aber sehr kurz, wenn die Winkel nicht zu klein werden sollen.

Probleme gibt es ferner, wenn Antennenstücke unter spitzen Winkeln zusammenkommen und besonders dann, wenn dort die Speisung erfolgt. Dies ist beispielsweise bei Delta-Loops der Fall (Bild 9), wenn man die Einspeisung rechts unten im letzten Segment an der Ecke platziert. Hier

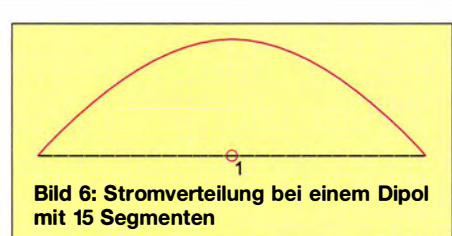

weist EZNEC 6 verstärkt auf Fehler hin. Eine Erhöhung der Segmentzahl kann dabei zu Verbesserungen führen.

Gleiches gilt für kurze Abschnitte, die für eine Speisung einzufügen sind. Klassisches Beispiel ist die Mitte der bekannten Doppelquad, wie Bild 7 zeigt. Wenn das gespeiste Stück nur ein Segment besitzt (die übliche Vorgehensweise), so grenzt dieses an einen Knotenpunkt mehrerer Wires und das führt zu einer Fehlermeldung (Bild 8). Dieser Fall ist grundsätzlich zu meiden. Lässt man trotzdem rechnen, treten beträchtliche Fehler, u. a. beim Gewinn, auf. Mit drei Segmenten ist das Ergebnis realistisch. Bild 7 verdeutlich zugleich die Zusatzinformationen, die EZNEC+ 6 beim Überfahren der Eckpunkte mit dem Mauszeiger angibt.

#### **Uberprüfen der Ergebnisse**

Es ist ganz wichtig, die erstellten Entwürfe auf Plausibilität zu überprüfen. Dazu gehört die Funktion AVG (Average Gain). Hierfür sind die Leiterverluste auf Null zu setzen und die 3-D-Darstellung zu wählen. Eventuell eingefügte Loads (Sperrkreise, Induktivitäten, o. Ä.) sind abzuschalten. EZNEC berechnet nun die gesamte abgestrahlte Leistung und vergleicht sie mit der am Speisepunkt hineingesteckten. Ergibt sich, dass dort Leistung verloren geht oder gar mehr herauskommt, so ist Vorsicht bei der Bewertung der Ergebnisse geboten. Ausführlich wurde das in [3] erläutert.

Liegt der AVG-Faktor zwischen 0 ,95 und 1 ,05 (idea1 1 ,0), so können wir von einem vertrauenswürdigen Fall ausgehen. Je mehr der Faktor davon abweicht, desto größer sind die Fehler. Dies gilt vor allem für den Gewinn und die Impedanz des Systems. Man muss durch dann durch Verändern

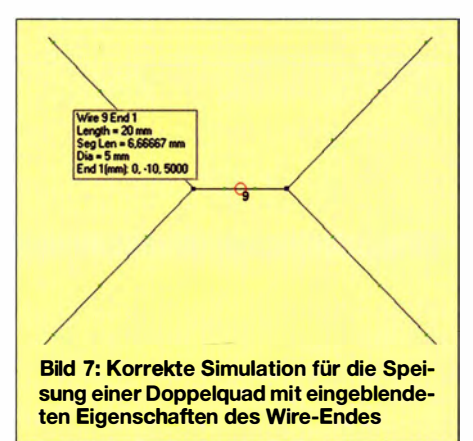

des Modells versuchen, den AVG-Wert möglichst in die Nähe von 1 zu bringen. Erst dann kann man wieder die Verluste , z. B. durch Leitfähigkeit der Elemente und Loads hinzufügen.

#### **U** Verbesserte Wires-Operationen

Hier gibt es umfangreiche Neuerungen. So ist es jetzt möglich, in der Grafikdarstellung Wires mit dem Mauszeiger zu markieren und mit diesen Operationen durchzuführen, die bisher nur durch Eingabeänderungen in der Wires-Tabelle möglich waren. Dazu gehören Entfernen, Verschieben und Einfügen neuer Drähte am Ende vorhandener. Mit dem linken Mauszeiger werden die Enden markiert, dann zieht man auf den gewünschten Verbindungspunkt und fixiert den neuen Draht durch einen Rechtsklick. Zudem zeigt ein kleines Informationskästchen an den Enden die relevanten Eigenschaften des mit dem Mauszeiger markierten Wires an (siehe Bild 7).

| Segmentation Check                       |                        |
|------------------------------------------|------------------------|
| <b>File</b><br><b>Edit Segmentation</b>  |                        |
| EZNEC+ ver. 6.0                          |                        |
| 2m-Doppelquad                            | 09.08.2015<br>08:39:48 |
| <b>SEGMENTATION CHECK WARNINGS --</b>    |                        |
| Source 1: Segment connects to mult wires |                        |

Bild 8: Fehlermeldung, wenn ein gespeistes Wire unmittelbar mit einem Knotenpunkt aus mehreren Wires verbunden ist

Besonders beim Erstellen des Rahmens von Moxon-Antennen oder ähnlichen Strukturen muss man nicht mehr alle räumlichen Koordinaten errechnen und eintippen, was das Konstruieren spürbar erleichtert. Diese Veränderungen sind jeweils mit Undo auf einfache Weise rückgängig zu machen.

Etwas irreführend in der Bezeichnung ist die nur in der Plus-Version zur Verfügung stehende Option Make cylindrical structure. Damit ist gemeint, dass man rotationssymmetrisch um die Z-Achse eine vorgegebene Anzahl der Wires vervielfältigen kann. Ein praktisches Beispiel ist das Erstellen einer Vierer-Yagi-Gruppe für einen horizontalen Rundstrahler, wie Bild 10 verdeutlicht. Die ursprüngliche Yagi,Ausrichtung nach rechts auf der X-Achse , wird so in einem Schritt entsprechend noch dreimal kopiert.

Auch für das Planen von Phased-Verticals in einem Schritt ist das eine vereinfachte Lösung, zudem werden Speisepunkte und eventuelle Loads mit vervielfältigt.

#### ■ Die Option "Split Wires"

Sie ermöglicht es, ein vorhandenes Wire in mehrere gleich große Abschnitte aufzuteilen. Eine sinnvolle Anwendung dafür ist das Entwickeln von Yagi-Antennen mit gestaffelten Rohrdurchmessern .

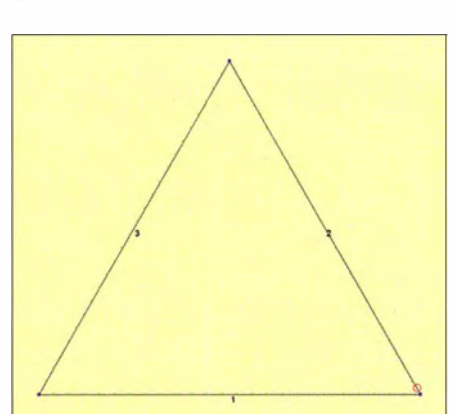

Bild 9: Speisung in einem Eck-Wire führt zu Fehlern.

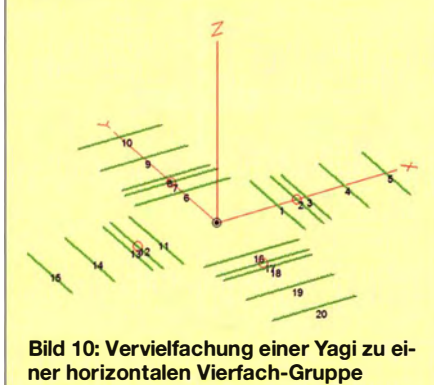

Dazu erstellt man, z. B. mit einem Optimierungsprogramm wie dem Yagi-Optimizer. zunächst ein Modell mit einheitlichen Rohrdurchmessern. Anschließend werden die Elemente einzeln in verschiedene Abschnitte aufgeteilt, deren gewünschte Durchmesser eingetragen und die Enden auf gleiche Impedanzen im Speisepunkt wie beim Ausgangsmodell verändert.

#### **• Darstellung** der Antennengeometrie

Die Standarddarstellung der Antennengeometrie und der Elementströme , Bild 1 auf S. 945 zeigt eine 5-Element-Yagi, ist ein seitlicher Blick auf die drei Achsen X, Y und Z im Raum. Man konnte bisher nun mit der Maus drehen und andere Blickwinkel einstellen. Es war jedoch schwierig, durch diese Mausbewegungen genau eine zweidimensionale Ansicht aus einer Achse heraus hinzu bekommen. Dies ist nun durch

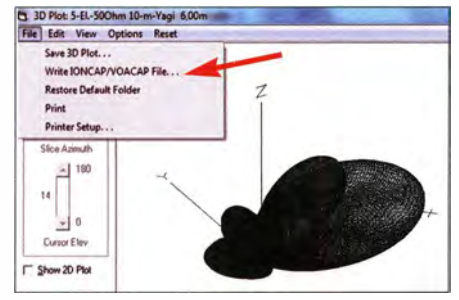

Bild 11: Auswahlmöglichkeit Write IONCAP/ VOACAP File bei der 3-D-Simulation des Fernfeldes über realem Grund

Screenshots: DK7ZB

einfaches Drücken der Tasten X, Y oder Z möglich. Bild 2 gibt als Beispiel diese Ansicht aus der Z-Achse heraus wieder, Bild 3 aus der Y-Achse .

#### **Ausbreitungsprognosen**

Nur in der Plus-Version gibt es eine Möglichkeit, Files zur Weiterverarbeitung in den gängigen Diagnoseprogrammen für die Ausbreitungsvorhersagen wie ION-CAP oder VOACAP zu generieren. Das bedingt die Modellierung einer Antenne über realem Grund und die Erstellung einen 3-D-Plots mit einer Winkelauflösung von 1°. Diese umfangreiche Tabelle bereitet EZNEC +6 nun so auf, dass sie sich im richtigen Format in die Prognoseprogramme importieren lässt. Das ermöglicht eine exakt auf die Eigenschaften einer bestimmten Station zugeschnittene Vorhersage.

Bild 11 zeigt die 3-D-Geometrie des Strahlungsfeldes einer 5-Element-Yagi für das 10-m-Band bei einer Höhe von 10 m über Grund. Im 3-D-Files-Menü kann die Option für den Export dieser speziellen Strahlungscharakteristik gewählt werden.

#### • Resümee

Die Programme sind direkt nach dem Bezahlen über eine Kreditkarte aus dem Internet ladbar, alternativ besteht die Möglichkeit, sich bei Übernahme der nicht unerheblichen Versandkosten eine CD-ROM zuschicken zu lassen.

Die Version 6.0 kostet dabei 99 US-\$, für 139 US-\$ erhält man +6.0. Der Update-Preis für ältere EZNEC-Programme kann bei W7EL erfragt werden. Zum Probieren einiger neuer Funktionen eignet sich bereits die frei ladbare Demo-Version, die bis zu Strukturen mit 20 Segmenten voll funktionsfähig ist, also auch Abspeichern, Ausdrucken usw. gestattet.

W7EL bietet in der 6er-Version nützliche Neuerungen, jedoch wenig Spektakuläres. Das entspricht offenbar seiner betont seriösen Vorgehensweise, fühlt er sich doch seinem großen Kundenstamm gegenüber verpflichtet, ein sicher funktionierendes Produkt abzuliefern. Dafür sprechen auch die "Maintenance Updates", die er regelmäßig auf www.eznec.com zum freien Download anbietet.

#### Literatur und Bezugsquellen

- [1) Lewallen, R., W7EL: EZNEC, Ver. 6, P.O .Box 6658, Beaverton, OR 97007, USA; www.eznec. com
- [2] Janzen, G., DF6SJ: Das neue EZNEC 5.0, FUNK-AMATEUR 55 (2007) H. 7, S. 744-746
- [3] Janzen, G., DF6SJ: Rechnet EZNEC immer richtig? FUNKAMATEUR 51 (2004) H. 3, S. 239-241 ; H. 4, S. 339-341
- [4] Barthels, E.†, DM3ML: Deutsche Hilfen. EZNEC V 4.0, EZNEC V5 .0. http://d/Otud.tu-dresden.de/ htmi!DtHilfen.html

# Ermittlung der Belegung von Relaisfunkstellen

## Dipl.-lng. MEINOLF BRÄUTIGAM - DC6SV

Gerade in Ballungszentren sind viele Relaisfunkstellen vorhanden. Fraglich ist, ob alle empfangbaren auch tatsächlich genutzt werden - und in welchem Umfang. Der Beitrag zeigt anhand eines Beispiels, wie sich Belegungsdaten ermitteln und auswerten lassen.

Die Anzahl der Relaisfunkstellen für analoge und digitale Sendearten hat in Deutschland inzwischen die l OOOer-Marke deutlich überschritten. Die Auflistungen wie im FA-Taschenkalender und auf http://echorelais. darc.de machen jedoch keine Aussage darüber, ob die Relaisfunkstelle in Betrieb ist. sie ihre Kennung ausgibt, kann der zur Auswertung genutzte PC diesen Zustand nicht von einem QSO unterscheiden. Kommt es im 12,5-kHz-Raster zum Übersprechen, so ist die Beobachtung der S-Meter-Anzeige als Kennzeichen für die Belegung ebenfalls ungeeignet. Letztlich lassen sich nur jene

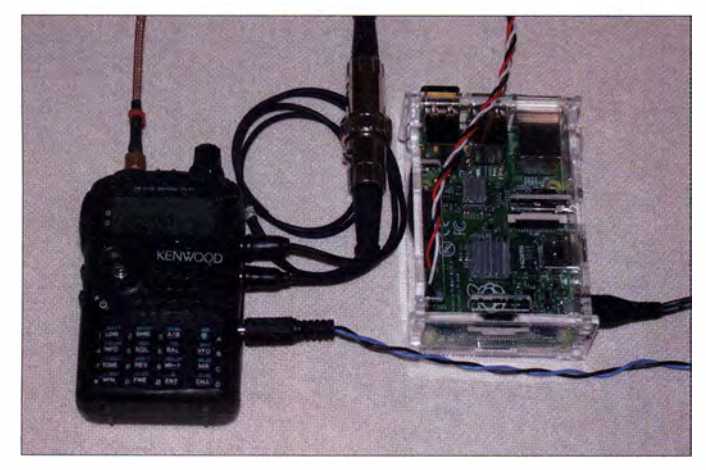

Dies lässt sich nur durch Beobachtung herausfinden. An meinem Standort sind oft 30 Relaisfunkstellen empfangbar. Da stellen sich Fragen nach der Intensität der Nutzung und der Entbehrlichkeit der einen oder andere Funkstelle . Hier lohnt es sich, nicht nur zu mutmaßen, sondern einmal zu messen.

#### **• Nicht alle Relaisfunkstellen** lassen sich vermessen

Dieser Beitrag stellt keine Bauanleitung dar. Er verdeutlicht nur, was zur Ermittlung der Daten erforderlich und was zu beachten ist. Dabei muss nicht unbedingt die gezeigte Konstellation zum Einsatz kommen. Vielmehr soll jeder Funkamateur die ohnehin vorhandenen Geräte auf Eignung prüfen und gegebenenfalls diese einsetzen. Die naheliegende Art des Aufbaus einer

automatisch arbeitende Messeinrichtung ist, einen geeigneten Empfänger nacheinander auf die verschiedenen Sendefrequenzen einzustellen und danach entweder den Zustand der Rauschsperre oder die S-Meter-Anzeige zu registrieren. Doch dies setzt einen weitgehend störungsfreien Empfang voraus.

Öffnet ein Störsignal aus der Nähe die Rauschsperre der Relaisfunkstelle, sodass

Bild 1: Die Messeinrichtung besteht hier aus einem Mobilfunkgerät Kenwood TH-F7E und dem ansteuernden Raspberry Pi 2, kann jedoch mit nahezu jedem Equipment realisiert werden.

Foto: DC6SV

Relaisfunkstellen in die Untersuchung einbeziehen, die beim Sendebetrieb ein eindeutig erkennbares Signal liefern.

Wahrscheinlich ist auch, dass der gleichzeitige Sendebetrieb im eigenen Shack, egal ob KW oder UKW, den störungsfreien Empfang einer Relaisfunkstelle beeinträchtigt. In Vorversuchen ist herauszufinden, was wirklich stört. Gegebenenfalls ist für die Zeit der Messungen auf den eigenen Sendebetrieb zu verzichten.

## $\blacksquare$  Messeinrichtung

Ein für die Messungen geeigneter Empfänger muss einerseits den Frequenzbereich der Relaisfunkstellen abdecken und andererseits das Auslesen des Rauschsperrenzustands und/oder der S-Meter-Anzeige erlauben. Es ist egal, ob ein Empfänger oder Transceiver Verwendung findet. Selbst preiswerte Transceivermodule wie in [1] und [2] sind geeignet.

Bild 2: Zusammenschaltung der Messeinrichtung aus externer Rundempfangsantenne, per Schnittstelle steuerbarem Empfänger, Raspberry Pi 2 und PC

Moderne Empfänger und Funkgeräte verfügen zwar häufig über geeignete Schnittstellen, bisweilen fehlt jedoch bei Handfunkgeräten und Mobiltransceivern eine Beschreibung der angewandten Protokolle sowie der nutzbaren Kommandos. Doch die sind erforderlich, da fertige , für die hier geforderte Aufgabe nutzbare Programme fehlen und man um ein wenig Programmierarbeit nicht herumkommt.

Als Rechner ist ein PC, Laptop oder auch ein Mikroprozessor-Board geeignet. Erforderlich ist nur die Schnittstelle zum RX bzw. TRX. Eventuell ist ein geeigneter Pegelwandler zwischenzuschalten .

Der Quelltext eines Messprogramms in der Sprache C für diese Gerätekonfiguration ist auf www.funkamateur.de  $\rightarrow$  Downloads/Ar $chiv \rightarrow Downloads$  zum Heft verfügbar.

Für die Messungen nutze ich das Handfunkgerät Kenwood TH-F7E, das über die serielle Schnittstelle direkt von einem Raspberry Pi 2 unter dem Betriebssystem Debian Linux angesteuert und abgefragt wird. Zwei in der Verbindung zum Funkgerät gegen Masse eingefügte Z-Dioden schützen den Raspberry Pi 2 vor Spannungen über 3 V auf den Schnittstellenleitungen . Das Funkgerät ist mit einer rundstrahlenden Außenantenne verbunden. Funkgerät und Computer werden über getrennte Netzgeräte versorgt.

Diese Konfiguration wurde deshalb gewählt, weil die genutzten Geräte vorhanden waren und ich mit ihrer Bedienung vertraut bin. Für das TH-F7E ist u. a. bei [3] eine Beschreibung des Protokolls und der Kommandos zu finden . Dieser Datei ist außerdem zu entnehmen , dass sich bei diesem Funkgerät lediglich der Zustand der Rauschsperre , nicht aber die S-Meter-Anzeige abfragen lässt.

## **Programmablauf**

Das im Raspberry Pi 2 laufende Programm stellt die in einer Liste hinterlegten Sendefrequenzen der zu untersuchenden Relaisfunkstellen im Funkgerät ein . Nach jedem Frequenzwechsel ist eine Wartezeit erforderlich. Sie muss lang genug sein, um auch bei schwächeren Signalen ein Ansprechen der Rauschsperre zu garantieren, und so kurz, dass der Gesamtzeitrahmen aller Messungen nicht zu lang wird und sich trotz sequenzieller Abfrage der Relaisfunkstellen noch kurze Belegungen erkennen lassen . Zur Optimierung sind Vorversuche sinn-

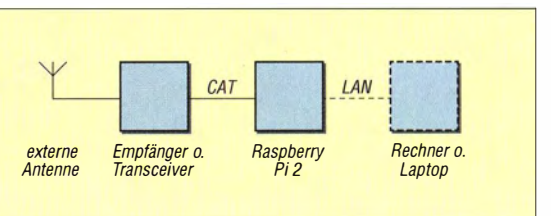

voll. Die Rauschsperrenschwelle ist vor den Messungen einmal manuell einzustellen .

Nach der Wartezeit erfolgt die Abfrage des Zustands der Rauschsperre. Ist sie offen, wird die betreffende Relaisfunkstelle für die Dauer bis zur erneuten Abfrage als belegt registriert. Für die hier beschriebene Messeinrichtung und 23 abzufragenden Relaisfunkstellen reicht ein Zeitrahmen von 6 s. In Zählern werden die Belegungszeiten für jede einzelne Funkstelle registriert. Dadurch lassen sich die gesammelten Daten später nach verschiedenen Kriterien zusammenfassen und auswerten. Am Ende jeder vollen Stunde werden alle Zählerstände gemeinsam mit einem Zeitstempel am Ende einer Datei angefügt.

Das Programm beginnt direkt nach seinem Start mit den Messungen und führt sie bis zum Abbruch über  $Strg + C$  durch. Über die Netzwerkverbindung des Raspberry Pi 2 besteht danach Zugriff auf die Messwertdatei. Die Auswertung der Messungen kann z. B. mithilfe einer Tabellenkalkulation wie Excel oder Calc auf einem PC erfolgen.

#### $\blacksquare$  Messergebnisse

Beispielhaft sollen hier die Ergebnisse von Messungen dargestellt werden, die ich an einem verlängerten Wochenende im Januar 20 15 im 70-cm-Band an 23 analog arbeitenden , störungsfrei zu vermessenen Relaisfunkstellen im Großraum Köln-Bonn vornahm. Welche dies im Einzelnen sind, lässt sich dem Quelltext entnehmen, doch der Sachverhalt an sich ist davon unabhängig. Ich wählte ein Wochenende, weil dann eine stärkere Nutzung als an Wochentagen zu erwarten war. Die Messdaten wurden unter folgenden Gesichtspunkten ausgewertet:

- Belegungszeit jeder Funkstelle bezogen auf die gesamte Messdauer (72 h),
- Belegungszeit jeder Funkstelle bezogen auf den 15-h-Zeitraum zwischen 0600 UTC und 2100 UTC,
- Belegungszeiten aller Funkstellen zusammen an den Wochenendtagen bezogen auf Intervalle von jeweils 1 h.

In Bild 3 ist die prozentuale Belegung der einzelnen Relaisfunkstellen während der gesamten Beobachtungsdauer von 72 h dargestellt. Bild 4 gibt die Belegung während der hierin enthaltenen dreimal 15 h Tageszeit (0600 UTC bis 2100 UTC) an . Die unterschiedlich starke Nutzung der Funkstellen ist gut erkennbar. Nur bei wenigen überschreitet die Belegung selbst während der Tageszeiten die 10-%-Marke. Bei einigen Relais liegt die Belegungszeit sogar nur in der Nähe von 1 %. Hier gehe ich davon aus, dass die Funkstellen lediglich automatisch ihre Kennung aussandten.

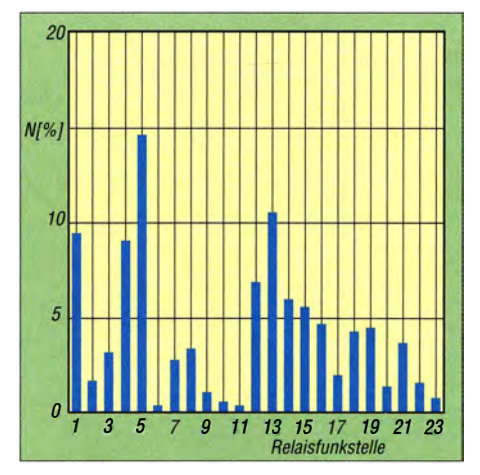

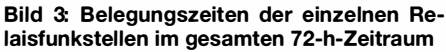

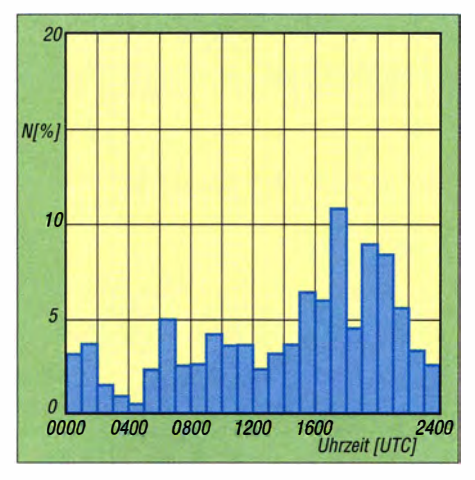

Bild 5: Tageszeitabhängige Belegung aller 23 Relaisfunksteilen an einem Samstag

Die Bilder 5 und 6 stellen die Belegung über die einzelnen Stunden des jeweiligen Wochenendtages dar. Hierzu wurden die Sendezeiten aller beobachteten 23 Relais an dem jeweiligen Wochenendtag addiert und ins Verhältnis zur möglichen Belegungszeit ( $23 \times 24$  h) gesetzt. In Bild 5 ist die zunehmende Aktivität ab Samstagmittag bis spät in die Nacht erkennbar. In Bild 6 treiben am Sonntagvormittag die ausgesendeten Rundsprüche die Aktivitäten in die Höhe . Der übrige Verlauf gleicht dem vom Samstag.

Alle Relais zusammengenommen erreichen aber auch hier nur selten 10 % der Maximalauslastung. Eine minimale Belegung, selbst während der Nacht, täuscht die automatische Aussendung der Kennung vor.

#### $\blacksquare$  Schlussfolgerungen

Wie der Beitrag zeigt, sollte man sich für eine Aussage über Belegungszeiten von Relaisfunkstellen nicht auf sein Gefühl verlassen, sondern mit den meist ohnehin bei Funkamateuren vorhandenen Geräten und ein wenig Programmierarbeit eine Messeinrichtung dafür zusammenstellen. Die hier genannten Messergehnisse sind räumlich und zeitlich zwar nur eine Stich-

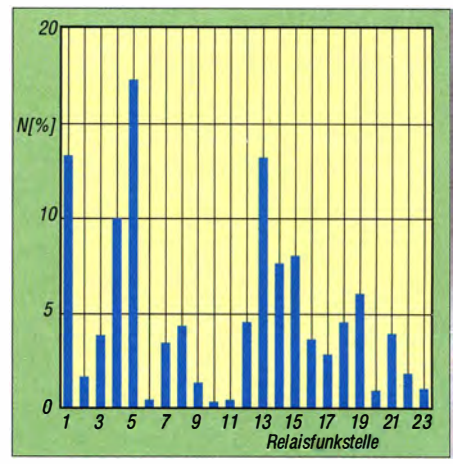

Bild 4: Belegungszeiten der einzelnen Relaisfunkstellen in den 1 5-h-Zeiträumen

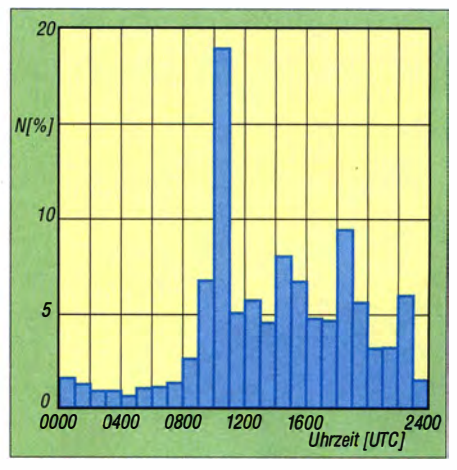

Bild 6: Tageszeitabhängige Belegung aller 23 Relaisfunksteilen an einem Sonntag

probe , sie zeigt aber, dass es Relaisfunkstellen gibt, die angenommen werden, und solche, die weitestgehend ungenutzt bleiben. Vermutlich bringen vergleichbare Messungen an anderen Standorten ähnliche Ergebnisse .

Das sollte zu Diskussionen anregen, ob die Blockierung von so vielen Frequenzpaaren durch Relaisfunkstellen sinnvoll ist. Zwar gibt es zumindest im 70 cm-Band genug Kanäle , aber die für Nutzung durch Relaisfunkstellen freigegebenen stellen eben doch einen Engpass dar.

Wer für neue Funkstellen nach weiteren Frequenzzuteilungen ruft, sollte zuerst kontrollieren, ob sich im betreffenden Raum in Abstimmung mit Betreibern und Nutzern Kanäle durch das Abschalten weitgehend unbenutzter Relaisfunkstellen freigeben lassen.

#### Literatur und Bezugsquellen

- [I] FA-Bauelementeinformationen: DRA808M, DRA 8!8V -FM-Transceiver-Module für 2m und 70 cm. FUNKAMATEUR 64 (2015) H. I, S. 57-58; Bezug FA-Leserservice DRA818U, DRA818V
- [2] Braun, S., DJ5AM: VHF-Transceivermodul mit minimaler Außenbeschaltung. FUNKAMATEUR 64 (2015) H. 2, S. 168-169
- [3] May, J., K6MAY: Kenwood TH-F6A/TH-F7E Protocol Specification. www.k6may.com → Kenwood

# Soundmodul SDM<br>
Soundmodul SDM<br>
Source Retain Auf [1] zeigt Chan unter Electronic Works zur Wiedergabe von Wave-Dateien

### INGOLF BAUER

Für das Abspielen von Musik finden beim Einsatz unterwegs heutzutage in der Regel MP3-Piayer Verwendung. Ist die Ausgabe von Geräuschen oder Sprache in Mikrocontrollerprojekten gewünscht, greift man dagegen auf mehr oder weniger gute Soundmodule zurück. Dieser Beitrag zeigt eine Variante, bei der sich die wiederzugebenden Wave-Dateien auf einer Mikro-SD-Karte ablegen und von einem AVR-Controller gesteuert in hoher Qualität ausgeben lassen.

Bei der Recherche nach einem leistungsfähigen Geräuschgenerator für den Modellbau stieß ich im Internet auf eine Reihe interessanter Lösungsansätze . Allerdings wird es erst durch die Anhindung von Speichermedien möglich, Sounddateien größerer Länge und akzeptabler Qualität wiederzugeben. Dabei stellen die zeitkritische Bereitstellung des Datenstroms und

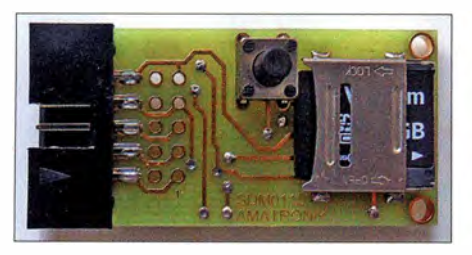

Bild 1: Oberseite des Soundmoduls mit Mikro-SO-Karte und Taster

die Dateiverwaltung eine große Herausforderung an die Elektronik dar.

Der japanische Softwareentwickler Chan hat auf [1] mit seinem Projekt zur Anbindung von Mikro-SD-Karten an die Mikrocontroller der AVR-Familie die Grundlagen bereitgestellt und alle Quellen offengelegt. Der nachfolgende Beitrag zeigt die Realisierung eines leistungsfähigen und trotzdem kompakten Soundmoduls auf Basis seiner Arbeiten . Er verdeutlicht einerseits die technische Raffinesse und ist andererseits als Einstieg für all jene gedacht, die bisher um Leiterplatten mit SMD-Bestückung oder die Programmiersprache C einen großen Bogen gemacht haben.

#### **Allgemeines**

Mit dem bei [1] unter Softwares  $\rightarrow$  Petit FatFs Module zu findenden Petit FAT File System Module und 8-Bit-Mikrocontrollern der ATtiny-Serie von Atmel [2], die nur einen relativ kleinen RAM besitzen, ist es schon möglich, ein Dateiverwaltungssystem als Grundlage für den Aufbau des vorgestellten Moduls aufzusetzen.

Bereits die Mikrocontroller der ATtiny X5- Serie mit acht Anschlüssen verfügen über zwei schnelle Ausgangskanäle, die sich für Pulsweitenmodulation (PWM) nutzen lassen. Mit einer Frequenz von maximal 250 kHz ermöglichen sie bereits die Bereitstellung eines ausreichenden Frequenzbereichs für die Ausgabe eines NP-Signals auf Basis der Klangsynthese durch Frequenzmodulation [3].

Mit dem hier vorgestellten Modul ist es nur möglich, Dateien im Wave/Riff-For-

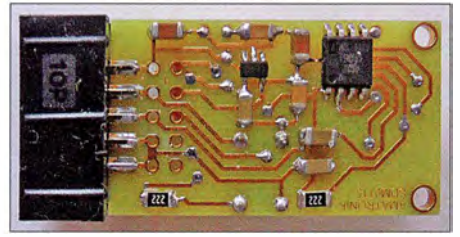

Bild 2: Unterseite des Soundmoduls mit den SMD-Bauteilen

mat abzuspielen (Microsoft Wave-Datei im LPCM-Format, 8 Bit oder 16 Bit, Mono oder Stereo, bis 48 kHz Abtastrate). Andere Formate, wie z.B. MP3, sind zunächst zu wandeln. Im Internet findet man dazu entsprechende Konverter.

Die fortlaufend dreistellig nummerierten Wave-Dateien mit den auszugebenden NP-Signalen (001 .wav, 002 .wav usw.) sind direkt im Wurzelverzeichnis (Root) abzuleeinem PC erfolgen.

 $\rightarrow$  Audio  $\rightarrow$  Audio Player with an 8-pin IC vier Schaltungsvorschläge für die ATtiny25 , ATtiny45 , ATtiny85 und einen für den ATtiny861. Die Schaltung Mono (für ATtiny25/45/85) besitzt einen Signalausgang mit Koppelkondensator und lässt sich gegebenenfalls mehrmals per ISP-Schnittstelle beschreiben (In-System-Programmierung).

Die Schaltungen Stereo und Mono-16 bit (jeweils für ATtiny25/45/85) besitzen auch zwei Signalausgänge bzw. einen mit Koppelkondensator. Die Programmierung über die ISP-Schnittstelle ist jedoch nur einmalig möglich, da das Reset-Pin schaltungstechnisch anderweitig benötigt wird. Alternativ bleibt die Programmierung im HVSP-Modus (engl. high voltage serial programming) . Mit der kleinen Schaltung nach [4] lassen sich die eingesetzten AVRs bei Bedarf im HVSP-Modus auf ihre Werkseinstellungen zurücksetzen .

Die Schaltung Mono-OCL (für ATtiny25/ 45/85) weist einen Signalausgang ohne Koppelkondensator auf. Die Programmierbarkeit ist analog zu Mono-16 bit. Auf [1] ist außerdem unter Electronic Works  $\rightarrow$  Audio  $\rightarrow$  Simple Sound Generator ein Schaltungsvorschlag für den ATtiny861 aufgeführt, bei dem sich die Wave-Dateien über Auswahltaster abrufen lassen und eine mehrfache Programmierung via ISP-Schnittstelle möglich ist.

Bei allen Schaltungen zu beachtende Hinweise: Ihr Stromverbrauch lässt sich durch den Einsatz einer Serieninduktivität am PWM-Ausgang reduzieren. Gegebenenfalls ist der Einsatz eines Tiefpassfilters am NF-Ausgang, z.B. nach [5], angebracht. Der PWM-Ausgang ist nicht direkt an einen externen Verstärker zu schalten, da aufgrund des 3 ,3-V-Pegels ansonsten Zer-

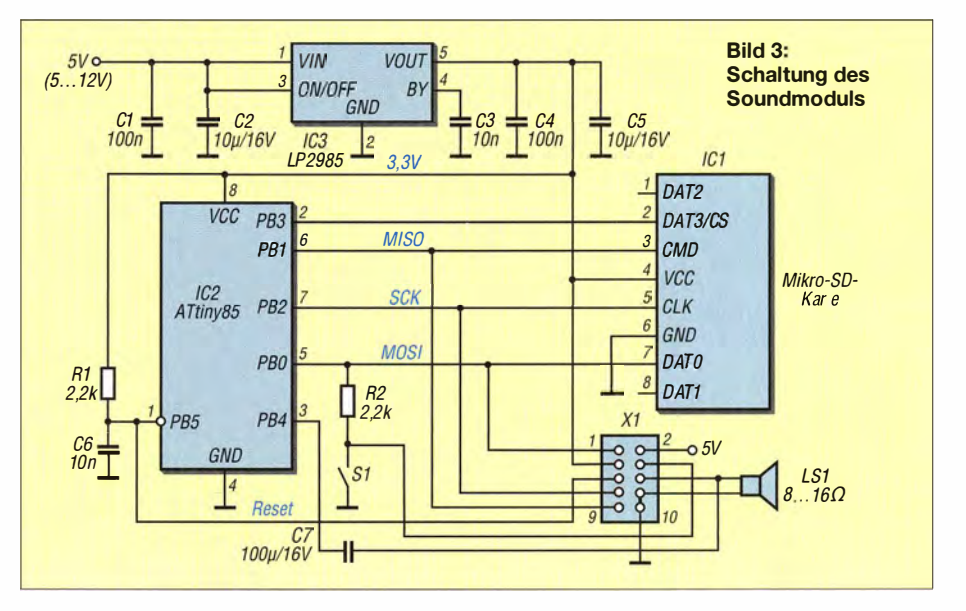

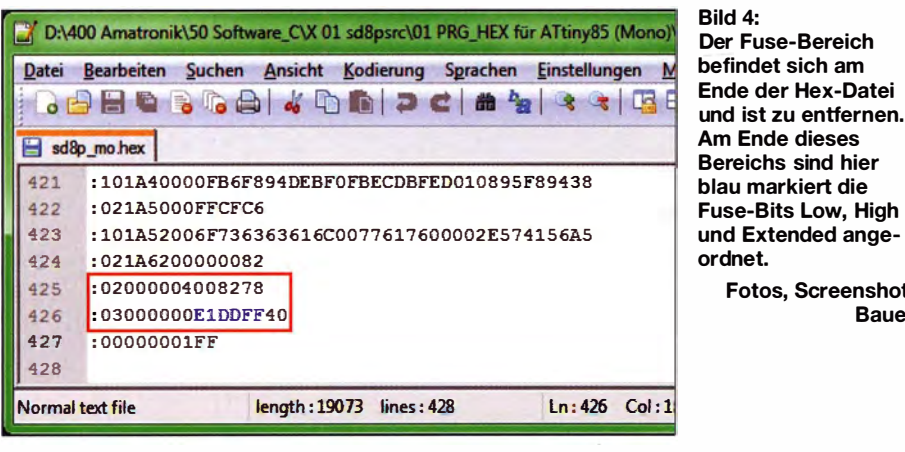

störungsgefahr für den Verstärkereingang besteht.

#### **E** Schaltungsbeschreibung

Um Interessenten den Einstieg in das Experimentieren mit dieser Art der Signalerzeugung zu vereinfachen, habe ich den ersten Schaltungsvorschlag (Mono) etwas modifiziert und eine Leiterplatte mit SMD-Bestückung entworfen. Damit die manuelle Bestückung etwas leichter ist, finden nur Bauelemente der Bauform 1206 Verwendung.

Da Mikro-SD-Karten nur an einer Spannung von etwa 3 V betrieben werden dürfen, ist auf der Leiterplatte ein 3-V-Festspannungsregler integriert. Der Wannenstecker X1, der sich je nach Einsatzfall seitlich oder frontal einlöten lässt, ermöglicht den komfortablen Anschluss an ein Programmiergerät mit SPI-Buchse (eng!. Serial Peripheral lnterface). An ihr lässt sich ebenfalls das NF-Signal abnehmen und bei Bedarf an einen NF-Verstärker weiterleiten sowie die Betriebsspannung zuführen. Beim ausschließlichen Batteriebetrieb des Moduls aus zwei AAA-Alkaline-Zellen mit je 1 ,5 V ist die Bestückung der 3 ,3-V-Spannungsversorgung (Festspannungsregler samt Stützkondensatoren) nicht erforderlich. Die Leiterplatte ist für die Bestückung mit einem u. a. in Mobiltelefonen eingesetzten Mikro-SD-Sockel mit Klappmechanismus ausgelegt, da dieser Sockeltyp preiswert verfügbar war. Eine geätzte Leiterplatte und der Kartensockel sind bei Interesse bei mir erhältlich.

Falls die erreichbare Lautstärke mit einem direkt angeschlossenen Lautsprecher nicht ausreicht, stellt es kein Problem dar, die Schaltung um einen NF-Verstärker zu erweitern. So könnte zum Beispiel der Schaltungsvorschlag aus dem Datenblatt des 1 ,2-W-Verstärkers TBA820M von SGS-Thomson Microelectronics zur Anwendung kommen, der bereits mit 3 V Betriebsspannung auskommt.

Fotos, Screenshot:

Bauer

#### **B** Speichermedium

Die Mikro-SD-Karte wird am SPI-Bus des Mikrocontrollers betrieben. Zwar fand ich Anmerkungen in der Literatur, nach der nicht jede Speicherkarte darüber ansprechbar ist bzw. sich nicht die erforderliche Datenstromgeschwindigkeit realisieren lässt, doch die beiden von mir eingesetzten Mikro-SD-Karten funktionierten ohne Probleme . Zu beachten ist, dass nur Speicherkarten mit einem FAT12/16/32-System nutzbar sind. Speicherkarten mit dem extFAT-System (Mikro-SDXC-Karten) müssen vorher umformatiert werden.

#### **E** Leiterplatte

Die 36 mm x 21 mm große Leiterplatte wurde mit dem Layoutprogramm TAR-GET 3001! entwickelt. Ich verwendete die Version, die Conrad Electronic kostenlos auf [6] bereitstellt. Die erstellte Layoutdatei ist auf www.funkamateur.de verfügbar. Sie lässt sich jedoch nicht mit anderen TARGET-Versionen öffnen.

Die Abmessungen der Leiterplatte sind so gering, dass die Bestellung einer einzel-

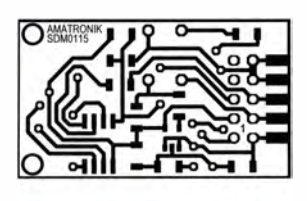

Bild S: Layout der Unterseite; Abmessungen 36 mm x 21 mm,  $M 1:1$ Bild S:

Layout der Platinenoberseite

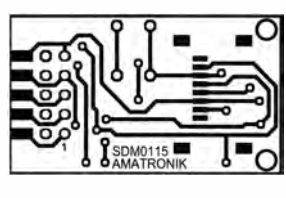

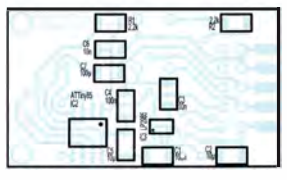

Bild 7: Bestückungsplan der Unterseite (SMD-Seite}

> Bild S: Bestückungsplan der Oberseite der Platine

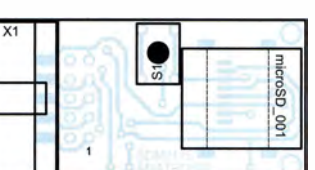

nen Platine recht kostspielig ist und eine Überlieferung aufgrund der minimalen Nutzengröße erfolgt.

#### **E** Komplettbausatz

Wer gerne einen Komplettbausatz verwenden möchte , kann für 13,95 € auf das Modul Mini-Wave-Player MWP1 des Elektronikhändlers ELV [7] zurückgreifen. ELV hat ebenfalls das Konzept des Japaners Chan aufgegriffen und einen Wave-Player daraus entwickelt, dessen Platine bereits herstellerseitig mit SMD-Bauteile bestückt ist. Bei dieser Variante sind die Wave-Dateien über Taster direkt auswählbar, was ihre Anzahl begrenzt.

#### **Entwicklungsumgebung**

Für die Modifikation des in C vorliegenden Quelltexts bietet sich WinAVR [8] an. Nach dem Download und der Installation des Programmpakets lassen sich ein neues Projekt erstellen und die Quelldateien für das Soundmodul zuordnen .

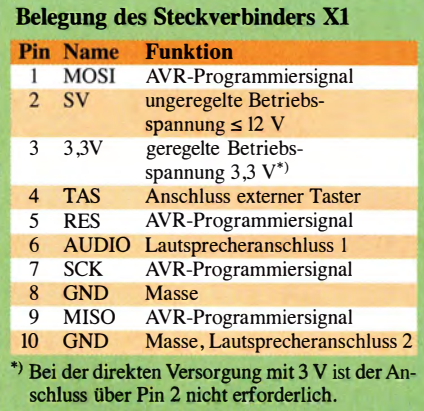

Allerdings bietet es sich zunächst an, den integrierten Editor durch die aktuelle Version [9] zu ersetzen. Um in diesem Fall die Erzeugung der Hex-Datei einzuleiten und Makefile zum Compilieren aufrufen zu können, ist es erforderlich, das Menü nach der Installation anzupassen . Die Anleitung dazu findet sich in [10]. Außerdem sind dort detaillierte Hinweise zur gesamten Installation aufgeführt. Diese Anleitung ist allerdings in Englisch. Eine Alternative für die Begleitung der ersten Schritte bietet sich mit der Diplomarbeit [11].

#### **Programmtext und** Programmierung

Im Quelltext hat Chan für die Schaltungen mit den ATtiny25/45/85 verschiedene Makefiles angegeben, die entsprechend der aufgebauten Schaltung für die Code-Generierung zur Anwendung kommen. Mit dem C-Compiler wird eine hex-Datei erzeugt, die am Ende einen Bereich beinhaltet, der für die Einstellungen der Fuse-Bits des Mikrocontrollers relevant ist. Da nicht alle
Programmiergeräte dafür ausgelegt sind, die Fuse-Bits beim Programmieren in den Mikrocontroller einzustellen, sind gegebenenfalls der in Bild 4 markierte Bereich vor dem Beschreiben mit einem Editor zu entfernen und die Fuse-Bits manuell einzustellen. Der Fuse-Rechner auf [12] hilft bei der Ermittlung der für Low, High und Extended einzutragenden Werte .

Der Mikrocontroller in SMD-Bauform muss nicht unbedingt vor dem Einbau programmiert werden , da alle für die SPI-Programmierung erforderlichen Anschlüsse am Steckverbinder Xl anliegen. Nach dem Zu schalten der Betriebsspannung und dem Einlegen der Mikro-SD-Karte spielt die Original-Firmware-Version die Wave-Dateien der Reihe nach ab. Mit dem Taster ist es möglich , während des Abspielens direkt zur nächsten Datei zu springen .

Die von mir leicht modifizierte und unter die Creative-Commons-Lizenz [13] gestellte Firmware-Version wartet nach dem Abspielen der ersten Datei so lange, bis ein Tastendruck erfolgt. Da es sich um Freeware handelt und der Quelltext offenliegt, kann sich jeder die Firmware nach individuellen Vorstellungen anpassen. Hinweise und Anfragen richten Sie bitte direkt an mich. ingolf.bauer@nexgo.de

#### Literatur und Bezugsquellen

- [1] Electronics Lives Manufactoring . http://elm-chan.org
- [2] Atmel Corporation: Datenblätter ATtiny25/45/85, ATtiny861. www.atmel.com
- Schmidt, R.: Klangsynthese durch Frequenzmodulation. www2.ak.tu-berlin.de/~fhein/Alias/ Studio/FM
- [4] Fleury, P.: ATtiny Fuse Restore using HVSP. http://homepage.hispeed.ch/peterfleury  $\rightarrow$  AVR  $Microcontroller$   $Projects \rightarrow HVSP$  Fuse Restore
- [5] Rossius, A.: Audio-Player von SO-Karte mit AT tiny 13. www.elektronik-labor.de/AVR/T13contest/ sdsound-tn 13.htm
- [6] Conrad Electronik SE: Leiterplattenservice mit TARGET 3001! www.conrad-target.de
- [7] ELV Elektronik AG: Mini-Wave-Player MWP1. www.elv.de  $\rightarrow$  Artikel-Nr. 68-13 06 47
- [8] Sourceforge.net: WinAVR. http://sourceforge.net/ projects/winavr
- [9] Steele , S.: Programmer's Notepad. www.pnotepad.org
- [10] O'Flynn, C.: Setting up Programmers Notepad. In: Downloading, Installing and Configuring WinAVR. http://winavr.sourceforge.net/install config\_WinAVR.pdf
- [11] Liehr, B .-C.: Einführung in die Programmierung des AVR-Controllers. Fachhochschule Augsburg, Anwalting 2006. www.physik.uni-regensburg.de/studium/edverg/ elfort!PDFs!Diplomarbeit\_BLiehr.pdf
- [12] Hämmerling, M.: Engbedded Atmel AVR Fuse Calculator. www.engbedded.com/fusecalc
- [13] Creative Commons. http://creativecommons.org/ licenses/by/3.0/deed.de

## Laderegler für Bleiakkumulatoren mit Verpol- und Kurzschlussschutz

## MICHAEL WERNER - DF1MWA

Die im Beitrag vorgestellte Baugruppe schützt Generatoren und Ladegeräte vor den häufigsten Fehlbedienungen beim Anschluss und Laden eines Bleiakkumulators. Eine Ladeendabschaltung mit anschließender Erhaltungsladung sowie einer Fehlerstatusanzeige ist integriert.

Relativ häufig erhalte ich Ladegeräte für Bleiakkumulatoren zur Reparatur. Bei einigen ist der Fehler schnell gefunden und das Gerät nach dem Austausch der Sicherung wieder betriebsbereit. Die meisten weisen jedoch größere, teilweise sogar sichtbare Fehler auf.

Kommen einfache Ladegeräte ohne Umschaltung auf Erhaltungsladung zum Einsatz, kochen die Akkumulatoren oft aus, wenn sie nicht rechtzeitig abgeklemmt werden. Andere Nutzer waren beim Anklemmen an den Akkumulator unvorsichtig, sodass die Klemmen des Ladegeräts kurzzeitig einen Kurzschluss verursachten.

Wieder andere schlossen den Akkumulator verpolt an, weil sie aufgrund schlechter Lichtverhältnisse die Farben der Klem-

men nicht unterscheiden konnten. Die im Ladegerät vorhandene Sicherung brennt dann in der Regel durch und schützt so Akkumulator und Ladegerät vor weiteren Schäden. Daher ist die defekte Sicherung nicht leichtfertig zu ersetzen und schon gar nicht zu überbrücken. Ansonsten ist beim erneuten Einschalten der Schaden an Transformator oder Gleichrichter noch größer und eventuell nicht mehr zu reparieren. Vor dem Einsetzen einer neuen Sicherung passender Belastbarkeit sollte man stets die Fehlerursache ermitteln.

Die Besitzer einiger Ladegeräte klagten, dass der Akkumulator auch nach mehreren Tagen noch nicht voll geladen war. Als Ursachen stellten sich in diesen Fällen stark verschmutzte Akkumulatoranschlüsse oder

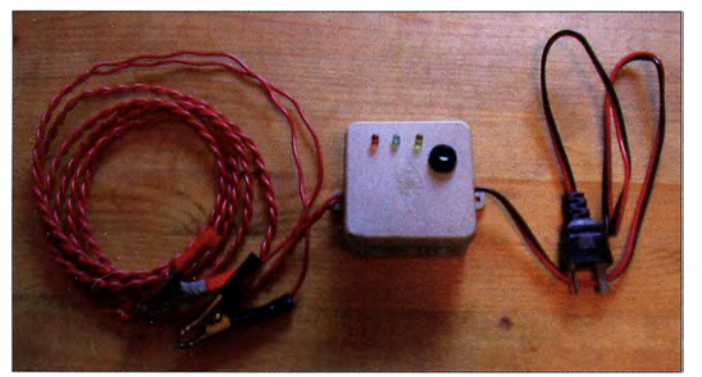

Bild 1: Laderegler in einer Abzweigdose als Gehäuse sowie mit einem direkt angeschalteten verpolungssicheren Generatorstecker (rechts) und Klemmen für den Akkumulator (links)

Foto: DF1MWA

eine abgesprungene Klemme heraus, sodass kein bzw. kein ausreichend hoher Ladestrom fließen konnte . Einfache Ladegeräte haben hierfür keine Statusanzeige .

#### **Funktion**

Zur Vermeidung der durch Fehlhandlungen entstehenden Schäden entwarf ich die mittlerweile bewährte Zusatzschaltung in Bild 2. Die Schaltung ließ sich mit ausreichend dicken Drähten fliegend in einer Abzweigdose aufbauen und mit Heißkleber mechanisch fixieren. Alle notwendigen Teile konnte ich aus dem Elektroschrott gewinnen oder als Neuware preiswert erstehen .

Die Baugruppe liegt zwischen Ladegerät und Akkumulator. Sie hat die Aufgabe , die Ladequelle nur dann nach einem Druck auf den Taster S1 zum Akkumulator durchzuschalten, wenn alles ordnungsgemäß angeschlossen wurde . In diesem Fall leuchtet die grüne LED2 und signalisiert die Bereitschaft. Wurden die Ausgangsklemmen kurzgeschlossen, erlischt die LED2. Bei einem verpolt angeschlossenen Akkumulator erlischt die LED2 ebenfalls und die LED l leuchtet. Die Freigabe durch S1 bleibt gesperrt.

Die gelbe LED3 signalisiert den Ladevorgang. Wenn die Baugruppe auf Erhaltungsladung umschaltet, erlischt sie . Der Akkumulator kann dauerhaft angeschlossen bleiben. Eine etwas heller leuchtende grüne LED2 signalisiert das Ende des Ladevorgangs.

#### **B** Schaltung

Liegt die Ladespannung an den Eingangsklemmen A und B an, fließt über R3, K1 und Rl ein Strom über die in Flussrichtung gepolte grüne LED2, welche gleichzeitig die Sperrspannung an der antiparallelen roten LED1 begrenzt. Der Strom durch die Wicklung des Reed-Relais K1 liegt bei etwa 7 mA, sodass es noch nicht anzieht.

### Kurzschluss am Ausgang

Bei einem Kurzschluss an den Anschlussklemmen AK1 und AK2 sinkt der Widerstand zwischen ihnen gegen Null, die Spannung über LED2 bricht zusammen und die LED erlischt. R3 begrenzt den dann fließenden Strom auf 16,8 mA, wodurch das Reed-Relais Kl nicht ansprechen kann. Die Spannung über dem Relais K<sub>2</sub> ist so niedrig, dass sich die Ladeschaltung nicht über S1 starten lässt.

### Falsche Polung

Wurde der Akkumulator verpolt an den Klemmen AK1 und AK2 angeschlossen, so sind Ladegerät, R3 und Akkumulator in Reihe geschaltet. Der Widerstand R3 muss demzufolge bei voll geladenem Akkumulator 928 mW in Wärme umsetzen können. LED2 ist nun in Sperrrichtung und LED 1 in Flussrichtung über Rl geschaltet. Die Diode VDl liegt in Spemichtung, sodass ein Stromfluss über den Taster S1 und das Relais K2 unterbunden wird - die Ladeschaltung lässt sich nicht starten.

## Korrekter Anschluss

Wurde der Akkumulator korrekt angeschlossen und der Taster S1 betätigt, so fließt über ihn und VD1 ein Strom durch die Relaiswicklung K2. Der K2-Kontakt überbrückt R3 und ein hoher Ladestrom kann zum Akkumulator fließen. Ist der durch die Reed-Relaiswicklung Kl fließende Strom ausreichend hoch, zieht das Relais an und der K1-Kontakt überbrückt den Taster S 1, der danach wieder losgelassen werden kann.

## Voll geladen

Ist der Akkumulator nahezu voll geladen, sinkt der Ladestrom aufgrund der geringer werdenden Spannungsdifferenz zwischen Ladegerät und Akkumulator. Bei einer bestimmten Stromstärke fällt das Reed-Relais K1 ab und sein Kontakt öffnet. In den Akkumulator fließt danach nur noch der durch R3 begrenzte Erhaltungsladestrom. Er gleicht den Stromfluss über die LED2 und die Selbstentladung des Akkumulators aus. Das Reed-Relais Kl fällt auch ab, wenn sich eine Klemme löst oder der Übergangswiderstand am Akkumulator zu hoch ist.

Die gelbe LED3 ist der Relaisspule K2 parallelgeschaltet. Sie zeigt den Betriebszustand Laden an. Die Freilaufdiode VD2 schließt die Induktionsspannung von K2 kurz, welche sonst LED3 zerstören würde. R2 begrenzt den Flussstrom durch LED3 . C1 und C2 glätten den zugeführten pulsierenden Gleichstrom.

### ■ Aufbau des Reed-Relais

Das Reed-Relais K1 muss eine möglichst niederohmige Wicklung besitzen, um den Ladestrom in Richtung Akkumulator nicht zu stark zu verringern. Handelsübliche Relais sind dafür nicht geeignet. Ich baute daher ein passendes Relais selbst. Reed-Kontakte führen diverse Elektronikhändler wie Conrad Electronic und Reichelt Elektronik. Der Kontakt muss lediglich für 12 V und 0,5 A ausgelegt sein. Das Glasgehäuse des Kontakts wird mit isoliertem Draht umwickelt. Die Windungszahlen schwanken je nach Kontakttyp.

Um die Anzahl der aufzubringenden Windungen zu ermitteln, nutzte ich ein Labornetzteil mit 1 A Strombegrenzung. Wer kein solches Netzteil besitzt, kann auch die Schaltung in Bild 3 verwenden. Die Strombegrenzung übernimmt in diesem Fall eine Kfz-Rücklichtglühlampe in Reihe zur Relaiswicklung. Auf den Reed-Kontakt sind schrittweise so viele Windungen aufzubringen, bis der Kontakt gerade so anzieht (mit Durchgangsprüfer kontrollieren). Bei dem von mir verwendeten Kontakt waren 9 Wdg. und 1000 mA erforderlich.

wegen ihrer Lebensdauer nur mit etwa der Hälfte des zulässigen Flussstroms betrieben werden. Bei Verwendung anderer LEDs, sind R1 und R2 entsprechend anzupassen.

Für K2 hat sich ein Kfz-Schaltrelais für 30 A oder 40 A bewährt. Es ist auf Autoschrottplätzen reichlich zu finden und auch im Handel erschwinglich. Robustheit, geringer Platzbedarf und geringer Spulenstrom machen es bestens geeignet für diese Schaltung.

Als Dioden VD1 und VD2 kommen einfache Universaldioden aus einer alten Graetz-Brücke zum Einsatz. Die Widerstände R1 und R2 sind 125-mW-Typen, R3 sollte, wie schon genannt, etwa 1 W in Wärme umsetzen können. Notfalls sind mehrere leistungsschwächere Widerstände je nach Wert in Reihe oder parallelzuschalten. R3 sollte etwa so bemessen sein, dass der resultierende Erhaltungsladestrom abzüglich des Querstroms über die LED2 etwa 0,1 % des theoretisch in einer Stunde entnehmbaren Akkumulatorstroms  $I_1$  entspricht, also 10 mA bei einem 10-Ah-Akkumulator. Der Erhaltungsladestrom muss unter dem Anzugsstrom des Relais K1 liegen.

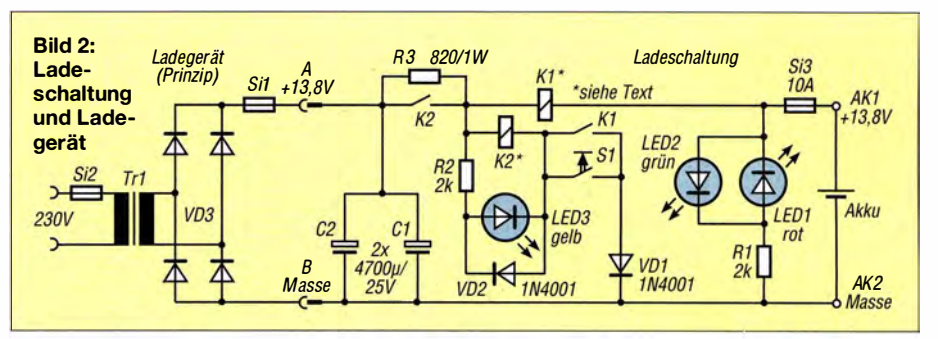

Der verwendete Draht ist so dick wie möglich zu wählen, da er sonst unnötig warm wird bzw. durch seinen höheren Innenwiderstand den Ladestrom mindert. Volumenmäßig größere Reed-Kontakte (manchmal auch noch unter dem Begriff Geko für geschützter Kontakt gehandelt) sind also vorzuziehen.

## ■ Bauteilauswahl

Als Leuchtdioden kommen handelsübliche 5-mm-LEDs mit 20 mA Flussstrom und Flussspannungen um 2,2 V zum Einsatz, die

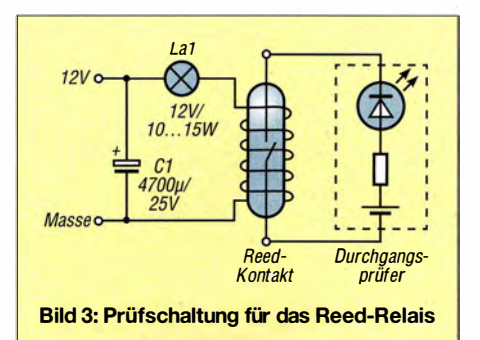

Die Kapazitäten von C1 und C2 sind in ihrem Gesamtwert etwa einzuhalten. Werden sie zu groß gewählt, ist der Einschaltstrom für die Originalsicherungen Si2 und Sil zu groß und sie lösen aus. Werden sie zu klein gewählt, arbeitet die Selbsthaltung für K1 nicht mehr richtig, da die Spannung zwischen den Halbwellen unter seine Selbsthaltespannung absinkt.

Die dargestellte Schaltung lässt sich sowohl am Ausgang eines 13,8 V liefernden Generators als auch an einem entsprechenden Ladegerät betreiben . Im Generatorbetrieb müssen die Kapazitätswerte für Cl und C2 immer etwas größer sein, da die zugeführte Gleichspannung in der Regel unsauber ist. Im Ladegerätebetrieb reicht je nach Stromfluss auch ein Kondensator.

In der Praxis sind die einzigen thermischen Angriffspunkte der Draht um den Reed-Kontakt und R3 im Verpolungsfall. Richtig dimensioniert wird beides maximal handwarm. Kühlmaßnahmen sind daher nicht<br>erforderlich df1mwa@darc.de df1 mwa@darc.de

# Die Leidener Flasche – ein alter Kondensator neu entdeckt

## Dr.-lng. KLAUS SANDER

Bereits im 18. Jahrhundert, genau vor 270 Jahren, entdeckten zwei Forscher unabhängig voneinander elektrische Speicher, die später als Leidener Flasche bekannt wurden. Sie ermöglichen es, große Ladungsmengen aufzunehmen und vertragen relativ hohe Spannungen zwischen den Elektroden. Der Beitrag zeigt den Aufbau von Leidener Flaschen, ihren Einsatz und einige interessante Experimente.

Für elektronische Schaltungen sind nicht nur aktive Bauelemente erforderlich - ohne passive Bauelemente kommen sie in der Regel nicht aus. Eines der wichtigsten passiven Bauelemente ist der Kondensator. Dessen Geschichte ist besonders interessant. Sein Ursprung liegt in der Entdeckung der Leidener Flasche vor bereits 270 Jahren. 1 745 entdeckten Ewald Georg von Kleist in Cammin (Pommern) und unabhängig davon 1746 Pieter van Musschenbroek in Leiden den zugrunde liegenden physikalischen Effekt.

Kondensators erfunden. Der Physiker Danie! Gralath entdeckte einen weiteren Effekt. Er konnte die gespeicherte elektrische Ladung erhöhen, indem er mehrere Leidener Flaschen in Reihe schaltete . Interessant und beim Umgang mit Leidener Flaschen zu beachten sind zwei weitere Effekte. Bei der Zerlegung einer aufgeladenen Leidener Flasche in die Einzelteile bleibt der Hauptteil der elektrischen Ladung erhalten. Die einzelnen Teile lassen sich problemlos in die Hand nehmen. Wer die Teile wieder zusammenbaut, greift die

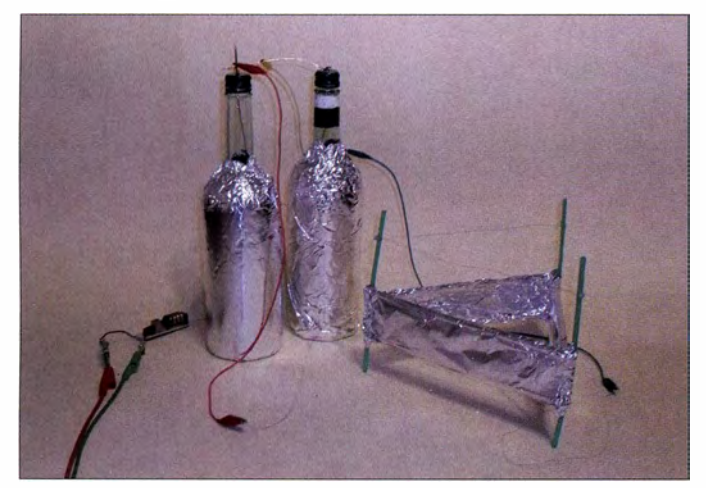

Von Kleist soll einen Nagel in eine wassergefüllte Flasche gesteckt und an eine Elektrisiermaschine angeschlossen haben. Als er den Nagel danach wieder herausziehen wollte, bekam er einen elektrischen Schlag. Den gleichen schmerzhaften Effekt erlebte Musschenbroek [1]. Beide erkannten dadurch, dass in einer solchen Flasche elektrische Ladungen gespeichert werden können . Doch erst Musschenbroek beschrieb, dass die Außenelektrode geerdet sein muss, um hohe Ladungsmengen speichern zu können - die Leidener Flasche war geboren .

Diese Experimente wurden danach auch durch andere Forscher fortgesetzt. Die Londoner Ärzte William Watson und John Bevis verkleideten die Flaschenwände innen und außen mit Stanniol (Zinnfolie) und konnten damit auf die Wasserfüllung verzichten . Damit war der Vorgänger des Bild 1: Bei diesem Versuchsaufbau wird ein sogenannter Lifter aus einem dünnen Draht und Aluminiumfolie mit der Energie aus der Leidener Flasche angehoben.

Ladung zweier unterschiedlich geladener Teile ab und bekommt dabei wieder einen Stromschlag.

Ebenso ließ sich schon damals feststellen, dass eine anfangs entladene Leidener Flasche ohne galvanische Verbindungen über einen längeren Zeitraum wieder elektrische Ladungen sammelt. Nach einiger Zeit ist die Ladung so stark, dass man bei der Berührung wieder einen Stromschlag erhält. Dies sollte bei Experimenten beachtet werden.

Nützliche Anwendungen gab es in der Anfangszeit nicht. Die Leidener Flasche wurde nur für Experimente verwendet. Die einzige damalige Anwendung war der Kleistsche Stoß. Eine Menschenkette wurde mit einer stark geladenen Leidener Flasche verbunden. Das Publikum solch einer Vorführung war von den plötzlich umherspringenden Menschen begeistert – die beteiligten Personen wahrscheinlich eher unangenehm überrascht. In der damaligen Zeit war das mehr eine künstlerische Anwendung. Die mögliche Gefahr war unbekannt.

Besonders interessant, aber sehr gefährlich, war das Experiment von Benjamin Franklin. Er verband eine Leidener Flasche über eine Metallschnur mit einem Drachen, den er in Richtung Himmel aufsteigen ließ . So sammelte er die elektrischen Ladungen von Gewittern in der Leidener Flasche . Er wählte dafür den Begriff electrical condenser, zu Deutsch etwa elektrischer Speicher.

Erst 1 775 erfand Alessandro Volta den ersten Kondensator. Volta verwendete zwei Metallplatten, die er durch eine dazwischen liegende Ebonitschicht (schwefelhaltiger Naturkautschuk) isolierte .

Fast ein Dreivierteljahrhundert später, nämlich 1 850, kam Glimmer als Isolator zum Einsatz . Aus Papier und Metallfolie gewickelte Kondensatoren wurden 1 876 erfunden. 1 900 verwendete man erstmals Porzellan als Dielektrikum, welches um 1930 durch spezielle Keramikwerkstoffe ersetzt wurde .

Wie bereits erwähnt, ist die Leidener Flasche der Vorgänger des Kondensators. Letztere gibt es heute in vielen Versionen. Eine Leidener Flasche brauchen wir eigentlich nicht mehr. Allerdings sind die damit realisierbaren Experimente interessant und sie verbessern das physikalische Verständnis.

## Gespeicherte Ladung

An dieser Stelle sei darauf hingewiesen, dass die gespeicherte Energie einer Leidener Flasche sehr hoch sein kann. Wir bemerken es durch einen starken Funken , wenn wir die beiden Elektroden einer aufgeladenen Flasche annähern . Die in der Leidener Flasche gespeicherte Energie E in Wattsekunden (Ws) errechnet sich nach

 $E=0,5\cdot C\cdot U^2$ .

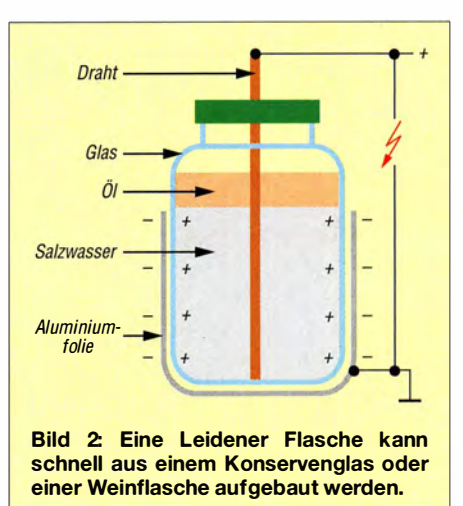

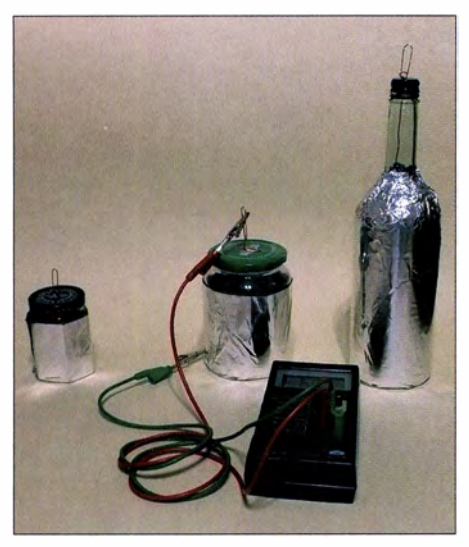

Bild 3: Die Kapazität einer Leidener Flasche lässt sich mit einem Kapazitätsmessgerät ermitteln.

Bei 1 nF und 10 kV ergibt sich ein Wert von 0 ,05 Ws, was ziemlich gering erscheint. Wenn man aber bedenkt, dass diese Energie bei einem Funken innerhalb von 10  $\mu$ s umgesetzt wird, dann kommt kurzzeitig eine Leistung von 5000 W zustande .

Außerdem ist der aus einer Leidener Flasche entnehmbare Strom weitaus stärker als bei den hier später ebenfalls verwendeten Hochspannungsquellen und damit lebensgefährlich.

Aus diesen Gründen müssen beim Aufbau und Betrieb der nachfolgend gezeigten Schaltungen sowie dem Umgang mit ihnen und den Leidener Flaschen die im letzten Abschnitt genannten Sicherheitsregeln genauestens befolgt werden.

#### • Aufbau

Eine Leidener Flasche lässt sich mit geringem Aufwand selbst herstellen. Wir verwenden dazu ein Konservenglas und umwickeln es mit Aluminiumfolie, wie in Bild 2 angedeutet. Als Klebstoff sollte nur Schnellkleber/Sekundenkleber Verwendung finden, der eine sehr dünne Schicht erfordert. Zur Erhöhung der Stabilität ist die Aluminiumfolie nach dem Aufbringen zusätzlich mit Klebefolie zu umwickeln. Anschließend füllt man das Glas zu etwa 80 % mit gesättigter Kochsalzlösung. Für die verbleibenden 20 % gießen wir Speiseöl als Isolator darüber. Optimal ist wasserarmes Olivenöl, wie es zum Braten Verwendung findet.

In den Metalldeckel des Konservenglases bohren wir ein kleines Loch zum Durchstecken eines etwas dickeren Kupferdrahts oder alternativ einer Fahrradspeiche . Mit etwas Heißkleber lässt sich der Draht am Deckel befestigen. Anschließend ist der Deckel zu verschrauben - die Leidener Flasche ist damit fertig.

Die Kapazität kann man aus der Größe der Metallfläche A, der relativen Dielektrizitätszahl des Glasmaterials ( $\varepsilon_r = 5 \dots 7$ ), der Dielektrizitätskonstante von Vakuum  $\varepsilon_0 = 8{,}854 \cdot 10^{-12}$  As/Vm und der Glasdicke d nach

$$
C = \varepsilon_0 \cdot \varepsilon_r \frac{A}{d} \tag{1}
$$

berechnen. Aus der Formel (1) lässt sich ableiten, dass die Kapazität umso größer ist, je größer die Metallfläche und je dünner das Glas sind. Um große Kapazitätswerte zu erreichen, lassen sich auch Weinflaschen anstelle des Konservenglases benutzen.

Problem: Die Dicke der Glaswand lässt sich nur mit größerem Aufwand genau messen. Deshalb machen wir es uns einfacher. Wir ermitteln die Kapazität mittels eines Kapazitätsmessgeräts, wie in Bild 3. Je nach Größe der Flasche kommen wir auf einen Wert von 300 pF bis 800 pF.

### **Experiment 1:** Detektorempfänger

Als Erstes wählen wir ein Experiment, welches die Erfinder der Leidener Flasche noch nicht kennen konnten, denn die Rundfunktechnik gab es damals noch nicht. Bei der Messung der Kapazität musste ich die Flasche einmal kurz anheben und kippte sie dabei leicht an. Die Kapazität änderte sich bei dieser leichten Drehung. Das erinnerte mich spontan an einen Drehkondensator. So lässt sich eine Leidener Flasche unter anderem als Alternative für die Frequenzeinstellung eines Detektorempfängers verwenden.

So lange , wie es noch amplitudenmodulierte Rundfunksender im MW-Bereich gibt, kann man mit einem kleinen Experiment eine einfache Detektorschaltung testen. In Bild 4 ist eine Schaltung dargestellt, wie sie in ähnlicher Form zu Beginn der Rundfunktechnik genutzt wurde .

L1 und die Leidener Flasche bilden den auf die jeweilige Empfangsfrequenz abgestimmten Parallelschwingkreis. Das An-

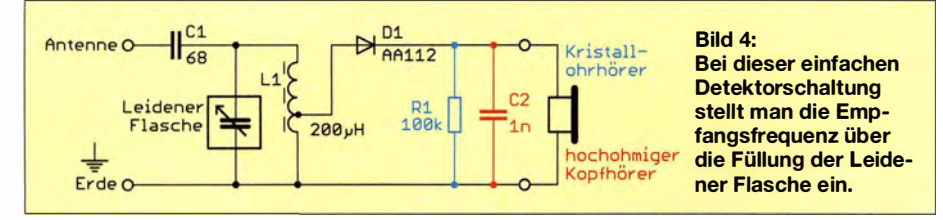

tennensignal wird über den Kondensator C1 eingekoppelt. Als Gleichrichter ist eine Germaniumdiode erforderlich. Weitaus besser geeignet als die AA 112 oder AA113 [2] sind Dioden aus den 1960er-Jahren, wie z.B. die GA 100, OA625 oder OA90 [2] . Silizium-Dioden sind wegen der höheren Durchlassspannung nicht einsetzbar  $[3]$ .

Für die Spule LI können wir einen einfachen Ferritstab mit etwa 120 Windungen Kupferlackdraht umwickeln. Die exakte Windungszahl ist abhängig vom Material des Ferritstabs. Hier sind einige Versuche erforderlich , wenn die Permeabilität des Ferritstabs unbekannt ist. Alternativ können wir aus Kupferlackdraht auch eine Luftspule mit einem Durchmesser von etwa 50 mm und 60 Windungen wickeln. Dies ist eine aus früheren Zeiten übliche Variante . Als Wickelkörper eignet sich zum Beispiel die Papprolle von Toilettenpapier.

Der Anschluss der Gleichrichterdiode erfolgt nach etwa 18 bis 20 Windungen. Als Kopfhörer ist ein hochohmiger Typ erforderlich. Hochohmige elektromagnetische Kopfhörer sind heute kaum noch verfügbar. Sollten Sie noch einen hochohmigen Kopfhörer in Ihrem Keller finden und einsetzen wollen, muss R1 entfallen und ein Kondensator von 1 nF eingesetzt werden. Dieser Kondensator dient der Glättung des HF-Signals. Danach ist nur noch der Niederfrequenzteil zu hören. Diese Schaltungsvariante ist in Bild 4 rot dargestellt.

Alternativ lässt sich auch ein hochohmiger Kopfhörer neuerer Bauart benutzen. Allerdings basieren diese Typen heute auf dem piezoelektrischen Prinzip, wie bei [4] . Der kapazitive Schaltungsteil zur Signalglättung ist damit bereits vorhanden. Um diesen Kondensator zu entladen, ist der Widerstand Rl erforderlich. In Bild 4 ist diese Variante blau markiert.

Zwei zusätzlich angeschlossene Drähte ermöglichen den Empfang. Der Antennendraht sollte möglichst lang und frei hängen außerhalb von Gebäuden angebracht sein. Als Gegengewicht lässt sich ein zweiter Draht verwenden oder der Detektor wird zum Beispiel mit der geerdeten Heizungsanlage verbunden.

Nach Anschluss von Antenne und Erde an den Eingang können wir den Versuch starten. Empfehlung: Probieren Sie vorher die Schaltung mit einem Drehkondensator anstelle der Leidener Flasche aus. Zum Einstellen der Frequenz gießen wir langsam gesättigte Salzlösung in die Leidener Flasche . Bei einer bestimmten Kapazitätseinstellungen, welche durch die Menge der Salzlösung bestimmt wird, empfangen wir den jeweiligen Rundfunksender. Informationen darüber, wo und wann sich heute

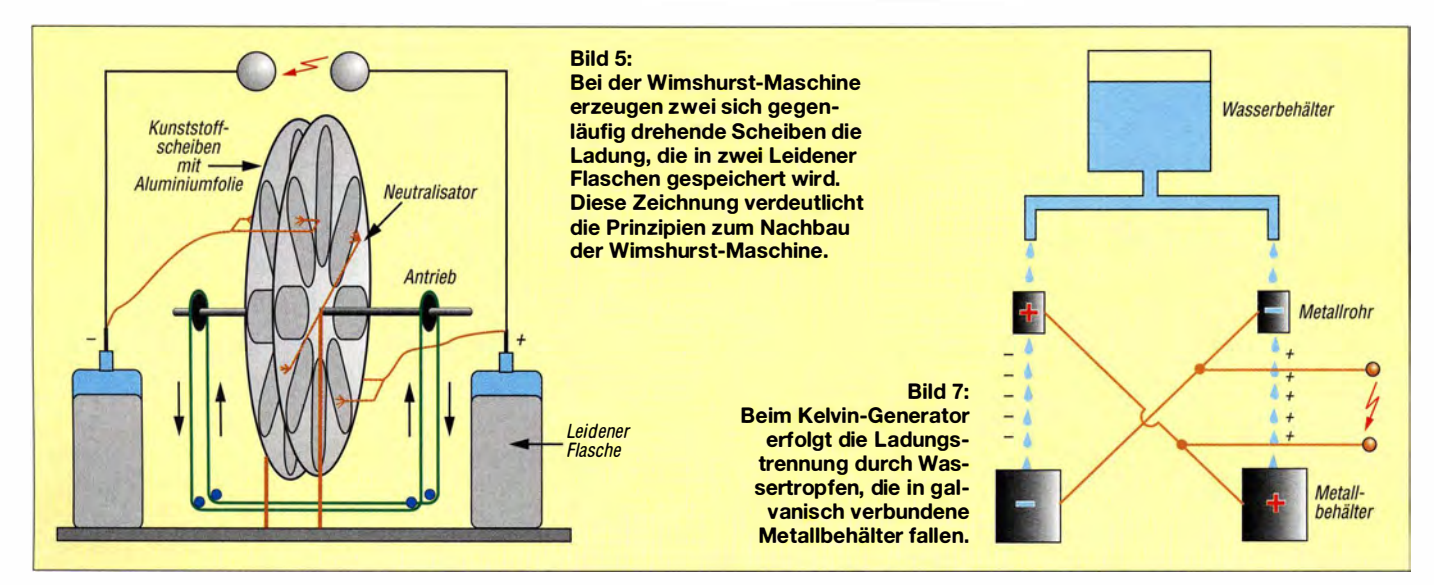

rioch AM -Sender empfangen lassen, bietet z. B. die Seite Kurzwelle in Deutsch in vielen FA-Ausgaben (hier S. 1010).

Nach dem gleichen Prinzip lässt sich ein einfacher Signalgenerator bauen, dessen Frequenz sich durch die Füllmenge der Leidener Flasche ändern lässt.

### **Experiment 2: Elektrostatische** Spannungserzeugung

Bei den ursprünglichen Experimenten wurden Leidener Flaschen zur Speicherung elektrischer Ladungen im Hochspannungsbereich genutzt. Zur Erzeugung dieser Spannung wurden spezielle elektrostatische Generatoren entwickelt.

Den physikalischen Effekt können wir jedoch auch ohne sie erleben. Wenn wir mit Filzpantoffeln oder anderen Schuhen, die eine gut isolierende Sohle besitzen, über den Fußboden mehr schleifen als schreiten und anschließend die Türklinke berühren, spüren wir einen unangenehmen elektrischen Stoß. Bei sehr trockener Luft kann es sogar einen kleinen Funken zwischen uns und der Klinke geben. Die gleichen Auswirkungen erleben wir gelegentlich beim Aussteigen aus dem Auto.

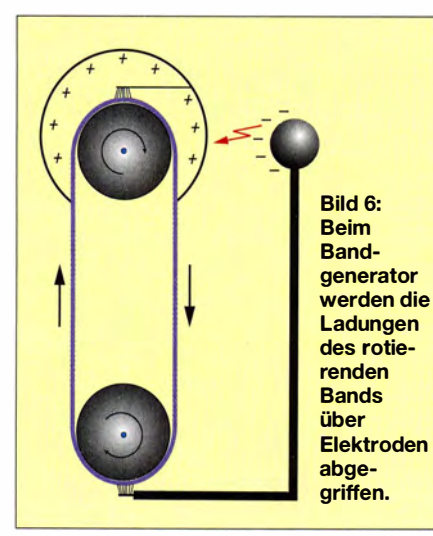

Diesen Effekt hatte schon Otto von Guericke 1 663 erkannt und aus einer drehbaren Schwefelkugel, die mit der Hand gerieben wurde, die erste Elektrisiermaschine gebaut. 1 878 erfand James Wimshurst die nach ihm benannte Wimshurst-Maschine [5]. Sie war weitaus leistungsfähiger und lieferte Spannungen bis 100 kV.

Die Wimshurst-Maschine lässt sich nachbauen. Der mechanische Aufwand ist jedoch aufgrund der sich drehenden Teile relativ hoch. Zwei rotierende Scheiben müssen mit mehreren Metallstreifen beklebt werden. Als Träger lassen sich CD-ROMs verwenden, deren metallische Beschichtung entfernt wurde. Dies ist besonders bei selbst beschreibbaren CD-ROMs leicht durch das Herunterreißen eines vorher aufgeklebten Klebebands möglich. Besser noch sind die auf größeren CD-Spindeln als Schutz aufgelegten durchsichtigen Kunststoffscheiben nutzbar.

Die Scheiben müssen sich in entgegengesetzter Richtung drehen. Dies kann durch zwei getrennte Motoren erfolgen oder über einen durchgehenden Antriebsriemen. Jede Leidener Flasche ist mit zwei Abgreifelektroden verbunden, die jeweils gegenüberliegende Kontakte berühren. Zwischen diesen Elektroden neutralisiert ein Elektrodenpaar die Kontakte. Bild 5 verdeutlicht den prinzipiellen Aufbau der Wimshurst-Maschine.

Der 1929 entwickelte Bandgenerator, Prinzipdarstellung in Bild 6, des Physikers Robert Van de Graaff erfordert ebenfalls einen hohen mechanischen Aufwand. Auf etwas

Bild S: Die Ausgangsspannung einer Fliegenklatsche lässt sich durch einen Spannungsvervielfacher erhöhen.

muss ich aus eigener Erfahrung während eines Praktikums in meinem Studium hinweisen. Wer sich in der Nähe eines solchen Bandgenerators befindet, wird selbst dann schnell aufgeladen, wenn er den Generator gar nicht direkt berührt. Man sollte deshalb bereits vor dem Experiment einen Metallgegenstand in der Hand haben, um sich später zum Beispiel an einem Heizungsrohr entladen zu können und den Stoß zum Beispiel in die Hand zu vermeiden.

Es gibt jedoch noch eine einfachere Lösung, die sich leichter als Bandgenerator oder Wimshurst-Maschine realisieren lässt. Es ist der Kelvin-Generator. Er wurde 1 867 vom britischen Physiker William Thomson, der 1 892 in den Adelsstand zu Lord Kelvin erhoben wurde , erfunden.

Bild 7 verdeutlicht den Aufbau. Wasser aus einem Behälter wird über dünne Schläuche getrennt geführt und tritt an den Enden als Tropfen aus. Die Tropfen dringen durch kurze Metallrohre und landen dann in getrennten Metallbehältern. Die Metallrohre sind diagonal mit dem jeweils anderen Behälter elektrisch verbunden. Der Aufbau ist einfacher.

Statt der Metallrohre und -behälter lassen sich auch Kunststoffrohre und -becher einsetzen, die innen und außen mit Aluminiumfolie beschichtet sind. Innen- und Außenfolie müssen miteinander verbunden sein. An den beiden diagonal verschalteten Leitungen lässt sich die Spannung abgreifen - sie kann zum Aufladen der Leidener Flaschen dienen.

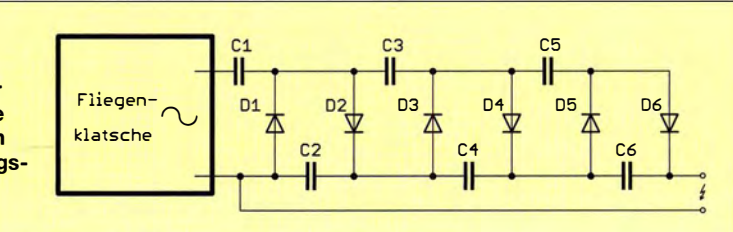

#### **Experiment 3: Elektronische** Hochspannungserzeugung

Etwas bequemer lässt sich Hochspannung auch auf elektronischem Weg erzeugen. Gerade im Sommer werden elektrische Fliegenklatschen angeboten, bei denen bereits ein Hochspannungsgenerator eingebaut ist. Die Schaltung basiert auf dem Prinzip eines Sperrschwingers, dem eine Gleichrichterschaltung mit Glättungskondensatoren nachgeschaltet ist. Die auf diese Weise erzeugte Gleichspannung kann 1 kV betragen . Die Spannung lässt sich durch einen Spannungsvervielfacher, auch als Hochspannungskaskade bezeichnet, weiter erhöhen. Die Schaltung ist in Bild 8 dargestellt.

Hersteller unterschiedlich sein. Daher ist es sinnvoll, die Gleichrichter und Kondensatoren auszulöten und direkt das Ausgangssignal des Transformators an die selbst gebaute Kaskade anzuschließen. Fliegenklatschen dürfen für Menschen nicht lebensgefahrlieh sein. Deshalb ist die gelieferte Energie begrenzt. Wenn wir eine höhere Spannung für unsere Experimente benötigen, ist auch der Zündtransformator einer Fotoblitzröhre verwendbar. In Bild 10 ist eine einfache Schaltung zur Ansteuerung dargestellt. Der Generator mit dem Schaltkreis NE555 erzeugt Impulse, mit denen der Feldeffekttransistor (PET) angesteuert wird. Der Zündtransformator liefert dann Spannungsimpulse von etwa 10 kV.

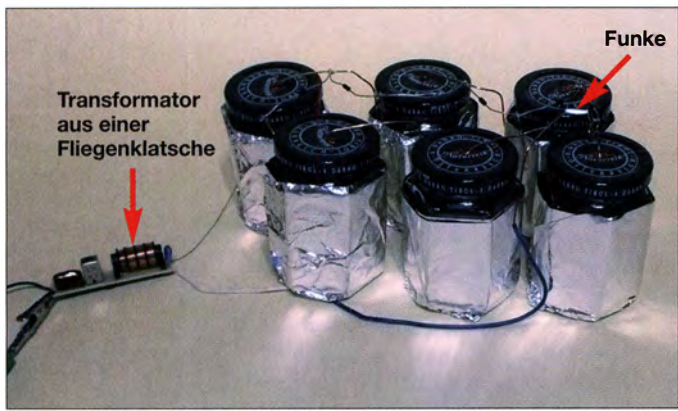

Für den Aufbau der Kaskade sind Gleichrichter mit hoher Sperrspannung erforderlich. Ein geeigneter Typ ist z. B. die GP02- 40 . Die Kondensatoren müssen ebenfalls hochspannungsfest sein. Wenn Sie keine passenden parat haben, ist das kein Problem. Anstelle der Kondensatoren lassen sich auch die eingangs aus Marmeladengläsern hergestellten Leidener Flaschen einsetzen, siehe Bild 9. Über den Ausgang der Schaltung kann man eine größere Leidener Flasche aufladen oder wie hier einen kurzen Funken erzeugen.

Beim Anschluss der Hochspannungskaskade an den Generator ist zu beachten, dass die Fliegenklatsche im unveränderten Zustand eine Gleichspannung liefert. Dort ist bereits eine kleine Hochspannungskaskade eingebaut. Der Aufbau kann je nach

kommen hier statt Kondensatoren Leidener Flaschen zum Einsatz. Der Funke entsteht an der Funkenstrecke nahe der letzten Flasche. Fotos: Sander

ln der Hochspannungskaskade

Bild 9:

Hier lässt sich wieder eine Hochspannungskaskade mit mehreren Leidener Flaschen ansteuern. Da die Spannung jedoch wesentlich höher als bei der Version mit der Fliegenklatsche ist, müssen die Dioden eine wesentlich höhere Sperrspannung verkraften. Da solche Dioden schwer zu beschaffen sind, ist es möglich, jede der einzelnen Hochspannungsdioden durch fünf in Reihe geschaltete GP02-40 zu ersetzen. Die Ausgangsspannung der Schaltung kann bei 40 kV bis 100 kV liegen.

## **Experiment 4: Lifter**

Bei der Suche nach einem interessanten Experiment zur Anwendung der Hochspannung habe ich mich an einen Beitrag über den Lifter erinnert. Solche Fluggeräte treibt der Ionenwind an, den die Hoch-

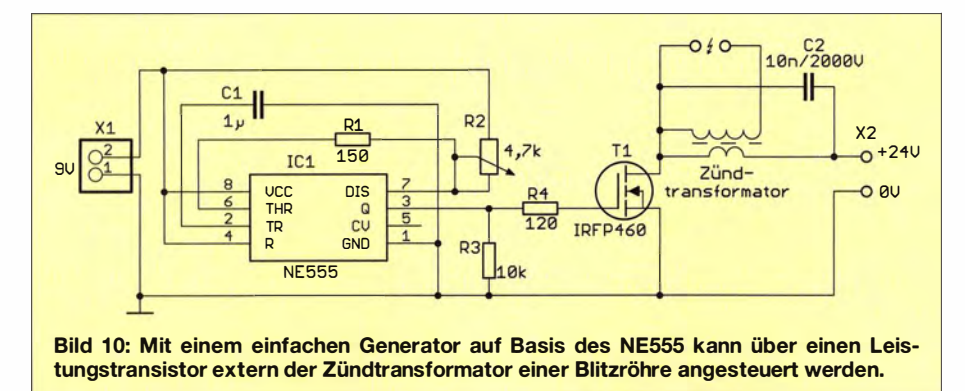

Spannung durch die Ionisation von Luftmolekülen erzeugt. Der erzielte Effekt ist verblüffend. Manche schieben die Funktion auch dem Wirken von Außerirdischen zu. Doch im Weltraumvakuum kann das Prinzip in dieser Form nicht funktionieren. Und mit Antigravitation, wie von anderen Quellen behauptet, hat es auch nichts zu tun.

Der Lifter in den Bildern 1 und 11 wird aus sehr leichten Kunststoff- oder Holzstäben aufgebaut. Geeignet sind dafür z. B. Trinkhalme. Im oberen Bereich umspannt ein sehr dünner Kupferdraht (0 ,2 mm) die drei senkrechten Stäbe . Etwa 1 cm darunter ist eine breite Aluminiumfolie anzubringen. Eine stabile Anordnung lässt sich durch Einfügen weiterer Trinkhalme erreichen. Anschließend werden der obere dünne Kupferdraht und die untere Aluminiumfolie über ebenfalls dünne, aber relativ lange Drähte mit der über die Hochspannungsquellen geladenen Leidener Flasche verbunden. Die Spannung muss mindestens 20 kV betragen. Die Polung ist egal, da das Flächenverhältnis des oberen dünnen Drahts zu der unteren breiten Aluminiumfolie die Richtung des Ionenwinds bestimmt.

Bei ausreichend hoher Spannung hebt der Lifter ab. Dieses Prinzip ist jedoch nur für Hobbyexperimente machbar. Bei größeren Flugzeugen, auch im Modellbau, funktioniert es aufgrund der geringen Antriebsleistung nicht. Außerdem ist es nicht möglich die Energiequelle wegen ihrer großen Masse mit zu transportieren, was die relativ langen Drähte als Zuleitung erforderlich macht und den Einsatzradius begrenzt.

## **E** Einzuhaltende Sicherheitsregeln

Abschließend sei auf die bereits kurz angedeuteten Gefahrensituationen hingewiesen, denn bei der von einer Leidener Flasche oder einem der oben genannten Generatoren abgegebenen Hochspannung ist besondere Vorsicht geboten. Schon im Vornherein sollte man sich unter anderem die Regeln zur "Vermeidung von Zündgefahren infolge elektrostatischer Aufladung" [6], die Norm zum "Schutz gegen elektrischen Schlag" [7] und die Norm "Elektrische Anlagen mit einer Nennspannung über 1 kV" [8] verinnerlichen und beim Aufbau der Schaltungen stets beachten.

Außerdem ist zu berücksichtigen, dass von Gleichspannungen ein nicht unerhebliches Gefährdungspotenzial ausgehen kann, wie in [9] gezeigt wurde . Die Grenze der dauernd zulässigen Gleichspannung beträgt 1 20 V. Der elektrische Widerstand von Hand zu Hand liegt bei ungefähr 1000 Q. Die Wahrnehmschwelle des elektrischen

Stroms liegt bei über 2 mA, die Loslassschwelle bei 1 50 mA bei 1 min Einwirkdauer.

Trotz der geringen Eingangsspannungen erzeugen die hier vorgestellten Baugruppen Rochspannungen von mehreren Zehn Kilovolt. Das direkte Berühren der Hochspannung führenden Schaltungsteile mit der Haut kann zu schmerzhaften punktuellen Verbrennungen führen. Auch wenn die bei einem elektrischen Schlag fließende Stromstärke gering sein sollte und daher keine unmittelbare Gefahr zu bestehen scheint, kann der sich durch den Schlag ergebene Schreck zu Handlungen oder Bewegungen führen, die weitere Schäden nach sich ziehen.

Die beiden Elektroden einer einige Zeit nicht benutzten Leidener Flasche sollten kurzgeschlossen sein, weil sich die Flasche besonders bei trockener Luft auch ohne galvanische Verbindung zu einer Spannungsquelle aufladen kann.

Schon im eigenen Interesse und weniger im Hinblick auf mögliche Spannungsdurchschläge müssen die an die Flasche angeschlossenen Drähte stets ausreichend isoliert sein. PTFE besitzt eine Durchschlagsfestigkeit von 40 kV/mm bis 80 kV/mm und

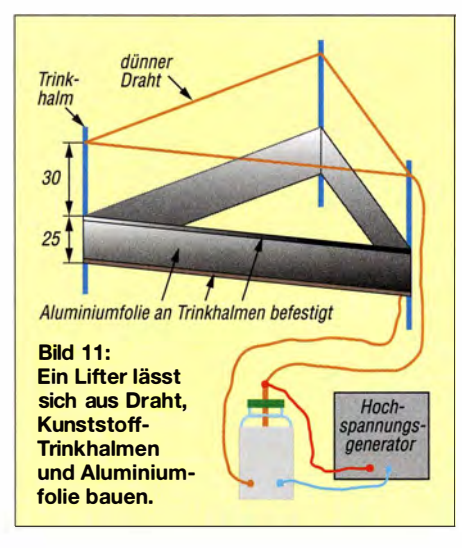

PVC von lediglich 30 kV/mm bis 50 kV/ mm. Die Durchschlagfestigkeit von Glas ist mit 10 kV/mm höher als die von Luft mit 3.3 kV/mm.

Die hier gezeigten Experimente dürfen nicht von Trägern elektronischer Körperhilfen, vor allem von Herzschrittmachern, durchgeführt werden. Auch für Einsteiger sind diese Experimente nicht gedacht. Wer keine Erfahrungen mit Hochspannung hat, sollte lieber die Finger vom Nachbau lassen und sich mit dem Lesen des Beitrags begnügen. info@sander-electronic.de

#### Literatur und Bezugsquellen

- [ 1] Wikipedia: Leidener Flasche . http://de. wikipedia. org/wiki/Leidener Flasche
- [2] FA-Leserservice: AA113, OA90. www.funkama teur.de  $\rightarrow$  Online-Shop
- [3] Warsow, K., DGOKW: Welche Diode ist gut für einen Detektor oder Tastkopf geeignet? FUNK-AMATEUR 62 (2013) H. 3, S. 266-267
- [4] Conrad Electronic SE: S-83 K Mono-In-Ear Ohrhörer. www.conrad.de  $\rightarrow$  Bestell-Nr. 387576
- [5] Wikipedia: Wimshurst-Maschine . http://de. wiki pedia. orglwiki/Wimshurstmaschine
- [6] Bundesanstalt für Arbeitsschutz und Arbeitsmedizin: TRBS2153 - Vermeidung von Zündgefahren infolge elektrostatischer Aufladung . www.baua.de  $\rightarrow$  Themen von A-Z  $\rightarrow$  Anlagenund Betriebssicherheit  $\rightarrow$  Technische Regel für Betriebssicherheit (TRBS)
- [7] DIN VDE 0100-4 10, Teil 4-41: Schutzmaßnahmen - Schutz gegen elektrischen Schlag . VDE Verlag, Berlin 2007; www.vde-verlag.de  $\rightarrow$  Normen
- [8] DIN VDE 0101: Starkstromanlagen mit einer Nennwechselspannung über I kV. VDE Verlag, Berlin 2014; www.vde-verlag.de  $\rightarrow$  Normen
- [9] Gellerich, W. , DJ3TZ: Sichere Messungen an netzbetriebenen Geräten . FUNKAMATEUR 53 (2007) H. 9, S. 948-95 1
- [10] Sander electronic: www.sander-electronic.de

# mcHF - ein KW-SDR· Transceiver für den Selbstbau (1)

## ANDREAS RICHTER - DFBOE

Der von Chris Atanassov, MONKA, entwickelte softwaredefinierte KW-Transceiver mcHF ist ein eigenständiges Gerät und benötigt daher zum Betrieb keinen PC oder Laptop. Er ist als quelloffenes Selbstbauprojekt für Funkamateure konzipiert und auch für Einsteiger auf dem Gebiet der SDR-Technik geeignet. Tatkräftige Unterstützung beim Aufbau bietet eine Projektgruppe des DARG-Ortsverbands Sulingen, die für alle Interessenten offen ist.

Als Jugend- und Ausbildungsreferent unseres DARC-Ortsverbands Sulingen (I40) beschäftige ich mich mit allem, was sich an Selbstbauprojekten auftreiben lässt. Die SDR-Szene beobachte ich besonders intensiv, gelingt mit ihr doch der Brückenschlag zwischen dem klassischen Amateurfunk und der "digitalen Welt" auf besonders eindrucksvolle Weise . Dabei stieß ich auch auf den mcHF, einen Transceiver, der von Chris Atanassov, MONKA, entwickelt wurde .

Die meisten SDR-Selbstbauprojekte benötigen zur Funktion einen zusätzlichen PC oder Laptop - nicht so der  $mcHF$ . Er braucht, ebenso wie ein herkömmliches Funkgerät, lediglich Stromversorgung und Antenne. Mit freundlicher Genehmigung des Entwicklers versuche ich, dieses interessante Selbstbaugerät auch hierzulande

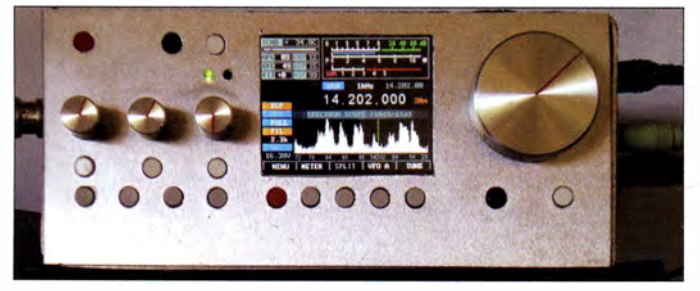

Bild 1: mcHF-Transceiver im Eigenbaugehäuse (hier noch ohne Frontplattenbeschriftung)

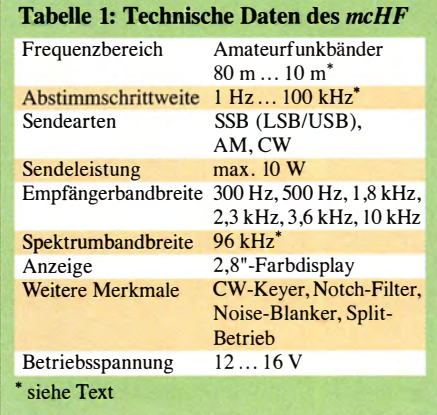

bekannt zu machen und arbeite quasi "nebenbei" an Verbesserungen und Erweiterungen mit. Ich betreue eine Projektgruppe begeisterter Funkamateure, in der einige Geräte bereits auf dem aktuellen Entwicklungsstand fertiggestellt sind, Näheres dazu im Abschnitt Erste Aufbauerfahrungen.

Im ersten Teil dieses Beitrags stelle ich zunächst das technische Konzept des mcHF-Transceivers vor. Wer nach der Lektüre "Appetit auf mehr" bekommen hat, sollte auch den zweiten Teil lesen, in dem ich detaillierte Tipps zur Materialbeschaffung sowie zum konkreten Aufbau und Abgleich des Geräts geben werde .

Der Transceiver ist ein quelloffenes Projekt (Open Source). Das bedeutet, dass sämtliche Informationen wie Schalt- und Bestückungspläne, Quellcode der Firmware usw. allen nicht-kommerziellen Nut-

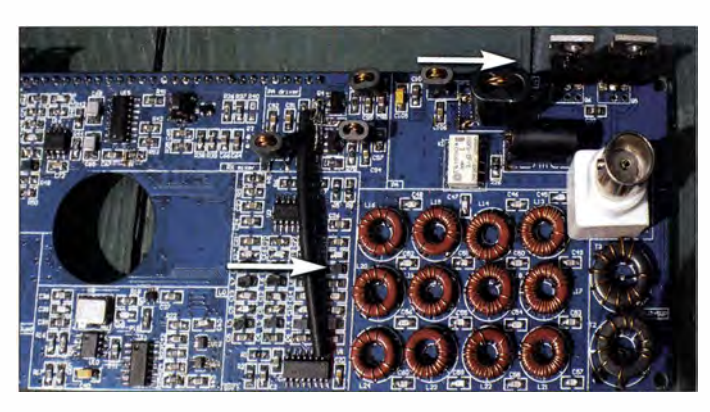

zern frei zur Verfügung stehen. In gewisser Weise sehe ich die mit Ham Spirit bezeichnete Philosophie der Funkamateure auf einer Stufe mit dem Open-Source-Gedanken. Es handelt sich beim mcHF somit um ein "lebendes" Projekt, an dem viele mitarbeiten . Hard- und Firmware werden permanent gepflegt, erweitert und verbessert. Dazu existiert eine englischsprachige Yahoo-Newsgroup [1] und ein Internetauftritt des Entwicklers mit umfangreichen Informationen [2] .

Der Transceiver selbst und die erwähnte Projektgruppe sind hierzulande bislang noch relativ unbekannt. Sie wurden aber in diversen Nordseerundsprüchen, in der SDR-Runde von DLOSDR und auf der Ham Radio 2015 von der SDR-Akademie bereits vorgestellt. In den letzten zwei Jahren haben weltweit etliche Funkamateure das Gerät erfolgreich nachgebaut. Wer es in Betrieb sehen und hören möchte , findet entsprechende Videoclips auf Youtube unter dem Suchbegriff mchf.

#### **E** Konzept

Der Transceiver ist in SMD-Technik aufgebaut und besteht aus HF- und Steuerplatine. Der mcHF kann derzeit auf allen KW-Amateurfunkbändern senden und empfangen. Letzteres ist übrigens durchgehend über den gesamten Frequenzbereich mög-

Bild 3: Herzstück der Frequenzaufbereitung ist der Lokaloszillator mit dem Schaltkreis Si570

lieh. Die Abstimmschrittweite ist zwischen 1 Hz und 1 00 kHz in Zehnerpotenzschritten einstellbar. Es gibt bereits Lösungsansätze , auch die tiefer und höher gelegenen Bänder zu erschließen.

Bild 4 zeigt das Blockschaltbild. Es folgt beim Empfang weitgehend dem hinlänglich bekannten Prinzip der Direktumsetzung des HF-Signals in die IQ-NF-Lage und der Weiterverarbeitung mittels Soundkarte und Mikrorechner. Beim Senden ist der Signalweg entsprechend umgekehrt.

Vom Entwickler wurde dabei in erster Linie Wert auf einfachen Aufbau , Nachvollziehbarkeit der Schaltung sowie preiswerte und leicht beschaffbare Bauelemente gelegt. Das Projekt soll für einen möglichst großen Kreis von Funkamateuren interessant und erfolgreich realisierbar sein. Ein solches Ziel hat selbstverständlich Kompromisse hinsichtlich Schaltungsauslegung und Konstruktion zur Folge . Umso beeindruckender ist das Ergebnis, das sich im praktischen Funkbetrieb zeigt und den Vergleich mit ähnlichen Geräten nicht zu scheuen braucht.

Bild 2: Senderendstufe und Tiefpassfilter des mcHF-Transceivers

Mit einer Senderausgangsleistung von etwa 10 W gehört der mcHF in die Klasse der QRP-Tranceiver.

Die auf dem grafischen 2,8"-Farbdisplay (7 ,5 cm Diagonale) dargestellte Bandbreite beträgt 96 kHz und kann zwischen Spek-

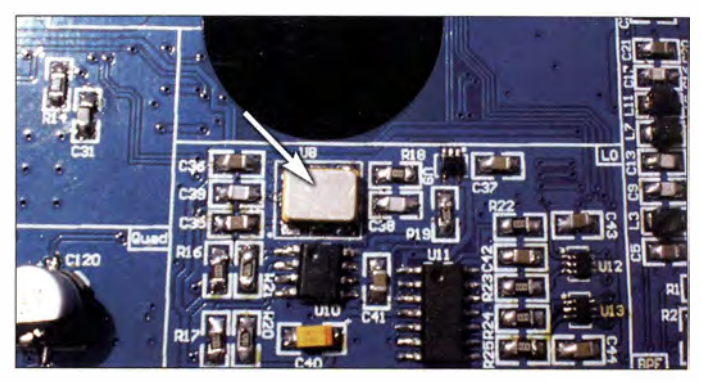

trum- und Wasserfallanzeige umgeschaltet werden.

Der zulässige Versorgungsspannungsbereich beträgt 12 V bis 16 V. Die Bedienung ist intuitiv und erfolgt mit Tastschaltern und Dreh-Encodern, was echtes "Funkgerätefeeling" aufkommen lässt.

Der Transceiver beherrscht derzeit die Sendearten SSB, AM und CW. Da der Quellcode der Software offenliegt, ist die Implementierung weiterer Sendearten sicher nur eine Frage der Zeit. Die Empfängerbandbreite lässt sich zwischen 300 Hz , 500 Hz, 1,8 kHz, 2,3 kHz, 3,6 kHz und 10 kHz umschalten.

Zusätzlich sind ein automatisches Notch-Filter und eine Störaustastung (Noise-Blanker) integriert. Im Sendebetrieb kann das NF-Signal digital komprimiert werden. Der Kompressionsgrad ist jederzeit veränderbar. Für CW-Freunde ist ein Keyer mit den Curtis-Modes A und B in die Firmware integriert.

Der realisierte Dual-VFO ermöglicht echten Split-Betrieb. Das Gerät speichert pro Band die jeweils letzten Einstellungen. Da-

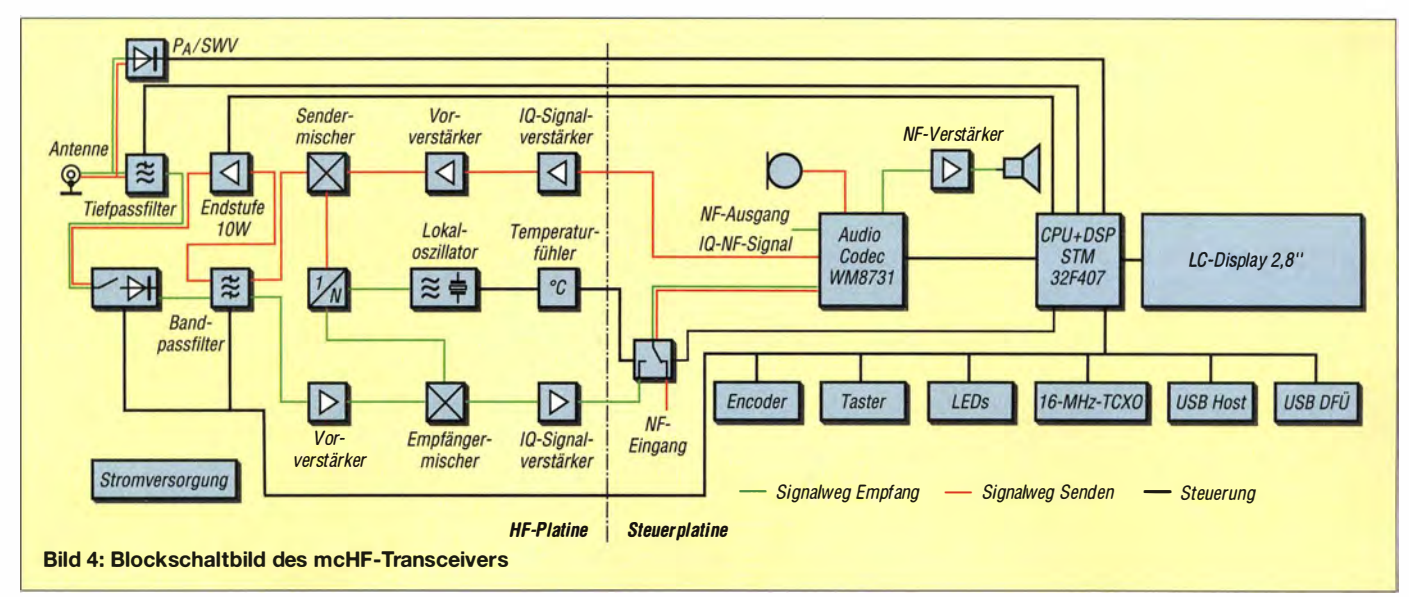

durch bleibt beim Umschalten zwischen den Bändern stets die jeweils aktuelle Einstellung erhalten.

Die schaltbaren Bandpassfilter werden sowohl sende- als auch empfangsseitig benutzt. Hinter dem Endstufenausgang befinden sich weitere Tiefpassfilter zur Verbesserung der Signalqualität

Danach gelangt das Signal auf einen Breitband-HF-Verstärker, der mit dem Transistor BFR93A bestückt ist. Dann geht es direkt zum IQ-Schaltermischer mit dem 74CBT3253C. Dieser Mischer-IC wird übrigens auch in einigen kommerziellen SDR-Geräten von Flexradio Systems eingesetzt.

Bild 5:

Der Mikrocontroller STM32F407 steuert den Transceiver und liefert mit seiner Software die SDR-Funktionalität.

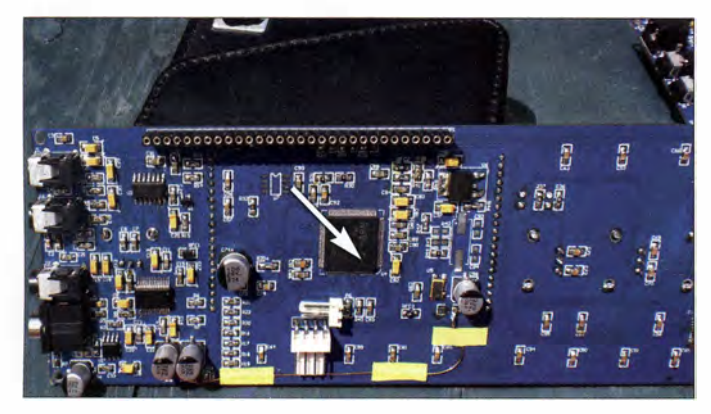

Die Abmessungen des Eigenbaugehäuses betragen etwa 190 mm  $\times$  90 mm  $\times$  100 mm (Breite  $\times$  Höhe  $\times$  Tiefe). Damit ist der Transceiver insgesamt sehr handlich und für den Portabeleinsatz bestens geeignet. Die Materialkosten liegen derzeit bei etwa 390 €. Gehäuse , Drehknöpfe und Akkumulator sind dabei nicht berücksichtigt. Ein kommerzielles Fertiggerät mit ähnlichen Merkmalen dürfte deutlich teurer sein und bringt den Nutzer dabei noch um den Spaß am Selbstbau.

Obwohl das mcHF-Projekt "lebt", ist der aktuelle Stand bereits so weit ausgereift, dass man den Transceiver sinnvoll betreiben kann. Ich bin von meinem so begeistert, dass ich den kommerziellen KW-Transceiver inzwischen nur noch zu Kontrollzwecken benutze - alle Kurzwellenverbindungen wurden seitdem mit dem mcHF getätigt.

#### **• Schaltungsbeschreibung**

Die wichtigsten Baugruppen des Transceivers sind aus dem Blockschaltbild (Bild 4) ersichtlich. Aus Platzgründen wird hier auf den Abdruck der Detailschaltungen verzichtet. Diese sind auf der Projektseite des  $mcHF$  verfügbar [2].

#### Empfangssignalweg

Beim Empfang passiert das Signal zunächst ein geschaltetes Tiefpassfilter. Es befinden sich vier davon im Gerät, die zum Teil mehrere dicht benachbarte Bänder zugleich abdecken. Anschließend folgt noch ein Bandpassfilter, auch hiervon gibt es vier Stück. Der Mikrocontroller wählt entsprechend der jeweils eingestellten Arbeitsfrequenz die passende Kombination automatisch aus und steuert die Tiefpassfilter via Mini-Relais und die Bandpassfilter mittels elektronischer Analogschalter.

Bild 6: Steuerplatine ohne aufgesetztes **Display** 

Den Pegel des IQ-Signals hebt ein rauscharmer Operationsverstärker an. Es gelangt anschließend über eine NP-Umschaltung zu dem auf der Steuerplatine befindlichen Audio-Codec-IC vom Typ WM8731. Dieser übernimmt simultan die A/D- und D/A-Umsetzung beim Senden und beim Empfang. Die Regelung der Empfängerempfindlichkeit geschieht ebenfalls in diesem IC.

Die Verarbeitung des digitalisierten NP-Signals erfolgt in einem Mikrocontroller STM32F407 des Herstellers STMicroelectronics (Bild 5). Es handelt sich hierbei um einen Schaltkreis mit ARM-Cortex-M4- Kern, 160 MHz Taktfrequenz, 1 MB Flash-Speicher sowie 192 kB RAM. Der Prozessor ist schnell genug, um sowohl die Fouriertransformationen als auch die Aufbereitung der Displayanzeige in Echtzeit sicher zu beherrschen. Als NF-Endstufe wird ein LM386 verwendet, der den im Gerät befindlichen Lautsprecher direkt ansteuert.

#### Sendesignalweg

Beim Senden werden aus dem Mikrofon-NP-Signal (bzw. aus der Information Morsetaste gedrückt) die für die Mischung notwendigen NF-Signale mit der entsprechenden Phasenverschiebung erzeugt, verstärkt und ebenfalls mittels eines Schaltermischers vom Typ 74CBT3253C in die HF-Lage umgesetzt. Das HF-Signal durchläuft nun das bereits erwähnte Bandpassfilter und gelangt dann auf die Gegentakt-Treiberstufe mit den Transistoren DXT3150 (in Bild 4 mit der Endstufe zusammengefasst). Das verstärkte Signal wird durch einen ebenfalls in Gegentaktschaltung arbeitenden Leistungsverstärker mit den HF-MOSFET-Transistoren RD16HHF1 auf einen Pegel von 10 W angehoben (Bild 2). Nach dem Tiefpassfilter geht es über die SWV-Messbrücke zur Antennenbuchse .

#### Frequenzaufbereitung

Herzstück der Frequenzaufbereitung ist der programmierbare Quarzoszillator Si570 , der als Lokaloszillator arbeitet (Bild 3). Ein schneller D-Flipflop-Schaltkreis 74ACT74 erzeugt anschließend die für die IQ-Signalgewinnung erforderlichen, um jeweils

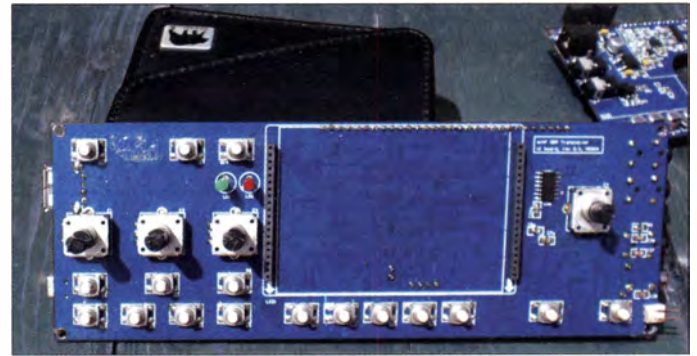

90° phasenverschobenen Mischersignale . Dabei wird gleichzeitig die Oszillatorfrequenz durch Vier geteilt. Ein Misehersignal von 7 MHz erfordert somit eine LO-Frequenz von 28 MHz.

Um eine gute Frequenzstabilität des LO auch ohne den Einsatz eines beheizten Thermostats zu erreichen, wird beim mcHF die Temperatur unmittelbar am Si570 gemessen. Der Mikrocontroller berechnet dann anhand einer hinterlegten Temperaturdriftkurve die nötige Frequenzkorrektur und passt die Steuerung des LO entsprechend an. Im Vergleich zur Thermostatlösung spart das Heizstrom und entlastet somit die Stromversorgung.

Die Bereitstellung der drei internen Betriebsspannungen  $3.3 \text{ V}$ ,  $5 \text{ V}$  und  $8 \text{ V}$  geschieht über analoge Längsregler. Die Vermeidung von Schaltreglern geht zwar zu Lasten des Wirkungsgrads, reduziert aber die Zahl möglicher HF-Störquellen . Aus diesem Grund sind auch für die 3,3-V-Stromversorgungen des Digital- und Analogteils zwei separate Regler vorgesehen. Damit ist eine Verkopplung über die Betriebsspannung weitgehend ausgeschlossen.

#### **E** Erste Aufbauerfahrungen

Der Transceiver ist in SMD-Technik ausgeführt. Da ich auch aus beruflichen Gründen täglich mit SMD-Bauteilen aller Facetten umgehe , hatte ich keinerlei Bedenken, das Gerät zusammenbauen zu können. Aber ich wollte wissen, ob auch jemand ohne SMD-Erfahrung und Spezialwerkzeuge eine realistische Chance hätte .

Lediglich beim Mikrocontroller mit seinen 100 Anschlussbeinehen und beim Soundchip mit 28 Anschlüssen (beide ICs mit sehr schmalem Rastermaß) , war ich zunächst skeptisch. Durch einen entsprechenden Trick ließen sich jedoch auch diese beiden "Extremfälle" mit einem ganz normalen Lötkolben verarbeiten.

Darauf werde ich im zweiten Teil des Beitrags näher eingehen. Jedenfalls baute ich den Transceiver mit den Mitteln zusammen, die normalerweise in jeder Funkoder Elektronik-Hobbywerkstatt existieren:

sich "zu alt". Von diesen elf haben bisher acht so viel Begeisterung erlebt, dass sie sich die nötige Zeit für den Aufbau des Transceivers genommen haben und bereits nach zwei Monaten damit fertig waren ein Ergebnis, das mich sehr beeindruckt hat. Auch die Teilnehmer selbst waren von ihren eigenen Fähigkeiten völlig überrascht.

### **Ausblick**

Wie gesagt, ist das Gerät ein Open-Source-Projekt. Es gibt daher reichlich Raum für Erweiterungen und Modifikationen, so-

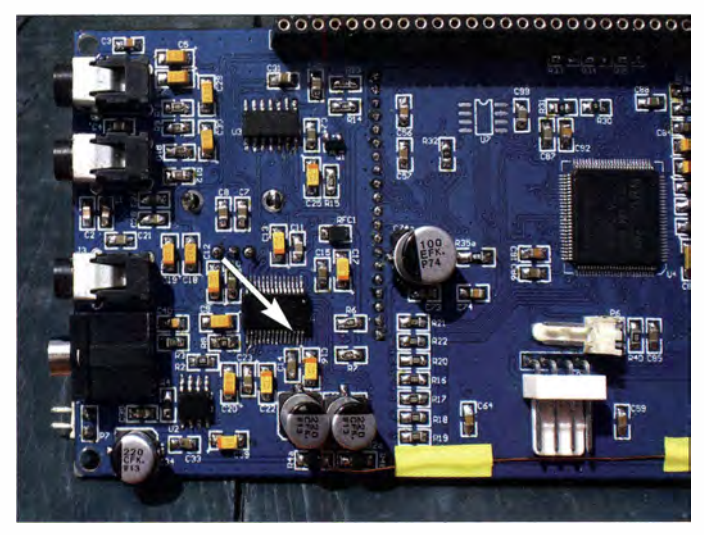

- Lötkolben mit auswechselbarer Spitze ,
- gute Arbeitsplatzbeleuchtung,
- Pinzette ,
- Entlötlitzen unterschiedlicher Breite ,
- Flussmittel,
- Lötzinn,
- Lupe (oder Lupenbrille) .

Nachdem ich meinen funktionstüchtigen mcHF in den Händen hielt, wollte ich wissen, ob auch andere Funkfreunde Interesse am Nachbau hätten. Fast immer hieß es jedoch: "Sicher gerne – aber ich habe noch nie mit SMD-Teilen gearbeitet und kann das nicht. Außerdem habe ich niemanden, der mir hilft, wenn mal etwas nicht funktioniert." oder "Ich habe schon mal versucht, mit SMD-Bauelementen zu arbeiten und weiß daher jetzt genau , dass ich das nicht kann." - um nur einige typische Antworten zu nennen .

Hinzu kommt, dass das Gerät durch die permanente Weiterentwicklung ständigen Modifikationen unterworfen ist, die bis heute nirgendwo gesammelt und strukturiert zugänglich sind. Man muss sich leider alles mühsam aus der englischsprachigen Newsgroup zusammensuchen.

Kurzerhand gründete ich daher eine lokale Projektgruppe und es fanden sich spontan elf Teilnehmer. Die meisten von ihnen charakterisierten sich aber von vornherein erst einmal als "bastelunbegabt" oder fühlten

Bild 7: Der Soundchip WM8731 ist für die Digitalisierung der IQ-NF-Signale zuständig.

Fotos: DFSOE

wohl hinsichtlich der Hard- als auch der Software. Unsere Projektgruppe arbeitet derzeit an folgenden Themen:

- Erschließung der Bänder 2200 m, 630 m,  $160$  m, 6 m und 4 m mit "Huckepackplatine".
- Verbesserung der Senderendstufe hinsichtlich Ausgangsleistung und Konzept,
- Aktivierung der Eingabefunktionen des Touch-Displays,
- diverse Firmware-Erweiterungen.

Auch die Eigenentwicklung einer zusätzlichen HF-Platine ist geplant, um die Bänder 2 m, 70 cm und 23 cm zu erfassen. Diese würde zusätzlich an den vorhandenen 30-poligen Steckverbinder angeschlossen und mittels Steuerplatine bedient werden.

### Wer möchte mitmachen?

Da es sehr unwahrscheinlich ist, dass sich in unserer Projektgruppe zufällig acht Koryphäen zusammengefunden haben, schließe ich daraus, dass die Zahl potenzieller Interessenten, die derzeit lediglich ihre eigenen Fähigkeiten unterschätzen, nicht gerade klein ist. Das macht mich optimistisch, wenn ich an dieser Stelle zum Mitmachen aufrufe! Praktisch jeder am Hobby Amateurfunk Interessierte, der mit einem Lötkolben umzugehen versteht, dürfte den mcHF-Transceiver erfolgreich aufbauen können, und sei es zunächst nur als Empfänger mit einer Nachrüstmöglichkeit für den Senderteil.

Außer den schon aufgeführten Werkzeugen benötigt man noch Folgendes:

- etwa 390 € für das Material,
- Netzteil 5 V ... 16 V mit einstellbarer Strombegrenzung 0,1 A...4 A,
- Digitalmultimeter,
- KW-Transceiver zu Kontrollzwecken ,
- PC oder Notebook mit Windows XP, Windows 7 oder 8.1 zur Programmierung des Mikrocontrollers,
- Geduld bei der Fertigstellung des Geräts (kein Wochenendprojekt!).

Wünschenswert, aber nicht zwingend nötig sind:

- Internetzugang für die Nutzung der Informationen der 140-mcHF-Projektgruppe,
- Frequenzzähler,
- 20-MHz-Oszilloskop,
- HF-Generator 3,5 MHz...30 MHz.

Es gibt eine Zusammenarbeit aller "Nachbau wütigen" über die Internetpräsenz [3] und das Internetforum des Ortsverbands 140 (mcHF-Projektgruppe) [4] . Dort finden sich deutschsprachige Tipps zum allgemeinen Umgang mit SMD-Bauteilen, spezielle Hinweise zum Aufbau des Geräts sowie Informationen zu notwendigen und sinnvollen Modifikationen .

Eine weitere , in diesem Fall bundesweite Projektgruppe startet in der zweiten Oktoberhälfte 2015. Wer möchte, kann sich gern an einer Sammelbestellung der Bauteile beteiligen. Ziel ist es, so viele Nachbauer zu finden, dass sich außer der Zusammenarbeit via Internet auch örtliche Gruppen bilden können. Ideal wären spontane Zusammenschlüsse von Nachbauern mit persönlichen Treffen und Erfahrungsaustausch sowie eventuell gemeinsamer Fehlersuche und -beseitigung .

Information und Organisation finden am einfachsten über unser Internetforum [4] statt. Wer Fragen zur Arbeit der Projektgruppe hat, kann mich auch direkt per E-Mail kontaktieren . An die Teilnahme sind keinerlei Bedingungen geknüpft. Selbstverständlich ist es auch möglich, als Quereinsteiger lediglich mitzulesen und mitzudiskutieren, ohne Mitglied der Projektgruppe zu sein. (wird fortgesetzt) om@dfBoe.de

#### Literatur und Bezugsquellen

- [1] Yahoo-Newsgroup zum mcHF-Transceiver: https:// uk.groups.yahoo.comlneolgroups/MONKA-mcHFI infol
- [2] Atanassov, C., MONKA: mcHF QRPTransceiver. www.mOnka.co.uk
- [3] DARC-OV Sulingen: mcHF-Projekt. www.ama teurfunk -sulingen. del mchf-projekt
- [4] DARC-OV Sulingen: Forum zum mcHF-Projekt. www.amateurfunk-sulingen. de/foruml

# Zweidraht-gespeister KW·Dipol auf kleinem Grundstück (1)

## ALFRED KLÜSS - DF2BC

Ein sehr kleines Grundstück bedeutet nicht zwangsläufig ein Dasein mit Unterdach-Antenne oder gar die Hobbyaufgabe. Wie man unter solchen Bedingungen dennoch mit Glasfiber-Teleskopmast, Antennenlitze und dem üblichen Kleinmaterial eine leistungsfähige Antenne für alle Amateurfunkbänder installieren kann, wird im Folgenden ausführlich und praxisorientiert beschrieben.

", Was, Du hast nur ein  $220 \text{ m}^2$  großes Grundstück? Da kannst Du den Amateurfunk ja vergessen!"- so oder ähnlich lauteten manche Reaktionen nach meinem Umzug. Mit dem Anspruch, auf allen Bändern arbeiten zu wollen, könnte man in dieser Situation schnell zur zitierten Auffassung kommen und sich resigniert mit einem kurzen Sperrkreisdipol oder einem Monobanddipol für eines der oberen Kurzwellenbänder zufriedengeben. Das muss aber nicht sein.

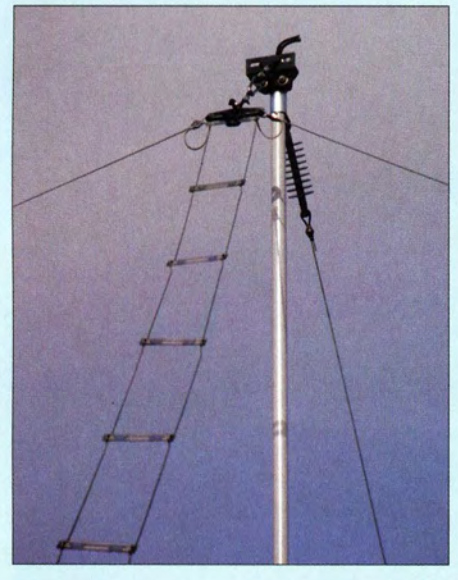

Bild 1: Einspeisepunkt des aufgebauten 2 <sup>x</sup> 1 0-m-Dipols mit Zweidrahtleitung, dahinter der Endisolator der Empfangsantenne

Schon bei der ersten Ortsbegehung waren daher die Abspannpunkte vor meinem geistigen Auge auf dem Grundstück verteilt. Die Materialplanung ging ebenso rasch vonstatten. Bis auf den Mast und die Antennenlitze ist alles andere mehr oder weniger Kleinmaterial aus dem Baumarkt.

### **Glasfiber-Teleskopmast**

Hauptbestandteil der realisierten Antenneninstallation ist ein 12-m-Glasfiber-Teleskopmast von [1], im Folgenden als FTM bezeichnet. Die Rohrelemente sind zylindrisch und werden durch sicher schließende, nachstell- und justierbare Klemmvorrich-<br>
tungen fixiert. Die Rohre sind mit innen- pen des Carports Fotos: DF2BC tungen fixiert. Die Rohre sind mit innen-

liegenden Stoppern und Gleitringen ausgestattet, sodass ein Zusammenrutschen bei Kälte oder ein Verklemmen bei Wärme ausgeschlossen sind.

Standfestigkeit und Stabilität lassen sich nochmals deutlich erhöhen, indem man außer dem unteren die übrigen fünf Rohrelemente jeweils nur zur Hälfte auszieht. Zwar reduziert sich damit die Masthöhe auf 8 m, aber die auf 4 mm verdoppelte Wandstärke ist durchaus von Vorteil. Weitere Daten des hier verwendeten Mastes sind in Tabelle 1 zusammengefasst.

Die passgenauen Einspannschutzhülsen aus verzinktem Stahl müssen vor der Montage an den gewünschten Stellen auf dem untersten Rohrsegment mit Zweikomponenten-Epoxidharzkleber aufgeklebt werden. Für die Montage des FTM am Geräteschuppen des Carports sind drei Befestigungspunkte im Meterabstand empfehlenswert. Wenn der Abstand der Mastschellen [2] zur Wand nicht ausreicht, müssen Distanzstücke aus imprägniertem Vierkantholz eingefügt werden (Bild 2).

Die auf die Mastspitze aufgeklebte Verstärkungshülse erlaubt das Anbringen eines Montagewinkels mittels Bügelschellen und dient als Abspannpunkt für die

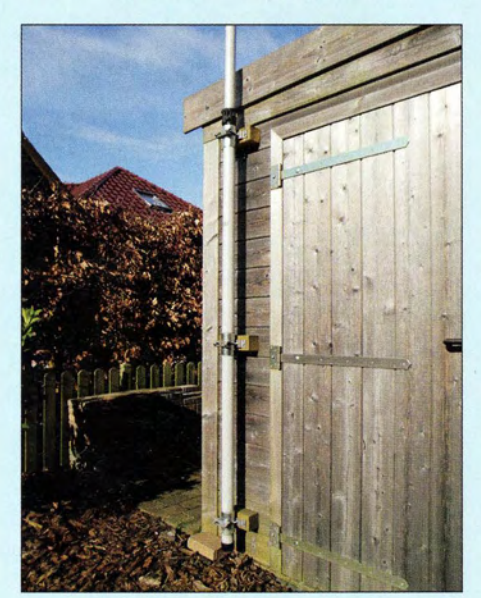

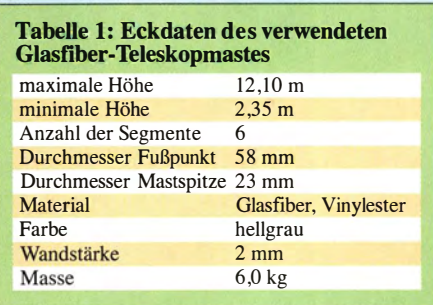

Antennen. Hierzu habe ich den Anschlussund Montagesockel einer Fritzel-GPA aus meiner Basteikiste zweckentfremdet.

Der FTM ist zwar nicht billig, aber für eine dauerhafte, stationäre Montage eine gute Wahl. Alternativ wäre ein preisgünstigerer Steckmast aus glasfaserverstärktem Kunststoff denkbar [3]. Im Gegensatz dazu lassen sich an einer "Teleskop-Angelrute" auf Dauer nicht mehrere straff abgespannte Drahtantennen installieren, ohne dass früher oder später das Ganze in sich zusammensackt. Zur Montage und Abspannung hält [1] ein vielfältiges Zubehörsortiment zum FTM bereit.

#### **• Dipol und Zweidrahtleitung**

Als universelle Multibandlösung kam für mich nur ein per Zweidrahtleitung und echtem symmetrischen Antennenkappier gespeister Dipol infrage . Unsymmetrische Koppler mit einen 1 :4-Balun haben nur einen eingeschränkten Anpassbereich und sind deshalb für die Ankopplung von verkürzten Dipolen nicht gut geeignet.

Mit Geodreieck, Zirkel, Bleistift und Millimeterpapier hatte ich die Möglichkeiten zuvor schon ausgelotet. Die Überprüfung mit einer an der Mastspitze befestigten Messleine gab Gewissheit: Mehr als  $2 \times 10$  m Strahlerlänge als Inverted-V-Antenne waren nicht drin, allerdings mit einem günstigen Winkel von etwa 130°. Ein Endpunkt liegt in 2 ,50 m Höhe direkt auf der hinteren, linken Ecke des Grundstücks, der andere fällt auf die rechte Ecke an der Vorderseite des Carports. Der Lageplan in Bild 3 vermittelt eine Vorstellung von den örtlichen Verhältnissen.

Der Dipol einschließlich Zweidrahtleitung besteht aus zwei durchgehenden Enden 2 <sup>x</sup> 17 m DX-Wire premium [4] (Bruchlast etwa 100 kg), sodass die Zweidrahtleitung am Speisepunkt unterbrechungsfrei in die Strahlerhälften übergeht. Der Mittelisolator ist ein kommerzielles Produkt und eigentlieh für 450-Q-Bandleitung vorgesehen. Er war für den Leiterabstand von 70 mm jedoch ebenfalls zu gebrauchen. An dieser Stelle kann man auch mit lsolatoren, Acrylglasmaterial oder dergleichen selbst kreativ werden. Die aus Acrylglas gefrästen Kelemen-Spreizer sind im Abstand von 40 cm aufgesteckt und ergeben einen Leiterab-

## **Einsteiger**

stand von 70 mm. Leider werden diese Spreizer nicht mehr hergestellt, sodass man auf alternative Produkte  $([4], [5], [6])$ oder auf die Selbstanfertigung zurückgreifen muss [7].

Die bis zum Anschlusspunkt im Shack insgesamt 7 m lange Zweidrahtleitung führt ohne Durchhang bis zu einem Abspannpunkt auf dem Fenstersims. Weil der Speisepunkt an der Mastspitze befestigt ist, kann die Zweidrahtleitung etwas straffer gespannt werden, was ein Hin- und Herpendeln, Verdrehen oder Umschlagen bei Sturm verhindert.

Die verwendeten Endisolatoren vom Typ IS150 [4] gewährleisten durch ihre Rippenbauweise eine spannungsfeste Isolierung, die besonders beim Betrieb auf 1 60 m und 80 m wichtig ist. Zur Fixierung der Antennenlitze an Mittelisolator und Endisolatoren sollten zu deren Schutz kurze, dünne Gummischlauchstücke in die Edelstahl-Kastenklemmen eingelegt werden.

## $\blacksquare$  **Mögliche Abspannpunkte**

Da die Dipolstrahler bis unmittelbar an die Abspannpunkte reichen, ist für die eigentliche Abspannung sehr wenig Platz übrig. Im Gegensatz zu Monoband- oder Sperrkreisdipolen, die auf Resonanz getrimmt sind, ist das aber bei einem per Zweidrahtleitung und Koppler abgestimmten Dipol nicht so tragisch.

Für die Realisierung der Abspannpunkte wären aus HF-technischer Sicht wohl Kunststoff oder Holz günstig. Unter dem Aspekt der Stabilität und Ästhetik schneiden jedoch die dunkelgrünen, pulverbeschichteten Zaunpfosten aus der Gartenabteilung des Baumarkts besser ab (Bild 4). An einem Vierkantholz des Gartenzauns ließ sich das 2,5 m lange 38er-Rohr mit Bügelschellen und langen Maschinenschrauben befestigen (Bild 5).

Um die Ecke des Carports zur Abspannung nutzen zu können, war der Strahler leider

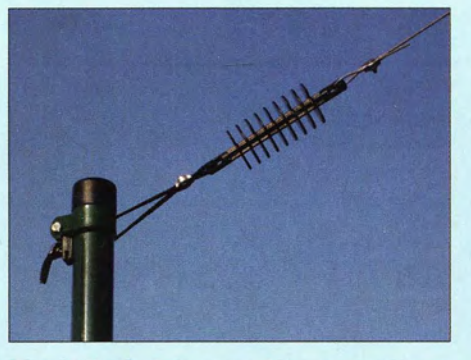

Bild 4: Endisolator und Abspannpunkt am **Zaunpfosten** 

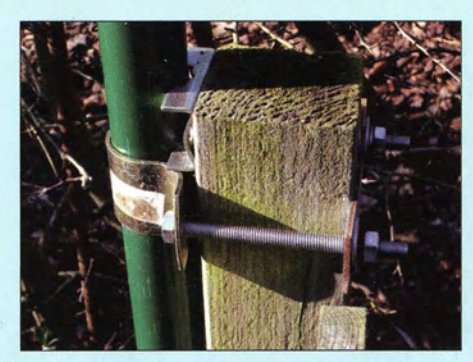

Bild 5: Befestigung des Zaunpfostens an einem Vierkantholz des Gartenzauns

etwa 1 m zu lang. Anstatt nun auf der Grundstücksgrenze der Auffahrt einen Zaunpfosten zu setzen, war es naheliegender, den zweiten Abspannpunkt durch einen horizontalen Ausleger auszulagern. Das 2m lange 34er-Rohr eines Zaunpfostens, mit 50 cm Länge durch zwei Bügelschellen eingespannt, ragt 1 ,50 m aus dem Carport heraus (Bild 6).

#### **E** Leitungsdurchführung am Fenster

Das untere Ende der Zweidrahtleitung endet über Isolatoren abgespannt auf dem Fenstersims (Bild 7). Zwei in die Fugen gesetzte Dübel mit Schraubösen aus Edelstahl bilden den Abspannpunkt. Die Endisolatoren sind mit UV-festen Kabelbindem direkt an

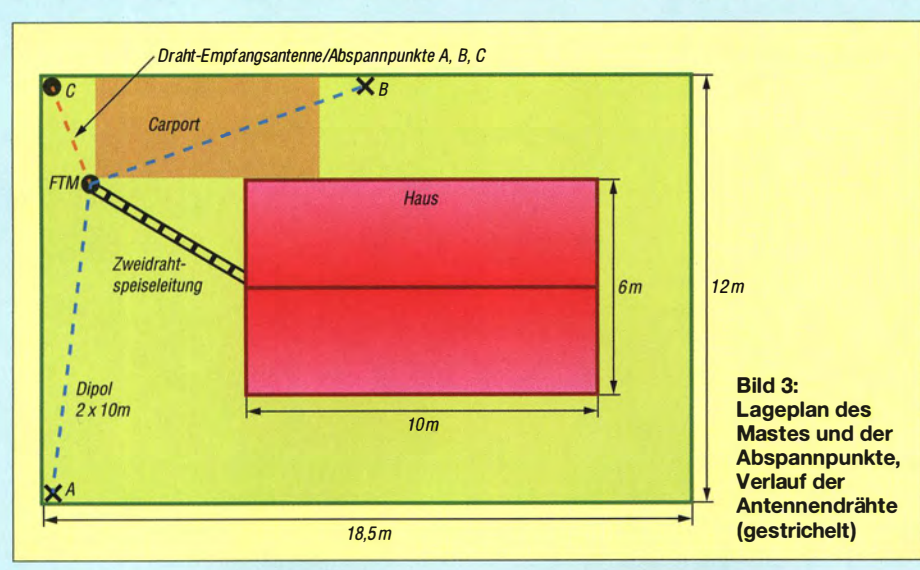

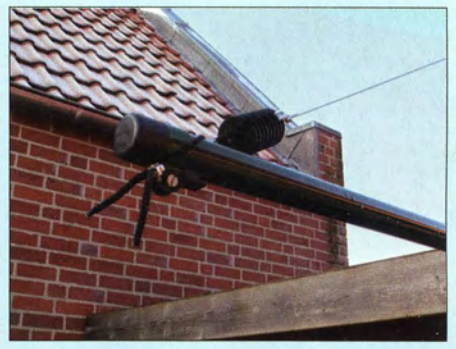

Bild 6: Mit einem horizontalen Ausleger wird der Carport quasi verlängert.

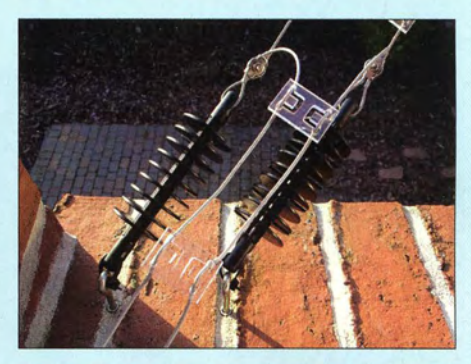

Bild 7: Die Zweidrahtleitung führt über Isolatoren abgespannt zum Fenstersims.

den Ösen befestigt. Die Kabelbinder werden nur so weit zugezogen, dass sich die Isolatoren noch bewegen können!

Hinter den Isolatoren wird der Leiterabstand durch den Einsatz der kleineren Kelemen-Spreizer auf 30 mm reduziert. Dies ist aus mechanischen Gründen, bedingt durch das Fensterschloss und die Breite der länglichen Abflussöffnung im Fensterrahmen erforderlich. Den Rahmen komplett zu durchbohren, war für mich keine Alternative, ebenso wenig, wie dem 45 cm dicken, zweischaligen Mauerwerk samt Luftund Isolierschicht mit einem Mauerbohrer zu Leibe zu rücken. Die einzigen Eingriffe in den Fensterrahmen sind zwei maximal 3 mm große Bohrungen von der Außenseite und zwei etwa 2 mm breite und 5 mm tiefe Schlitze im Rahmenprofil auf der Innenseite oben. (wird fortgesetzt)

#### Literatur und Bezugsquellen

- [I] von der Ley Kunststoff-Technik: Laupendahler Weg 19, 42579 Heiligenhaus, Tel. (0 20 54) 8 04-56, Fax -41
- [2] UKWBerichte, Fachversand für Funkzubehör, 91330 Eggolsheim, www.ukw-berichte.de
- [3] Simon. J.: GFK-Segment: www.steckmast.de  $\rightarrow$ Produkte
- [4] DX-Wire, Peter Bogner, Technischer Handel Antennentechnik, Tulpenstr. 10, 95195 Röslau; Tel. (0 92 38) 99 08 45; www.dx-wire.de
- [5] Kabel-Kusch: Dorfstr. 63-65 , 44143 Dortmund, Tel. (02 31) 25 72 41; www.kabel-kusch.de
- [6] WiMo Antennen und Elektronik GmbH, Herxheim, Tel. (0 72 76) 9 66 80, www. wimo.com
- [7] Klüß, A., DF2BC: Symmetrische Speiseleitungen Einsatz und Selbstbau. FUNKAMATEUR 61 (2012) H. 7, S. 732-733; H. 8, S. 838-839; H. 9,  $S$  948-949

# Neuartiger Multifunktions-Keyer im Selbstbau (2)

## DOMINIK DERIGS - DL6ER

Nach dem Vertrautmachen mit Funktionen, Schaltung und Platinen in der vorigen Ausgabe befasst sich der zweite und abschließende Teil mit der Inbetriebnahme und Benutzung. Auch das Zusammenwirken mit einem eventuell angeschlossenen PC kommt zur Sprache.

Nach erfolgter Bestückung und sorgfältiger Sichtprüfung der Platine stecken wir das bereits programmierte Arduino-Modul (s. hierzu weiter hinten) vorsichtig auf. Zur Stromversorgung kommt ein Micro-USB-Kabel an die entsprechende Buchse auf dem Modul - doch Vorsicht: Die Buchse ist herstellerseitig nur stumpf aufgelötet und verträgt keine mechanischen Spannungen !

Die Stromversorgung erfolgt über den PC, ein USB-Netzteil oder eine andere Spannungsquelle , die 5 V bis maximal l2 V abgibt.

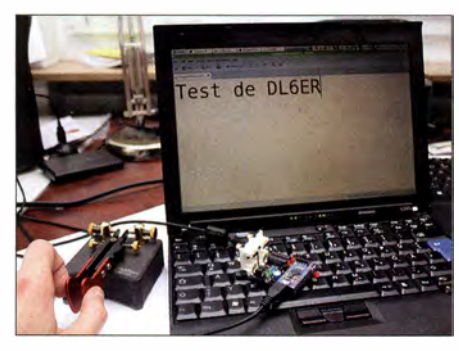

Bild 14: Einsatz des Keyers als Morsetastatur an einem PC

Ist alles in Ordnung, wird man mit dem einprogrammierten Rufzeichen und der aktuell eingespeicherten Zeichengeschwindigkeit in WpM sowie einem "K" begrüßt. Bei mir lautet die Grußformel beispielsweise: "DL6ER 24 K". Beim ersten Einschalten des Keyers sind noch keine eigenen Einstellungen vorhanden und so werden die Standard-Einstellungen geladen. Sobald andere Einstellungen zum ersten Mal über den Menüpunkt "S" abgespeichert werden, werden diese beim Einschalten geladen und verwendet.

Falls sich hier einmal ein fataler Fehler eingeschlichen hat wie z. B. eine viel zu hohe Telegrafiegeschwindigkeit, kann der Keyer einfach durch Neustart auf die zuletzt gespeicherten Werte zurückgesetzt werden. Falls auch diese fehlerhafte Einstellungen enthalten, kann der Keyer mit nur einem Handgriff einfach auf die Standardeinstellungen zurückgesetzt werden. Ein Computer ist hierfür nicht erforderlich.

## **Full-Squeeze-Keyer**

Ein Betrieb ist sowohl mit einer Ein- oder Zweihebeltaste (engl. Single- bzw. Dual-Lever-Paddle) möglich. Im Falle einer Zweihebeltaste kann die gewohnte Squeeze-Technik in den Betriebsarten Iambic A und Iambic B verwendet werden. Da Iambic A in Europa sehr weit verbreitet und außerdem intuitiv zu erlernen ist, ist diese Betriebsart voreingestellt. Die Squeeze-Technik ist alles andere als neu [9], [10], [13] und kann die Anzahl der Bewegungen, die für das Geben eines Buchstabens benötigt werden, deutlich reduzieren. Der Vorteil wird beispielsweise beim Buchstaben "C" offensichtlich. Es sind lediglich zwei Bewegungen für das ganze Zeichen erforderlich! Ähnliche Vorteile ergeben sich auch für viele andere und insbesondere für Sonderzeichen.

Weitere wählbare Betriebsarten sind

- Ultimatic: hierbei wird beim Drücken beider Hebel das zuletzt gedrückte Zeichen anstelle eines Wechsels zwischen beiden Zeichen in einem der Iambic-Modi gegeben,
- Halbautomatik: auch bekannt als "Bug", die Striche erzeugt man manuell, wäh-

rend der Keyer die Punkte automatisch entsprechend der eingestellten Zeichengeschwindigkeit generiert,

- Handtaste: auch "Straight", die Zeichen sind durchweg manuell zu erzeugen wie bei einer normalen Hubtaste, die Möglichkeit der automatischen Zeichengabe über Logbuch- und Contestprogramme bleibt jedoch erhalten,
- Single-Lever-Emulation: das Verhalten einer Einhebeltaste wird auch bei Verwendung einer Zweihebeltaste simuliert, d. h. ■ Erste Inbetriebnahme ■ Full-Squeeze-Keyer and die Squeeze-Funktion ist unwirksam,
	- Farnsworth-Modus: hier lässt sich die Pause zwischen den Zeichen individuell erhöhen, dies macht insbesondere computergenerierten Code für Anfänger einfacher lesbar.

### **• Menü-Funktionen**

Alle wichtigen Betriebsparameter wie etwa die Zeichengeschwindigkeit lassen sich im laufenden Betrieb mithilfe eines übersichtlichen Menüs einstellen, s. Tabelle 1. Um in den Menümodus zu gelangen, ist der Taster SI auf der Keyer-Platine oder die Taste Menü auf der optionalen Bedienplatine kurz zu betätigen. So lässt sich die Geschwindigkeit nach Tastendruck über die Eingabe "W" im Menü in ganzen WpM-Schritten erhöhen ("Dit" am Paddle) bzw. verringern ("Dah" am Paddle) werden. Als direkte Resonanz gibt der Keyer ein "V" mit der neu eingestellten Geschwindigkeit aus und kehrt in den normalen Eingabemodus zurück.

## ■ Handhabung der Speicher

Eine wichtige Funktion des Keyers ist das automatische Senden zuvor abgespeicher-

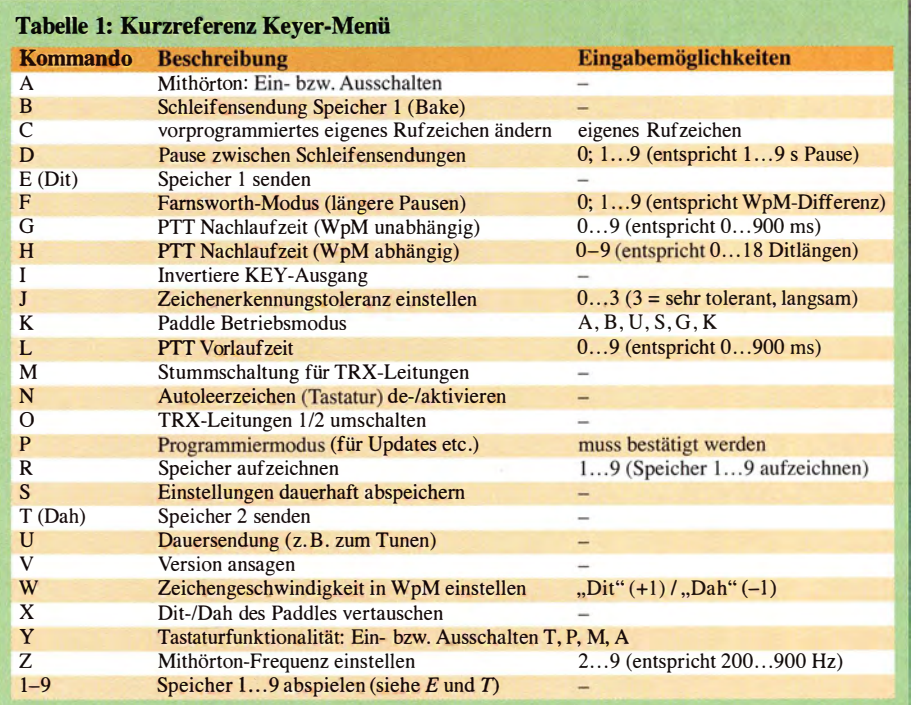

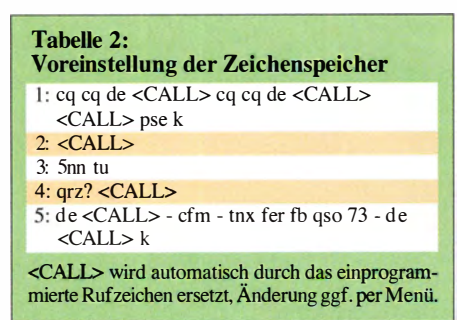

ter Texte . Es stehen neun Zeichenspeicher mit genügend Platz für jeweils bis zu 100 Zeichen zur Verfügung, die über mehrere Möglichkeiten auslösbar sind:

- Menü-Taste + "Dit": Speicher 1 senden,
- Menü-Taste + "Dah": Speicher 2 senden,
- Menü-Taste + Zahl 1 bis 9 über das Paddle gegeben: entsprechenden Speicher senden ,
- Menü-Taste + einen der Taster 1 bis 9 auf dem optionalen abgesetzten Bedienteil betätigen: entsprechenden Speicher senden .

Jede laufende Sendung lässt sich durch Einsetzen mit dem Paddle unterbrechen.

Im Grundzustand sind die Speicher gemäß Tabelle 2 belegt, wobei <CALL> das bei der Programmierung des Arduino-Moduls festgelegte Rufzeichen ist. Eine Umprogrammierung der Speicher 1 bis 4 sowie die Definition der Speicher 5 bis 9 kann über den Menüpunkt "R" sowohl am Keyer mit dem Paddle als auch über den Computer in Klartext erfolgen.

Wenn der Keyer als Morsetastatur (s.u.) an einem PC aktiviert ist, erscheint der eingegebene Text unmittelbar am Bildschirm, z. B. in einem Texteditorfenster, wie Bild 14 zeigt. Sollte man ein oder mehrere falsche Zeichen gegeben haben, so lassen sich diese durch Eingabe einer Irrung sofort korrigieren (siehe unten; Morsetastatur). Es ist nicht notwendig, den Speicher bei einem Fehler komplett neu aufzunehmen. Die Korrektur erscheint ggf. am Computerbildschirm, außerdem gibt der Keyer nach der Korrektur bis zu drei davorliegende Zeichen, an denen man sich für die weitere Programmierung des Speichers orientieren kann.

Es ist außerdem möglich, Speicherinhalte mit jeder Winkey-kompatiblen Software zu programmieren. Während der Aufzeichnung ankommende Zeichen werden automatisch abgespeichert. Manuelle Korrekturen und Ergänzungen des vom Computer gegebenen Textes sind möglich.

#### ■ Zusammenwirken mit dem PC

Soll der Keyer nicht nur eigenständig Verwendung finden, sondern ähnlich Winkey das Morsen vom PC aus ermöglichen und/ oder als Morsetastatur dienen, ist unter Windows zunächst ein Treiber zu installieren. Dieser und eine englischsprachige Beschreibung der Installation sind bei [ 14] zu finden. Für Linux und Mac OS sind keine Treiber erforderlich und das Modul sollte sofort nach dem Anstecken des USB-Kabels erkannt werden.

Für das Morsen vom PC aus ist eine Winkey-kompatible Software erforderlich und es sind in dieser u. U. Einstellungen vorzunehmen. Bei UcxLog [15], vgl. Bild 6 der vorigen Ausgabe , geschieht dies beispielsweise über den Menüpunkt Settings  $\rightarrow$ Station  $\rightarrow$  Other Interfaces.

Ferner besteht in UcxLog die Möglichkeit, bandabhängige Schaltvorgänge über die Relais K1 bis K10 der Platine "Big" zu definieren, vgl. Bild 6 der vorigen Ausgabe . Das erfolgt über den Menüpunkt Settings  $\rightarrow$  Station  $\rightarrow$  DL6ER Keyer.

Wer ein vorprogrammiertes Arduino-Modul erworben hat, braucht normalerweise keine Änderungen an der Firmware vorzunehmen. Die Belegung der CW-Speicher ist ohne Programmierung möglich. Lediglich bei späteren Firmware-Änderungen dürfte eine Umprogrammierung von

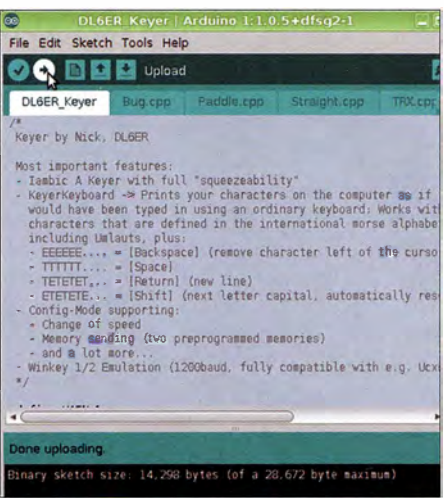

Bild 15: Nach Klick auf den Upload-Button sorgt die Arduino-IDE dafür, dass der compilierte Maschinencode per USB-Kabel in den Mikrocontroller gelangt.

#### Screenshot und Foto: DL6ER

Interesse sein. Wer es trotzdem gern versuchen möchte, lade sich von www.arduino.cc die Entwicklungsumgebung und von www. d/6er.de die Quelltexte herunter. Die Programmierung läuft sehr einfach über das USB-Kabel ab, s. Bild 15.

#### ■ Sahnehäubchen: Morsetastatur

Wie eingangs bereits erwähnt, war ein wesentliches Ziel der Entwicklung die Möglichkeit, Texte mithilfe des Paddles direkt in den Computer eingeben zu können. Gibt man ein Zeichen, so wird es anhand der im Keyer gespeicherten Liste des internationalen Morsealphabets (inklusive aller Satzzeichen und der deutschen Umlaute)

ausgewertet und an den Computer übergeben. Die Zeichentoleranz , d. h. die Zeit, ab wann ein Zeichen als vollständig angesehen und ausgewertet wird, ist individuell anpassbar, sodass der Keyer auch "unsaubere Handschriften" zu lesen vermag.

Technisch gesehen erscheint der Keyer für den Computer als gewöhnliche USB-Tastatur. Dies funktioniert auf allen mir bekannten Betriebssystemen . Selbst ein Anschluss an ein mobiles Gerät wie einem Smartphone ist denkbar (auch kabellos über Bluetooth) .

Zur angenehmen Arbeitsweise als Tastaturersatz habe ich zusätzliche Steuerzeichen definiert (E = "Dit", T = "Dah"), nämlich Irrung (EEEEEE...), Leerzeichen (TTTTTT...), Groß-/Kleinschreibung (ETETETET...) und Zeilenvorschub/Absatz (TETETETE...). Über das Winkey-Protokoll hinaus sind außerdem beispielsweise die deutschen Umlaute  $\ddot{A}$ ,  $\ddot{O}$ ,  $\ddot{U}$  und das  $\beta$  verfügbar.

Es ist mithilfe dieser Steuerzeichen und der im internationalen Morsealphabet definierten Satzzeichen (, . -) problemlos möglich, lange Texte bequem mit der Taste zu schreiben, ohne zwischendurch zur "echten" Tastatur greifen zu müssen .

#### **Ausblick**

Durch eine einfache Idee ausgelöst, ist mittlerweile ein vollständiger und umfangreicher Keyer entstanden. Aufgrund vieler Vorschläge von routinierten Contestern sind mittlerweile einige zusätzliche Funktionen hinzugekommen .

Der Aufbau ist individuell an den eigenen Bedarf anpassbar, es müssen lediglich die Bauteile bestückt werden, die auch verwendet werden sollen. Der Nachbau ist aufgrund des Verzichts auf einen mehrlagigen Platinenentwurf und SMD-Bauteile denkbar einfach. Über eine externe Spannungsquelle ist der Einsatz jederzeit computerunabhängig möglich .

Zahlreiche hier nicht erwähnte Einzelheiten gehen aus der Bedienungsanleitung auf meiner Website hervor.

Bei genügendem Bedarf wird der FA-Leserservice (E-Mail: support@funkamateur. de) Platinen und evtl. komplette Bausätze zur Verfügung stellen.

#### www.d/6er.de; d/6er@d/6er.de

### Literatur

- [11] Petersen, H., DJ0UG: Was ist Squeeze-Keying? CQ DL 40 (1669) H. 10, S. 593-595
- [12] Müller, G., DFSIAM: Was ist Squeeze-Keying? CQ DL 69 (1998) H. 2, S. 128
- [13] Vieweg, G., DM2DWL: TIL-Eibug mit Squeeze-Zusatz.FUNKAMATEUR 25 (1976) H. II ,S.549
- [14] Sparkfun: Pro Micro & Fio v3 Hookup Guide. https://learn.sparkfun.com/tutorials/pro-micro -fio-v3-hookup-guide#instaling-windows
- [15] Hegewald, W. , DL2RD: Loggen und contesten mit UcxLog. FUNKAMATEUR 56 (2007) H. 6, S. 604--607; Software: www.ucxlog.org

# Netzwerktechnik - nicht nur für den HAMNET-Zugang

## ALEXANDER VON OBERT - DL4NO

An Digitaltechnik und Computer hat sich mittlerweile fast jeder Funkamateur gewöhnt. Weniger verbreitet sind aber Kenntnisse der allgegenwärtigen Kombination von Computer und Kommunikation, der Netzwerktechnik. Das HAMNET ist uns deshalb Anlass, einen roten Faden quer über die Netzwerktechnik zu spannen. Dieser Beitrag beschreibt die Vorgänge in einem ganz alltäglichen Heimnetzwerk

Die meisten von uns gehen mit Netzwerktechnik fast täglich um, ohne sich darüber ernsthaft Gedanken zu machen: "Das Internet" kommt aus der Wand und der Rest funkt fast von alleine im 2,4-GHz-Bereich. Wer sich aber mit Netzwerkanwendungen wie HAMNET etwas näher beschäftigen will, sollte über die Mechanismen im Hintergrund schon etwas besser Bescheid wissen.

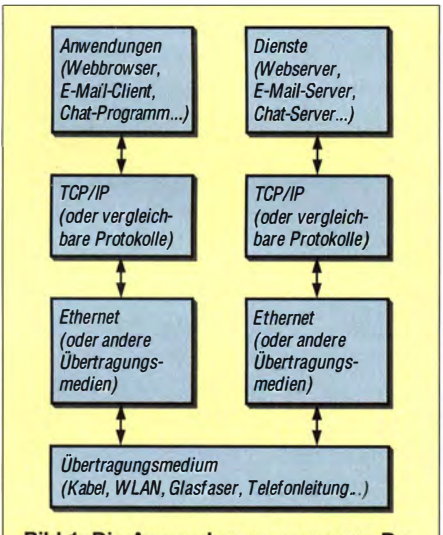

Bild 1: Die Anwendungen erzeugen Datenpakete, die von Ebene zu Ebene durchgereicht und dafür passend einund ausgepackt werden.

## **Ein Stapel**

Die ganze Netzwerktechnik funktioniert nur deshalb so umfassend und problemlos, weil alle Geräte und Programme über genau definierte Schnittstellen zusammenarbeiten. Dabei hilft es sehr, sich diese Schnittstellen als Ebenen vorzustellen, bei der die Instanzen "unten" Aufgaben erledigen, die ihnen von "oben" vorgegeben werden.

Die Vernetzung besteht neben dem Übertragungsmedium ganz grob aus drei Schichten, siehe Bild 1:

- Die Anwendungsschicht ganz "oben" besteht aus den netzwerkfähigen Programmen, mit denen wir täglich umgehen: Webbrowser, E-Mail-Client oder Apps am Smartphone. Diese Programme erzeugen und verarbeiten Datenpakete , die einzeln mit Empfänger, Absender und anderen Zusatzdaten versehen werden.

- Die Vermittlungsschicht in der Mitte kümmert sich auf recht abstrakte Weise darum, dass bei Bedarf eine "virtuelle" Verbindung zwischen zwei Anwendungen zustande kommt. Das ist die Welt der "Internetprotokolle", auch unter dem Oberbegriff TCP/IP bekannt. Hier her gehören Begriffe wie IP-Adresse, URL und vieles mehr. Dabei geht es ausdrücklich nicht um die Wege, auf denen die Datenpakete transportiert werden.
- Die Transportschicht kümmert sich schließlich konkret darum, wie die Datenpakete vom einen Rechner zum nächsten kommen. Hier gibt es eine große Vielfalt - auf einem "Ethernet-Kabel" muss man schließlich andere Dinge bedenken als beim Internetzugang per Mobiltelefonnetz. Wichtig ist am Ende nur, dass diese Schicht die ihr anvertrauten Datenpakete wohlbehalten an der nächsten Station abliefert.

Solange eine Schicht die Schnittstellen oben und unten normgerecht bedienen kann, ist sie grundsätzlich verwendbar. Eine schmalbandige Kurzwellenverbindung eignet sich natürlich schlecht dafür, eine grafikintensive Website zu übertragen für eine nur aus Text bestehende E-Mail genügt sie allemal, Stichwort WinLink.

#### **• Dinosaurier Ethernet**

Unsere Netzwerk-Hardware beschäftigt sich fast ausschließlich mit der Familie der Ethernet-Protokolle. Ethernet gibt es schon seit rund 40 Jahren, damals auf der Basis von 50-Q-Koaxialkabeln. Es gab einen Kabelstrang, der an beiden Enden mit 50- $\Omega$ -Widerständen abgeschlossen war für einen Funkamateur ja eine bekannte Konstruktion.

Die einfachere Variante bestand aus RG58/U-Verbindungskabeln, BNC-T-Stücken hinten an den Rechnern und den beiden Abschluss widerständen. Darüber wurden 10 MBit/s übertragen. Festplatten waren damals höchstens langsamer. Die beteiligten Rechner müssen in so einer Installation aufeinander achten: Wenn zwei gleichzeitig anfangen zu senden, führt das zu Kollisionen. Daher kommt der Ethernet-Begriff der Kollisionsdomain als Bezeichnung für eine Gruppe von Rechnern, die sich alle gegenseitig "hören" können. Innerhalb einer Kollisionsdomain organisiert sich ein Ethernet-System (kurz Ethernet) weitgehend selbst. Deswegen können wir beliebige Geräte mit Ethernet-Anschlüssen so einfach miteinander verbinden. Einstellarbeiten passieren fast immer auf der TCP/IP-Ebene - etwa wenn man seinem netzwerkfähigen Drucker eine feste IP-Adresse verpasst.

Diese Selbstorganisation hat auch Nachteile . So werden größere Ethernet-Installationen ziemlich "geschwätzig", d. h. sie belegen einen wesentlichen Teil ihrer Netzwerkbandbreite mit ihrer eigenen Verwaltung . Zudem ist die räumliche Ausdehnung einer Kollisionsdomain begrenzt: Die Sender können Kollisionen zwischen

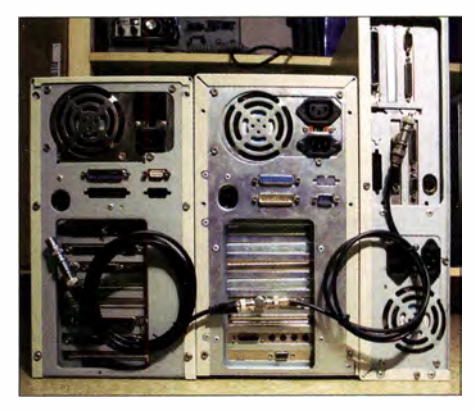

Bild 2: So begann Ethernet einmal; alle Rechner werden mit einem RG58/U-Kabel ver-Fotos: DL4NO

ihren Datenpaketen nur erkennen, wenn es eine Überlappung der Pakete bei den Sendern gibt. Fangen beide Rechner gleichzeitig mit dem Senden an und hören sie wieder auf, ehe das Paket beim anderen angekommen ist, können die beiden keine Kollision erkennen . Aber bei den gewünschten Empfängern irgendwo in der Mitte kommen die Datenpakete gleichzeitig an - "Stereo", wie wir es scherzhaft bei einer FM-Relaisfunkstelle nennen . Die Kollisionserkennung gibt beiden Sendern die Möglichkeit, ihre Aussendungen zu wiederholen. Damit es dann nicht wieder eine Kollision gibt, legt jeder Sender erst einmal eine Sendepause zufälliger Länge ein. Auch dieses Verhalten dürfte einem erfahrenen Relaisfunker geläufig sein .

Die Basis für die Selbstorganisation sind die sechs Byte langen MAC-Adressen, die theoretisch weltweit einmalig sein sollten und es innerhalb einer Kollisionsdomain zwingend sein müssen . Gewöhnlich schreibt man sie als Hexadezimalzahlen

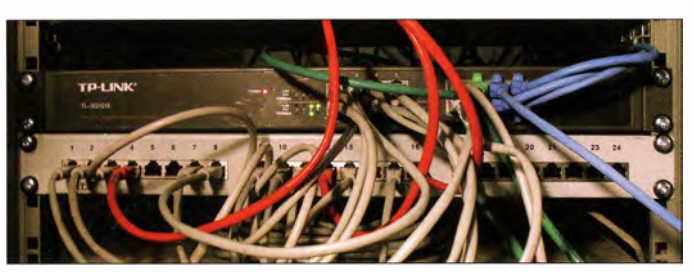

mit Doppelpunkten dazwischen - etwa E3 :6A:6G:A2:49:D9. Jedes Ethernet-Gerät meldet sich mit seiner MAC-Adresse bei allen anderen an . So können es alle ansprechen. MAC steht hier für Media Access Control und hat nichts mit einem bestimmten Computerhersteller zu tun.

### **E** Vermittlung via Switch

Während diese "logische" Ebene von Ethernet seit 40 Jahren fast konstant geblieben ist, hat sich an der Hardware-Ebene darunter viel getan: Von 10 MBit/s auf dem Koaxialkabel über "Gigabit-Ethernet" mit 1000 MBit/s über vier verdrillte

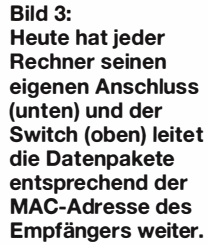

Internetdienstleister bekommen haben, enthalten gewöhnlich einen Switch mit sechs Anschlüssen: Vier davon sind in Form von RJ45-Buchsen frei zugänglich, an einem hängt intern das WLAN-Modul und am sechsten der Router des Internetanschlusses.

### **Ethernet und TCP/IP**

Das Internet wurde so definiert, dass es möglichst beliebige Übertragungswege und Übertragungstechniken "transparent" nutzen kann. Wir greifen auf "das Internet" zu, ohne überhaupt zu wissen, auf welchem Weg die Datenpakete von uns zu

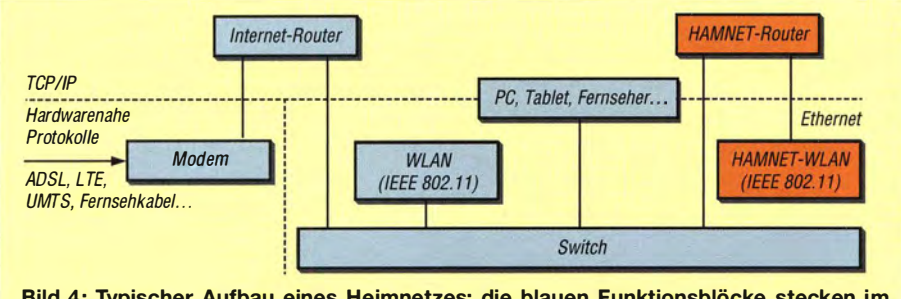

Bild 4: Typischer Aufbau eines Heimnetzes; die blauen Funktionsblöcke stecken im Accesspoint, den gewöhnlich der lnternetdienstleister liefert. Die roten Funktionsblöcke gehören zum HAMNET-Zugang.

Adernpaare bis zu 40000 MBit/s über Glasfasern wurden viele Varianten genormt. "Von oben" her sehen sie fast gleich aus - einmal abgesehen von der Geschwindigkeit.

Die größte Geschwindigkeitssteigerung brachte die Einführung eines zentralen Vermittlungsrechners (Switch), der die empfangenen Datenpakete ausschließlich zum gewünschten Empfänger weiterleitet. Der Switch kann so gleichzeitig eine Vielzahl von Datenpaketen weiterleiten. Notfalls speichert er Datenpakete zwischen, bis der Kanal zum Empfänger frei ist. Eine bei mir praktizierte Installation zeigt Bild 3: Unten liegen die Anschlüsse aus dem ganzen Haus auf. Darüber ist der Switch montiert.

Die Kollisionsdomain gibt es aber auch hier, weil der Switch die Broadcast-Datenpakete für die Selbstorganisation an alle Teilnehmer weiterleitet. Ein Switch setzt bei Bedarf die Datenpakete auch in andere Geschwindigkeiten oder Übertragungsmedien (Glasfaser) um.

Die Anschlussgeräte (Accesspoints), wie wir sie im Heimbereich von unserem Google und wieder zurück kommen. Dabei sind Begriffe wie TCP/IP over Ethernet oder Voice over TCP/IP (Internettelefonie) üblich.

Im Amateurfunk gibt es beispielsweise Packet Radio over TCP/IP, wenn Packet-Radio-Linkstrecken durch HAMNET-Linkstrecken ersetzt werden. TCP/IP ist also die ". Weltsprache", in der heute alle Datennetze miteinander "reden" können. Ethernet als lokale Netzwerktechnik und TCP/IP als globale Klammer müssen zusammenarbeiten. Innerhalb einer Kollisionsdomain organisiert beispielsweise Windows das selber. Man kann also mehrere Windows-Rechner per Ethernet-Kabel oder WLAN zusammenhängen, ohne sich um TCP/IP weiter kümmern zu müssen .

Außerhalb der Kollisionsdomain sind dafür Kommunikationsrechner zuständig, die als Router bezeichnet werden. Router sitzen also an den Grenzen einer Kollisionsdomain . Der Router baut sich eine Tabelle auf, in der steht, welche MACund TCP/IP-Adressen zusammengehören. Erhält der Router von außen ein TCP/IP-Datenpaket, dann verpackt es in einen Ethernet-Rahmen. Mit der Zieladresse des TCP/IP-Pakets bestimmt er die MAC-Adresse des Empfängers in seiner Kollisionsdomain. Als Absender trägt er seine eigene MAC-Adresse ein. So kann der Empfänger ein Ethernet-Paket zurückschicken, das der Router dann auf TCP/IP-Ebene weiterleitet (Bild 5).

Auf der anderen Seite des Routers kann es das gleiche Spiel innerhalb einer anderen Kollisionsdomain geben – oder eben auch eine Datenverbindung, die ganz anders funktioniert. Ein Beispiel dafür sind die bereits erwähnten Accesspoints, siehe Bild 4. Kollisionsdomains auf beiden Seiten des Routers gibt es beispielsweise im HAM-NET.

Die Weiterleitungstabelle ist im heimischen Accesspoint à la Fritz!Box & Co. meist ganz einfach:

- Von innen: Leite alles an das (ADSL/ Kabel-)Modem weiter, was nicht für das eigene Netz bestimmt ist. Merke, von welchem Teilnehmer das Paket kam.
- Von außen: Was von außen kommt, muss die Reaktion auf etwas von innen sein. Schicke es also an den Teilnehmer, der die ursprüngliche Anfrage gestellt hat.

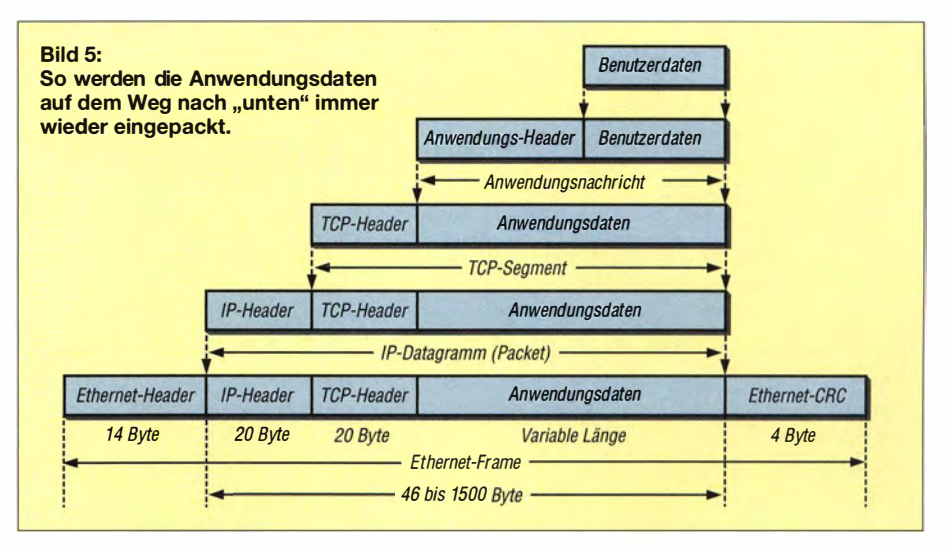

### **TCP/IP-Verwicklungen**

Grundsätzlich gibt, dass jeder Teilnehmer am Internet eine weltweit einmalige IP-Adresse haben muss. Allerdings weist der Internetdienstleister jedem seiner Kunden in der Regel nur eine Adresse zu . Wie kann der jetzt mehrere Geräte betreiben? Schließlich geht der Trend zum Zweit-Tabiet und zum Drittrechner. Die bislang übliche Lösung des Problems heißt Network Address Translation (NAT, etwa "Netzwerk-Adressumsetzung"). Diese Funktion ist gewöhnlich Teil des Routers im Accesspoint (Bild 6).

- Anhand der Portnummer in der Empfängeradresse erkennt der NAT-Rechner, an welche interne IP-Adresse und mit welcher Portnummer er das Datenpaket weiterschicken muss.
- Aus der internen IP-Adresse leitet der Router auch ab , an welche MAC-Adresse er das Datenpaket per Ethernet weiterzuleiten hat.
- Anhand der MAC-Adresse erkennt der Switch, wohin er das Paket schicken soll.

Bitte beachten Sie auch das nebenstehende Glossar mit den wichtigsten Begriffen.

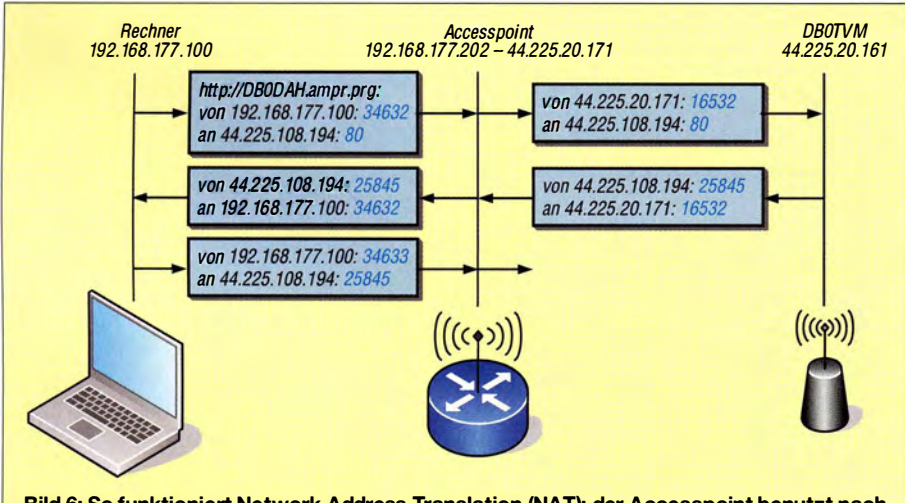

Bild 6: So funktioniert Network Address Translation (NAT); der Accesspoint benutzt nach außen seine IP-Adresse und eigene Portnummern, während intern die internen IP-Adressen und die Portnummern der Teilnehmerrechner benutzt werden.

Dafür gibt es "private" IP-Adressbereiche, die im weltweiten Internet nicht benutzt werden dürfen . Der bekannteste davon ist 1 92.168 .x .x. Zudem enthält jede IP-Adresse zusätzlich eine 16 Bit lange Portnummer, die beim Ansprechen von Servern zur Auswahl eines Dienstes genutzt wird.

Webserver sind gewöhnlich über den Port 80 erreichbar, also etwa 192.168.178.1:80 zum Konfigurieren des ADSL-Modems. Bei NAT werden die Portnummern zum Kennzeichnen der virtuellen Verbindungen genutzt:

- Startet eine Anwendung eine neue Verbindung, setzt die Vermittlungsschicht die Portnummer des Empfängers passend und gibt der Absenderadresse eine eindeutige Portnummer mit.
- Der NAT-Rechner ersetzt die Absenderadresse des Datenpakets durch seine öffentliche IP-Adresse und setzt auch die Absender-Portnummer neu. Er speichert intern ab, welche öffentliche Portnummer zu welcher Kombination aus interner Adresse und interner Portnummer gehört.
- Die Gegenstation im Internet übernimmt die Absenderadresse samt Portnummer in das Adressfeld des Antwortpakets.

#### **• ... und weiter?**

In einem folgenden Beitrag kommen weitere Aspekte der Netzwerktechnik zur Sprache . Wir erklären dann auch diverse Begriffe, die nicht nur in der Konfigurationsoberfläche der Accesspoints auftauchen, wie Netmask, Default Gateway oder Routing-Tabelle .

Davon ausgehend bauen wir eine Richtfunkstrecke zum nächstgelegenen Benutzerzugang des HAMNET auf und integrieren diesen ins Heimnetz .

Wer bis dahin nicht warten will, kann bereits jetzt unter http://hamnetdb.net nach seinem nächstgelegenen Benutzerzugang und den zugehörigen Ansprechpartnern suchen, s.a. [5]. dl4no@dl4no.de

#### Literatur und Bezugsquellen

- [I] Wikipedia: ISO/OSI-Modell. http://de. wikipedia. org/wiki/OS/-Mode/1
- [2] Rech, J .: Ethernet. Technologien und Protokolle für die Computervemetzung. 3. aktualis. u. erw. Aufl., heise, Hannover 2014
- [3] Schnabei, P.: Netzwerktechnik-FibeL 3. vollst. überarb. Aufl., Eigenverlag, Ludwigsburg 2013, www. netzwerktechnik-fibe/.de
- [4] Elektronik-Kompendium: Netzwerktechnik. www.  $e$ lektronik-kompendium.de  $\rightarrow$  Netzwerktechnik
- [5] von Obert,A., DL4NO: HAMNET: Medium zwischen Experimentalfunk und WLAN. FUNK-AMATEUR 64 (2015) H. 7, S. 726-728

### Netzwerk-Begriffe • Ethernet

Familie von Netzwerkprotokollen, die die hardwarenahen Schichten in einem lokalen Netzwerk abdeckt. Ethernet beschäftigt sich nur mit kabelgebundenen Verbindungen.

#### ■ Kollisionsdomain

Eine Kollisionsdomain ist ein Netzwerksegment, das sich per Ethernet selbst organisiert. Für Kollisionsdomains gibt es diverse Beschränkungen, z. B. bei der Ausdehnung. Die Selbstorganisation führt auch zu vielen Verwaltungspaketen, die eine größere Kollisionsdomain ziemlich "geschwätzig" macht und so den Durchsatz begrenzt. Größere Netze teilt man deshalb häufig auf TCP/IP-Ebene, etwa mit Routern, in mehrere Kollisionsdomains auf.

#### • Router

Unter einem Router (korrekt ausgesprochen "Rauter", landläufig meist "Ruhter") versteht man einen Vermittlungsrechner auf TCP/IP-Basis: Anhand einer vorgegebenen Routing-Tabelle bestimmt der Router, wohin er ein Paket weiterschicken soll.

Das Ziel kann ein bestimmter Anschluss sein, z. B. das ADSL-Modem des Internetanschlusses oder auch eine bestimmte IP-Adresse des lokalen Netzes. Im zweiten Fall nutzt der Router eine Tabelle, die jeder internen IP-Adresse eine MAC-Adresse zuordnet. Damit kann das TCP/IP-Datenpaket über das lokale Ethernet oder WLAN zugestellt werden.

#### • Switch

Unter einem Switch versteht man einen Vermittlungsrechner in einem Ethernet-Netzwerk. Anhand der Broadcast-Pakete (Nachrichten an alle) aus der gesamten Kollisionsdomain erstellt er sich eine Liste aus MAC-Adressen und den eigenen Anschlüssen, über die diese MAC-Adressen erreichbar sind. Dabei kann ein Anschluss durchaus für mehrere MAC-Adressen zuständig sein, weil der entsprechende Teilnehmer über ein bis zwei weitere Switches erreicht wird.

#### • TCP/IP

Sammelbegriff für Netzwerknormen, die den Kern der Vermittlungsschicht im Internet bilden. Dabei stehen TCP für Transmission Control Protocol, zu Deutsch etwa "Übertragungssteuerungsprotokoll" und IP für Internet Protocol, die eigentliche Grundlage des lnternets.

TCP/IP kümmert sich ausdrücklich nicht um die hardwarenahen Aspekte und wird deshalb viel mit Ethernet kombiniert. Das ist aber nicht zwingend; beim üblichen Internetzugang über eine Zweidrahtleitung des Telefonnetzes (ADSL) ist das beispielsweise eine Punkt-zu-Punkt-Verbindung nach ITU-T G.992 und beim Fernsehkabel DOCSIS.

#### • WLAN

WLAN nach der Normenfamilie IEEE 802 ist die drahtlose Ergänzung zu Ethernet. WLAN lässt sich transparent in eine Ethernet-Kollisionsdomain integrieren. Es arbeitet beispielsweise ebenfalls mit MAC-Adressen. WLAN bietet diverse Funktionen, die bei Netzwerkkabeln überflüssig sind.

Beispiele: Auswahl des optimalen Modulationsverfahrens für die Funkstrecke, Paketverschlüsselung, Aufbau von Verbindungen, Weitergabe einer Verbindung zum nächsten Accesspoint.

## FUNKAMATEUR - Bauelementeinformation

## Ferrit-Ringkerne von Amidon

#### Kernabmessungen

 $\cup$ 

 $\cup$ 

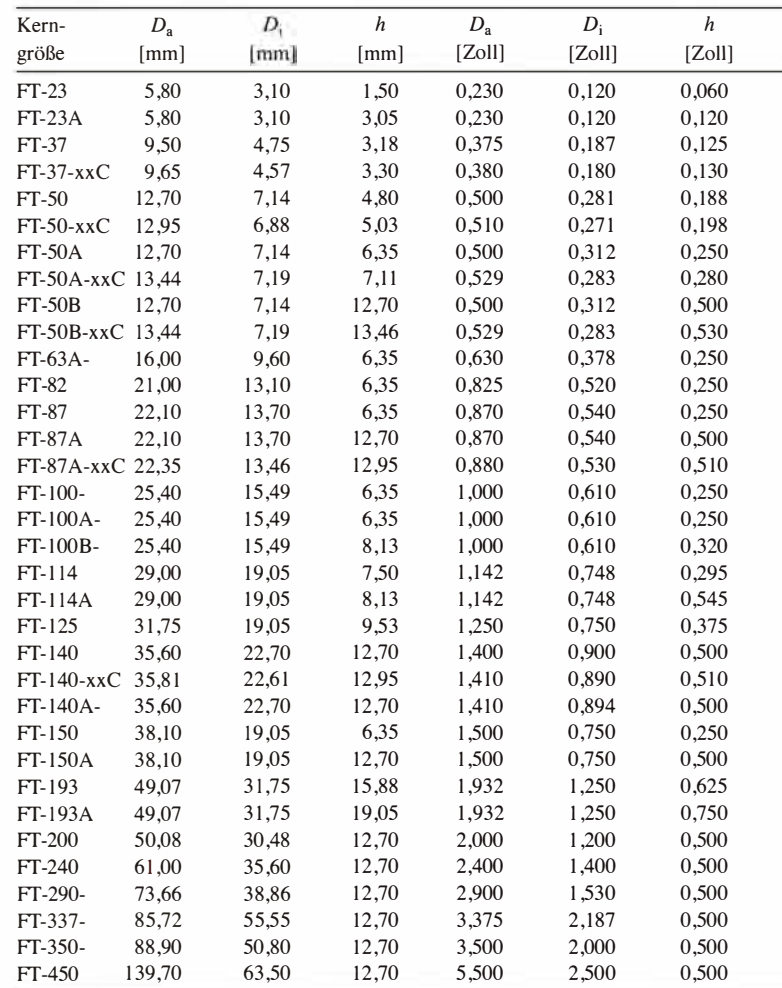

FT-Ringkeme sind in der Regel unbeschichtet. Ausnahmen: FT-xxx-xxC besitzen einen farblosen Überzug, FT- 1 40-43C einen weißen Überzug.

#### Materialabhängige Eigenschaften

## FT-Ringkerne

#### Bauteilbezeichnung

- Beispiel: Ff-50-63
- $FT \rightarrow$  Abkürzung für Ferrit-Ringkern (eng! . Ferrit Toroid)
- $\bullet$  50  $\rightarrow$  Kerngröße ist der Außendurchmesser in Vielfachem von 0,01 Zoll, dem gegebenenfalls ein Zusatzbuchstabe folgt
- $\bullet$  63  $\rightarrow$  Materialkennung

#### Physikalische Dimensionen

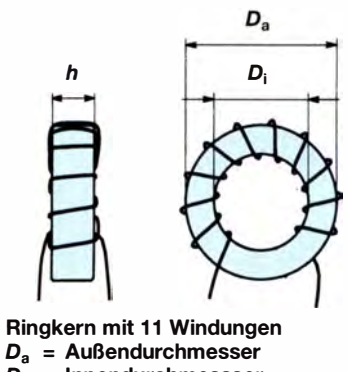

 $D_i$  = Innendurchmessser<br> $h$  = Höhe/Dicke

= Höhe/Dicke

#### Hersteller

Amidon Associates Inc., 240 Briggs Avenue, Costa Mesa, California 92626, USA; www.amidoncorp.com

#### Bezugsquellen

Reichelt Elektronik GmbH & Co. KG, Elektronikring I, 26452 Sande, Tel. (0 44 22) 95 53 33; www.reichelt.de

Andy Fleischer, Paschenburgstr. 22, 28211 Bremen, Tel. (04 21) 35 30 60; www.andyquarz.de FA-Leserservice

FT240-43

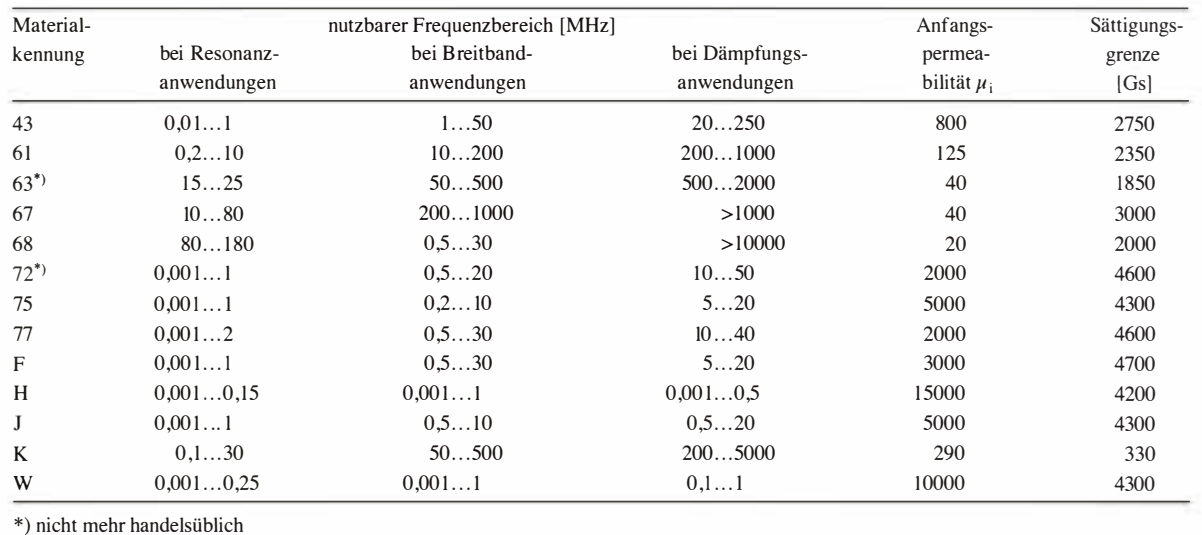

FA 9/15 • 969

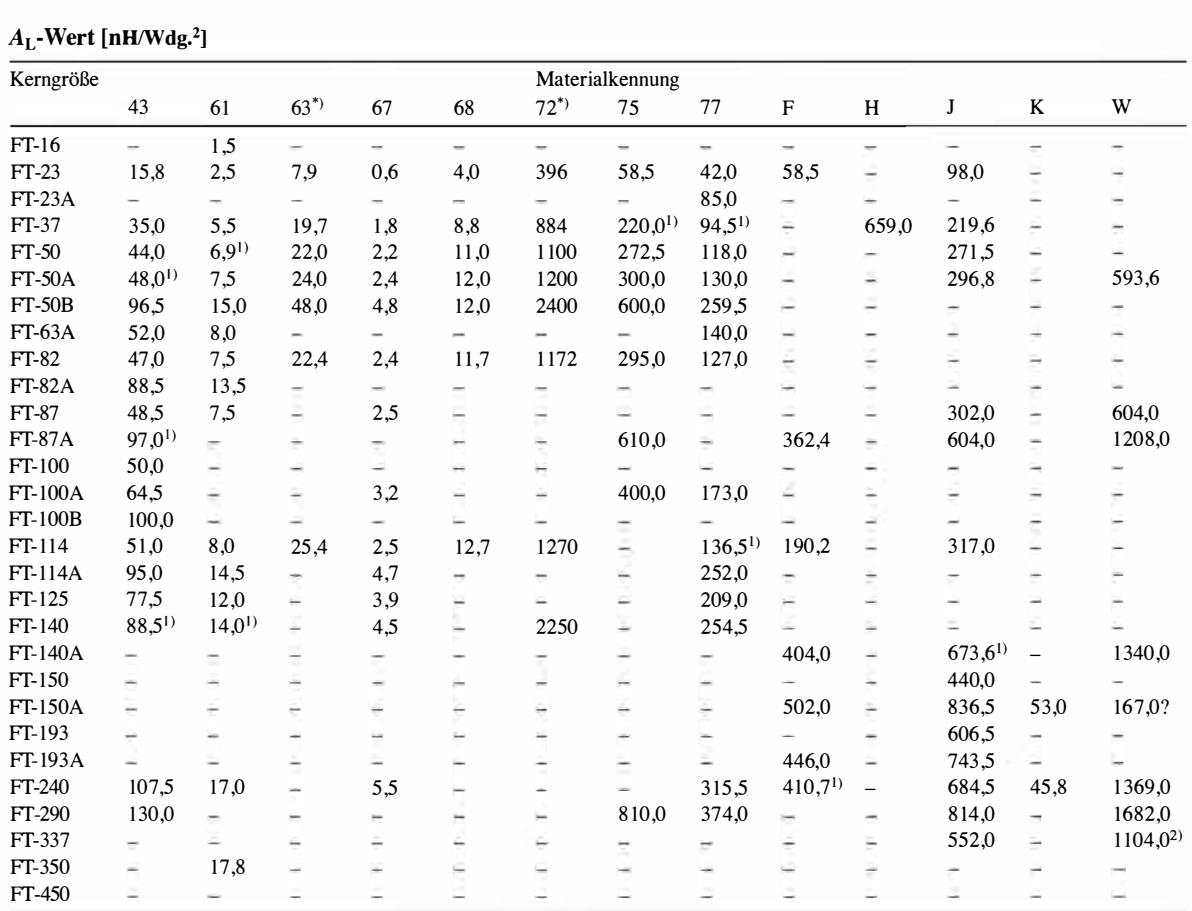

') nicht mehr handelsüblich

FT-Ringkerne sind in der Regel unbeschichtet. Ausnahmen: <sup>1)</sup> auch beschichtet verfügbar, <sup>2)</sup> nur beschichtet verfügbar

Anmerkung: Ist ein AL-Wert in der Tabelle nicht verfügbar, so wird die entsprechende Kerngröße nicht aus diesem Material hergestellt. Der A<sub>L</sub>-Wert ist hier in einer anderen Maßeinheit angegeben als beim Hersteller.

## Anwendungen

- Ferrit -Ringkerne sind weniger in Resonanzkreisen einzusetzen, dafür als Übertrager, Baluns, Ununs, Drosseln, Mantelwellensperren usw.
- Der nutzbare Frequenzbereich ist durch das verwendete Material festgelegt. Da die Ferrit -Ringkerne nicht farblieh gekennzeichnet sind, ist kein unmittelbarer Rückschluss auf das Material möglich - somit besteht Verwechslungsgefahr.
- Jeder beim Wickeln durch das Innere des Ringkerns geführte Draht zählt als eine Windung.
- Die Induktivität L der mit einem Ferrit -Ringkern hergestellten Spule kann man mithilfe der Gleichung

### $L=A_{\rm L} \cdot N^2$

errechnen, wobei der  $A_I$ -Wert die Materialkonstante des verwendeten Kerns und N die aufgebrachte Windungszahl darstellen.

• Beispiel 1: Gesucht ist die Induktivität  $L$  von 30 Windungen  $N$  auf einem Ferrit-Ringkern Ff-50 -63 mit einem AL-Wert von 22 nH/Wdg.<sup>2</sup>

 $L=A_{\text{L}} \cdot N^2$ 

mit  $L$  [nH] und  $A_L$  [nH/Wdg.<sup>2</sup>]

 $L = 22 \cdot 30^2 = 19800 \text{ nH} = 19.8 \mu \text{H}$ 

• Beispiel 2: Gesucht ist die Windungszahl N für eine Induktivität L von 63,5  $\mu$ H (= 63500 nH) auf einem Ferrit-Ringkern FT-114-63 mit einem  $A_L$ -Wert von 25,4 nH/Wdg.<sup>2</sup>

 $\cup$ 

 $\cup$ 

 $N = \sqrt{\frac{L}{A_L}}$ 

mit  $L$  [nH] und  $A_L$  [nH/Wdg.<sup>2</sup>]

 $N = \sqrt{(63\,500/25.4)} = 50 \text{ Wdg}.$ 

#### Literatur

- [1] Burmeister, W., DL5SWB: "mini Ringkern-Rechner" Vl.O. FUNKAMATEUR 49 (2000) H. 11, S. 1210-1211
- [2] Burmeister, W., DL5SWB: mini Ringkern-Rechner Version 1.1.2. www.funkamateur.de  $\rightarrow$  Downloads/Archiv  $\rightarrow$  Sonstiges
- [3] Brumm, P., DL7HG: Erfahrungen mit Ferrit-Ringkernen. FUNKAMATEUR 53 (2004) H. 3, S. 260-26 1

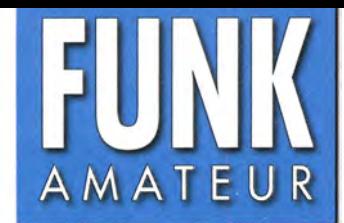

# DR-8185HE VHF-FM-Mobil-Transceiver

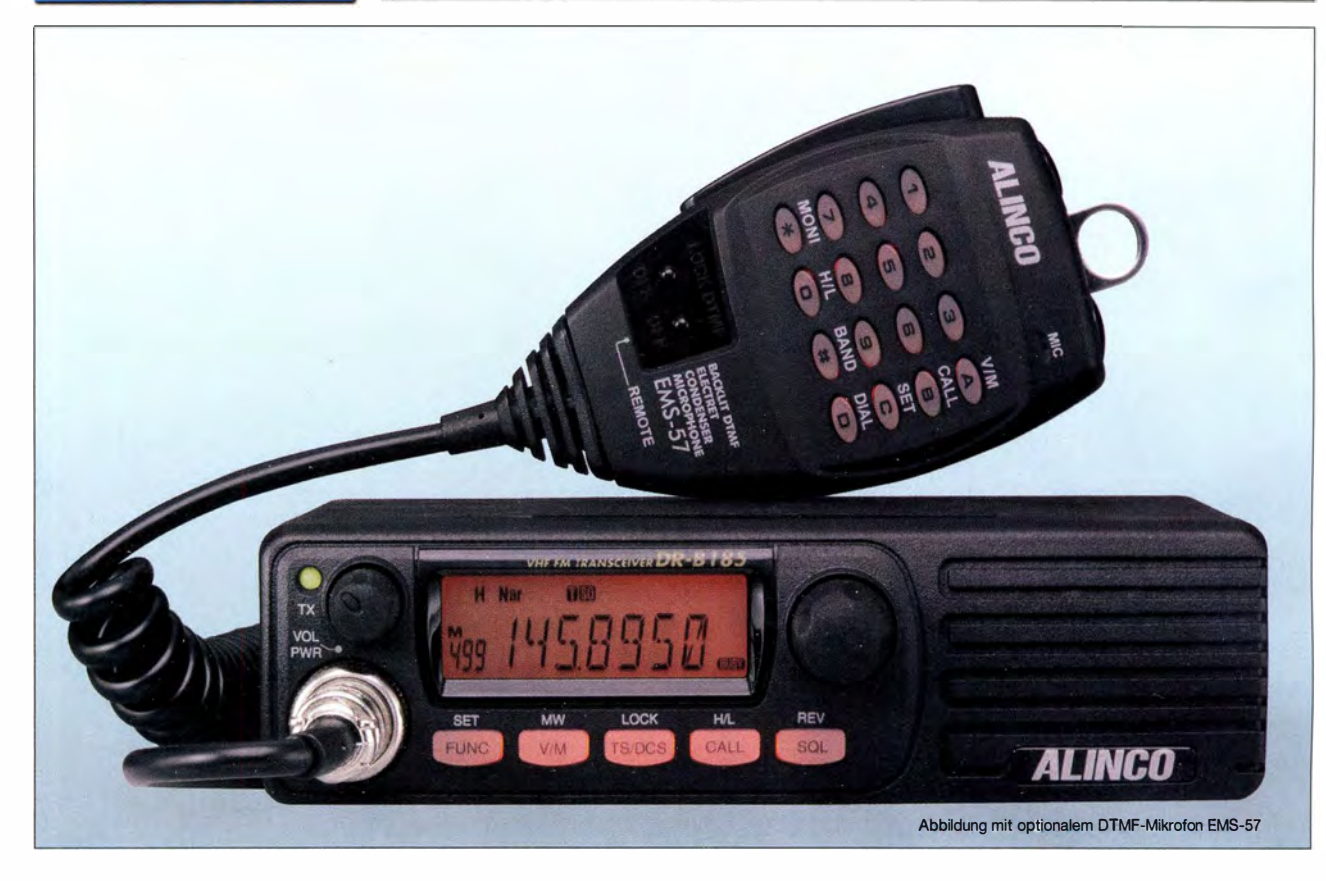

#### Sender

 $\bigcup$ 

 $\cup$ 

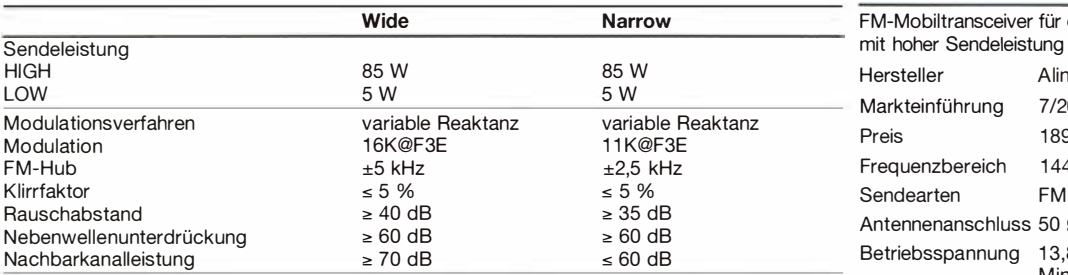

#### Empfänger

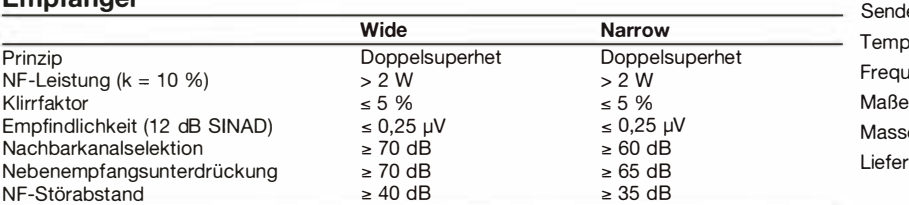

#### Besonderheiten

- Auswahl verschiedener Funktionen über 29 Menüs im Set-Modus (einige sind für den Amateurfunk nicht relevant sondern nur für Betriebsfunkvarianten des Transceivers)
- Abstimmschrittweiten 5/6,25/10/12,5/15/ 20/30/50 kHz
- zweistufige Wahl der Sendeleistung
- Sendesperre auf belegten Kanälen (BCLO)
- TOT-Funktion
- gut ablesbares LC-Display
- 500 Speicherkanäle, bennenbar
- 1750-Hz-Tonruf
- Buchse für externen Lautsprecher
- CTCSS/DCS-Coder und -Decoder
- DTMF-Automatikwahl-Funktion mit
	- 16 DTMF-Speichern
- APO-Funktion (Auto Power Off)
- Shift-Funktion für die Oszillatorfrequenz
- diverse Suchlauffunktionen einschließlich CTCSS- und DCS-Suchlauf sowie
- Prioritätsüberwachung und Gruppensuchlauf
- Versorgungsspannung kann im Display angezeigt werden
- Clone-Funktion
- Programmiersoftware kostenlos auf www.alinco.com verfügbar

## Allgemeines

Empf

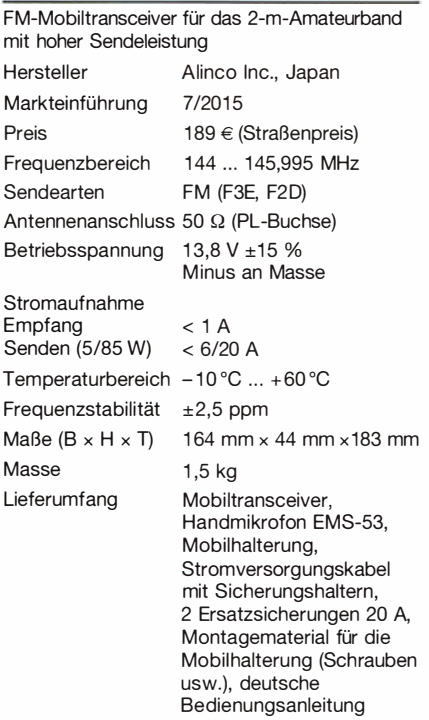

### Importeur/Großhändler

Maas funk-elektronik · lnh. Peter Maas Heppendorfer Straße 23 501 89 Elsdorf-Berrendorf Telefon (0 22 74) 9387-0 Telefax ((0 22 74) 9387-31 www.maas-e/ektronik. com

I

## Frontseite

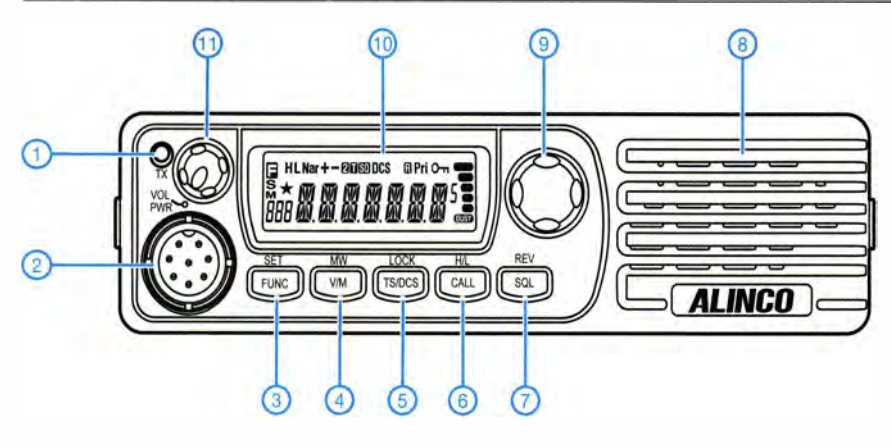

- 1 TX-LED
- 2 Mikrofonbuchse
- 3 Funktionstaste
- 4 Umschaltung VFO/Speichermodus 5 - CTCSS/DCS
- 6 Ruftaste
- 7 Squelch-Taste
- 
- 8 Lautsprecher<br>9 Abstimmknor - Abstimmknopf
- 10 LC-Display
- 11 Lautstärkesteller mit Ein/Aus

**Display** 

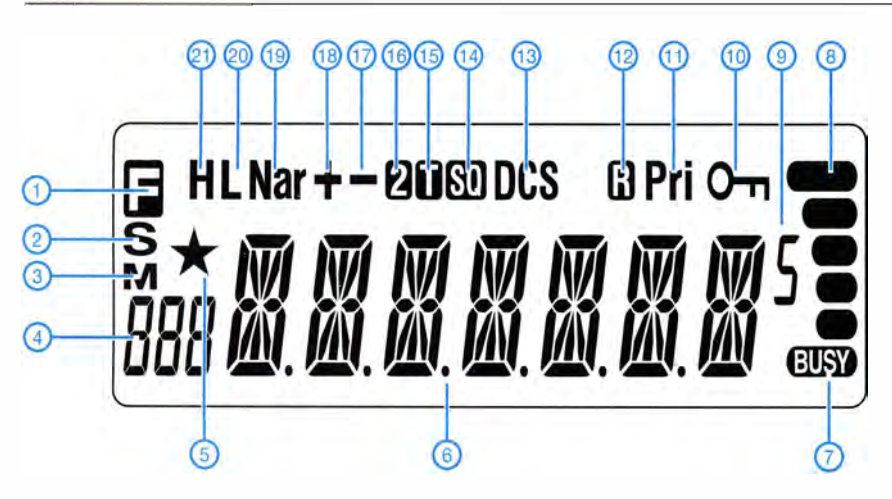

- 1 Funktionstaste aktiviert
- 2 Squelch-Einstellung
- 3 Speichermodus 4 Speicherkanalnummer
- 5 Übersprungkanal
- 
- 6 Frequenz oder Kanalname 7 Squelch geöffnet
- 8 Balkenanzeige für S-Meter und Sendeleistung 9 - 50-Hz-Stelle\*
- 10 Verriegelungsanzeige
- 11 Prioritätssuchlauf
- 12 Revers-Funktion
- 13 DCS
- 14 CTCSS
- 15 Repeaterton<br>16 2-Ton\*
- $-2$ -Ton\* 17 - negative Repeaterablage
- 18 positive Repeaterablage
- 19 Schmalband-FM
- 20 niedrige Sendeleistung (5 W)
- 21 hohe Sendeleistung (85 W)
- •) für Amateurfunkbetrieb nicht relevant

Rückseite

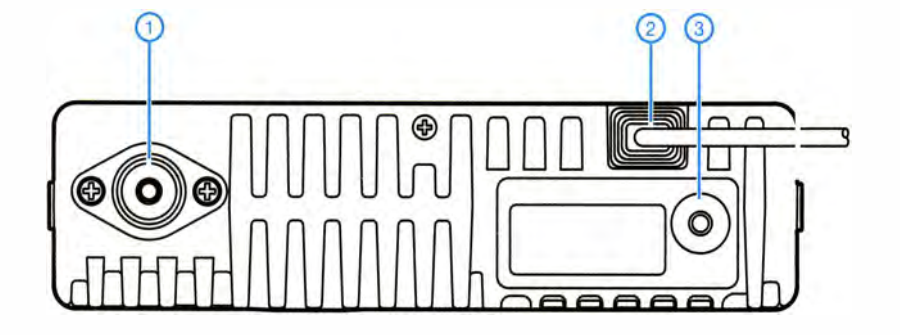

- 1 PL-Antennenbuchse
- 2 Stromversorgungsanschluss 3 - Programmierbuchse bzw. Buchse für externen Lautsprecher

Mikrofon EMS-53 (im Lieferumfang) DTMF-Mikrofon EMS-57 (optional)

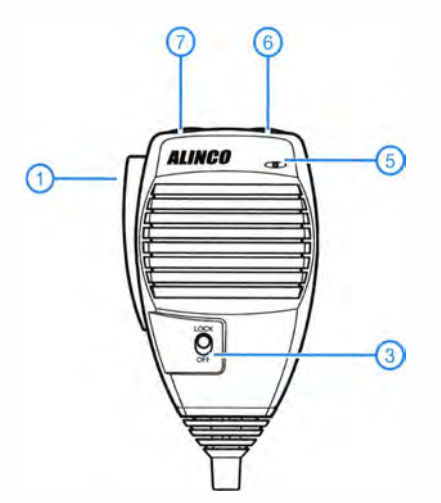

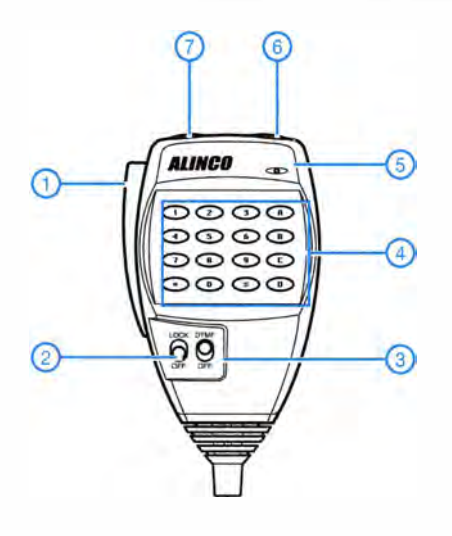

- 
- 1 PTT-Taste 2 Verriegelungsschiebeschalter
- 3 DTMF ein/aus<br>4 Ziffern- und Fu
- Ziffern- und Funktionstasten
- 5 Mikrofon
- 6 Up-Taste 7 - Down-Taste

Quelle: Bedienungsanleitung DR-B 1 85HE © 201 5 Maas Elektronik

# Verbindung einer Morsetaste mit mehreren Transceivern

## HANS-JÖRG DIERKING-LAHM - DJ6CA

Soll eine Morsetaste an mehreren Transceivern betrieben werden, bleibt anscheinend nur das Umstecken oder Umschalten. Der Beitrag zeigt eine Variante mit Dioden, die diese Arbeitsgänge erübrigt.

Wenn mehrere Transceiver im Stationsraum vorhanden sind und der Operator gern die Sendeart Telegrafie an einem beliebigen Transceiver pflegen möchte, ist das Umstöpseln der Anschlussleitung von Elbug, Paddle oder Handtaste bei häufigen Wechseln mit der Zeit lästig. Einen mechanischen Umschalter einzusetzen, ist oft nicht möglich oder gewollt, sodass sich die hier beschriebene, elegante Lösung anbietet.

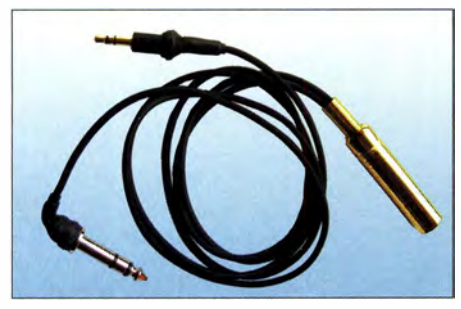

Bild 1: Kabel für die Verbindung einer Morsetaste mit zwei Transceivern Fotos: DJ6CA

Benötigt wird zuerst eine 6 ,3-mm- oder 3 ,5-mm-Stereoklinkenkupplung für den Anschluss der Morsetaste . Darüber hinaus sind entsprechend der vorhandenen Transceiveranzahl dreipolige Leitungen erforderlich. Gut eignen sich die Leitungen eines alten Kopfhörers, da diese dünn und flexibel sind. Alternativ ist zweiadriges geschirmtes Mikrofonkabel nutzbar.

An den zu den Transceivern führenden Leitungsenden sind entsprechend den jeweiligen Buchsen am Transceiver passende Stereoklinkenstecker zu befestigen. Um möglichst flexibel auf eine Stationsumrüstung reagieren zu können, ohne Umbauten am hier gezeigten Adapterkabel vornehmen zu müssen, lassen sich auch durchgängig 3 ,5-mm-Stecker und gegebenenfalls Adapter von 3 ,5 mm auf 6,3 mm verwenden .

Bleibt nur noch die Zusammenschaltung. Da ich keinen mechanischen Umschalter verwenden wollte, setze ich möglichst kleine Dioden zur gegenseitigen Entkopplung der Morsetastenanschlüsse der Transceiver ein, wie Bild 2 zeigt.

Der Einbau der Dioden kann bei einer 6 ,3-mm-Kupplung und vier Dioden 1N4148 o. Ä. isoliert im Kupplungsgehäuse erfolgen, siehe Bild 3.

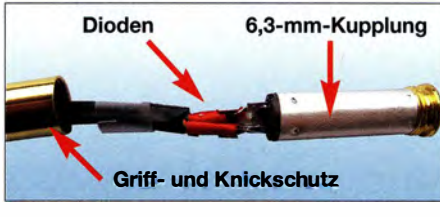

Bild 3: Vier Dioden lassen sich noch gut in der 6,3-mm-Kupplung unterbringen.

Beim Einsatz einer 3 ,5-mm-Kupplung wird es kritischer, da passen selbst die kleinen Glaskörper kaum noch ins Kupplungsgehäuse. Es bietet sich dann an, die Dioden in einem möglichst kleinen Kunststoffgehäuse unterzubringen, in das die Leitungen zur Morsetaste und zu den Transceivern geführt und mit Zugentlastungen versehen werden. Wer generell nur den Anschluss einer Handtaste vorsieht, kann auf die zweite Diode pro Transceiver verzichten.

Die dreipoligen Stecker an den Transceivern sind analog zum Morsetastenstecker zu beschalten. Der Punkt-Strich-Tausch kann wie gewohnt im Programmmenü des Transceivers oder des Gebers erfolgen.

6 ,3-mm-Klinkenstecker sind recht lang. Der Griffschutz samt Knickschutz bei den Steckern auf der Transceiverseite ist jedoch entbehrlich, da die Stecker in der Regel nur selten gesteckt oder gezogen werden müssen. Die drei Lötfahnen in den Steckern lassen sich auf 2 mm kürzen

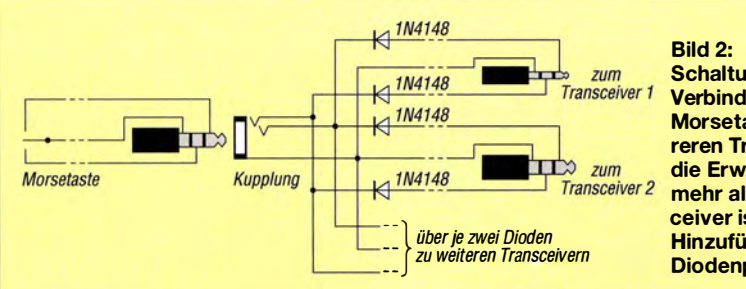

Schaltung zur Verbindung einer Morsetaste mit mehreren Transceivern; die Erweiterung auf mehr als zwei Transceiver ist durch Hinzufügen weiterer Diodenpaare möglich. und anschließend mit den entsprechenden Adern der Leitungen verbinden . Ausreichend Schutz gewährleisten kurze Stücke aufgeschobenen Schrumpfschlauchs.

Die Vorteile der hier gewählten Variante mit Dioden gegenüber dem Einsatz eines Schalters sind schnell erkennbar. Zum einen kann man nicht vergessen, die Morsetaste an den anderen Transceiver zu schalten, zum anderen lassen sich auch mehr als zwei Transceiver durch eine Morsetaste bedienen. Beim Einsatz von Schaltern wären bei mehr als drei Transceivern schon voluminöse, gegenseitig auslösende Schalter erforderlich .

Zu beachten ist jedoch: Sind beide Transceiver in Betrieb, sollte nur einer auf Telegrafie eingestellt und beim anderen VOX oder BK ausgeschaltet sein. Ansonsten werden beide Transceiver getastet.

info@dj6ca.de

## **Nachlese**

**• Postbox: Antennenkoppler-Spule** ersetzt **FA 6/15, S. 587** 

Der Wert der aus neun Ringkernspulen bestehenden, binär gestaffelten Induktivität beträgt korrekterweise 64 nH bis 16  $\mu$ H.

**U** Wissenswertes über Spulen für Antennenkappier (2) FA 6/15, S. 646

Der Faktor in der Formel für die magnetische Flussdichte auf S. 649, linke Spalte, muss nicht 225 ,2 lauten, sondern 2,252. Mit den Beispielwerten ergeben sich somit 0,403 mT. Außerdem gehört in der Gleichung für die minimale Drahtstärke auf S. 648 der Ausdruck

## $4\sqrt{(f/MHz)/\gamma}$

in den Zähler des Bruchs und nicht in den Nenner. Die Größe y (Gamma) ist dabei zwingend in der weiter unten angegebenen Einheit m/ $\Omega \cdot$ mm<sup>2</sup> einzusetzen.

#### **E** Funktion und Recycling von Energie- und LED-Lampen

#### FA 7/15, S. 737

In Bild 2 fehlt direkt an der Basis des T2 die Verbindung zur R6. R2 muss 330 k $\Omega$  haben.

### **E** HF-Einstrahlung beim Senden erkennen und beseitigen

#### FA 7/15, S. 752

Der Elektrolytkondensator in Bild 2 ist falsch gepolt eingezeichnet. Der Pluspol liegt an  $+U_B$ , der Minuspol am Schirm.

#### $\blacksquare$  40. Ham Radio 2015

#### FA 8/15, S, 828

Ergänzend zum Bild auf S. 832, links oben, sei bemerkt, dass Hanno Vogels, DK3HV, rechts im Bild, lediglich als langjähriger Freund des Unternehmens besuchsweise am Difona-Stand weilte .

Alle bis zum Zusammenstellen der FA-Jahrgangs-CD bekannt gewordenen Fehler werden in der Jahrgangs-PDF-Datei korrigiert.

# SSB-Betrieb auf dem 2-m-Band - wie gelingen mehr QSOs?

Dr.-Ing. WERNER HEGEWALD - DL2RD

Nach dem Beitrag [1] erreichten uns viele Fragen, die nun Anlass sind, das Thema erneut aufzugreifen. Zwar wurden in [2] bereits allgemeine Erläuterungen zur Gantest-Teilnahme gegeben, doch erscheint es sinnvoll, hier auf weitere Besonderheiten im UKW-Funk einzugehen.

Anfangs möchte ich noch einmal bekräftigen, dass die Teilnahme an einem UKW-Contest, wenn man nur sucht und punktet, nicht aufreibend ist. Die Hektik - vor der manch einer zurückschreckt - haben allenfalls die großen Contest-Stationen, die vordere Plätze erreichen wollen.

#### S57ABC mich nicht...

Wenn Sie am 2. August versucht haben, während des DARC-UKW-Sommer-Fielddays einige Verbindungen zu tätigen, werden Sie vielleicht auch italienische, slowenische oder ungarische Stationen gehört haben, die im zeitgleich laufenden Alpen-Adria-Con1 kW (Station 1, TX1) also etwa 18 dB aus, das sind 3 S-Stufen.

So schlimm ist das eigentlich nicht, und mit etwas Glück klappt es auf KW doch auch, wo also ist das Problem? Es liegt daran, dass die "laute" Station gar nicht wirklich laut ist. Eine beim Übers-Band-Drehen akustisch sehr kräftig erscheinende Station braucht auf UKW nur etwa eine Signalstärke von real (!) S4 oder S5 zu haben, ungestörtes Band ohne Prasselstörungen usw. vorausgesetzt. Nebenbei bemerkt: Die S-Meter üblicher Transceiver beginnen da gerade erst etwas anzuzeigen, siehe S Meter-Kurven in FA-Testberichten.

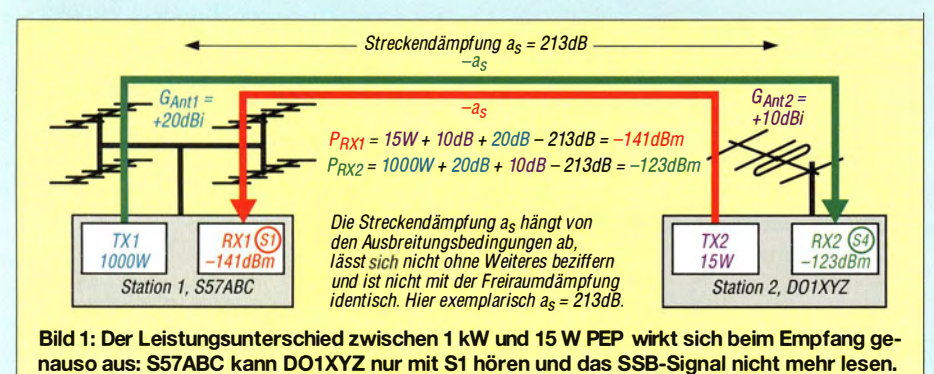

test unentwegt CQ riefen und ein QSO nach dem anderen fuhren. Trotz lauten Signals der Gegenstation glückte es Ihnen nicht, von

einer solchen Station gehört zu werden. Dabei handelt es sich in der Regel um sehr leistungsfähige Contest-Stationen an exponierten Standorten. 1 kW Sendeleistung und mehr sind da keine Seltenheit. Nicht anders als auf KW profitieren kleine Stationen von dem Aufwand, den die "Big Guns" treiben. Doch schauen wir uns dazu das Schema in Bild 1 an: Die Streckendämpfung, von QSB einmal abgesehen, ist in beiden Richtungen gleich (z. B. 213 dB) und in die Leistungsbilanz geht immer die Summe beider Antennengewinne ein. Was unter dem Strich bleibt, ist der Unterschied beider Sendeleistungen, der sich an den jeweiligen Empfängereingängen bemerkbar macht. Dabei kann man bei modernen Geräten von etwa gleich hoher Empfängerempfindlichkeit ausgehen.

Mit 15 W eigener Sendeleistung (Station 2, TX2) macht der Unterschied gegenüber

Bei einem S4-Signal hört uns die Gegenstation nur mit real S1 - zu schwach für eine SSB-Verbindung. Was kann man da tun?

- 1) Die eigene Antenne noch einmal auf Maximum ausrichten. Bei Portabelbetrieb mit beweglicher Antenne , etwa auf einem Stativ, kann es sogar helfen, den Standort um einige Meter oder sogar nur einige Dezimeter zu variieren.
- 2) Beobachten, mit wem die Station arbeitet. Funkt sie überwiegend in eine andere Richtung, hilft warten und hoffen, dass sie die Antenne zu uns dreht. Das kann man evtl. forcieren, s. Abschnitt PC-Unterstützung.
- 3) In CW anrufen, so man kann. Manchmal genügt das schon und Misch-QSOs in CW/SSB sind nicht verboten.
- 4) Sich die Frequenz merken und viertelstündlich wieder nachsehen, ob sich vielleicht die Ausbreitungs- bzw. sonstige Bedingungen gebessert haben.
- 5) Wenn es doch zum QSO kommt, deutlich sprechen bei vorher ermittelter op-

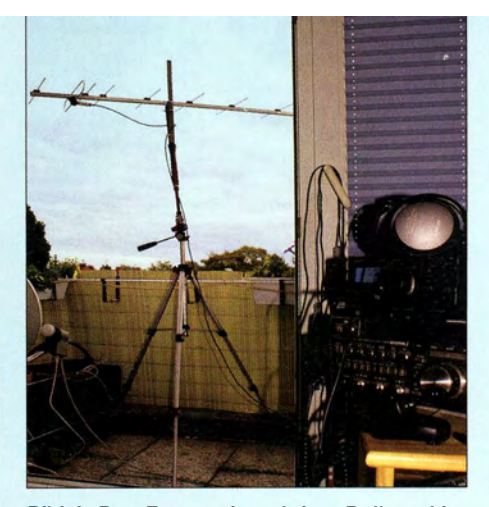

Bild 2: Das Fotostativ auf dem Balkon, hier beim IARU-UHF-Contest, trägt genauso gut eine kurze 2-m-Antenne. Nicht perfekt und<br>dennoch praktikabel... Foto: DL1UU dennoch praktikabel ...

timaler Sprechentfernung zum Mikrofon und konsequent das internationale (NATO-)Buchstabieralphabet benutzen.

#### **B** Strategie

Eine andere Frage ist, wie sinnvoll das Warten überhaupt ist. In UKW-Contesten zählen üblicherweise nur Entfernungskilometer. Da sind drei QSOs a 300 km viel schneller im Log als einmal 750 km, wenn man lange darum ringen muss. Die ODX-Zeile im Contest-Log ziert so eine Verbindung, doch für die Wertung bringt sie nichts. Wenn Sie jedoch eher zu den Jägern und Sammlern zählen und Conteste vorrangig nutzen, um den eigenen Länderund Locatorstand aufzubessern , dann lohnt das Warten allemal.

Weil man auf UKW ohne Betriebstechniken wie EME und MS nur einige zehn DXCC-Gebiete über die Jahre zusammenbringt, ist es dort üblich, die erreichten Locator(-mittelfelder, JO61, JO62 usw.) zu zählen, s. a. die halbjährliche Bestenliste im UKW-QTC des FA.

Bei dem jeden ersten Dienstagabend im Monat stattfindenden Nordic-Activity-Contest (NAC, exakt NRAU-Contest [3]), der zumindest für in der Nordhälfte der Bundesrepublik angesiedelte Stationen von Bedeutung ist, bringen neue Mittelfelder je 500 Bonuspunkte .

Um hier die Übersicht zu behalten, ist eine Locatorkarte zum Abkreuzen auf Papier nützlich. Zum Ausdrucken nach individuellen Vorgaben eignet sich u. a. sogar die ziemlich betagte Software Azimuth3 von www. qsl.net/ve6yp .

### **• PC-Unterstützung**

Über die letzte Bemerkung werden PC-Nutzer schmunzeln, zeigen doch Contest-Programme selbst an, ob ein Locator neu ist. Manch einer schätzt die Abkreuzliste trotzdem. Gleichwohl ist es heutzutage selbst beim Fortabeibetrieb üblich, ein Notebook zu benutzen. Leichte und trotzdem lange durchhaltende Bordakkumulatoren machen dies möglich. Moderne Displays sind sogar im Freien ablesbar, nur nicht gerade direkt in der prallen Sonne.

Gerade beim Suchen und Punkten ist PC-Unterstützung ein wahrer Segen. Das fangt mit der Bandmap an (Bild 3). Viele Contest-Stationen sitzen wie Glucken stundenlang auf ein- und derselben Frequenz. Ganz typisch ist das beim o. g. NAC, wo sogar über Jahre dieselben "Hausfrequenzen" benutzt werden. Da ist es schön, wenn man beim Darüberdrehen sofort, ohne die Rufzeichennennung abwarten zu müssen, sieht: Den haben wir schon/brauchen wir noch. Noch nicht gearbeitete Stationen kann man sich z. B. in UcxLog durch einen internen DX-Spot in die Bandmap schreiben.

Eine Datenverbindung zum Transceiver (CAT) ist anzustreben und z. B. per Mini-CAT-Interface (FA-Bausatz BX-133) leicht herzustellen. Fehlt diese, ist die Frequenz im entsprechenden Eingabefeld manuell einzugeben ! Ohne PC notieren Sie sich die Frequenzen eben auf einem Blatt Papier.

Zur Füllung der Bandmap tragen auch DX-Cluster-Meldungen bei, die allerdings auf UKW mit Bedacht zu beurteilen sind, Bemerkung etwa "pse ant JO62" hineinschreibt. Dies aber bitte äußerst behutsam nutzen und nur, wenn die DX-Station nicht gerade ein Pile-up abarbeitet.

Eine böse Falle können die von Contest-Programmen aus internen Datenbanken vorgeschlagenen Locatoren sein. Das mag bei bekannten "Bandbaken" wie SK7MW in J065MJ funktionieren, sollte jedoch ansonsten nur als Anhaltspunkt, etwa als Hörhilfe, dienen. Gerade Portabelstationen wechseln von Contest zu Contest gern ihren Standort. Kommt ein falscher Locator ins Log, wird der Auswerter diesen Fehler je nach Ausschreibung mit 0 Punkten (DARC) oder empfindlichem Punktabzug ahnden, und zwar auf beiden Seiten! Und wie in der Digitaltechnik gibt es kein "nur ein bisschen falsch" ...

### **Antennendrehung**

Mit einer festen Antennenrichtung wird man nur selten auskommen. Das mag bei einem großen Öffnungswinkel noch gelingen, wenn die meisten Stationen aus nahezu gleichen Richtungen kommen. So etwa beim NAC, wenn man vielleicht aus Dres-

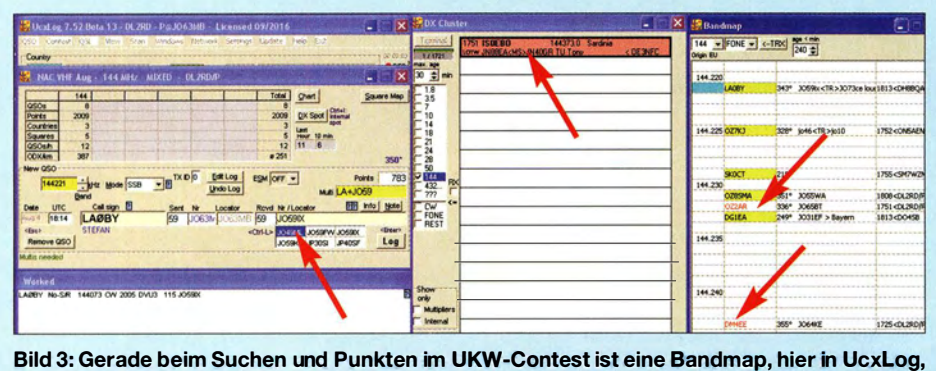

unverzichtbar. Sie zeigt beim Übers-Band-Drehen, wer welche Frequenz belegt. Die aus dem DX-Ciuster stammenden Einträge können aber den eigenen Aktionsradius weit übersteigen. Der Locator aus der Datenbank des Logprogramms muss nicht zutreffend sein!

denn nicht alles, was aus Buropa gemeldet wird, liegt im eigenen Aktionsradius siehe in Bild 3 die ISO-Station ...

Das erfordert eine lnternetverbindung, zu der ein Surf-Stick mit einer Prepaid-Karte verhelfen kann. Zudem lassen sich moderne Smartphones als sog. mobiler Hotspot betreiben, d. h. sie stellen eine Internetverbindung im Mobiltelefonnetz als WLAN-Accesspunkt nach außen hin zur Verfügung. Das Notebook verbindet sich dann mit diesem Accesspunkt genau so wie zu Hause mit Fritzbox & Co. Für die geringen beim Contest benötigten Datenmengen genügt übrigens eine Verbindung via GPRS oder EDGE-GPRS im GSM-Netz . UMTS bzw. gar LTE sind also nicht unbedingt erforderlich.

Per DX-Cluster-Spot kann man sogar versuchen, eine gehörte, aber nicht erreichte Gegenstationen zum Drehen der Antenne zu bewegen, indem man zum Rufzeichen als den oder Hannover funkt. Zwar beweisen viele Balkonfunker, dass es sich sogar mit einem eingeschränkten Winkelbereich auskommen lässt (Bild 2), doch ist das Drehen der Antenne meist unabdingbar, will man nicht zu viele Chancen unbenutzt lassen. Die einfachste Form ist das manuelle Drehen des Mastes, scherzhaft "Armstrong-Rotor" genannt. Diese Lösung ist alles andere als primitiv, sondern gerade unter Portabelbedingungen äußerst effektiv. Ein geübter Operator ermittelt so binnen weniger Sekunden die korrekte Antennenrichtung und lässt sich dabei auch durch evtl. Fading nicht beirren. Das funktioniert besonders gut bei kurzen und leichten Antennen. Aufkommender Wind erfordert eine Möglichkeit, den Mast zu fixieren, damit sich nicht gerade mitten im QSO mit RA2 oder HBO die Antenne aus der Richtung dreht! Nicht zu unterschätzen ist bei langen Antennen das Trägheitsmoment, welches sich

darin äußert, dass sich die Antenne erst nicht drehen will und dann am Ziel kaum zu bremsen ist. Mehrfach gestockte kurze Antennen sind in dieser Hinsicht wie auch wegen des größeren (leichter beherrschbaren) Öffnungswinkels gegenüber langen Einzelantennen zu bevorzugen.

Ein Antennenrotor ist dort angebracht, wo der Antennenmast nicht direkt im Zugriff ist. Es wirkt elegant, den Richtstrahler per Knopfdruck auszurichten oder gar vom PC aus automatisch nachzuführen. Von den o.g. Ausrichtzeiten kann man dann aber nur noch träumen, etwa 1 min braucht ein Rotor üblicherweise für 360" ! Manche Rotoren erlauben daher 450" Drehwinkel, doch selbst hier ist das Ende irgendwann erreicht und weitere 30" bedeuten dann 330" in die andere Richtung. Sie können versuchen, die Antenne nur mit der Rückseite zur Gegenstation auszurichten - es fehlen dann zwar immer noch etwa 15 dB Gewinn, aber das kann schon für ein QSO genügen und den CQ-Rufer noch erreichen, bevor er seine Antenne wegen Erfolglosigkeit des Rufens wegdreht

Hier macht sich die o. g. Bandmap ebenfalls bezahlt, denn steht eine nur ansatzweise zu hörende Station dank DX-Cluster bereits in der Bandmap, kennen wir die ungefahre oder vielleicht (Locator aus der Datenbank) sogar die genaue Richtung.

Industriell hergestellte Rotoren, auch aus dem TV-Bereich, sind überwiegend für 230 V ausgelegt (außer PR-12 bei WiMo) und erfordern beim Portabelbetrieb einen kleinen 12-V/230-V-Wechselrichter, den es mit gutem Wirkungsgrad schon sehr leicht und preisgünstig gibt. Für reinen Batteriebetrieb ist Selbstbau eine Option.

#### **B** Schlusswort

Mit diesen Hinweisen sollte Ihnen der nächste Contest am 5 ./6. September Erfolge bescheren. Ebenfalls beachtenswert sind die Kurzconteste der einzelnen Bundesländer [4] . CW-Kenner sollten sich zudem den AGCW-Contest am 26. 9. sowie den Marconi-Contest am 7 ./8 . November vormerken. Und noch eines: DARC- und IARU-Conteste sind neuerdings innerhalb einer Woche abzurechnen, NAC binnen zwei Wochen.

### 55 und awdh auf 2 m!

#### d/2rd@funkamateur.de Literatur

- [1] Hegewald, W., DL2RD: Warum nicht einmal auf 2 m in SSB-funken? FUNKAMATEUR 64 (2015) H. 8, S. 860-861
- [2] Hegewald, W., DL2RD: Teilnehmen am Contest, aber wie? FUNKAMATEUR 62 (2013) H. 9, S. 976-977
- [3] EDR: NRAU Activity Contest Open Class 2015. www.vushf.dk/Pages/contest/nac/nacopen.htm
- [4] DARC e.V.: Contestkalender. www.darc.de  $DARC\text{-}Info \rightarrow Referate \rightarrow Referat DX u. HF$  $Funk sport \rightarrow Conteste \rightarrow Contestkalender$

# Selbst gebaute Dreheinrichtung für einen Teleskopmast

## WOLFGANG BEER - DK2FQ

Nicht selten steht man als Funkamateur, speziell beim UKW-Portabelbetrieb vor der Herausforderung, einen Teleskop-Antennenmast ohne die Hilfe einer zweiten Person sicher aufzustellen. Leicht drehen lassen sollte er sich dann möglichst auch noch. Im Folgenden wird eine Lösung beschrieben, die beide Anforderungen erfüllt und im Wesentlichen mit Teilen aus dem Baumarkt sowie zwei Kugellagern auskommt.

Antennenmasten aus glasfaserverstärktem Kunststoff (GFK) sind für den Portabeleinsatz gut geeignet. Ich benutze zu diesem Zweck ein Exemplar mit 12,5 m Länge von [1]. Beim Aufbau des Mastes vermisste

träge. Das Material für die nachstehend beschriebene Lösung kostet etwa 65 € ( ohne GFK-Mast) . Ich habe nur Teile aus dem Baumarkt verwendet, die auch noch mit einfachem Werkzeug zu bearbeiten sind.

abgespannt. Damit sind die Hände wieder frei, um die einzelnen Elemente herauszuziehen und zu fixieren . Auf etwa zwei Dritteln der Gesamthöhe des Mastes ist ein weiteres Kugellager für die Aufnahme der Abspannleinen angebracht. Erst wenn alle Elemente ausgeschoben sind, werden die oberen Seile ebenfalls am Boden befestigt. Weil dadurch zusätzliche senkrechte Kräfte auf die konusförmigen Verbindungsstellen der Mastelemente wirken , werden sie durch Schlauchschellen bzw. Schlauchbänder gesichert.

Nachstehend beschreibe ich im Detail , wie man sich diesen komfortabel aufzubauenden, drehbaren GFK-Mast selbst bauen kann. Das Konstruktionsprinzip ist sicher auch auf Masten aus anderem Material übertragbar und dort sinngemäß und ma-

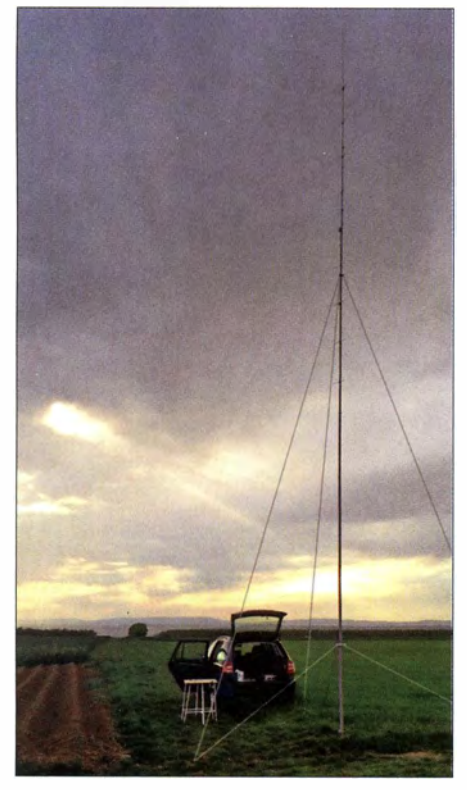

Bild 1: Aufgestellter Mast mit Abspannungen; oben ist eine Achtfach-Quadlong-Antenne nach DK7ZB befestigt.

ich jedoch meist eine Hilfskraft, um ihn sicher zu halten und abzuspannen. War er dann schließlich aufgestellt, ließ er sich nicht drehen. Diese beiden Probleme waren der Ausgangspunkt für mich, folgende drei Aufgaben zu lösen:

- Errichten des Mastes, ohne ihn vorher auszuziehen,
- drehbare Lagerung des Mastfußes und
- Anbringung von zwei Kugellagern am Mast, um daran Abspannseile befestigen zu können.

Ein teures Oberlager, speziell für Mastabspannungen, kam nicht infrage . Der aufgesetzte elektrische Rotor ist zu schwer, zu aufwendig und beim Contestbetrieb zu

Bild 4: Zum Mastfuß gehören drei Manschetten aus DN75-HT-Rohr, eine passende Rohrmuffe mit bereits eingeschobenem DN75-HT-Rohr und ein Blinddeckel für die DN75-HT-Rohrmuffe (v. l. n. r.).

In Bild 1 ist das Ergebnis zu sehen. Das untere Ende des Mastes ist mit einer Abdeckkappe verschlossen, auf der eine sogenannte Doppelbockrolle montiert ist. Diese besitzt zwei Rollen auf einer Achse . Damit lässt sich der senkrecht stehende Mast mühelos auf der Stelle drehen. Am oberen Ende des Mast-Basiselements sitzt ein Kugellager, dessen Außenring mit Aluminium-V-Profilen eingefasst ist. Die Verbindungsschrauben dieser Profile dienen gleichzeitig als Haltepunkte für die Abspannseile .

Beim Errichten wird zunächst der noch zusammengeschobene Mast aufgestellt und

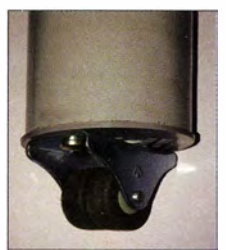

Der drehbare Mastfuß steht in einer DN75-HT-Muffe, der Zwischenraum ist mit speziell zugeschnittenen HT-Rohrteilen aufgefüllt.

Bild 3:

Bild 2: Mastfuß mit DN50-HT-Abdeckkappe und Doppelbockrolle

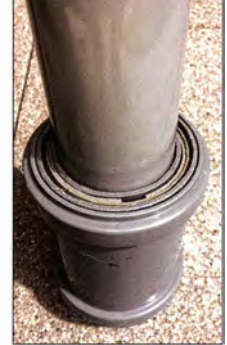

terialseitig entsprechend angepasst anzuwenden.

#### **• Mastfuß**

Das untere Ende des Mastes passt in eine für HT-Abwasserrohr vorgesehene DN50- Abdeckkappe (Bild 2). Wenn diese zu locker sitzt, kann man sie mit Klebeband "auffüttern". Auf der flachen Kappenseite ist eine Doppelbockrolle zu montieren. Der Mast wird mit der Rolle in eine DN75-HT-Muffe gestellt, die unten durch einen Blinddeckel verschlossen ist. In Bild 4 steht sie auf dem Kopf. Die restliche Länge innerhalb der Muffe füllt ein Stück DN75-HT-Rohr aus. Man erkennt das bereits eingeschobene Rohrstück.

Hinsichtlich des Schneidens solcher Rohre habe ich die besten Erfahrungen mit einem Stichsägeblatt für Laminat gemacht. Dieses ist übrigens auch sehr gut geeignet, um Aluminiumblech oder -rohr zu sägen. Der Zwischenraum zwischen Muffe und Mast wird mit drei längs aufgeschnittenen DN75-HT-Rohrteilen (je 2 mm Wandstärke) ausgekleidet. Der Rand der DN50- Blindkappe unten im Mast steht etwas vor (Bild 2).

Bis dahin lässt sich von oben noch eine vierte Manschette mit etwa halber Länge einschieben. Diese verhindert auch, dass der Mastfuß beim Anheben abfällt. Der Antennenmast lässt sich jetzt nahezu spiel-

## Antennentechnik

frei im Fuß drehen. Die Eigenspannung der Teile reicht aus, um alles zusammenzuhalten (Bild 3).

## **Example Find Scheen**

Der Mast hat im zusammengeschobenen Zustand eine Höhe von 1 ,34 m, der Außendurchmesser des dicksten Elements beträgt 54 mm. Darüber passt ein handelsübliches Kugellager mit einer Lochweite von 55 mm, einem Außendurchmesser von 90 mm und einer Höhe von 18 mm. Um die Lackierung des Mastes zu schonen, wird das Lager innen mit dem filzigen Teil eines selbstklebenden Klettbands ausgekleidet. Etwa ein bis zwei Windungen reichen aus, dann klemmt das Lager etwa 50 mm unterhalb der Oberkante auf dem konischen Mastelement fest.

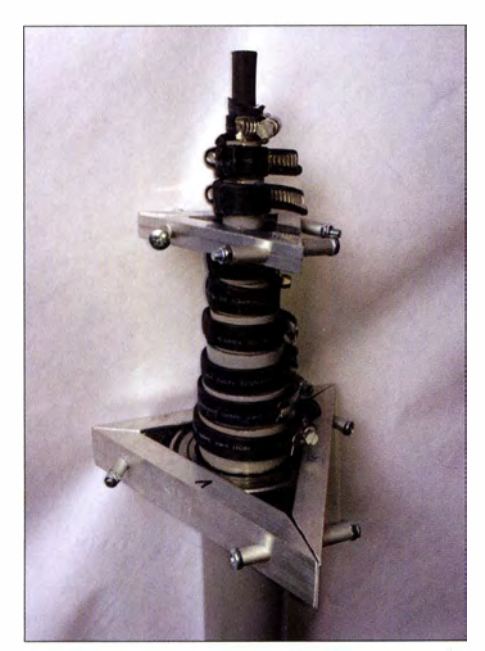

Bild 5: Mastelemente mit den Oberlagern und den Sicherungsschellen

Zur Einfassung des Kugellagers dienen drei gleichlange , auf Gehrung gesägte 2-mm-Aluminium-U-Profile mit einer äußeren Kantenlänge von 25 mm  $\times$  15 mm (Bild 5). In der Nähe der Enden werden Löcher für die Verbindungsschrauben gebohrt. Um die genauen Maße für die Profile zu bekommen, habe ich das Lager auf Millimeterpapier gelegt, den Umriss übertragen und

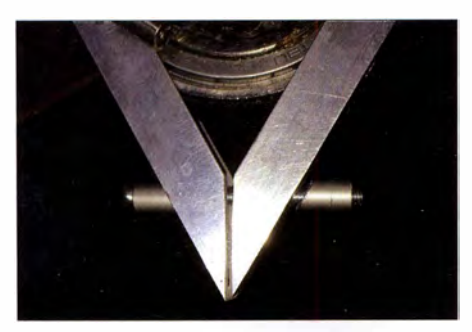

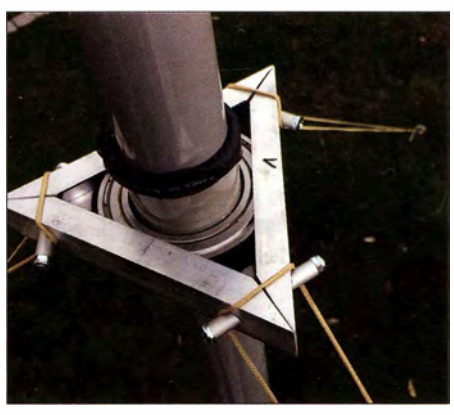

Bild 7: Das untere Abspannlager mit den Befestigungsleinen

drei 1 20°-Tangenten eingezeichnet. Unter Beachtung der Profilwandstärke lassen sich nun die genauen Maße aus der Skizze entnehmen und das Profilmaterial mit der Säge zuschneiden.

Als Verbindung dienen 60 mm lange M5- Schrauben. Da die Auflageflächen am Profil unter einem Winkel von 60° zueinander stehen, wurden auf jede Schraube zwei gleichlange, schräg abgesägte Distanzhülsen aus 8-mm-Aluminiurnrohr (1 mm Wandstärke) geschoben (Bild 6) . Um noch eventuelle Lücken auszugleichen, habe ich ein bis zwei Windungen selbstklebendes Filzband auf das Lager gewickelt. Die Aluminiumprofile werden nun um das Lager herum zusammengeschraubt. Die beidseitig herausstehenden Abstandsbolzen dienen als Befestigungspunkte für die Abspannseile (Bild  $\overline{7}$ ).

## **E** Zweites Oberlager

Nach dem gleichen Prinzip wird auch das zweite Lager eingefasst. Hier eignet sich ein Kugellager mit 25 mm Lochdurchmesser. Es hat 37 mm Außendurchmesser, ist 7 mm stark und passt auf den unteren Teil des siebenten Mastelements. Das Aluminiumprofil hat hier - passend zum Lager - die Außenmaße 12 mm x 12 mm bei 2 mm Wandstärke .

Infolge schlechten Messens hatte das Ganze bei meinem Musteraufbau noch reichlich Spiel. Die Lücke zwischen Lager und Aluminiumprofilen habe ich daher mit einer schmalen Kunststoffmanschette ausgefüllt. Ähnlich wie beim Mastfuß kam hier ein 8 mm langes Stück DN75-HT-Rohr (2 mm Wandstärke) zum Einsatz , längs aufgeschnitten und im Umfang passend gemacht. Diese Manschette wird um das Lager gelegt und mit Klebestreifen gesichert. So kann man es bequem in die Profile einbauen.

#### **Elementsicherung**

Die Mastelemente werden mit Schlauch-Bild 6: Rechts ist die schräge Distanzhülse schellen gesichert, um das unbeabsichtigte Bild 10: Aufziehen des gefütterten Schrumpf-<br>Zusammenrutschen des Mastes zu verhin- schlauchs auf die Schlauchschelle Zusammenrutschen des Mastes zu verhin-

dern. Diese Schellen findet man in gestaffelten Größen im Baumarkt oder noch besser sortiert im LandwirtschaftshandeL Sogenanntes Endlos-Schlauchschellenband (Bild 8) ist leider nur bedingt geeignet. Es ist zwar billig und man kann es exakt auf die benötigten Längen zuschneiden, aber beim ersten Einsatz habe ich drei von zehn Schellen überdreht. Man müsste hier auch die Enden bearbeiten, um die Verletzungsgefahr zu verringern .

Fertig gelieferte Schellen sind hingegen breiter und massiver. Um eine gute Haftung auf der Mastoberfläche zu bekommen und die Lackierung zu schonen, wurden gemäß der Idee eines Funkfreundes die Schellen mit 9-mm-Schrumpfschlauch überzogen . Im Lieferzustand ist dieser etwa 17 mm breit, er reduziert sich beim

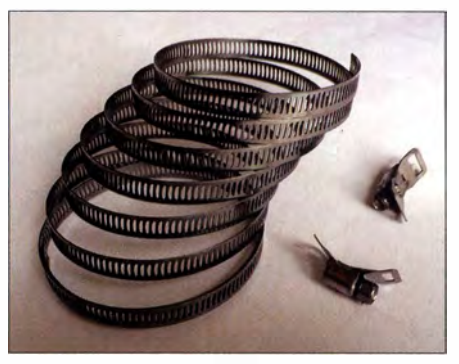

Bild 8: Endlos-Schlauchschellenband mit den dazugehörigen Schlössern

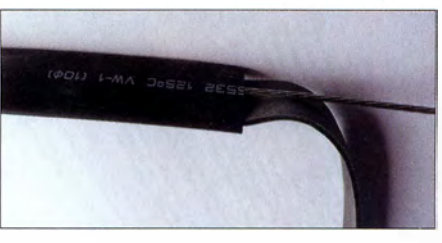

Bild 9: Einführen der Gummistreifen in den **Schrumpfschlauch** 

Schrumpfen bis auf 5 mm. Zusätzlich wurde ein Streifen Fahrradschlauchgummi mit in den flachen Schlauch gesteckt. Die Länge ist so zu wählen, dass das Spannschloss innen noch überdeckt wird.

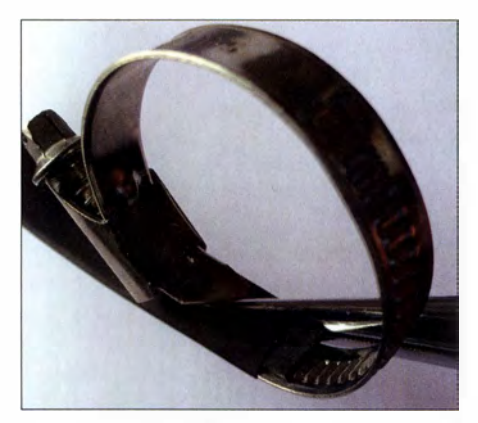

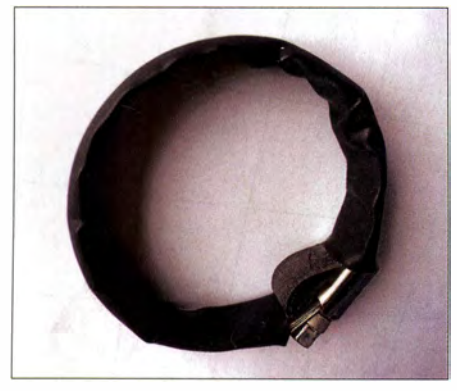

Bild 11: Schlauchschelle mit fertig aufgezogenem Schrumpfschlauch

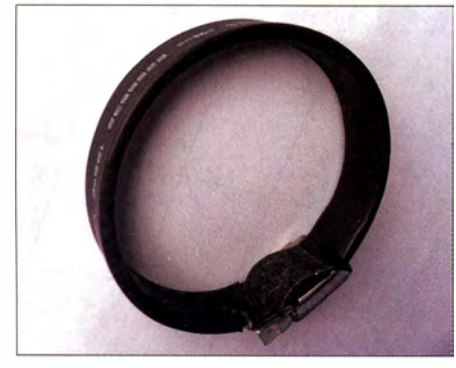

Bild 12: Schrumpfschlauch nach der Hitzebehandlung

Um den Streifen leichter in den Schlauch zu bekommen, schiebt man vorher einen steifen Draht hindurch, legt den Gummistreifen darauf und drückt beides hinein (Bild 9). Jetzt kann man alles auf die geöffnete, 10 mm breite Schlauchschelle schieben. Der Gummistreifen muss auf der Innenseite der Schelle liegen. Mit einer Spitzzange lässt sich beides einigermaßen gut aufziehen (Bilder 10 und 11).

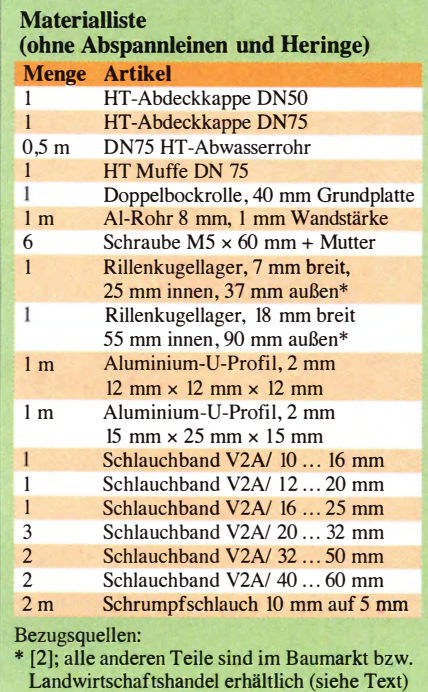

Nach dem Schrumpfen mit Heißluft ist die Schelle einsatzbereit (Bild 12). Damit sie nicht immer wieder neu auf den Mast gesetzt werden müssen, werden alle beim Einschieben auf dem jeweils darunter befindlichen Element oben wieder festgeschraubt. Auf diese Weise ist der Mast mit allem Zubehör bis auf Heringe und Abspannleinen komplett zusammengesetzt und kann auch so gelagert werden (Bilder 13 und 14). Außerdem fallen die Elemente am Boden nicht heraus.

Je Oberlager werden drei Abspannleinen (3 mm bis 5 mm) benötigt. Bei einem Campingausrüster erhält man Schnur- oder Seilspanner, die dazu dienen, die Seillängen unter Zug schnell anzupassen.

### **Aufstellen des Mastes**

In etwa 2 m bis 3 m um den Mast herum werden in gleichem Abstand drei Heringe in den Boden geschlagen. An zwei von ihnen befestigt man die unteren Abspannleinen und lässt sie zunächst etwas länger als benötigt. Jetzt wird der noch eingeschobene Mast schräg in beide Leinen hingestellt (Bild 15). Durch sein Eigengewicht zieht er die Leinen straff und bleibt stehen. Jetzt legt man die dritte Leine auf den letzten Hering und richtet anschließend mit einer Pfosten-Wasserwaage den Mast aus. Unmittelbar am Mastfuß werden ringsum drei bis vier Heringe eingeschlagen, damit er nicht zur Seite ausbrechen kann.

Danach zieht man das oberste Element heraus, bis es festklemmt, löst dann die Schlauchschelle vom darunter liegenden Element, schiebt diese auf das gerade herausgezogene und schraubt sie fest. Genauso ist mit den anderen Elementen zu ver-

Bild 13: Oberteil des zusammengeschobenen, komplett ausgerüsteten GFK-Mastes mit den Schlauchschellen und den beiden Oberlagern

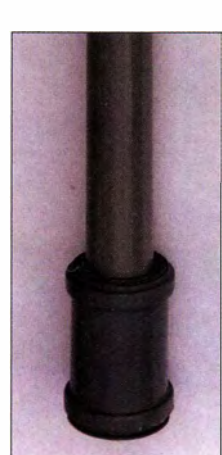

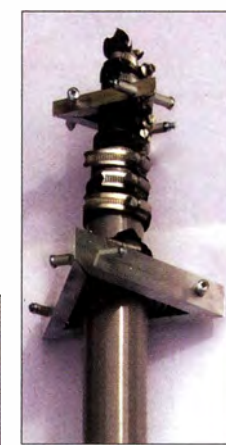

**Bild 14:** Fußteil des fertig montierten GFK-Mastes mit der auf der Innenseite der Abdeckkappe laufenden Doppelbockrolle (hier nicht sichtbar)

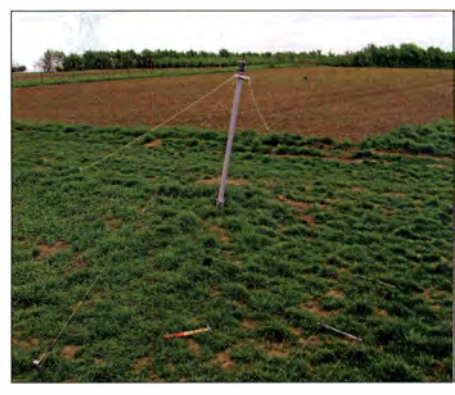

Bild 15: Schräg stehender Mast in zwei gespannten Leinen

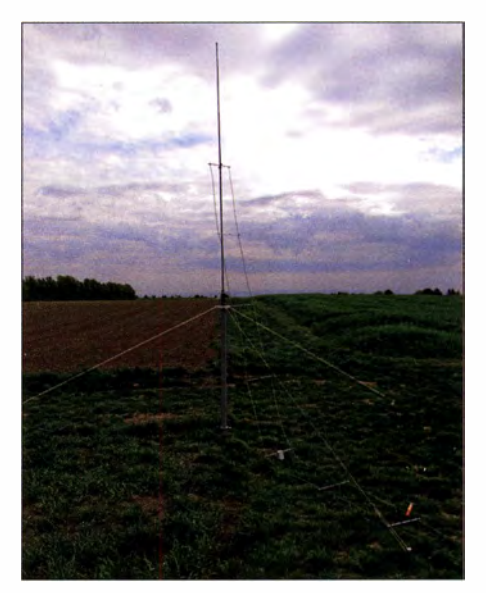

Bild 16: Teilweise ausgeschobener Antennenmast mit angebrachter Quadlong-Antenne für Fotos: DK2FQ

fahren, bis der Mast vollständig ausgeschoben ist. Die Antenne samt Speiseleitung muss freilich vorher angebracht und dann mit hochgeschoben werden (Bild 16).

#### **Einsatzpraxis**

Am Aktivitätsabend Rheinland-Pfalz 2015 auf dem 2-m-Band hat sich der Mast bewährt. Der Stationstisch stand direkt daneben. Es wurde eine 5 ,70 m hohe und 24 cm breite Achtfach-Quadlong-Antenne nach DK7ZB eingesetzt. Diese strahlt horizontal polarisiert in Form einer Acht nach vorn und hinten und lässt sich aufgrund ihrer vertikalen Struktur bequem drehen . Da 90° Drehwinkel ausreichten, konnte eins der Abspannseile durch die Antenne geführt werden. Der Aufbau dauerte etwas mehr als eine halbe Stunde . Der Abbau ging deutlich schneller. dk2fq@darc.de

#### Bezugsquellen

- [1] DX-Wire, Peter Bogner, Technischer Handel Antennentechnik, Tulpenstr. 10, 95195 Röslau; Tel. (0 92 38) 99 08 45 ; www.dx-wire.de
- [2) Kugellager Shop, Bismarckstr. 64, 1 3585 Berlin; Tel. (030) 35 13 59 23; http://kugellagershopberlin. de

# Ferngesteuerter symmetrischer Antennenkopplet für 200 W (3)

## Dipl.-Ing. (FH) NORBERT GRAUBNER - DL1SNG

Im letzten Teil des Beitrags werden konstruktiver Aufbau und Installation des Antennenkappiers beschrieben und die Möglichkeiten und Grenzen der Abstimmung aufgezeigt.

Abstimmelemente und Steuerelektronik des Kopplers befinden sich auf drei Platinen, die über Abstandsbolzen aus Messing miteinander verbunden sind. Die unterste trägt die L-Dekade mit den Luftspulen und den dazugehörigen Relais (Bild 1 im ersten Teil des Beitrags). Darüber ist die Platine mit der C-Dekade angeordnet (Bild 15). Zwischen den Relais erkennt man die SMD-Hochspannungs-Keramikkondensatoren. Auf der Unterseite dieser Platine befinden sich die beiden Stromwandler für die Impedanz-Messeinrichtung und der Balun (Bild 14 im zweiten Teil des Beitrags). Das hochwertige Koaxialkabel auf dem Balun-Ringkem ist zwar etwas steif, aber die guten elektrischen Eigenschaften seiner PTFE-Isolation sind an dieser Stelle unbedingt erforderlich.

Ganz oben sitzt die Steuerplatine mit dem Mikrocontroller, den Spannungsstabilisa-

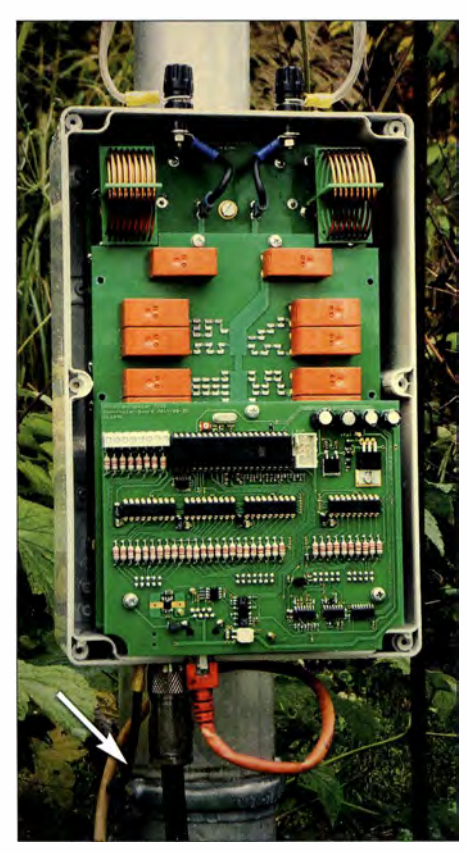

Bild 15: Installation des Kopplers in Bodennähe am metallischen Mittelmast der Antenne (Gehäusedeckel abgenommen); links unten ist die kurze Erdverbindung zum Mastrohr zu erkennen (Pfeil).

torschaltungen, Relaistreibem, Entstördrosseln sowie dem Eingangs-Interface . Diese Platine bietet darüber hinaus vier unabhängig schaltbare Ausgänge für frei verwendbare Relais. Da sie deutlich kürzer ist als die Platine der C-Dekade, wäre hier sogar noch Platz für eine weitere Baugruppe . Der kreative Selbstbauer könnte hier z. B. eine Umschalteinrichtung für mehrere Antennen unterbringen. Die dafür notwendigen Montagebohrungen sind auf der Platine der C-Dekade bereits vorhanden.

Alle drei Platinen haben die gleiche Breite und passen formatfüllend in ein handelsübliches, wetter- und UV-beständiges Kunststoffgehäuse aus Polykarbonat.

Auf einer vierten Platine befindet sich die Interface-Baugruppe, die zur Schnittstellenanpassung USB/RS485 dient (Bild 17). Sie enthält auch den beschriebenen Schaltregler, der beim Abstimmen die Betriebsspannung von 13,8 V auf 36 V umsetzt (Bild 16). Diese kleine Platine ist in einem separaten Kunststoffgehäuse unterbracht und zwischen PC und Steuerkabel einzufügen (Bild 5 im ersten Teil des Beitrags).

Die Stromversorgung der gesamten Anlage erfolgt über eine Hohlsteckerbuchse . Bei einer Nennspannung von 13,8 V variiert die Stromaufnahme zwischen 70 mA und 270 mA, je nach Stellung der Relais im Koppler. Allerdings muss das speisende Netzteil beim Schalten der Relais Stromspitzen von bis zu 3 A liefern können, ohne dass die Spannung zusammenbricht.

Beim geplanten Bausatz werden die Luftspulen bereits vorgefertigt und die Platinen mit allen SMD-Bauteilen bestückt sein. Auch die Gehäuse sind fertig bearbeitet. Es sind lediglich der Balun und die beiden Stromwandler selbst zu wickeln und alle bedrahteten Bauteile zu bestücken. Abzugleichen ist die genaue Frequenz des Schwingquarzes auf der Steuerplatine . Dazu dient der Empfänger des verwendeten Transceivers. Die Impedanzmesseinrichtung ist abgleichfrei.

#### $\blacksquare$  Installation

In mehreren Kurzbeiträgen warnte Peter Zenker, DL2FI, seinerzeit davor, einen Dipol unmittelbar über ein Gebäude mit Elektroinstallation, z. B. ein Wohnhaus, zu führen. Im Gegensatz zu einem  $2 \times 20$  m

langen Dipol, der teilweise über seinem Haus verlief und QRM bis S9 lieferte, waren die häuslichen Störungen bei einem nur 2 x 13 m langen Dipol mit 2 m Abstand zur Dachkante "praktisch nicht mehr wahrnehmbar" [3], [4], [5].

Diese Erkenntnis ist zweifellos richtig, bedeutet jedoch in der Praxis zumeist, dass sich der Einspeisepunkt des Dipols nicht mehr in Hausnähe , sondern irgendwo mitten überm Garten befindet. Dadurch wird eine direkte Verbindung der Zweidrahtleitung schräg direkt ins Haus hinein nur sehr selten möglich sein und sie kann nur noch senkrecht nach unten geführt werden. Dort ist sie an den symmetrischen Koppler anzuschließen und genau für diese Platzierung ist das UV-feste und regendichte Polykarbonat-Gehäuse des 200-W-Antennenkopplers vorgesehen.

Sofern die Mitte des Dipols durch einen metallischen Rohrmast getragen wird, sollte man das Gehäuse des Kopplers mithilfe von zwei Rohrschellen mit M8-Gewindebolzen in etwa 50 cm Höhe an diesem Mast montieren (Bild 15). Zur Entlastung der Gehäuserückwand sind beidseitig möglichst breite Unterlegscheiben (Karosseriescheiben) zu verwenden. Die Anschlussklemmen für die symmetrische Speiseleitung müssen nach oben weisen. Wenn kein Mast zur Verfügung steht, darf es auch ein Holzpfosten sein.

Über die Öffnungen an der Unterseite des Gehäuses werden das speisende Koaxialkabel, das parallel dazu zu verlegende Steuerkabel und eine Erdleitung mit möglichst großem Querschnitt angeschlossen. Trotz symmetrischer Antenne und Balun ist diese Erdung unverzichtbar.

Idealerweise verbindet man die Erdfahne auf dem kürzestmöglichen Weg mit dem metallischen Stützmast der Antenne . Dieser sollte seinerseits im Garten einbetoniert und an einen daneben befindlichen Tiefenerder angeschlossen sein . Wenn ein solcher Mast nicht zur Verfügung steht, muss die Erdfahne des Kappiers auf kürzestmöglichem Weg über ein 6-mm2-Kabel mit einem eigens direkt darunter eingeschlagenen Tiefenerder verbunden werden. Keinesfalls dürfen Teile der Antennenanlage an einer eventuell vorhandenen hauseigenen Blitzschutzanlage geerdet werden . Wegen der Verbindung mit dem Schutzleitersystem des Stromnetzes (im Hausanschlusskasten) wären Empfangsstörungen die Folge.

Die Installation des Kopplers an höher gelegenen Orten, z.B. auf dem Dachboden oder auf einem Garagendach , ist wegen der hohen Impedanz einer bis hierhin geführten Erdleitung nicht zu empfehlen. In solchen Fällen können massive und hartnäckige EMV-Probleme auftreten, wie Funk-

## Antennentechnik

tionsstörungen des angeschlossenen PC oder Störungen in der Kommunikation zwischen PC und Koppler. Gut vorstellbar ist allerdings die Montage des Kopplers an der Spitze eines geerdeten Metallmastes, d. h. unmittelbar am Einspeisepunkt des Dipols, insbesondere bei sehr langen Antennen. In diesem Fall ist die gute Erdung über den dicken Metallmast besonders wichtig. Gegebenenfalls müssen die Schirmanschlüsse von HF- und Steuerkabel am Mastfuß über Zwischensteckverbinder herausgeführt und entweder zusätzlich oder separat geerdet werden (ausprobieren!).

Steuerkabel und HF-Speiseleitung können über die gesamte Länge hinweg mit Kabelbindern zusammengebunden und gemeinsam im Garten vergraben werden. Durch die unmittelbare Bodennähe bekommt man eine sehr gute zusätzliche Erdung und Bedämpfung etwaig verbleibender Mantelwellen. Wer Mäusefraß befürchtet, benutzt passende Rohre zum Schutz der Kabel .

#### **• Abstimmungsgrenzen**

In [1] hatte ich dargelegt, dass man bei einem Koppler mit abstimmbarem L-Glied

**Bild 17:** Die Platine der kleinen Interface-Baugruppe ist sehr kompakt bestückt; oben links befindet sich der USB/UART-Konverter-IC, rechts daneben der UART/RS485-Konverter. ln der Mitte sieht man den Mikrocontroller, unten den 36-V-Schaltregler mit der abgeschirmten SpeicherdrosseL

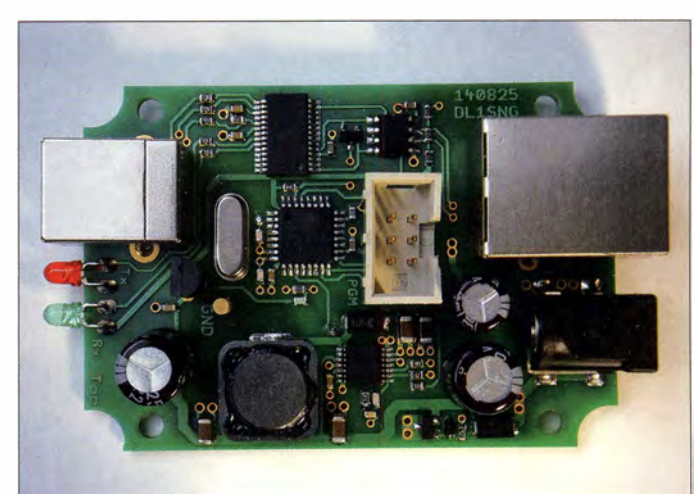

den Antennenimpedanzraum theoretisch fast lückenlos überstreichen kann. Je nach Schaltart (L-C oder C-L; vgl. Bild 4 im ersten Teil) ergänzen sich die beiden Felder wie die chinesischen Prinzipien des Yin und Yang. Allerdings wird das durch einige unvermeidliche parasitäre Eigenschaften des Aufbaus eingeschränkt. Zum Glück spürt man auf den unteren Bändern kaum etwas davon.

In Bild 18 ist eine Simulation aller Impedanzpunkte zu sehen, die mit dem Koppler im 160-m-Band erreichbar sind. Die Linien bestehen in Wahrheit aus eng nebeneinandersitzenden Punkten. Jeder davon repräsentiert eine bestimmte LC-Kombination, rote Punkte stehen für die Schaltart C1-L-C ( $\pi$ -Konfiguration mit einer Eingangskapazität von  $C_1 = 74$  pF), blaue Punkte für die Schaltart C-L. Letztere wird man bei stark verkürzten Antennen verwenden, z. B. im 160-m-Band.

Man erkennt sofort, dass die einschlägigen Begriffe aufwärts transformierend (Stel-

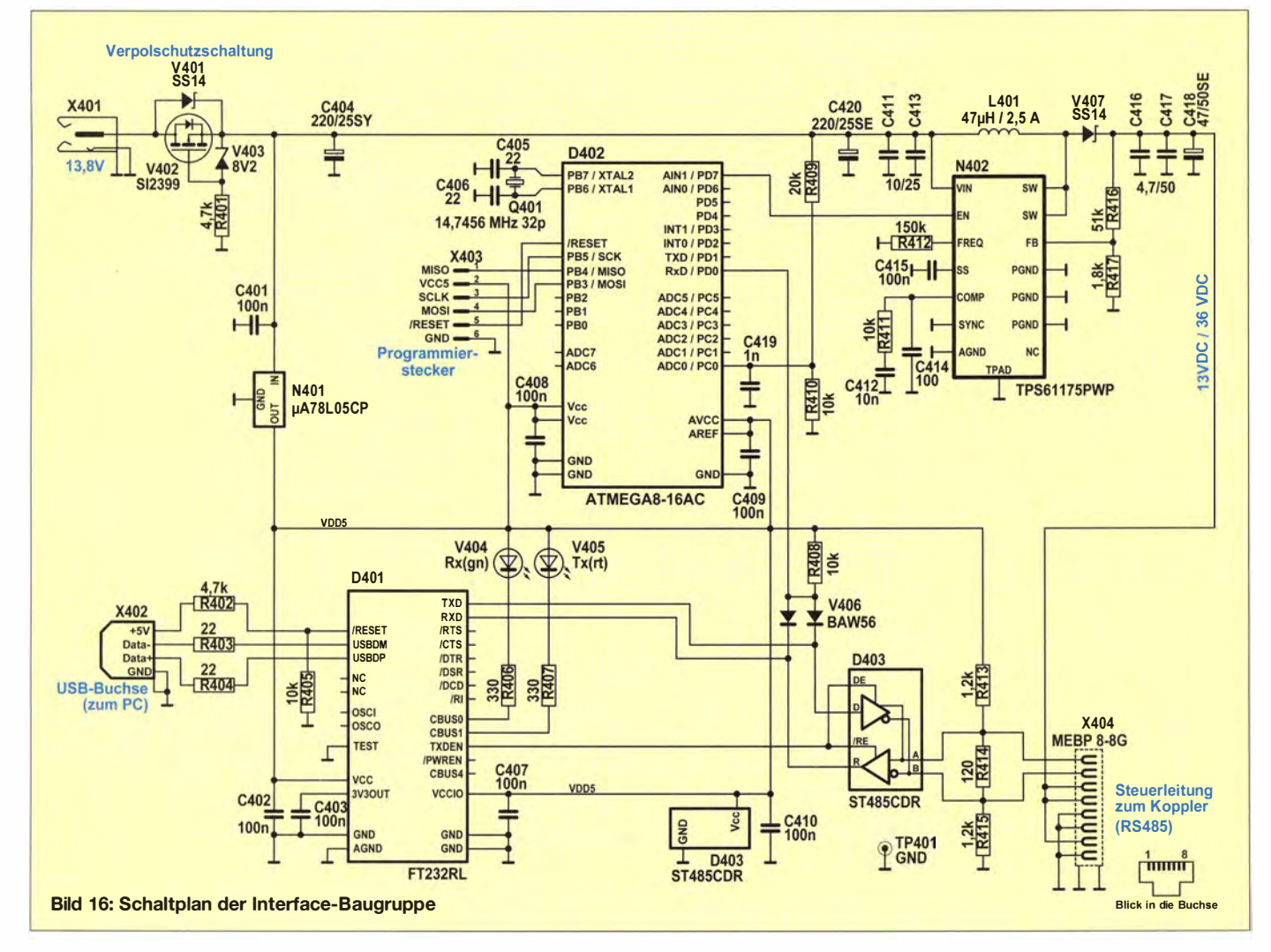

lung L-C) und abwärts transformierend (Stellung C-L) nicht unbedingt zutreffen. Vielmehr erstreckt sich der Impedanzraum zumindest in der Stellung L-C (rote Punkte) sowohl in den hoch- als auch in den niederohmigen Wirkwiderstandsbereich.

Mein alter Drahtdipol  $(2 \times 14 \text{ m mi})$  9.50 m Hühnerleiter) hatte z.B. im 160-m-Band eine Impedanz von  $Z = (5, 2 - j540)$   $\Omega$ . Dieser Wert ist im Bild durch den kleinen weißen Punkt (ganz rechts hart am Rand des blauen Bereichs) gekennzeichnet. Insbesondere wegen des sehr ungünstigen Verhältnisses zwischen Wirk- und Blindwiderstand erfordert diese Anpassung Spulen mit sehr großer Induktivität und hoher Güte. Bei  $Q = 250$  schafft der Koppler die Anpassung mit einem Wirkungsgrad von immerhin 70 %.

Im 80-m-Band (Bild 19) wird man meist die Schaltart C1-L-C verwenden. Schon mit einem einfachen Drahtdipol kommt man in einen Bereich knapp oberhalb der ersten Serienresonanz . So hatte ich an der genannten Drahtantenne eine Impedanz von  $Z = (18,3 + i 77)$   $\Omega$  gemessen. Trotz des kleinen Wirkwiderstands fällt dieser Punkt schon mitten in das rote Feld – die Anpassung ist also möglich.

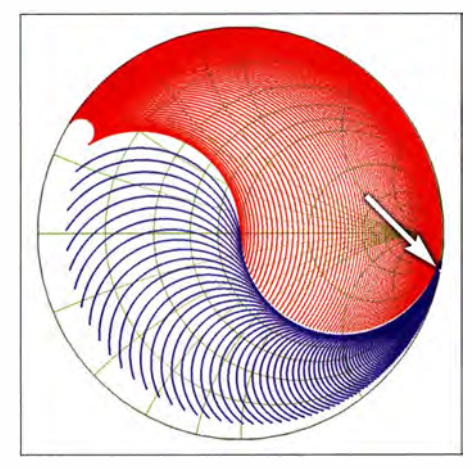

Bild 18: Abstimmbereiche im 160-m-Band; der Punkt stellt die Impedanz des anzupassenden Dipols mit  $Z = (5,2 - j 540)$   $\Omega$  dar.

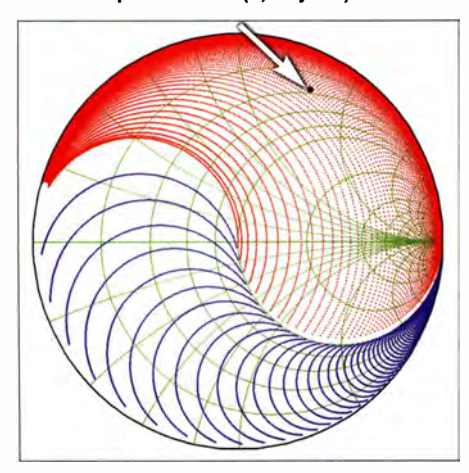

Bild 19: Abstimmbereiche im 80-m-Band; schwarzer Punkt:  $Z = (18,3 + 177)$   $\Omega$ 

Im 40-m-Band (Bild 20) hatte mein Dipol eine Impedanz von  $Z = (114 - 1255)$   $\Omega$ . Dieser Punkt fällt relativ weit rechts unten in den roten Bereich, d. h. auch diese Impedanz wird erreicht. Allerdings erkennt man hier erstmals eine Problematik, die mit den realen Gegebenheiten im Koppler zu tun hat: Zwischen dem roten und dem blauen Abstimmbereich tut sich eine Lücke auf, die mit zunehmender Frequenz größer wird. Der Grund dafür liegt in den unvermeidlichen Schaltkapazitäten innerhalb des Kopplers.

Dabei handelt es sich um Kapazitäten, die allein aufgrund der räumlichen Größe der einzelnen Bauteile, insbesondere an den großen Luftspulen entstehen. Im Extremfall (alle Spulen durch Relais überbrückt) liegt dem Ausgang eine Schaltkapazität von etwa 40 pF parallel. Das wird immer dann unangenehm, wenn die Antennenimpedanz eine Transformation mit einer Ausgangskapazität von weniger als 40 pF benötigt. Solche Lasten wären dann nicht abstimmbar. So fällt z.B. in Bild 21 (15-m-Band) die Impedanz  $Z = (100 - j400)$   $\Omega$ genau in diese Lücke. Wenn die Impedanz der Antenne diesen Wert hätte , gäbe es ein Problem. Hingegen wäre die Impedanz Z <sup>=</sup> (100 – j 200)  $\Omega$  (mit einem Pfeil markiert) noch einwandfrei abstimmbar. Es kommt also darauf an, dass bei kapazitiven Antennen (bei diesen liegt die nächste Serienresonanzfrequenz höher als die Arbeitsfrequenz) das Verhältnis zwischen Blindwiderstand und Wirkwiderstand nicht zu groß wird. Entweder muss sonst der Wirkwiderstand vergrößert oder der Blindwiderstand verkleinert werden. Dies kann z .B. durch eine Längenänderung der Antenne geschehen.

Während jedoch ein Verkürzen den Impedanzpunkt noch weiter ins Hochohmige verschiebt (und damit nur dem Verlauf der Abstimmlücke folgt), ist eine leichte Verlängerung meist das Mittel der Wahl. Dabei geht der Blindanteil von kapazitiven Werten sehr schnell gegen Null oder wird sogar induktiv, während sich der Wirkwiderstand einem flachen Minimum um 100  $\Omega$  herum nähert. In dieser Richtung wird man also auf jeden Fall Erfolg haben. Wenn kein Platz für eine Verlängerung des Dipols zur Verfügung steht, kann stattdessen auch die Zweidrahtleitung verlängert werden. Da solche Korrekturen zumeist auf den höheren Bändern erforderlich sind, genügen oft schon relativ geringfügige Längenänderungen.

Spätestens im 10-m-Band (Bild 22) fällt in dem roten Abstimmbereich noch ein weiterer Effekt auf: Der Kreis der kleinstmöglichen Impedanz wird größer. Schuld daran ist die Schaltinduktivität auf der L-Platine. Wenngleich die Relais dort so nahe

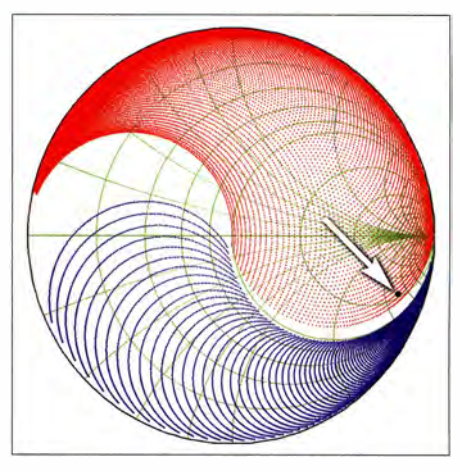

Bild 20: Abstimmbereiche im 40-m-Band; schwarzer Punkt:  $Z = (114 - j255)$   $\Omega$ 

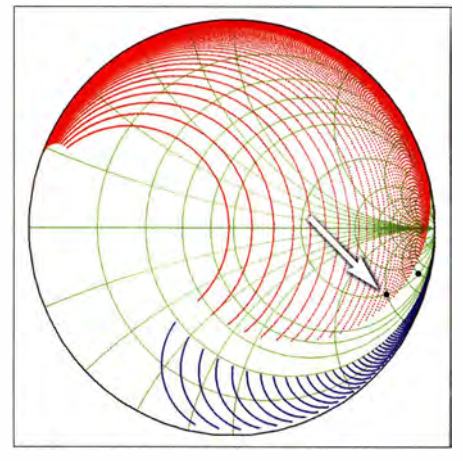

Bild 21: Abstimmbereiche im 15-m-Band; trotz  $\pi$ -Konfiguration ist die Abstimmlücke nicht zu vermeiden. Nur der linke Impedanzpunkt mit  $Z = (100 - j200) \Omega$  wäre erreichbar.

wie nur irgend möglich nebeneinander platziert sind, bildet der Signalpfad dennoch eine Leiterschleife mit einer Induktivität von stattlichen 365 nH . Dies ist die kleinstmögliche Induktivität, welche die L-Dekade liefern kann (alle Relais in Ruhestellung). Bei 29 MHz sind das immerhin 66,5 Q.

Dass die Anpassung keineswegs zum Scheitern verurteilt ist, zeigt die Grafik. Die niedrige Antennenimpedanz von  $Z =$  $(45.5 + i170)$   $\Omega$  fällt mitten in den Abstimmbereich. Hier hilft die Zweidrahtleitung bei der Transformation in optimaler Weise mit.

Generell kann auf den höheren Bändern die Betriebsart C2-L-C sehr hilfreich sein. Hierbei wird die fest installierte Bingangs-Querkapazität des Kopplers von 74 pF auf  $162$  pF erhöht ( $\pi$ -Charakteristik). Dadurch verschiebt sich in der rechten Hälfte der Diagramme die Unterkante des roten Abstimmbereichs etwas ins Kapazitive. Die Betriebsart wird immer dann eingesetzt, wenn die Abstimmung an einer kapazitiven Antenne mit der Standardbetriebsart C1-L-C nicht möglich ist. Ihre Verwendung kann bereits ab dem 40-m-Band sinn-

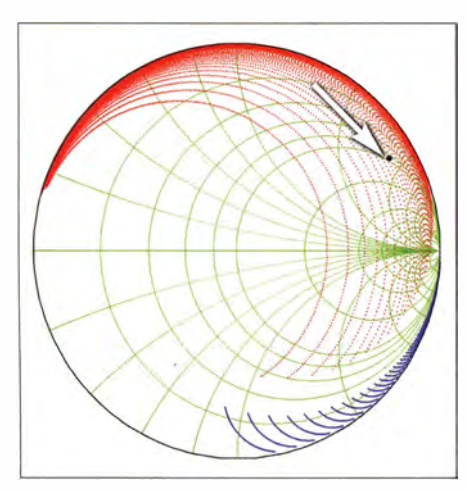

Bild 22: Abstimmbereiche im 10-m-Band; die Impedanz von Z = (45,5 + j 170)  $\Omega$  kann auch hier optimal angepasst werden. Fotos und Screenshots: DL1SNG

voll sein. Zu beachten ist jedoch, dass sie den Abstimmbereich bei sehr hochohmigen Impedanzwerten einschränkt.

An meiner eigenen Antennenanlage (den alten Dipol habe ich längst gegen einen Kegelreusendipol mit  $2 \times 14$  m Spannweite und 9 ,50 m Zweidrahtleitung ausgetauscht [6]) spielen die beschriebenen parasitären Effekte jedenfalls keine Rolle. Mit einem Stehwellenverhältnis von  $s \le 1,2$  gelingt die einwandfreie , d. h. lückenlose Abstimmung auf allen Amateurfunkbändern von 160 m bis 10 m.

#### **E** Zukunftsaussichten

Ich hatte bereits die Idee der automatischen Abstimmung erwähnt. Zwar ist dank der frequenzbezogenen Speicherung von einmal gefundenen Abstimmwerten bereits eine "halbautomatische" Abstimmung auf gespeicherten oder unmittelbar benachbarten Frequenzen auch in der aktuellen Version möglich, aber der Wunsch nach einer selbsttätigen Abstimmung "auf Knopfdruck" ist doch recht verbreitet.

Grundsätzlich bietet die beim vorliegenden 200-W-Koppler verwendete Impedanz-Messeinrichtung die schaltungstechnischen Voraussetzungen dafür. Allerdings ist die Realisierung der Software für eine effiziente automatische Antennenabstimmung alles andere als trivial. Immerhin wäre aber dank des eingesetzten Bootloaders ein entsprechendes Firmware-Update des Mikrocontrollers auch nachträglich relativ leicht einzuspielen.

Im Zusammenhang mit dem in [1] beschriebenen 1 -kW-Koppler wurde von Nutzern mehrfach der Wunsch nach einem zusätzlichen "Bedienkästchen" geäußert. Gemeint ist hier eine manuelle Steuereinrichtung, die ohne PC auskommt. Sie würde dann zwar nicht den Kornfort einer grafischen Benutzeroberfläche bieten, aber die wichtigsten Funktionen des Kopplers abdecken und alternativ zum PC einsetzbar sein. Ein solches Zusatzgerät ist geplant und wird zu gegebener Zeit hier vorgestellt.

Der Komplettbausatz des fernsteuerbaren symmetrischen 200-W-Antennenkopplers in der hier beschriebenen Version ist beim FA-Leserservice derzeit in Vorbereitung .

#### norbert.graubner@freenet.de

#### Literatur

- [3] Zenker, P., DL2FI: QRP-QTC. Frühlingszeit -Antennenzeit. FUNKAMATEUR 56 (2007) H. 2, S . 223
- [4] Zenker, P. , DL2FI: QRP-QTC. Weiter mit den klugen Antennen. FUNKAMATEUR 56 (2007) H. 3, S. 339

[5] Zenker, P. , DL2FI: QRP-QTC. Kluge Antennen Nachtrag. FUNKAMATEUR 56 (2007) H.4, S.455

[6] Graubner, N., DL1SNG: Breitband-Kegelreusendipol als Multiband-Lösung für KW. FUNKAMA-TEUR 57 (2008) H. 10, S. 1085-1089

## 3-E/ement-Yagi mit Holzträger für das 2-m-Band

#### MARTIN STEYER - DK7ZB

Richtantennen für das 2-m-Band müssen nicht immer Spezialteile umfassen, die kaum zur Verfügung stehen. Dieser Beitrag zeigt, anknüpfend an den Beitrag [1] in der vorherigen Ausgabe, eine leicht aufzubauende Yagi-Antenne mit drei Elementen, deren Material nahezu überall erhältlich ist.

Oft gehörte Argumente gegen den Selbstbau von Yagi-Antennen sind, dass das Material nicht so einfach erhältlich wäre und dass der Aufbau zu kompliziert sei. Für die hier beschriebene Antenne gilt das auf keinen Fall, weshalb sie sich ausgezeichnet dazu eignet, mit dem Antennenbau zu starten

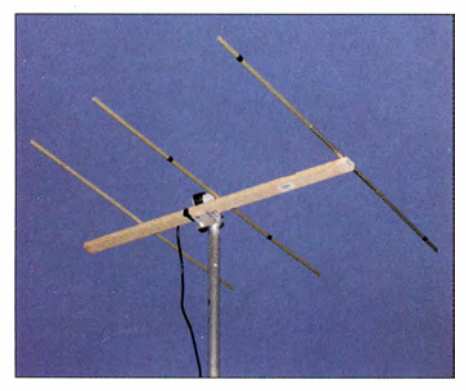

Bild 1: Fertig aufgebaute Yagi-Antenne mit einer Holzlatte als Träger

oder nach einer längeren Pause wieder tätig zu werden [1]. Immerhin bietet die Yagi-Antenne einen Gewinn von knapp 5 dBd, was ja auch schon recht beachtlich ist.

#### **• Physikalische Daten**

Die Antenne ist so konzipiert, dass sie eine hohe Bandbreite aufweist, eine hohe Rückdämpfung hat und die relevanten Eigenschaften im Bereich von 1 44 MHz bis 146 MHz konstant sind. Zu sehen ist das in Tabelle 4. Der Gewinn im gesamten Band bleibt nahezu gleich.

Im amerikanischen Sprachgebrauch haben sich zur genaueren Unterscheidung der Rückdämpfung die Begriffe F/B (engl. Front/Back, nur bei 180°) und F/R (engl. Front!Rear, gesamter rückwärtiger Bereich zwischen 90° und 270°) eingebürgert. Es ist daher meist sinnvoller, auf ein hohes F/R-Verhältnis (zu Deutsch etwa: Vor-Rückseiten-Verhältnis) hin zu optimieren [2]. Wie

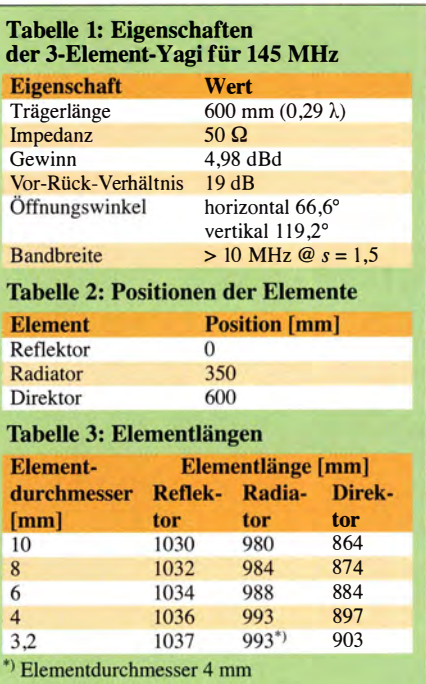

wenig sich die charakteristischen Eigenschaften der Antenne im 2-m-Amateurband ändern, sieht man an den anderen Daten der Tabelle 4, die auf das Horizontaldiagramm in Bild 4 bezogen sind. F/R bleibt vom Bandanfang bis zum Bandende nahezu gleich, während F/B leicht zunimmt.

Der Vollständigkeit wegen habe ich noch das Elevationsdiagramm in Bild 5 ermittelt. Es ist insofern interessant, als es bei vertikaler Montage der Yagi-Antenne für

den FM-Betrieb den horizontalen Öffnungswinkel mit angibt [3]. Der liegt in diesem Fall bei praxisfreundlichen 1 19° . Das in Bild 2 gemessene Stehwellenverhältnis (SWV) ändert sich im kompletten Band ebenfalls nicht wesentlich - an den Bandenden habe ich auch nur  $s = 1,1$  festgestellt. Die Antenne ist daher gleichermaßen für den CW/SSB-Betrieb am Bandanfang (horizontal montiert) wie für den FM-Betrieb in der oberen Bandhälfte (vertikal montiert) geeignet. Wie breitbandig und damit unkritisch diese Yagi ist, zeigt der gesamte Verlauf zwischen 140 MHz und 150 MHz . Die Gesamteigenschaften sind zur Übersicht in Tabelle 1 zusammengefasst.

## ■ Aufbau der Antenne

Wir benötigen nur zwei Stangen Aluminiumrohr mit 1 m und 2m Länge, eine Holzlatte und ein paar Schrauben. Diese Materialien sind in jedem Baumarkt erhältlich. Das zuführende Koaxialkabel lässt sich direkt mit der Antenne verbinden. Wenn wir die vorgeschlagenen Elementlängen und -abstände einhalten, ist ein Abgleich absolut überflüssig. Zum Aufbau selbst ist nur wenig zu sagen. Die Elementpositionen finden sich in Tabelle 2, die Elementlängen für verschiedene Durchmesser in Tabelle 3.

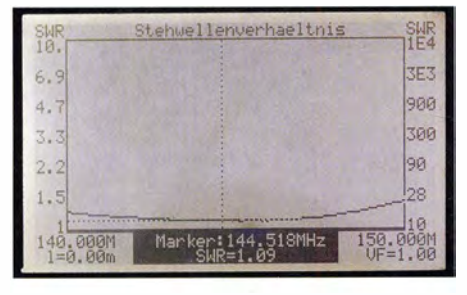

Bild 2: Mit dem Antennenanalysator FA-VA gemessenes Stehwellenverhältnis zwischen<br>140 MHz und 150 MHz<br>Fotos: DK7ZB 140 MHz und 150 MHz

Aus einem 2-m-Rohr lassen sich Reflektor und Direktor zurechtschneiden. Der Strahler ist in der Mitte auf 10 mm unterbrochen. Darin befindet sich ein rundes Stück Isoliermaterial, das notfalls auch aus Hartholz bestehen kann. Die angegebene Strahlerlänge bezieht sich auf die Abmessungen von Spitze zu Spitze , einschließlich der Unterbrechung in der Mitte. Die Abstände der Elemente sind gleichzeitig die Maße für die Bohrlöcher auf dem Träger.

Die Elemente habe ich auf eine Holzlatte geschraubt und das 50-Q-Koaxialkabel direkt angeschlossen. Bei der Musterantenne

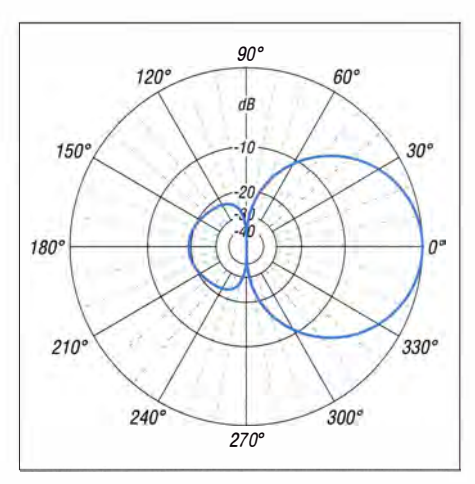

Bild 4: Im Freiraum simuliertes Horizontaldiagramm (äußerer Ring 0 dB ≙ 4,98 dBd)

habe ich vornehmerweise Lötösen eingesetzt. Es ist jedoch auch möglich, einfach jeweils Innenleiter und Geflecht zu Ringen zu biegen, diese zu verzinnen und unter den Schrauben zu befestigen. Funktion geht hier vor Schönheit. Wer die Anschlüsse dick mit Heißkleber umgibt, erhält sogar eine allwettertaugliche Antenne für die Außenmontage. Dann sollte auch die Holzlatte vor dem Anschrauben der Elemente einen wetterfesten Anstrich erhalten.

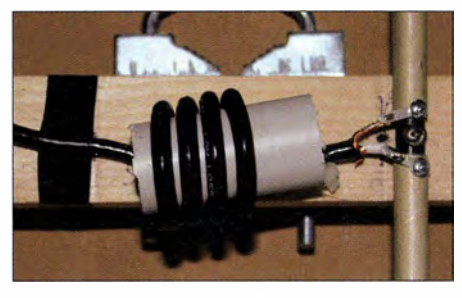

Bild 3: Optional am Fußpunkt der Antenne verwendete Koaxialkabeldrossel mit Aircell 5 auf einem 25-mm-Kunststoffrohr

Als Aufbauoption habe ich nachträglich eine Kabeldrossel als Mantelwellensperre eingebaut. Sie besteht aus 4 Wdg. des zuführenden Kabels auf einem kurzen PVC-Rohr mit 25 mm Durchmesser. Bild 3 zeigt die Drossel. Der Aufbau so einer Kabeldrossel ist allerdings nur mit RG58 oder Aircell 5 als Speisekabel möglich. Andere Typen dürften zu steif sein – sie gestatten keinen so kleinen Biegeradius. Die gemessene Anpassung war mit und ohne Drossel gleich. Die Drossel ist daher nur eine Option, falls wirklich Mantelwellen als störend beobachtet werden sollten.

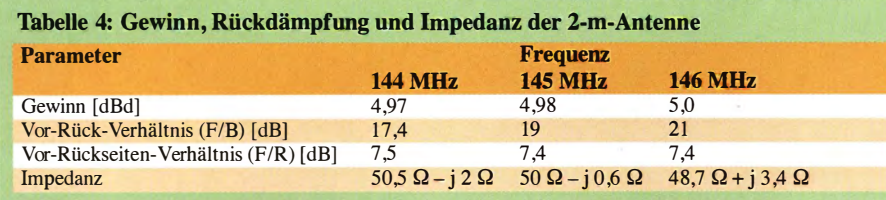

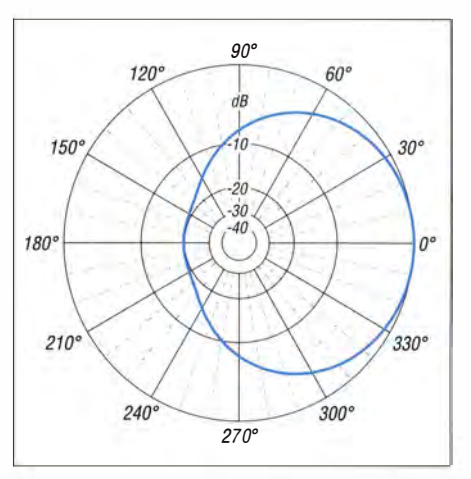

Bild 5: Im Freiraum simuliertes Vertikaldiagramm (äußerer Ring 0 dB ≙ 4,98 dBd)

Selbstverständlich steht einer Luxusausführung der Antenne mit einem Boom aus PVC- Vierkantmaterial oder Kabelkanälen nichts entgegen. Wer einen der Baumärkte mit den Augen eines Antennenbauers durchstreift, wird hinsichtlich der für Antennen nutzbaren Materialien auf jeden Fall fündig.

Mit den unterschiedlichen Elementdurchmessern in Tabelle 3 bleibt ein weiter Gestaltungsspielraum für eigene Aufbauvarianten. Bei Verwendung von Aluminiumschweißstäben mit 3 ,2 mm und 4 mm Durchmesser sind auch leichtgewichtige Aufbauten für die Montage an GFK-Masten realisierbar.

#### $\blacksquare$  Inbetriebnahme

Bei Nutzung der mit EZNEC+ V5 .0 .66 ermittelten Maße in den Tabellen 1 bis 3 sollte jede Abgleicharbeit entfallen können. Selbstverständlich ist sicherheitshalber eine Überprüfung mit einem Stehwellenmessgerät angeraten. Die in den Transceivern eingebauten SWV-Anzeigen sind wohl meist nicht so genau und zeigen den Rücklauf häufig zu optimistisch an.

Die Elemente der Musterantenne wurden aus alten Rohren von Fernsehantennen zusammengestückelt, was in Bild 1 bei der Version auf einer Holzlatte zu erkennen ist.

Wenn dieses Antennenprojekt zusätzlich den einen oder anderen Amateur dazu anregt, wieder einmal in einem Portabeleinsatz aktiv zu werden, so hat sich die Umsetzung des Bauvorschlags doppelt gelohnt. dk7zb@darc.de

#### Literatur

- [I] Hegewald, W. , DL2RD: Warum nicht einmal auf 2m in SSB funken? FUNKAMATEUR 64 (2015) H. 8, S. 860-861
- [2] Steyer, M., DK7ZB: Konstruktionsgrundlagen für kurze Yagi-Antennen. FUNKAMATEUR 64 (2015) H. 8, S. 856-857
- [3] Hegewald, W., DL2RD: Antennentipps für den Einstieg auf 2 m und 70 cm. FUNKAMATEUR 62 (2013) H. 11, S. 1208-1209

## Amateurfunkpraxis

## Arbeitskreis Amateurfunk & Telekommunikation in der Schule e. V.

Bearbeiter: Peter Eichler, DJ2AX Birkenweg 13, 07639 Tautenhain E-Mail: dj2ax@darc.de

#### **Exercise vom 16. Europatagler**

Die Auswertung und die Ergebnisse passen auf ein Blatt A4, das beschreibt die Misere . Obwohl ich bis zum letzten Schultag mit der Auswertung gewartet habe, der Poststreik könnte Schuld sein, sind nur zehn Logs für Kurzwelle (im Vorjahr 15) und 5 Logs für UKW (2014 auch 5) eingegangen. Erfreulich bleibt die Tendenz, dass dabei neun Ausbildungsrufzeichen vertreten sind. Einige "Stammkunden" fehlen, aber es kam keine einzige Einsendung aus dem europäischen Ausland, obwohl z.B. Stationen aus Österreich aktiv waren. Zur SWL-Aufgabe kamen leider nur zwei Einsendungen aus Dresden (siehe QTC  $7/15$ ) - tnx!

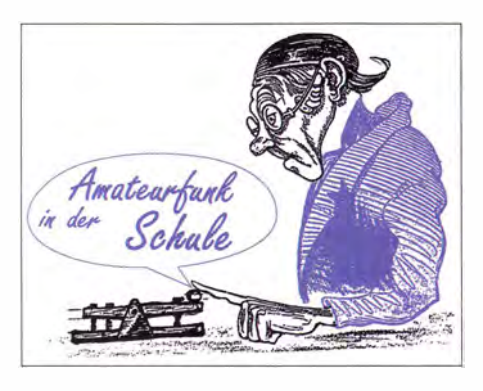

#### **AATiS-Bausätze in Afrika**

Ludwig Grünter, DL6DA, ist schon zum wiederholten Mal mit AATiS-Bausätzen im Gepäck zur Unterstützung der Berufsausbildung nach Nigeria geflogen.

Zur Einführung in die Elektronik und für Lötübungen der angehenden Industrie-Elektroniker wurden viele ASOOJ (Morsetasten) , diverse LED-Taschenlampen und AS914 (Spannungsüberwachung) von seinem Ausbildungsjahrgang - dieser wird auch als "Batch" bezeichnet - aufgebaut.

An der Auswahl der Bausätze wird deutlich, wie der Schwierigkeitsgrad didaktisch sinnvoll mit AS-Baugruppen gestaltet werden kann. Die

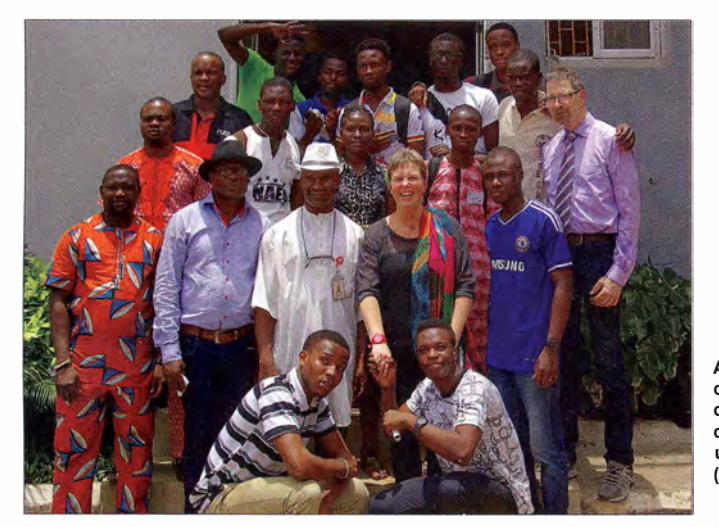

Zugegeben, die Bedingungen waren in diesem Jahr grottenschlecht! Auf dem beliebten 40-m-Band ließ sich vor Prasseln kaum etwas aufnehmen. Das ist kaum geeignet, Newcomer zu begeistern. Wer trotzdem einige QSOs im Log hat, der kann zu Recht stolz sein ! Wie die Ergebnisse der ersten drei Stationen zeigen , haben die Digitalfunker in dieser Situation deutliche Vorteile.

#### Klasse A-KW

- DN3AG, Karl-Theodor-Liebe-Gymnasium Gera (X), 273 910 Punkte,
- DN2UDX , Berufliches Schulzentrum Elektrotechnik Dresden (S), 240 600 Punkte,
- DN2ERG , Erasmus-Reinhold-Gymnasium Saalfeld (X), 133 710 Punkte.

#### Klasse B - UKW

- DN2ERG, Erasmus-Reinhold-Gymnasium Saalfeld (X), 4212 Punkte,
- DN1ERW, Eichenlaubschule Weiskirchen (O), 3564 Punkte ,
- DL0TSD, DLR-School-Lab TU Dresden (S), 2004 Punkte .

Herzliche Glückwünsche an alle Teilnehmer ! 73 und awdh am 5.5.16 bei besseren Conds ! Peter Eichler, DKOKTL Abschlussbild der Batch 2014 mit den Auszubildenden, den Ausbildern (mit Hut) und Ludwig, DL6DA (ganz rechts)

Foto: DL6DA

Prüfungen im Juni haben hoffentlich alle Azubis gut überstanden.

#### **Noch ein Ballonstart** zum Schuljahresabschluss

Mit Pico-Ballon und Topwetter kam das Hermsdorfer Ballonteam mit Stefan, DK3SB, Severin, DK1SEV, und Sebastian, DL3YC, am 9. 7. 15 ans Erasmus-Reinhold-Gymnasium in Saalfeld. Nach einer kurzen Vorstellung und Einführung in das Projekt befüllten die Studenten die Ballonhülle gemeinsam mit den Schülern Carolin, Marvin und Jonas . Als Nutzlast kam das bewährte U-Trak-System zum Einsatz, das im Praxisheft 25 vorgestellt wurde. Sobald die GPS-Signale zu empfangen waren, erfolgte der Start.

Anhand der mitgebrachten Funktechnik wurde erläutert, wie man damit den Ballon orten kann, um die Daten - wie Flughöhe und Geschwindigkeit - aufzunehmen. Die Schüler übernahmen tracker.habhub. org, damit jeder von zu Hause solche Missionen verfolgen kann. Der Ballon erreichte die berechnete Höhe von 6500 m und war mit einer Geschwindigkeit von fast 90 km/h unterwegs. Der gewünschte Langzeitflug kam nicht zustande , weil der Ballon 1139 UTC über dem böhmischen Braunkohlenrevier platzte .

#### Petra Arnold, DH2YL

#### **Neu aufgelegt: AS129**

Mit dem (Old)Timer NE555 sind eine Vielzahl von Anwendungen, besonders auch für Anfänger, möglich. Deshalb haben wir den Bausatz AS129 (Wechselblinker) noch einmal neu aufgelegt. Insgesamt 13 Bauteile bilden den astabilen Multivibrator, der an seinen beiden Ausgängen abwechselnd über einen Vorwiderstand problemlos je zwei LEDs ansteuert. Der Anschluss eines 9-V-Blocks ist über den dazugehörigen Batterieclip möglich.

Da der Aufbau auch ungeübten Lötern in kurzer Zeit gelingt, ist es ein dankbares Objekt für Freizeiten, Projektwochen sowie Basteiaktivitäten in der Öffentlichkeit. Zur Vorbereitung ist es empfehlenswert, die Bohrungen für die Zugentlastung auf 1,5 mm zu vergrößern. Die Bestückung sollte mit den flachsten Bauelementen , also den vier Widerständen, beginnen. Beim Elektrolytkondensator, der Schaltkreisfassung (Kerbe zum Rand) und den LEDs (abgeflachte Seite) unbedingt auf die richtige Lage achten . Vor Einsetzen des ICs in die Fassung sind die Pins auszurichten. Mit einem Handgriff gelingt das , wenn ein passendes Pin-Richtgerät genutzt wird.

Über den Bausatzversand des AATiS können unter bestellung@aatis.de sowohl Einzelsätze als auch Fünferpacks geordert werden. Vorbestellungen für die UKW-Tagung in Weinheim,

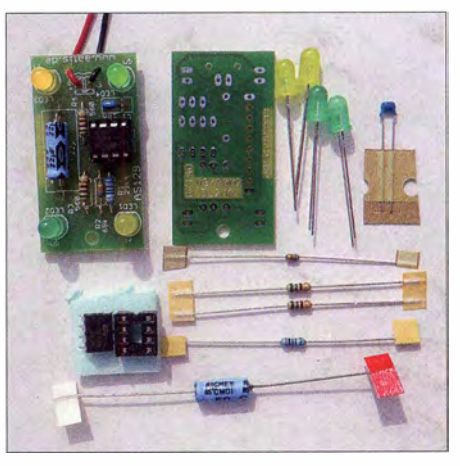

AS129: Der Inhalt des Bausatzes und die fertige Baugruppe

auch für alle anderen Positionen des Medienangebotes, bitte bis 1.9.15 an die gleiche Adresse !

#### **E Italienische Observatorien im IYL**

Astronomie und Amateurfunk im Internationalen Jahr des Lichts verbinden die Sternwarten von Rom (II0IYL), Turin (II1IYL), Padua (II3IYL) und Neapel (II8IYL). Bis zum Jahresende sind diese Rufzeichen aktiv - die Bedingungen für ein Diplom sind auf www.qrz. com/db/110/YL veröffentlicht.

Für Schulen mit Astronomieunterricht ist das eine gute Gelegenheit, im Rahmen des Photonik-Projekts des AATiS Verbindungen zu den einzelnen Forschungseinrichtungen herzustellen .

## CB- und **Jedermannfunk**

Bearbeiter: Harald Kuhl, DL1ABJ Postfach 25 43, 37015 Göttingen E-Mail: cbjf@fun kamateur.de

#### $\blacksquare$  stabo xm 5006e

In Deutschland war stabo einer der ersten Anbieter von CE-Funkgeräten: Bereits beim offiziellen Start in Deutschland vor knapp 40 Jahren waren die Hildesheimer mit Hand- und Mobilfunkgeräten dabei . Wer einmal in der Nähe von Hildesheim ist, sollte einen Blick in die firmeneigene Museumsausstellung werfen. Heute ist das CB-Angebot primär auf Mobilfunkgeräte fokussiert, wobei Lkw-Fahrer die wohl wichtigste Nutzergruppe sind. An diese wendet sich auch das neue AM/FM-Modell xm 5006e, das aber auch auf dem Stationstisch eine gute Figur macht und einige Besonderheiten mitbringt.

#### Aufbau und Ausstattung

Eine davon ist der nach vorne strahlende eingebaute Lautsprecher des Transceivers. Während bei den meisten aktuellen CB-Mobilgeräten der Lautsprecher hinter der unteren Gehäuseschale liegt und entsprechend in den Fußraum oder in die Armaturen strahlt, haben die Entwickler des xm 5006e dafür ausreichend Platz am linken Rand der Frontplatte gefunden.

B uchse fest anstecken; ein Halter für eine 2-A-Glassicherung ist ins Kabel eingefügt.

Der Transceiver lässt sich sowohl mit 12-V- als auch mit 24-V-Bordnetz betreiben, was vor allem Lkw-Fahrer und Bootsführer begrüßen dürften. Der Lieferumfang entspricht dem Standard: Transceiver (Abmessungen:  $170$  mm  $\times$  52 mm  $\times$  $144$  mm,  $B \times H \times T$ ; Masse: 1 kg), Handmikrofon, Stromversorgungskabel, Mobil- und Mikrofonhalterung inkl. Schrauben, gedruckte Bedienungsanleitung.

#### Bedienung

An- und ausgeschaltet wird der Transceiver über den Doppeldrehknopf, der gleichzeitig zur Wahl der NP-Lautstärke dient. Der etwas zurückliegende äußere Ring des Knopfs ist für die stufenlose manuelle Einstellung der Ansprechschwelle der Rauschsperre zuständig. Zusätzlich bietet der xm 5006e eine automatische Squelch-Funktion (Automatic Squelch Control, ASC).

Einen separaten Kanalwahlschalter hat das Gerät nicht, man springt vielmehr mittels der Pfeiltasten rechts neben dem Display bzw. auf dem Handmikrofon schrittweise zwischen den bis zu 80 CB-Kanälen. Wie heute üblich, lässt sich die Kanalbelegung mithilfe einer Tastenkombination beim Einschalten an verschiedene europäische Lösungen anpassen. Dazu gehören die Zusatzkanäle in Deutschland, Tschechien und Großbritannien bzw. der Frequenzversatz in Polen.

Für die Umschaltung zwischen AM und FM ist eine separate Taste zuständig, was ebenfalls für die direkte Wahl der sogenannten Not- und Anrufkanäle 9 AM sowie 19 FM gilt. Ein Druck

> Stabo hat beim xm 5006e den Lautsprecher auf der Frontseite untergebracht. Die Kanalwahl erfolgt über Tasten auf dem Handmikrofon.

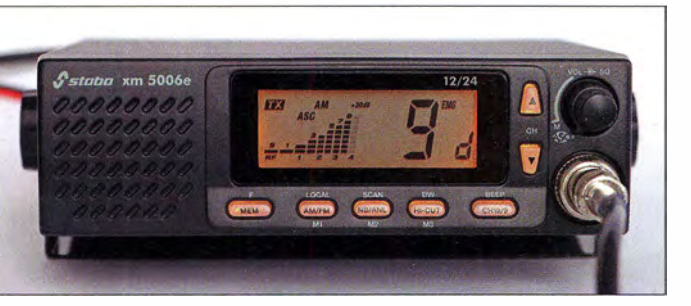

Ein Drehknopf mit Mehrfachfunktion liegt gut zugänglich gegenüber am rechten Rand der Gerätefront. Direkt darunter ist eine sechspolige Mikrofonbuchse für den Stecker des mitgelieferten Handmikrofons positioniert, für dessen festen Sitz eine Überwurfmutter sorgt. Auf der Oberseite des Mikrofons liegen zwei Tasten, über die sich von einem zum nächsten Kanal schalten lässt.

Sieben weitere Bedientasten mit Hintergrundbeleuchtung sind auf der Frontplatte um das zentrale LC-Display angeordnet. Es bietet auf 62 mm  $\times$  22 mm (Breite  $\times$  Höhe) ausreichend Platz für die kontrastreiche Anzeige von Kanal und weiteren Betriebsparametern. Dazu gehören bei Empfang eine S-Meter-Anzeige bzw. beim Senden die relative Ausgangsleistung. Eine SWV-Messung ist nicht integriert.

Die Rückseite ist mit den üblichen Anschlussmöglichkeiten bestückt, also S0239-Buchse fürs  $50-\Omega$ -Antennenkabel und 3.5-mm-Monoklinke für einen externen Lautsprecher. Das Kabel der Stromversorgung ist nicht fest mit dem Gerät verbunden, sondern lässt sich über eine weitere

Das Stromversorgungskabel ist abnehmbar; weitere Buchsen dienen zum Anschluss von Antennenkabel und externem Lautsprecher.

auf die Taste Hi-Cut sorgt überdies für eine Beschneidung der Höhen beim Empfang, während über NB/ANL der integrierte Störaustaster aktivierbar ist.

Damit liegen alle zentralen Funktionen im direkten Zugriff durch den Nutzer, was vor allem beim Einsatz im Fahrzeug eine nicht zu unterschätzende Eigenschaft ist.

#### Weitere Funktionen

Beim Betrieb an einem Mobilstrahler dürfte der über die Taste Local aktivierbare HF-Abschwächer zwar eher nicht zum Einsatz kommen müssen, doch dies kann sich bei Verwendung leistungsfähigerer Dachantennen ändern.

Zudem sind drei Speicherplätze mit Kanälen belegbar, wobei sich das Gerät jeweils auch die

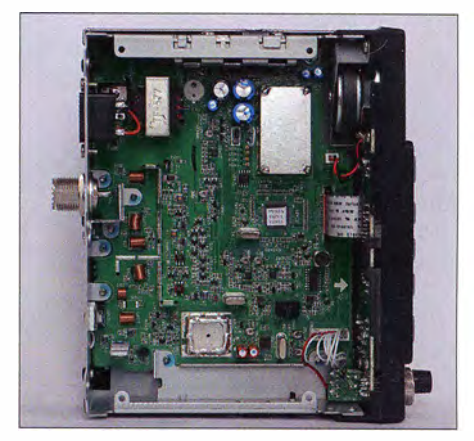

Nach Abnahme der unteren Gehäusehälfte ist der Blick frei auf den sauberen Aufbau des CB-Trans-Fotos: DL1ABJ

gewünschte Sendeart AM bzw. FM sowie den Status von Störaustaster und Tiefpass-Filter (Hi Cut) merkt. Dies kann durchaus hilfreich sein, wenn man im 80-Kanal-Modus schnell zwischen häufig genutzten und weit auseinander liegenden Kanälen wechseln will.

Zuständig sind hierfür die drei Tasten M1, M2 und  $\overline{M3}$  unterhalb des Displays: Drückt man zunächst auf  $MEM$  und dann auf  $MI$ , wird aus dem Speicher der entsprechend abgelegte Kanal aufgerufen.

Für den integrierten Suchlauf sind zwei Modi aktivierbar: Der Kanalsuchlauf läuft über sämtliche 40 bzw. 80 Kanäle , abhängig von der aktuell gewählten Länderkonfiguration. Ist die Ländernorm für Deutschland aktiv, wählt der Kanalsuchlauf auf den Kanälen 1 bis 40 AM und schaltet dann automatisch bis Kanal 80 auf FM um. Dagegen beschränkt sich der Speichersuchlauf auf die drei Speicherplätze sowie die Anrufkanäle 9 und 19.

Im Vergleich zu den meisten anderen CB-Mobilgeräten ist das xm 5006e damit hinsichtlich des Suchlaufs geradezu üppig ausgestattet.

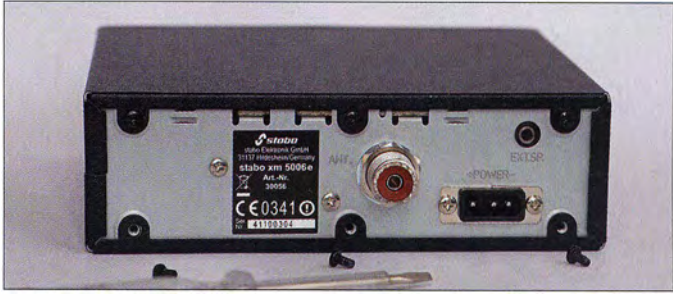

Die Haltezeit nach einer wieder geschlossenen Rauschsperre ist allerdings auch hier nicht individuell festlegbar und auf 3 s fixiert.

#### Fazit

Der xm 5006e ist ein gut ausgestatteter CB-Transceiver für AM und FM, der zudem durch ein transparentes Bedienkonzept überzeugt. Besteht im Kfz die Möglichkeit zum Einbau, bietet dieses Gerät deutlich mehr Kornfort als die neuen 11-m-Mobilgeräte im Miniformat. Dies hat mit 240 € zwar einen merklich höheren Preis, doch lässt sich dieser robuste Transceiver ohne Zusatzeinstellung direkt ans 24-V-Bordnetz anschließen.

Als Zubehör sind ein Einbaurahmen sowie ein drahtloses Handmikrofon erhältlich.

## **Kurzwelle** in Deutsch

Liste analoger deutschsprachiger Sendungen auf Lang-, Mittel- und Kurzwelle

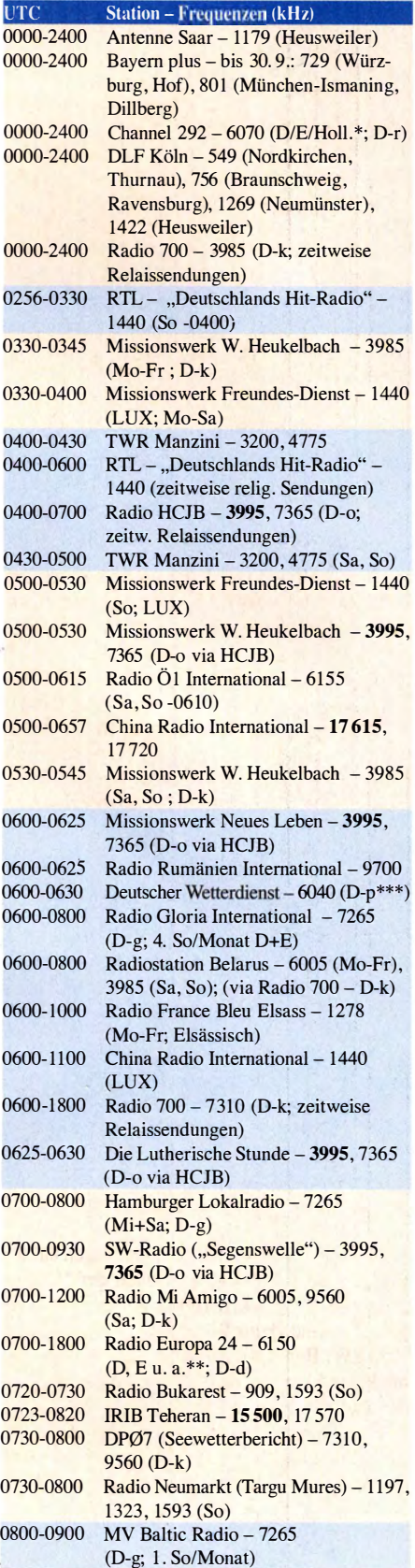

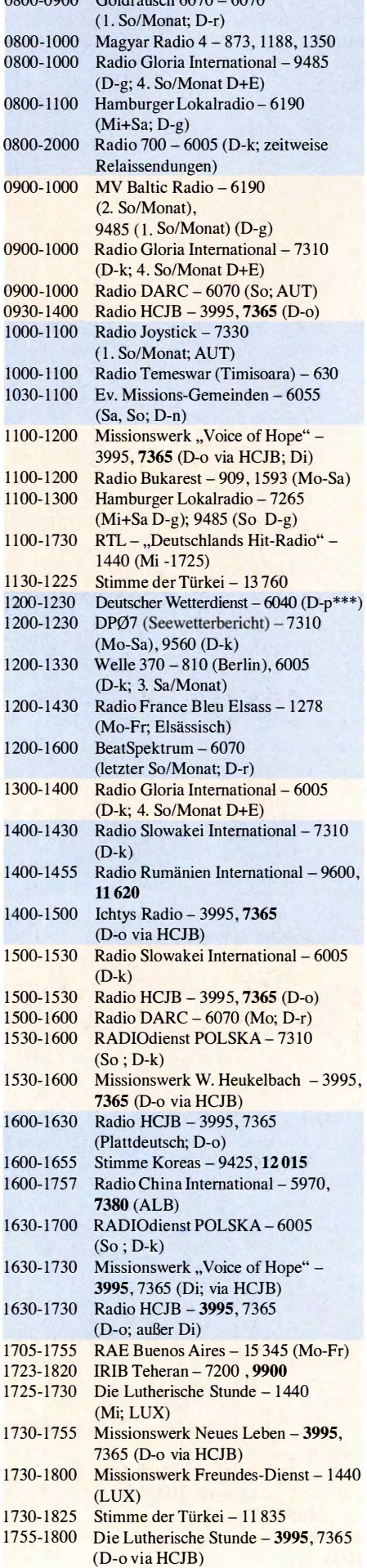

0800-0900 Goldrausch 6070 - 6070

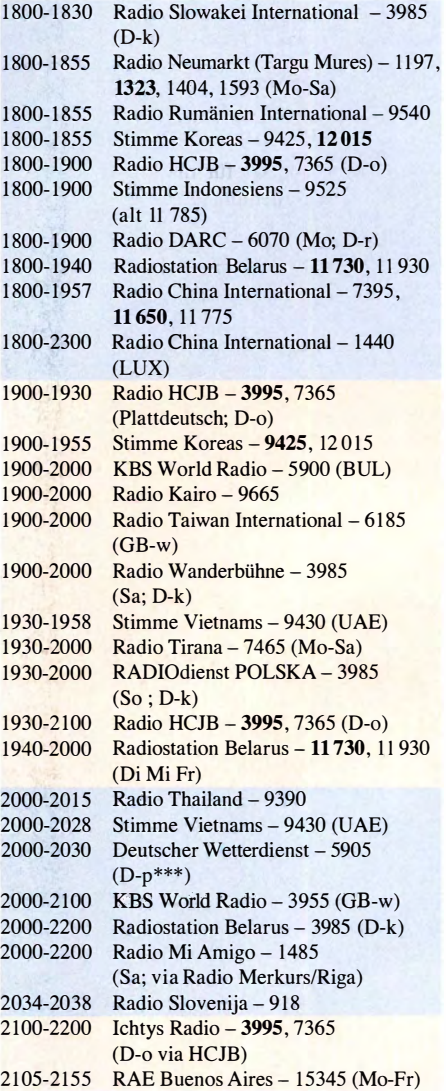

## Sendungen im DRM-Modus

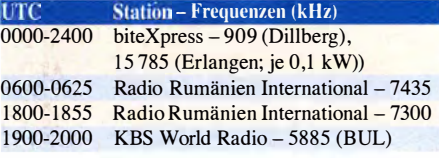

- \* u. a. versch. "historische" Seesenderprogramme; Info: www.radio-6150.de/deutsch/programm/
- \*\* Testprogramme; nicht verwechseln mit Channel 292 (ex Radio 6150)
- \*\*\* Seewetterbericht; in Planung

#### Viele Stationen strahlen ihre Programme über Relaisstationen aus, die zum Teil außerhalb des Ursprungslandes liegen. Die Standorte sind wie folgt gekennzeichnet:

- 
- ALB Albanien (Cerrik)<br>AUT Österreich (Moosbrunn)
- BUL Bulgarien (Kostinbrod)
	- D Deutschland (Datteln-d, Göhren-g, Kall/Eifel-k, Nauen-n, Weenermoor/Ostfriesland-o, Pinneberg-p, Rohrbach-r)
- FRA Frankreich (Issoudun)
- GB Großbritannien ( Woofferton-w)
- LUX Luxemburg (Marnach)
- UAE Vereinigte Arabische Emirate (Dhabayya)

Die am besten hörbaren Frequenzen sind in Fettdruck wiedergegeben.

# BC-DX-Informationen

Urlaubszeit bedeutet für mich unter anderem mehr Zeit für Fernempfang. Gerne nutze ich daher Auslandsreisen, um andere Empfangsgegebenheiten zu erkunden und aus Platzgründen zu Hause nicht realisierbare Antennen aufzubauen.

#### **Fuerte-DX**

So bot im vergangenen Jahr unser Ferienhaus nahe der Nordspitze Dänemarks nicht nur eine sehr störungsarme Umgebung, sondern zudem viel Platz für Drahtantennen. Ein SDR ermöglichte mir Aufnahmen kompletter Bänder, die ich in den Wochen nach unserer Rückkehr in

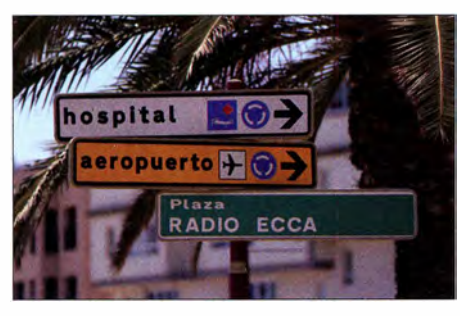

Als bislang einzige kanarische Station hat Radio ECCA seine Mittelwelle aufgegeben und verlässt sich für die Programmverbreitung heute allein auf UKW sowie Internet. Dem angesehenen Bildungsund Kultursender wurde auf Fuerte ein parkähnlicher Platz gewidmet.

aller Ruhe auswerten konnte. Dank solcher SDR-Mitschnitte lassen sich Familienurlaub und Leidenschaft fürs Radiohobby wunderbar miteinander vereinbaren.

Unsere diesjährige Reise auf die Kanareninsel Fuerteventura, kurz "Fuerte", erforderte hinsichtlich BC-DX einen anderen Ansatz: Da die Unterkunft kaum Möglichkeiten für den Antennenbau bieten würde und ich mich überdies auf den Mittelwellenempfang mit einfachen Mitteln konzentrieren wollte , beschränkte sich die Empfangsanlage auf zwei Reiseradios und deren eingebaute Antennen.

Notfalls, also bei einem hohen elektrischen Störpegel in der Unterkunft, könnte ich damit für Empfangsversuche portabel einfach jederzeit einen ruhigeren Standort in der Umgebung aufsuchen. Mit SDR, Computer und externer Antenne wäre ich zu unflexibel.

#### **Reiseradios**

Mein Hauptempfänger war ein Tecsun PL-880 (s. Erfahrungsbericht FA 3/14), der in allen Rundfunkbändern gute Leistungen bringt und trotz fehlendem UKW-RDS-Decoder bei Verwendung der eingebauten Antennen etwa einem ATS-909X deutlich überlegen ist. Als großer Pluspunkt bestätigte sich bei dieser Gelegenheit einmal mehr die sehr transparente NP-Wiedergabe , was die Lesbarkeit auch schwach einfallender Signale unterstützt.

Als Zweit- bzw. Reserveempfänger ging ein Degen DE1103 (s. Erfahrungsbericht FA 12/05) mit auf die Reise , insbesondere wegen der vergleichsweise hohen MW-Empfindlichkeit und der guten UKW-Empfangsleistung.

Für NP-Mitschnitte diente ein MP3-Recorder vom Typ Philips DVT6000 , dessen Eingang für externe Audioquellen intern zwischen Mikrofon und Line umschaltbar ist. Zudem ist ein Empfänger für das UKW-BC-Band integriert. So sind damit jederzeit Mitschnitte von UKW-Sendungen möglich, wobei die NF-Qualität über den Line-Eingang allerdings hörbar besser ist. Hilfreich: Die Audiodateien werden mit Datum sowie Startzeitpunkt der Aufnahme benannt, sodass eine zeitliche Zuordnung später leicht möglich ist.

#### **Ortssender**

Auf den Kanarischen Inseln dient neben UKW weiterhin die Mittelwelle zur Inlandsversorgung, wobei auf Fuerteventura selbst kein Sender für den Mittelwellenbereich steht.

Mittags um 1300 UTC sind diese kanarischen MW-Sender über die im PL-880 eingebaute Ferritstabantenne in Ortssenderqualität ( $O = 4$ ; gemäß SINPO) aufzunehmen: aus Las Palmas kommen Radio Nacional auf 576 kHz , Radio 5 auf 747 kHz , COPE Radio Popular auf 837 kHz und esRadio auf 1008 kHz; aus Santa Cruz de Tenerife senden Radio Nacional auf 621 kHz, Radio 5 auf 720 kHz , COPE Radio Popular auf 882 kHz und SER Radio Club Tenerife auf 1 179 kHz . Tagsüber kommen Regionalsendungen, sonst das Zentralprogramm aus Madrid. Der Kultur- und Bildungssender Radio ECCA hat seine Mittelwelle 1269 kHz vor einigen Jahren scheinbar endgültig abgeschaltet.

Vom spanischen Festland ist zur Mittagszeit außerdem auf 684 kHz Radio Nacional Andalucia aus Sevilla (600 kW) schwach hörbar. Etwas besser (0 = 3) kommen die Signale von Radio Marokko aus Sidi Bennour auf 540 kHz (300 kW) sowie von der nördlich der Kanaren gelegenen Nachbarinsel Madeira an. Von dort sendet Posto Emissor do Funchal (3 kW auf 1530 kHz) sein von Musik dominiertes Programm in Portugiesisch, während das öffentlich-rechtliche RDP Madeira seine Mittelwellen nicht mehr nutzt.

Das UKW-Rundfunkband ist überall auf den Kanaren mit zahlreichen Stationen dicht gedrängt gefüllt. Die meisten Stationen senden logischerweise ausschließlich auf Spanisch, einige zudem in den Sprachen der größten Urlaubergruppen.

Zu den im Norden von Fuerte gut aufzunehmenden deutschsprachigen Sendern gehören Radio Atlantis auf 101,7 MHz und Radio Europa auf 102,5 MHz. Zudem hörte ich gelegentlich ein deutschsprachiges Programm des internationalen Missionssenders Adventist World Ra $dio$  auf  $103.4$  MHz.

#### **Fernempfang**

Wer wie ich gerne Informationsprogramme hört, wird eher nicht zum Stammhörer der genannten deutschsprachigen UKW-Stationen. Zumal man dort am Sonntag schon einmal die Wiederholung eines Wetterberichts vom Freitag genießt, der über das für Samstag erwartete Wettergeschehen berichtet.

Als eine Wohltat empfand ich daher den abendlichen Empfang nach 2100 UTC der Sendung "Das war der Tag" vom Deutschlandfunk direkt aus Deutschland auf der Mittelwelle 1 422 kHz (400 kW aus Heusweiler). Ein ebenfalls für diese Frequenz gelisteter Sender aus Algerien (50 kW) wurde "genau rechtzeitig" zum Beginn unserer Reise inaktiv, sodass der DLF-Empfang bei Dunkelheit täglich störungsfrei mit bis zu  $O = 4$  möglich war.

Zu einem abwechslungsreichen Musikprogramm verhalf mir Radio Gibraltar, das auf 1458 kHz ( 4 kW) regelmäßig abends erstaunlich kräftig und stabil zu hören war. Im Fading gelangte manchmal zwar Lyca Radio aus Großbritannien mit seinem asiatischen Programm in den Vordergrund, dies jedoch eher selten. Morgens bis zum Morgengrauen gelang der Empfang aus Gibraltar ebenfalls nahezu störungsfrei.

In Deutschland ist diese Station bislang ebenso wenig zu empfangen wie der RDP-Regionalsender von den Azoren. Letzteres gelang auf Fuerte morgens und abends bis zur bzw. ab der Dämmerung mit eher leisem Signal auf der Mit-

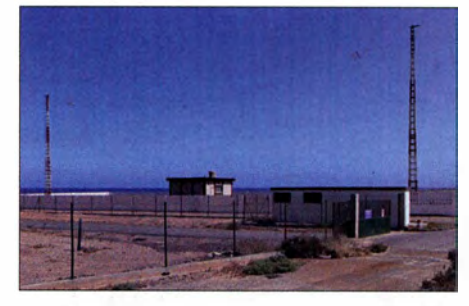

Bereits tagsüber sind auf der Kanareninsel die ungerichteten Funkbaken mit den Kennungen VR (365kHz; Gran Canaria), LZ (310 kHz; Lanzarote) sowie FV (397 kHz) empfangbar. Letztere hat ihre Sendeanlage (s. Foto) etwas südlich des Inselflughafens von Fuerteventura. Fotos: DL1ABJ

telwelle 828 kHz (1 kW). Mit etwas Glück hörte man in der Dämmerungsphase die Azoren-Version des Programms Antena 1, sonst kam das Zentralprogramm aus Lissabon . Auf der Parallelfrequenz 693 kHz war nur Spanien hörbar: Ein schöner DX-Empfang war für mich Radio Free Africa (RFA) aus Tansania auf 1377 kHz (50 kW). Dieser Privatsender ist selten in Deutschland hörbar, wenn France Info (300 kW) seinen Sender einmal nachts abschaltet. Auch auf Fuerte dominierte Frankreich zumeist den Kanal, doch nach sorgfältiger Ausrichtung des Empfängers samt dessen Ferristabantenne kam das Signal aus Afrika manchmal deutlich aus dem Rauschen hervor und brachte ein Programm mit afrikanischer Popmusik sowie Ansagen mit. Dies gelang allerdings nicht täglich und nur bei angehobenen MW-Ausbreitungsbedingungen.

Übrigens: Da derzeit in Frankreich Überlegungen laufen, wie in Deutschland die MW-Ausstrahlung aufzugeben , könnte RFA künftig öfters auch in Mitteleuropa aufzunehmen sein.

Regelmäßig in den Abendstunden waren auf der Kanareninsel die Relaisstationen der Voice of America auf 1530 kHz (600 kW; São Tomé und Príncipe) und Trans World Radio auf 1566 kHz (100 kW; Benin) hörbar. Leider gab es weiterhin keine Spur von Radio Gambia auf 648 kHz, denn der Sender ist seit einigen Jahren nicht auf MW aktiv; dies gilt ebenso für Radio Rurale aus Guinea auf 1 386 kHz.

Fazit: Nach wie vor sind schon mit wenig Aufwand und einem auf MW empfindlichen Reiseradio unterwegs interessante BC-DX-Erfolge möglich. Harald Kuhl
## Ausbreitung September 2015

#### Bearbeiter:

Dipl.-Ing. František Janda, OK1HH CZ-251 65 Ondi'ejov 266, Tschechische Rep.

Das sekundäre Maximum des gegenwärtigen Elfjahreszyklus liegt schon sicher hinter uns . Auf den oberen HF-Bändern sind wir mit dieser Tatsache in diesem Sommer mehr oder weniger bereits vertraut geworden . Der Herbst wird selbstverständlich viel besser, aber was die Öffnungen der obersten Kurzwel lenbänder betrifft, lasse ich mich lieber nicht zu einer Vorhersage vor dem Beginn des nächsten Sonnenfleckenzyklus verleiten.

Zur Berechnung der nutzbaren Frequenzen und Dämpfungswerte im September können wir die folgenden geglätteten Sonnenfleckenzahlen der einzelnen Vorhersagezentren verwenden: NOAA Space Weather Prediction Center SWPC (www. swpc.noaa.gov)  $R = 48.6 \pm 7$ ; ferner aus Australien vom IPS Radio and Space Services (www.  $ips.gov.au$ )  $R = 62,7$  und aus Belgien vom Solar Influences Data Analysis Center SIDC (http:// sidc.oma.be/)  $R = 66 \pm 7$  mit der klassischen Methode und überraschenderweise hoch  $R = 90 \pm 8$ mit der kombinierten Methode . Dr. Hathaway vom NASA Ames Research Center in Kalifornien (http://solarscience.msfc.nasa.gov/) gibt  $R =$ 52,4 an. Für Amateurfunkanwendungen wählen wir sorgfältig  $R = 64$ , was einem solaren Flux von  $SF = 114$  s. f. u. entspricht, und lassen uns überraschen.

Es ist wirklich so, dass gerade in diesem Sonnenfleckenzyklus die Sonne gezeigt hat, dass einfach alles möglich ist.

Wenn dir die Natur zeigen will, dass es vorbei ist mit den besseren HF-Ausbreitungsbedingungen, genauer gesagt mit regulären Öffnungen der oberen KW-Bänder, dann betrachte den Juli als typisches Beispiel. Die Sonnenaktivität stieg so etwa bis 7. Juli, wobei der 4. 7. der beste Tag des Monats war, und dann ging es nur noch nach unten. Während des Abschwungs gab es drei Perioden mit erhöhter geomagnetischer Aktivität (11. bis 13., 23 . und 30. bis 31.7 .), von denen sich die Ionosphäre erholt hat. Wir beobachteten nicht allzu oft das Auftreten der sporadischen E-Schicht und Fortuna war nur denen hold, die intensiv das magische 6-m-Band beobachteten.

Die Vorhersagen für den September sehen zuversichtlich aus, besonders wenn wir annehmen, dass neben saisonalen Änderungen auch die Son-

nenaktivität wieder ein wenig steigen wird. Mit etwas Glück wird es im lang anhaltenden Abwärtstrend einen kleinen "Blip" nach oben geben. Mit den zwei oberen KW-Bändern 10 m und 12m können wir, abgesehen von südlichen Ausbreitungsrichtungen , nicht mehr rechnen . Aber auf 15 m werden viele DX-Stationen zu finden sein. Außerdem wird entlang der parallel zum Äquator verlaufenden Funkwege das 20-m-Band zuverlässig öffnen. In der zweiten Monatshälfte verbessern sich die DX-Bedingungen auf den unteren KW-Bändern rasch .

Die Mittelwerte der bekannten drei Aktivitätskennziffern für Juli sind: Sonnenfleckenzahl R;  $= 64,4$ , solarer Flux SFi = 107 s. f. u. und der geomagnetische Index  $A$  (Wingst) = 11,3. Die geglättete Sonnenfleckenzahl für Januar 20 15 beträgt  $R_{12} = 64.3$ .

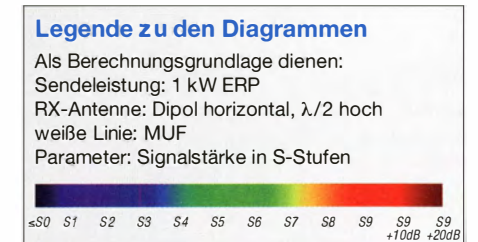

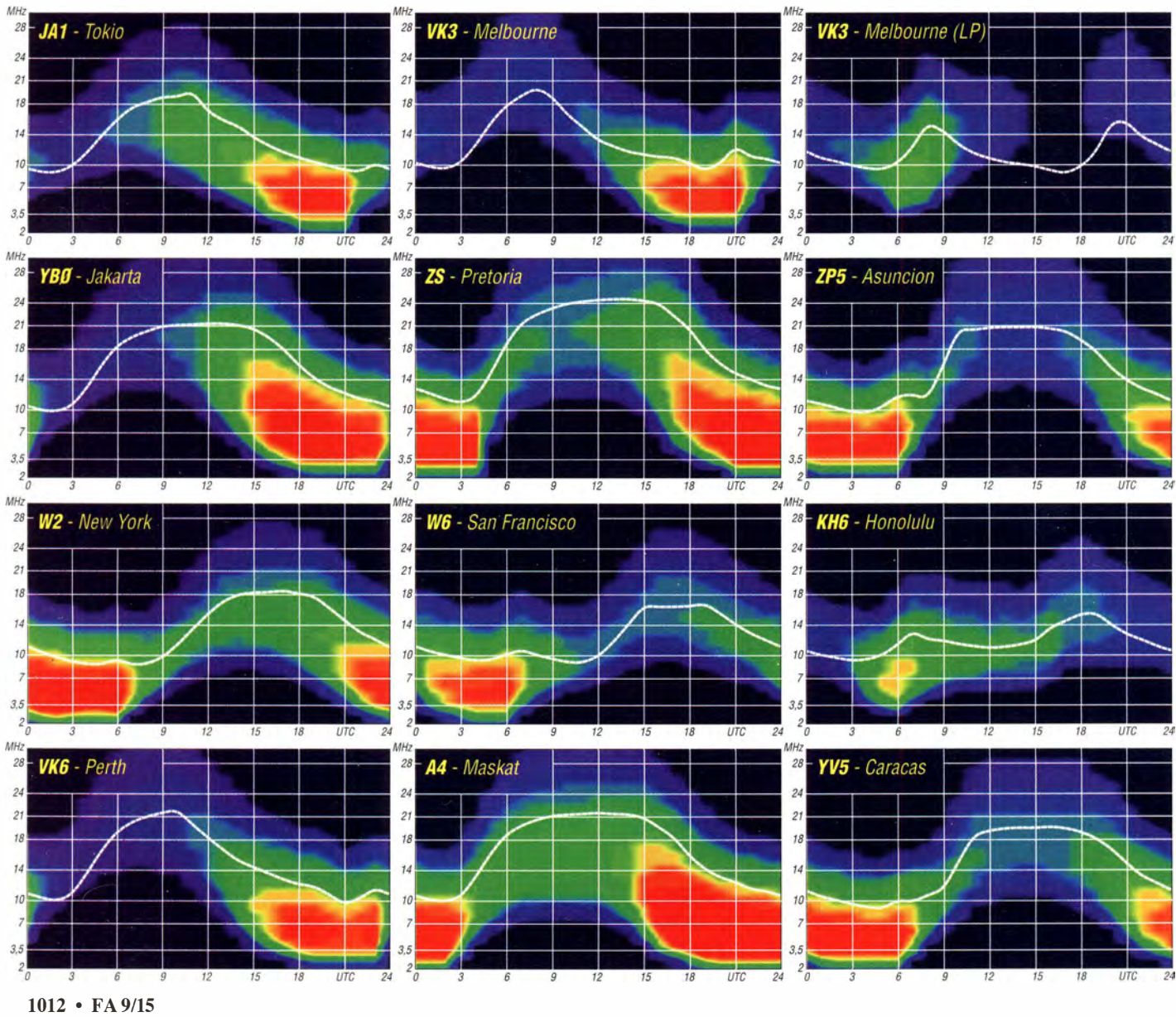

## IOTA-QTC

Bearbeiter: Dipl.-Ing. (FH) Mario Borstel, DL5ME PSF 113527, 39034 Magdeburg E-Mail: dl5me@darc.de

#### $\blacksquare$  Inselaktivitäten/Rückblick

Europa: Tony, EI2KC , Tony, El3HA, Declan, EI6FR, und Liam, EI7DSB, sind noch bis 27.8.15 unter dem bekannten Rufzeichen EJ7NET von Gola, EU-121, zu hören. - Bill, K2HVN, ist vom 31.8. bis 7.9.15 als TF/K2HVN von lsland, EU-021 (LH-2975), im Ferienstil zu arbeiten. - Alfredo, IK7JWX, berichtet, dass ein mehrköpfiges Team vom 2. bis 9.9. 15 unter ZAOI von Sazan, EU-169 (LH-0028), QRV wird. QSL via IK7JWX weitere Informationen unter ZAOI auf der QRZ. com-Website . - Oliver, DK7TX, aktiviert vom 4. bis 16.9. 15 als SV8/DK7TX im Urlaubsstil die Inseln Artemis und Diaporos, beide EU-174, in SSB. Gefunkt wird mittels Autobatterie. - Rene, DL2JRM, ist wieder auf Tour und bringt vom ll. bis 14.9. 15 als MJ/DL2JRM Jersey, EU-013 (LH-0818), in den Äther. - Erik, ON4ANN, Philippe, ON4ACP, Erik, ON4CCV, Paul, ON5PDV, und Walter, ON8CW, planen vom 14. bis 18.9. 15 unter F/ON6DB die Aktivierung von Batz, EU-

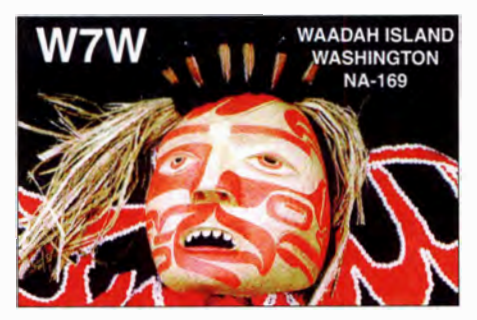

105 (LH-0680). Es sollen alle Bänder und Sendearten bedient werden. QSL über ON4ANN. Mehr Informationen auf users.telenet.be/ n4ann/eu105. - Mia, OX5M, Daniel, OX5T, und Jörgen, OZ0J, bringen vom 16. bis 23.9.15 die Klubstation JW5E auf Spitzbergen, EU-026 (LH-0125), auf die Bänder. Das Rufzeichen JW/OX5M soll gemeinsam genutzt werden - vorgesehen sind alle HF-Bänder, sowie SSB und CW und Digimodes. OSL via OZ0J, vorzugsweise via OQRS. - Sandro, VE7NY, war Ende Juli kurzfristig stundenweise an drei Tagen unter YPOH von der noch raren IOTA-Gruppe EU-191 QRV geworden. Er schloss sein Log mit 1200 QSOs.

Afrika: Ken, LA7GIA, funkt vom 14. bis 23.9.15 unter D67A von den Komoren, AF-007 (LH-3027). Es soll eine 500-W-PA zum Einsatz kommen. Näheres auf la7gia.com/ d67gia-2/index.

Asien: Das Highlight des Monats kommt von einem achtköpfigen russischen Team, das beabsichtigt, in der ersten Septemberwoche unter RT9K/O die New-One AS-203 in die Luft zu bringen. Die Shelikhova-Küstengruppe (RR-1 3-18) besteht aus sechs Inseln und liegt im Ochotskischen Meer. Teilnehmer der Gruppe sind u. a. die bekannten DXer, Valery, UAOZC , und Victor, RWOBG . Es sollen alle Sendearten

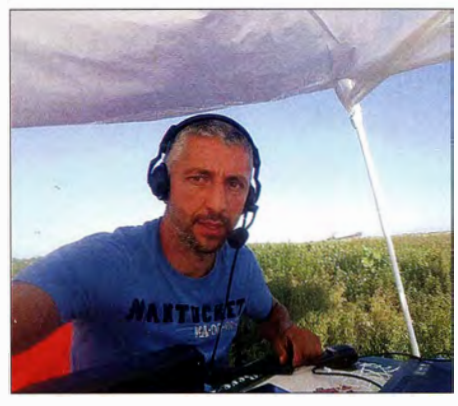

Sandro, VE7NY, beim Funkbetrieb als YP0H von<br>Happiness-Eiland (EU-191) Quelle: VE7NY Happiness-Eiland (EU-191)

zum Einsatz kommen. QSL via RX9KM und OQRS (ClubLog). Weitere Informationen unter www.qrz.com/db/RT9K/0. - Takeo, JA1NEJ, aktiviert vom 4. bis 7.9.15 als JD1BOH die Ogasawara-Inselgruppe, AS-031 (LH-2269). OSL via Heimatrufzeichen. - Ende Juli, bedingt durch schlechtes Wetter vor Ort, ist das russische Team mit einigen Tagen Verspätung unter R3RRC/O von der raren IOTA-Gruppe AS-082 QRV geworden.

Nordamerika: Yuri, N3QQ, und Darryl, WW7D, meldeten sich kurz entschlossen zum IOTA-Contest von Waadah, NA-169. Leider konnte das Duo kaum in Europa gehört werden. - Die für Mitte bis Ende Juli unter H76W angekündigte Inselexpedition von NA-212 erwies sich als Fehlschlag, nur an zwei Tagen konnte für wenige Stunden gefunkt werden, sodass diese IOTA-Gruppe nichts an ihrer Rarität eingebüßt hat.

Ozeanien: Mike , AG6IP, ist vom 4. bis 19.9. 15 unter dem Sonderrufzeichen K6W von Wake , OC-053 (LH-2293), in SSB zu hören. QSL über AG6IP. - Heinz, DF1YP, plant vom 5.9. bis 1.10.15 als FO/DF1YP im Urlaubsstil von Moorea, OC-046 (LH-0465), vorzugsweise in SSB QRV zu sein. - Ken, JP1RIW, ist vom 12. bis 16. 9. 15 nochmals als T88KH im Ferienstil aktiv. QSL via BM2JCC bzw. OQRS. - Ein britisches Team, namentlich Don, G3BJ, Chris , G3SVL, Nigel, G3TXF, David, G3WGN, Mike, G3WPH, Hilary, G4JKS, und Justin, G4TSH, gehen vom 15. bis 29 .9. 15 als E6GG von Niue , OC-040, in die Luft. Ihr QTH befindet sich auf der Nordseite der Insel, dadurch hat man freie Abstrahlrichtung nach Europa, Asien und Nordamerika und hofft auf viele QSOs . QSL via G3TXF und OQRS (Clublog). Weitere Informationen unter www.e6gg.com.

Nobuaki, JA0JHQ, meldet sich vom 19. bis 25.9.15. unter JA0JHQ/VK9C von Cocos (Keeling) OC-003. Ausführliche Hinweise auf pandasan.jimdo.com. - Fumi, JF2SQB, plant vom 20 . bis 22 .9. 15 Funkbetrieb als T88QB von Palau, OC-009. Vorgesehen sind alle Sendearten. - Aki, JA1NLX, wird vom 23. bis 28 .9. 15 nochmals als 3D2YA von Yangeta, OC-156, aktiv sein. OSL direkt via JA1NLX, OQRS (CL) ist ebenfalls möglich - kein Büro-Service mehr. Aktuelles unter aki.blogspot.jp/ search/label/3d2ya\_2015.

Stan, LZ1GC, reist vom 24.9. bis 4.10.15 nochmals Richtung Pazifik und will sich unter T2GC von Tuvalu, OC-015, auf den Bändern melden. Näheres auf www. c21gc.com.

Uli, DL2AH, geht wieder auf Tour und wird vom 30 .9. bis 16. 10. 15 unter NHO/DL2AH im Urlaubsstil von den Nördlichen Marianen, OC-086 (Rota), zu hören sein. Ihm stehen 100 W sowie eine Triple-Leg-Antenne zur Verfügung . - Rob , N7QT, und Melanie , N7BX, aktivieren vom 27.9. bis 29.10.15 unter E51MOT das Manihiki-Atoll, OC-014. Zum Einsatz kommen eine 500-W-Endstufe und eine Vertikal . OSL an N7OT. - Mami, JP3AYO, und Sanny, JJ3CIG, planen vom 24 . bis 28 .9. 15 als V73YL und V73H Funkbetrieb von Majuro, OC-029, im Ferienstil. - Mitte Juli wurde Budi, YF1AR, kurzfristig für einige Tage von verschiedenen Inseln der IOTA-Gruppe OC-177 QRV. - Ende Juli aktivierte ein fünfköpfiges Team unter VK2SSI die rare Inselgruppe OC-194, man schloss nach 48 h die Logs mit 5600 QSOs im Gepäck.

Südamerika: Geoff, G80FQ, funkt noch bis 30.9. 15 als HC8/G80FQ in seiner Freizeit von der Insel Isabela in der Galapagos-Gruppe SA-004 (LH-2957) . Die QSL-Karte geht über HA3JB.

#### ■ Rückblick IOTA-Contest 2015

Bei einem Solarflux-Index von 94 hielten sich die Condx leider in Grenzen . Auf dem 15-m-Band konnten noch QSOs nach Nord- und Südamerika, Asien und teilweise nach Ozeanien gefahren werden, wenn auch teilweise mit sehr leisen Signalen. Das 10-m-Band war nur zeitweise für Europa-QSOs zu gebrauchen, DX-Stationen wurden nicht gehört.

Auch das lokale Wetter schränkte durch ein Orkantief in Nord- und Mittel -DL den Funkbetrieb sowohl bei den Inselstationen, als auch bei den Feststationen, erheblich ein. Davon dürften der östliche Nordseeraum sowie auch der westliche Ostseeraum mit OZ und Süd-SM betroffen gewesen sein . Ohne Ankündigung bzw. sehr kurzfristig tauchten u. a. die raren IO-TA-Gruppen NA-008 (VE3KTB/VY0), NA-156 (VYOBRR), AS-094 (B7/BA4TB) und OC-1 86 (YB4IR/2) auf.

Deutsche Stationen waren wie immer, sowohl von DL-Inseln als auch von unterschiedlichen europäischen Inseln On-air QRV (siehe Tabelle); ohne Gewähr und Vollständigkeit) .

Eine Auswertung zum Contest 2015 wird wie immer auf http://iotacontest.com/contest/iota/ 20 15/fina/Score.php zu finden sein .

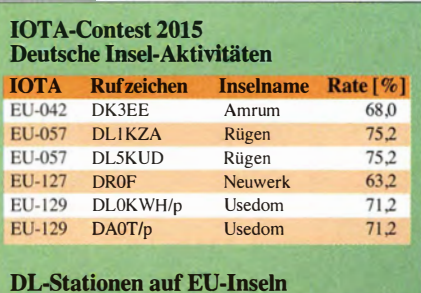

#### IOTA Rufzeichen Rate [%] EU-013 MJ/DK2TG 89,0 EU-043 SM6/DF4ZL 53,1 EU-136 9A/DM5JBN 64,4 EU-170 9A/DK3QZ 63.6 EU-171 OZ/DL7CX 57,0 **ELL172** OZ/DL5CW 57,4 EU-172 OZ/DL2JRM 57,4

## Digital-QTC

Bearbeiter:

Dipl.-Ing. Jochen Berns, DL1YBL Heyerhoffstr. 42, 45770 Mari E-Mail: dl1 ybl@dbOur.de

Jürgen Engelhardt, DL9HQH Azaleenstr. 31, 06122 Halle Packet-Radio: DL9HQH@DBOZWI E-Mail: dl9hqh@gmx.de

## Digital Voice

#### **DMR-Codeplug-Converter** zwischen Tytera MD-380 und CS700

Bryan, KB9YEN, hat einen Codeplug-Converter für Tytera und ConnectSystems geschrieben - allerdings funktioniert dieser derzeit noch in der Version 0.0.1a (alpha). Mittels Python-Script konvertiert er von TYT-MD-380 nach Connect-Systems CS700 . Der TYTCS-Converter befindet sich in einem Vorstadium, funktioniert jedoch schon recht ordentlich . Die Software ist weder von CS noch von Tytera freigegeben. Aber jeder kann die Software testen. Wer Verbesserungen hat oder findet, sollte dem Autor dies mitteilen, um zu verhindern, dass es eine unübersichtliche Anzahl von geänderten Versionen gibt. Empfehlenswert ist, dass nur erfahrene OMs diese Software nutzen. Entsprechende Updates sollte man vorher von seinen Codeplugs und Parametern ablegen. Download und weitere Informationen unter www.kb9yen.com/index.php/projects/dmr.

tnx Bryan McWhirt, KB9YEN (bryan@kb9yen. com)

#### • ThumbDV für einen Handheld-Windows-8-Tablet-PC

Eine schöne Lösung für ein portables DV/D-STAR-Handheld-Gerät zeigt John Hays auf seiner Website. Für etwa 200 US-\$ kann man ein Windows-Tablett mit 7"-Display und dem ThumbDV kaufen - Informationen unter http:// nwdigitalradio. comlthumbdv-create-a-handheld -for-under-200. Als Software wird G4KLX Dummy repeater + ircDDBGateway genutzt. Dutch\*STAR-Beta-Node-DV unterstützt den ThumbDV direkt, deshalb wird empfohlen, auf diese Kombination zu setzen.

Auf der NW Digital Radio Page gibt es noch mehr Produkte zu finden, wie das DV3000-D-STAR-AddOn-Modul für UDRX/OdroidC1/R-Pi oder den bereits hier vorgestellten UDRX-440-Mobile-Transceiver.

#### **E** MoenComm und STAR\*DV

Jim, K6JM, präsentiert das auf der Website www. moencomm. com/#StarBoard. Sein als USB-Dongle ausgeführtes Gerät besitzt Schnittstellen für Mikrofon und Lautsprecher, sodass man den AMBE-Codec auch für andere Zwecke nutzen könnte. Das Gerät ist derzeit kompatibel mit D-STAR ohne Handfunkgerät, nutzt dabei, wie schon lange bekannt, einen PC mit Internetanschluss oder einen Raspberry-Pi bzw. Linux-Desktop-PC . Es arbeitet mit G4KLX-ircDDBGateway, um Links zum REF/XRF/DCS herstellen zu können . CCS ist auch möglich. Der Preis liegt bei ca. 1 29 US-\$ . Die neu entwickelte SDV-Software für Linux und Windows ist dabei. Auf der Website gibt es genaue Anleitungen, wie man SDV auf einem Pi oder auf Windows installiert.

Auch ein STAR\*Board als GMSK-Node-Adapter ist erhältlich. Dieses ist komplett gefertigt und beinhaltet die Dutch\*STAR-Firmware. Als Equipment kann ein vorhandenes 9K6-fähiges Funkgerät dienen.

#### **DVRPTR-V1-Board**

Das Vorgänger-DVRPTR-Board, technisch betreut von Jann, DO1FJN, ist weiterhin erhältlich. Sein Nachfolger basiert auf einemAMBE2020, der für die neuen Funktionen und Datenraten für DMR und P25 nicht geeignet scheint. Informationen und Bilder dazu findet man unter www. dvrptr. net.

#### DV-MEGA-Projekt

An gedacht für diese Ausgabe war ein umfangreicher Test des DV-MEGA-GMSK-Shield und vor allem des RaspberryPi-Radio-Hotspots sowie des AMBE-3000-Boards . Die Kompo-

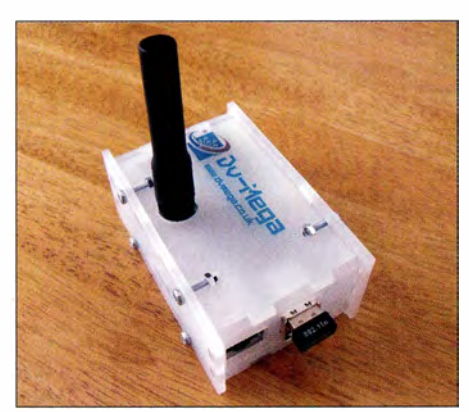

DV-MEGA-GMSK-Shield Foto: WiMo

nenten (freundliche Leihgabe von WiMo) erreichten mich leider zu spät, somit ist das aktuelle Firmware-Update , das DMR+ und später auch C4FM-Fusion unterstützt, noch nicht fertig geworden. Prinzipiell funktioniert das Board als D-STAR-Hotspot empfangsseitig . Hat man auch noch eine gültige DTMF-ID, ist zudem Sprechbetrieb möglich. Die Umstellung auf CCS7 ist schwierig, denn alle Softwarepakete für die vielen unterschiedlichen Projekte müssen CCS7 unterstützen. G4KLX hat das einzige funktionierende Paket (bisher) zum Test zur Verfügung gestellt. Viele Hinweise auch unter http://dvmega.auria.nl.

#### **DV4mini-USB-Stick kann nun** DMR und C4FM-Fusion

Den größten Entwicklungssprung hat das DV 4mini-Projekt gemacht. Es funktioniert schon einwandfrei an einem Tablet oder Windows-PC und kann sich problemlos in das DMRplus-Netz verbinden. Ganz aktuell seit Anfang August 20 15 gibt es einen Reflektor für C4FM-Fusion, an dem sich einige OMs schon testweise verbunden haben.

Nach Erhalt des Sticks werden wir noch umfangreicher über die Funktionen und Anwendungsmöglichkeiten berichten. Zu finden ist der Reflector unter FCS001 und http://xreflec tor.net.

## HAMNET

#### **E** HAMNET-Tagung in Nürnberg

Am 10. 10. 15 findet in der technischen Hochschule Nürnberg die 1. (inter)nationale HAM-NET-Tagung statt. Das VUS-Referat des DARC e. V. , die DL-IP-Koordination AmprNet und die Fakultät EFI der technischen Hochschule Nürnberg sind derzeit mitten in den Vorbereitungen für diese ganztägige Veranstaltung, die von 10 Uhr bis 18 Uhr dauern soll. Interessenten tragen ihre Teilnahme bitte unter http://doodle.com/dmqrw9nt56gvmrsr ein !

#### **Zielgruppe**

Zielgruppe sind alle Sysops und HAMNET-Interessierte des europäischen HAMNET. Der Schwerpunkt soll bei dieser ersten Tagung auf dem deutschsprachigen Raum (DL, OE, HB) und der unmittelbaren Nachbarschaft liegen. Der Veranstaltungsort ist für alle zentral gelegen und verkehrstechnisch aus jeglichen Richtungen hervorragend erreichbar.

#### Warum diese HAMNET-Tagung?

Da es die internationale Packet-Radio-Tagung (IPRT) in Darmstadt nicht mehr gibt und es wohl auch die Interradio in Hannover in gewohntem Umfang nicht mehr geben wird, ist geplant, die nachfolgenden HAMNET-Tagungen regelmäßig durchzuführen und den Zielgruppenhereich schrittweise auf internationale Ebene zu erweitern. Momentan sind bereits 17 Länder an das europäische HAMNET angeschlossen - Tendenz steigend.

Ein Netzwerk dieser Größenordnung erfordert regionale , nationale und internationale Absprachen . Dabei ist der regelmäßige Informationsaustausch über Konzepte, Planungen, Betrieb und technische Entwicklungen notwendig.

#### Planungsstand

Nach dem derzeitigen Planungsstand wird es bei dieser ersten HAMNET-Tagung in fünf Sessionen zu je etwa 45 bis 90 min um wichtige Dinge gehen, die die Gegenwart und die Zukunft des HAMNET in DL und Europa betreffen: Es soll bei allen Teilnehmern ein gemeinsames Verständnis vom HAMNET mit seiner technischen Funktion und seinen Zielen aufgebaut werden.

Das HAMNET aus internationaler Sicht wird dabei genauso betrachtet wie die grundlegenden Konzepte, die ein reibungsloses Funktionieren eines solchen Netzes ermöglichen sollen - Stichworte: Routingprotokolle , Standardkonfigurationen der Hardware für Sysops und User, Dokumentationen.

Im abschließenden Teil wird es um die weitere Entwicklung des HAMNET gehen und darum, wie wir in Zukunft "das HAMNET leben" wollen. Es sollen Arbeits- und Expertengruppen gebildet werden, die sich um bestimmte Bereiche des HAMNET kümmern , damit nicht jeder das Rad immer neu erfinden muss. Die Vorstel-Jung und Definition entsprechender Arbeitspakete soll beschlossen und die dazu notwendigen Kommunikationskanäle und Quellen zur Ablage von Informationen abgestimmt werden .

Egbert Zimmermann, DD9QP Jann Traschewski, DGSNGN

## Bergfunk-QTC

Bearbeiter: Dipl.-lng. Harald Schönwitz, DL2HSC Försterweg 8, 09437 Börnichen E-Mail: dl2hsc@darc.de

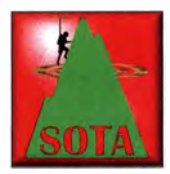

### • GMA

Wie schon angekündigt, wurde das OMA-Programm umbenannt. Die Internetseite www.cagma.net startet mit neuem Logo unter dem Titel Global Mountain Activity

Group. Die drei Teile des Programms werden wie folgt beschrieben: GMA - Global Mountain Activity - Bergfunk ohne Wenn und Aber. Jede benannte Erhebung ab 100 m ü. NN kann aktiviert werden. Pro 100 m Höhe gibt es einen Punkt auf das GMA-Konto. Auf dieser Website können die QSOs hochgeladen und mit den Ergebnissen anderer Bergfunker verglichen werden. GMC - Global Mountain Challenge: Die Aktivitäten aus dem GMA können in das GMC einfließen. Die Punkteregelung ist jedoch anders gestaltet. Gutes Taktieren und das Ausnutzen von Bonuspunkten macht das GMC zu einem Funk-Geländespiel . Am Ende eines Jahres steht der Sieger fest.

S2S-Weekend - Aktivitätswochenende: S2S meint Summit to Summit, also eine Berg zu Berg-Verbindung . Einmal im Quartal finden diese Aktivitätstage statt. Für Aktivierer und Jäger heißt das: Doppelte Punktzahl pro Aktivierung, doppelte Punktzahl für den Jäger je QSO.

#### ■ SOTA international

Zwei neue SOTA-Assoziationen gibt es seit dem 1.8.15: 9V (Singapur) ist mit nur einem Berg sicher eine der außergewöhnlichsten im Programm. Der Bukit-Timah (9V/SG-001) mit einer Höhe von 163,63 m ist die höchste Erhebung Singapurs . Bukit-Timah ist malaiisch und bedeutet auf deutsch Zinnberg. Gelegen im Bukit-Timah-Reservat, ist er ein beliebtes Naherholungsgebiet des Stadtstaates.

Zweite neue Assoziation ist La Réunion/Reunion Island (FR) mit schon ein paar mehr Bergen - nämlich u. a. dem 19. höchsten Gipfel und damit FR/RE-001 ist der Piton Des Neiges (deutscher Schneegipfel) mit 3070 m ü. NN. Der Berg Piton de Ia Fournaise (FR/RE-003) kann zurzeit nicht befunkt werden, da der Vulkan aktiv ist.  $-$  EA8: Auf den Kanaren sind neue Gipfel in die Liste aufgenommen worden. -W7M: Der US-Bundesstaat Montana hat einen neuen Assoziationsmanager. Guy Hamblen, N7UN, ist von Robert Kingery, AE7 AP, abgelöst worden. – VK9/NO: Auf der Inselgruppe wurden Punktbewertungen korrigiert.

#### • SBW

Zur zeitnahen Planung von Bergwanderungen mit Funkeinsatz nutzen einige OMs die Webcams vor Ort. Dietmar, DG 1 VR, teilt mit, dass am Bahnhof Jonsdorf eine neue Kamera installiert wurde . Das Wetter im Zittauer Gebirge im Dreiländereck Deutschland/Polen/Tschechien ist damit mittels drei Kameras zu beobachten. Die unter www. soeg-zittau. de im Menüpunkt Webcam erreichbaren Kameras zeigen neben dem oben genannten die Bahnhöfe Oybin und Bertsdorf.

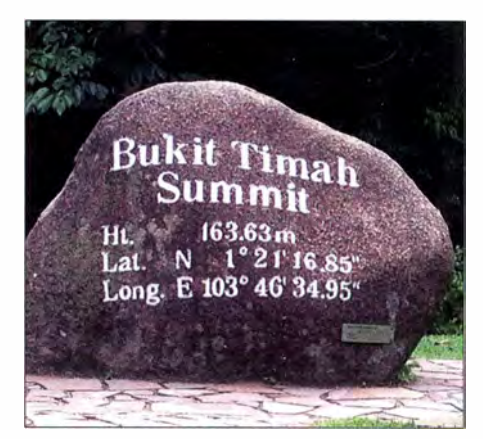

Der Bukit-Timah-Gipfelstein (9V/SG-001) in Singapur Foto: Reback (Wikipedia)

Das Wetter am höchsten Berg des Erzgebirges und Sachsens, dem Fichtelberg, kann auf www. fichtelberg-ski.de/winter/service/wetter-webcam beobachtet werden.

Mittlerweile gestaltet sich der Funkbetrieb vom 1215 m hohen Gipfel jedoch schwierig, da einerseits Portabelfunkgeräte durch die vorhandenen Funkanlagen teilweise extrem gestört werden , zum anderen jedoch erhielt ein Funkamateur folgendes Schreiben vom Fichtelberghaus: "Liebe Hobbyfunker! Wir machen Sie darauf aufmerksam, dass Sie sich auf Privatgelände befinden und wir keine Funkaktivitäten wünschen. Es gab in der Vergangenheit Probleme und Beschwerden . Mitarbeiter konnten ihre Autos nicht mehr starten usw. Wir bitten um Ihr Verständnis"

Quellen: www. cqgma.net, reflector.sota.org.uk, Sächsischer Bergkurier Nr. 66, 8/20 15

# SWL-QTC

#### Bearbeiter: Andreas Wellmann, DL7UAW Angerburger Allee 55, 14055 Berlin E-Mail: andreas.wellmann@t-online.de

#### **Radio DARC im** 49-m-Kurzwellen-Rundfun kband

In Zeiten, wo andere Rundfunkanbieter ihre Programme einstellen und Sendeanlagen verschrotten, ging im März dieses Jahres (wir berichteten im FA 5/15, S. 561) ein kleines Team von Funkamateuren im 49-m-Rundfunkband neu auf Sendung. Radio DARC ist ein spendenfinanziertes Projekt, das mit den Möglichkeiten des Rundfunks auf unser gemeinsames Hobby aufmerksam machen möchte . Neben dem Hauptverbreitungsweg, sonntags 11 Uhr ME(S)Z auf 6070 kHz, gibt es auch Übernahmen und Wiederholungen durch andere Betreiber im UKW-Bereich (Raum Nordhessen) und im Internet.

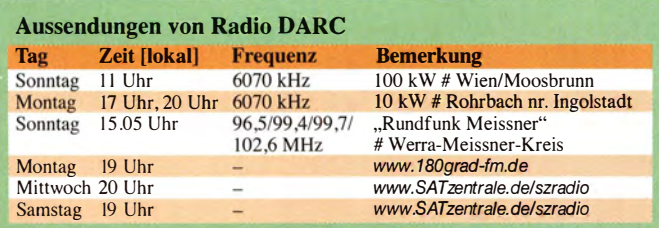

**GERMAN** AMATEUR **RECEIVING STATION DOK M15 - LOC J044WQ** 

Vielleicht liegt in irgendeiner verstaubten Kiste noch ein alter Weltempfänger herum. Der Name klingt bei der stetig schrumpfenden Senderauswahl zwar etwas "überdimensioniert", aber das darin verbaute Kurzwellenempfangsteil ist für den Empfang von Radio DARC durchaus brauchbar.

Für diejenigen, die den Empfang mit einem selbst gebauten Gerät bewerkstelligen möchten, bietet der Onlineshop des FUNKAMA-TEUR einen geeigneten Bausatz an (KW-Ra-

diobausatz für den Empfang von Radio DARC, Art.-Nr. BX- $071 -$  siehe FA 5/15, s. 500) .

Wie für jeden Rundfunksender, so ist auch für Radio DARC die Resonanz seiner Hörer sehr wichtig. Was gefallt oder was weniger interessant war und welche Themen bisher vermisst wurden , könnte in einer derartigen Rückmeldung stehen.

Am besten wäre es, wenn Zuhörer von Radio DARC selbst aktiv mitarbeiten. Vielleicht schlummert schon ein kleiner Beitrag in der Schublade oder es gibt kurze Informationen, die über diesen Sender ausgestrahlt werden könnten.

Radio DARC kann dazu bequem unter der E-Mail-Adresse radio@darc. de kontaktiert werden.

#### Literatur

- [1] www.darc.de/aktuelles/radio-darc
- $[2]$  www.rundfunk-meissner.org
- [3] www.box73.de
- [4] www.darc.de/aktuelles/radio-darc

#### **E** Horst Knopf, DL3BRA, silent key

Am 17.7.2015 verstarb Horst Knopf, DL3BRA, ex DM2ACE, DM3UE, Y21CE u.a.

Horst hat von 1964 bis 2006 in verantwortlichen Funktionen die Interessen der Funkamateure mit ganzer Person vertreten und wurde dafür 1 999 mit der Goldenen Ehrennadel des DARC e. V. ausgezeichnet.

Sein Name ist untrennbar verbunden mit dem Hörerwettbwerb, den er 1966 ins Leben rief und bis zum Ende nach 2010 (wegen zu geringer Teilnahme) mit organisierte . Gerade unter Rundfunkhörern war der Wettbewerb seinerzeit sehr beliebt.

## DX-QTC

Bearbeiter:

Dipl.-lng. Rolf Thieme, DL7VEE Boschpoler Str. 25, 12683 Berlin E-Mail: rolf@dl7vee.de URL: www.dl7vee.de

Frequenzen in kHz , alle Zeiten in UTC Berichtszeitraum: 6.7. bis 3.8. 15

#### **Condx**

Typische Sommerbedingungen, gepaart mit einem Flux, der sich lange Zeit unter 100 Zählern bewegte - so war auch das 10-m-Band hierzulande meistens ziemlich leer. Für brauchbare 10-m-Condx sollten schon mindestens 125 Zähler vorhanden sein. In Südeuropa sehen die Ausbreitungsbedingungen auf den höheren Bändern freundlicher aus. Ab Ende September dürften sich die DX-Bedingungen auf der Nordhalbkugel wieder deutlich verbessern.

#### **• DXpeditionen - Rückblick**

Zahlreiche kleinere Sommeraktivitäten: HCS/ GSOBQ ist seit Juli als Volontär im National-

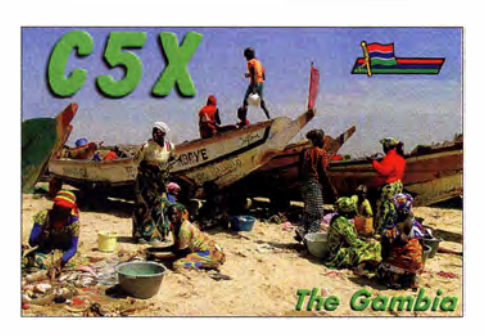

Von Anquilla konnte man VP2EAF arbeiten. Das war das Rufzeichen von W5SQK. Bestätigungen gibt es direkt via Heimatrufzeichen und im LoTW. - LA9IAA konnte in Rwanda seine alte Lizenz 9XOAA erneuern, war provisorisch QRV und plant für später nochmals eine Rückkehr mit besserer Station.

#### **E** Kurzinformationen

Mount Athos (SV/A) rangiert als eigenes aktuelles DXCC-Gebiet mit einer einzigen offiziellen Lizenz. Entgegen der Meldung im vergangenen QTC hatte auch SV2/SV1RP/T keine schriftliche Genehmigung für Mount Athos . In diesem Zusammenhang stellte der einzige Li-

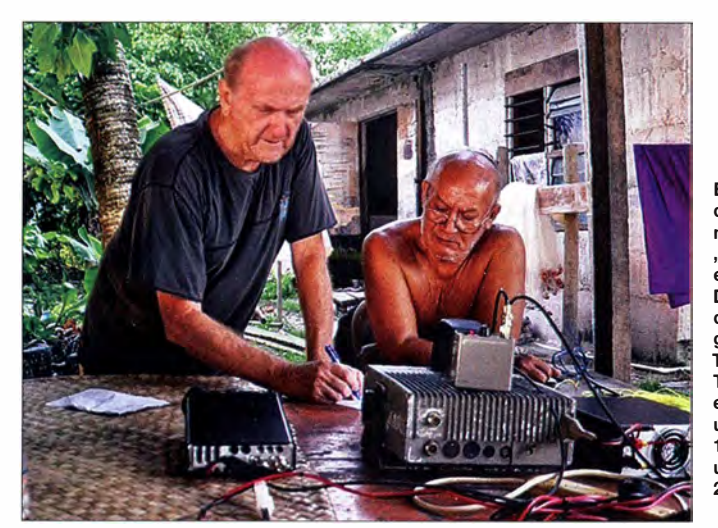

park Galapagos spät abends in SSB aktiv und bleibt bis September. - HB9ARY arbeitete unter 3B8HC von Mauritius von 80 m aufwärts. Eine QSL gibt es nur auf direktem Wege von NI5DX. - Die Klubstation ET3AA wurde einige Wochen durch Ukrainer bedient, die zugleich diverse Antennenarbeiten durchführten. QSL für diese Aktion nur an USOLW.

Von den Seychellen fuhren vier Japaner als S79HN in fünf Tagen mehr als 7000 QSOs . Im Ferienstil funkte EI6DX als S790WZ, die QSL geht über RX3RC. - E51AGY war ZL2AGY, der QSL direkt verlangt. Milan, OK1DWC, ist noch bis September als E51DWC von Südcook aktiv. - Von St. Pierre ließ sich FP/NY4G hören; QSL-Anfrage über das OQRS von ClubLog. - FY/F5UII hatte ein dickes Signal auf 40 m in SSB und war auch in RTTY zu arbeiten. - Als Überraschung waren TI9/RA9USU (CW) und TI9/TI2HMJ (SSB) Ende Juli nochmals (Telekomarbeiten) auf Cocos Island und in der Freizeit auf 40 m bis 17 m aktiv. - ZL3GA funkte mit leisem Signal als YJ0GA in CW und verbuchte gut 1300 OSO<sub>s</sub>.

Bob, VK2RG, T2RG (I.), dienstlich oft auf einsamen Inseln unterwegs, "rekrutierte" einen neuen OP - Talia, T2TK (r.). Dieser hatte anfangs das bereits früher ausgegebene Rufzeichen T2TT erhalten. Talia war Ingenieur bei einer Rundfunkstation und funkt zurzeit mit 1 00 W dank Autobatterie und Solarzellen auf dem 20-m-Band.

Foto: VK2RG

zenzinhaber Mönch Apollo, SV2ASP/A, klar, dass nur schriftliche Lizenzen vom Holy Supervision of Mount Athos rechtmäßig sind. Mündliche Zusagen von einem der angeschlossenen Klöster (Monasterien) gelten nicht. Damit waren alle anderen Operationen der vergangenen Jahre von Mount Athos illegal. KE5JA hält sich für die nächsten drei Jahre als 7ZlJA und A93JA in Saudi-Arabien bzw. Bahrain auf. QSL übers Heimatrufzeichen. -G7VJR hat die Filterauswahlmöglichkeiten im ClubLog für die jederzeit aktuell abrufbaren Most Wanted-Listen auf Ost- und Westeuropa,

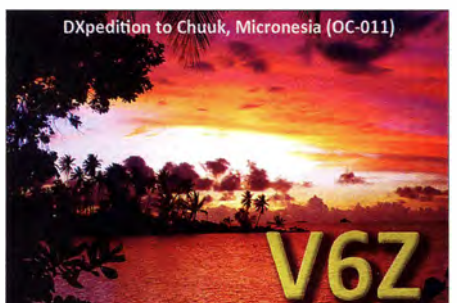

US West Coast und US East Coast sowie Far East and Middle East erweitert.  $-6$  m ist in Georgien (4L) nicht erlaubt. 4L1AN besitzt eine temporäre Lizenz nur bis Ende August 20 15. - UA4RX will ab August als RllFJ wieder für ein Jahr Franz-Josef-Land aktivieren. - Ulli, DL2AH, geht ab Ende September für mehrere Wochen auf Pazifiktour. Geplant sind NHO/ DL2AH und V63AH. - YS1RS ist in Äquatorial-Guinea  $(3X)$  und wartet auf eine Lizenz.

#### **Vorschau**

Afrika: Als D67GIA wird LA7GIA vom 14. bis  $23.9.15$  von  $40$  m bis  $10$  m in CW, SSB und RTTY arbeiten. QSL nur direkt und LoTW. - Aus Tansania will sich NK80 (OP VE3ISD) zwischen dem 4. und 28 .9. 15 mit 1 00 W und einem Beam ab 20 m aufwärts als 5H3DX in CW melden.

OK1FCJ, OK1FPS und OK6DJ funken vom 21. bis  $30.9.15$  als  $Z21MG$  aus Simbabwe. Man will alle Bänder von 160 m bis 10 m bedienen (inkl. CQ WWDX RTTY-Contest). -SP3UQE möchte im September als 9GSSP von Ghana besonders auf 20 m QRV sein. Dieses Rufzeichen war vor zehn Jahren übrigens schon einmal an DL7DF vergeben worden.

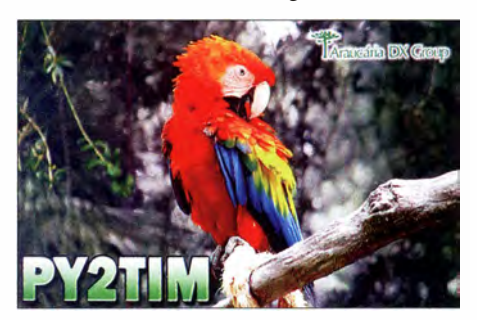

Amerika: In der letzten Augustwoche will PYOF/PP1CZ von Fernando de Noronha wiederholt von 80 m bis 6 m in CW, SSB und RTTY aktiv sein . Bestätigungen im LoTW oder direkt. - EA5RM installiert in der ersten Septemberhälfte Solaranlagen in abgelegenen Dörfern in Bolivien und will in seiner Freizeit mit einer solarbetriebenen 100-W-Station als CP1XRM QRV sein. - Vom 12. bis 19.9.15 funkt VP9/K2SE von den Bermudas, vorwiegend in CW auf den WARC-Frequenzen. Die Virgin Islands (KP2) werden ab 23 .9. 15 für eine Woche durch eine amerikanische Gruppe

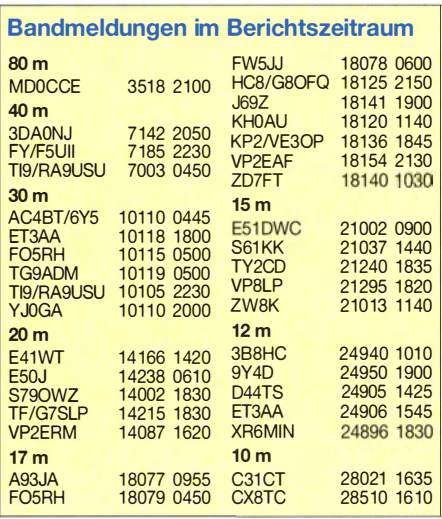

in SSB und Digimodes von 80 m bis 10 m aktiviert.

Europa: TF/K2HVN plant Betrieb in CW und SSB von 40 m bis  $10$  m vom  $31.8$ . bis zum 6.9. 15 aus der Region TF8.- ZAOI (Albanien, EU-169) wird vom 3. bis 9.9.15 zum dritten Mal von einer italienischen Crew aktiviert. -Ab 26 . 9.15 funken für zwei Wochen PG3VA, PH1JB, PE2J und PE1RZU als LX/PE1J mit zwei Stationen aus Luxembourg. - OH50 und OH4SS arbeiten vom 5. bis 7 .9. 15 von Aland  $(OH0)$  in SSB von 80 m bis 10 m.

Ozeanien: Ab Mitte September hält sich JDl! JGSNQJ erneut zu Wartungsarbeiten auf Minami-Torishima auf und sollte in CW von 20 m bis 10 m erreichbar sein. - Die Marshall-Inseln

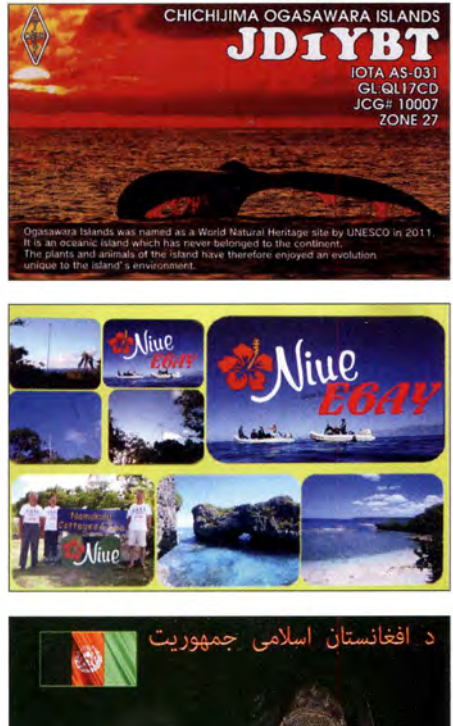

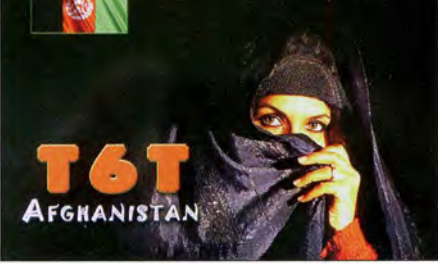

werden vom 24. bis 28 .9 .15 durch fünf Japaner unter individuellen V7-Rufzeichen aktiviert. FO/DF1 YP funkt wieder für mehrere Wochen von Französisch-Polynesien in SSB. - T88QB (OP JF1SQB) und T88KH (OP JP1RIW) sind einige Tage in der Mitte des Septembers zu arbeiten. - JAOJHQ kündigt Betrieb als YJONH vom 3. bis 7.9.15 aus Vanuatu an - QRV auf 80 m bis 6 m in CW und SSB; QSL via Heimatrufzeichen. Danach plant er vom 19. bis 25 .9. 15 als JAOJHQ/VK9C eine Aktivierung von Cocos Keeling. - Als K6W will AG6IP vom 4. bis 19.9. 15 von Wake Island (KH9) in SSB und Digimodes funken. - Guten Betrieb von Niue sollte es vom 15. bis 29.9.15 unter E6GG durch sieben Engländer geben; Näheres auf www.e6gg.com.

Ausblick: LA 7GIAs Pläne für Äquatorial-Guinea sind auf November verschoben. Angeblich kann er eine 3C-Lizenz bei Ankunft entgegennehmen.

## Sat-QTC

Bearbeiter: Thomas Frey, HB9SKA Holzgasse 2, 5242 Birr, Schweiz E-Mail: th.frey@vtxmail.ch

#### **APRS über Duchifat-1 (Update)**

Funkamateure wurden dazu aufgerufen, APRS auf Duchifat-1 zu testen. Beim 1k2-Bps-Packet-Radio-Format handelt es sich jedoch um das wenig bekannte Compressed-APRS, wie es vom Byonics TinyTrak4 generiert wird. Der Satellit sammelt diese Pakete weltweit und sendet sie von Zeit zu Zeit zur Bodenstation in Herzliya, Israel.

Teilnehmer wurden gebeten, sich vorher zu registrieren, um ihre Pakete identifizieren zu können. Die erfolgreich empfangenen und identifizierten Aussendungen werden im Internet auf der Seite www.h-space-lab.org/php/ map-en.php angezeigt und es wird eine QSL-Karte via Büro verschickt. Die Registrierungsseite ist auf www.h-space-lab.org zu finden . Dort sind auch Informationen zum Betrieb des S atelliten sowie ein Dokument zur Konfiguration des erforderlichen Byonics TinyTrak4 abgelegt. Für die auf 1 45 ,98 1 MHz gesendete Telemetrie kann hier auch eine Demodulations-Software heruntergeladen werden.

Für Feststationen und Funkamateure ohne TinyTrak4 wurde auch ein Compressed-APRS-Encoder veröffentlicht. Mit diesem lässt sich mit den eigenen Koordinaten der Code generieren, der mittels *copy & paste* mit einem Terminalprogramm und TNC oder einem Packet-Radio-Soundkartenprogramm, z. B. Mixw, gesendet werden kann. Dies macht den Einsatz eines Byonics TT4 für Feststationen obsolet. Ursprünglich war vorgesehen, auf 1 45 ,825 MHz einen weiteren APRS-Satelliten einzusetzen, was jedoch technisch nicht realisiert werden konnte. Dann stellte man fest, dass sich auch der Kommando-Transceiver für APRS programmieren lässt. Da den Funkamateuren APRS versprochen wurde , steht dieser Transceiver nun auch für Compressed-APRS zur Verfügung; Frequenzen und Modes sind: Uplink - 435,220 MHz in FM (AFSK) mit 1 k2 Bps, Pa-

 $c$ ket-Radio  $(S & F)$ ; Downlink/Telemetrie 1 45 ,98 12 MHz in CW/BPSK (1k2 Bps,AX .25).

#### **Betrieb von CSSWE eingestellt**

DeorbitSaii-CubeSat, hier noch im Labor mit entfaltetem

Am 1.5.15 wurden die Aktivitäten von CSSWE offiziell eingestellt. CSSWE startete im September 2012 in den Orbit und arbeitete erfolgreich bis Januar 2015. Seither hatte man kein Signal mehr empfangen. Es wurde erwartet, dass dann die Batterien ausgefallen sein dürften.

An dieser Mission beteiligten sich mehr als 60 Studenten und das Resultat waren mehr als 30 Präsentationen sowie wissenschaftliche Publikationen. Ein Beitrag im Magazin Nature mit dem Titel "An impenetrable barrier to ultrarelativistic electrons in the Van Allen radiation belts" kann unter www.nature.com/naturel journal/v515/n7528/full/nature13956.html gefunden werden. Zudem promovierten drei Studenten zum Dr. phil. mit der Arbeit über CSSWE.

#### **Betrieb von UWE-3 wird fortgesetzt**

Nach einem Kommunikationsproblem sowie dessen Analyse und Tests wurde beschlossen, den Betrieb auf 437 ,385 MHz fortzusetzen .

#### **DeorbitSail neu im Orbit**

Der 3U-CubeSat DeorbitSail, gebaut von Forschern und Funkamateuren am Surrey Space Centre in Guildford, verfügt über ein Sonnensegel mit den Maßen 5 m  $\times$  5 m sowie eine 1 k2-Bps-BPSK-Bake auf 145 ,975 MHz . Der Satellit wurde am 10.7.15 um 1628 UTC erfolgreich in Sriharikota, Indien, mit weiteren britischen Satelliten gestartet.

Die ersten Signale konnten Ken, W7KKE, und Nitin, VU3TYG, empfangen . DeorbitSail wird nach dem Entfalten des Sonnensegels, wie schon LightSail-A, nach kurzer Zeit in der Erdatmosphäre verglühen .

Ausführliche Informationen sind auf http://am sat-uk.org/satellites/telemetry/deorbitsail zu finden. Die NORAD-Nummer für die Keplerdaten lautet 40 719.

#### • USA schlagen zusätzliche Nutzung des 10-GHz-Afu-Bandes vor

Die ARRL berichtet, dass die USA die zusätzliche Benutzung von 9 ,900 GHz bis 10,500 GHz für den Earth Exploration Satellite Service (EESS, wissenschaftliche Erderkundung) auf der World Radiocommunication Conference 2015 (WRC-15), Agenda Item 1 . 12, vorschlagen wird. Dies entspricht einer Erweiterung des Frequenzbereiches um 600 MHz mit primärer Zuordnung und gewissen Einschränkungen. Der Amateurfunk und Amateur-Satellitenfunk haben eine Zuordnung von IO,OOO GHz bis 10,500 GHz respektive 10,450 GHz bis 10,5 GHz .

Eine Studie , geleitet von einer Arbeitsgruppe der ITU Radiocommunication Sector (ITU-R), kam zum Schluss, dass das Störpotenzial von EESS im Amateurfunk begrenzt bis sehr kurz ist und selten auftritt. Die Benutzung von EESS wird gegenüber Systemen, die größere Bandbreiten als 600 MHz zwischen 9 ,300 GHz und 9 ,900 GHz benötigen, begrenzt sein. Ob und inwieweit das kommende Phase-4-Projekt der AMSAT-DL davon betroffen sein wird, ist nicht bekannt. Den USA-10-GHz-Antrag findet man hier: www.ntia.doc.gov/files/ntia/publications/ai 1.12\_usa\_proposal\_2015-02-06.pdf.

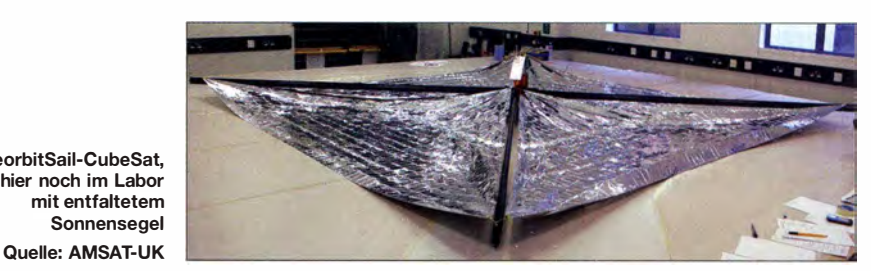

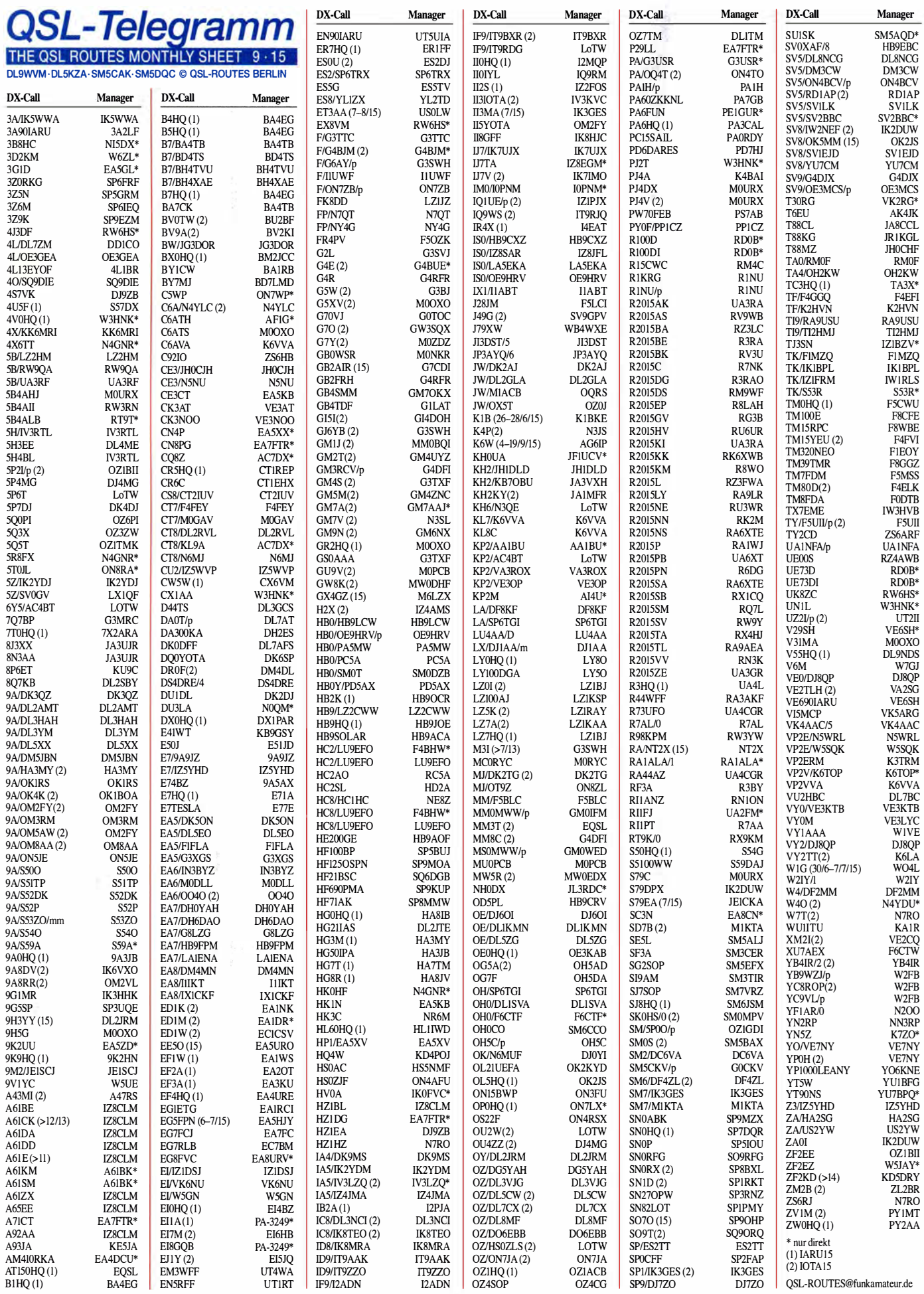

Rufzeichen Adresse

## QSL-Splitter

Im Berichtszeitraum gab es u. a. die folgenden direkten QSL-Eingänge: 5R8UI, E6TE und via Büro (meist über Manager): 3A/EA5IDQ, 3B9FR, 4U1VIC, 4X0W, 4Z1DZ, 6V7N, 8Q7SA, 9K53NLD, A35V, A35X, AL9A, CE3/DL5DSM, CU3AK, DP1POL/p, DU3/ R7KW, EA6AZ, EA8CK, EA8/DJ9ZB, EA9CD, ED1K, ED1W, FY/DL3LUM, H44AJ, HL1IBG, HL2KV, HL4CKT, HL5JCB, J79FCG , JH l OGT/6 , KSKUA/5 , OZ/DK1 AX, R3RRC/1, UA9YMT, UE16MM, V55HQ, V5/DJ9KM, V5/DK1CE, V5/DL3DXX, V5/ DL9NDS, VK9XSP, VP5/N0AT, ZD8R, ZF2BJ, ZF2LC, ZS6AYE, ZS6NK, ZS9MA-DIBA sowie übers LoTW: 5R8UI, B7/ BA4TB, BG2AUE/2, BV1EK, D68C, H7/ K9NW, OD5/HB9AMO, PJ5A und VP2V /K9NW.

4090A: Nenad, VE3EXY, ist der QSL-Manager und will demnächst damit beginnen, entsprechende Anfragen zu beantworten. Allerdings wartet er noch auf die Karten von 403A.

QSL SQ2J via LoTW - Büro und direkt (siehe QRZ.com); bitte keine E-QSL. Diese Aktivität von Sjaeland (EU-029) gab es während des RSGB-IOTA-Contests .

Ron, AC7DX, weisst darauf hin, dass er als QSL-Manager für CQSZ fungiert (IARU-HF-Contest).

Pedro, EASGL, ist der neue QSL-Manager für sämtliche IlFQHs vergangene (und zukünftige) Unternehmungen . Dazu gehören 5V7DX , 5V7PRF, 5V7V, EA6/I1FQH, MJ/I1FQH, SV5/I1FQH und SV9/I1FQH. Seine QSL-Handhabung ist detailliert auf qrz. com beschrieben .

M0OXO bekräftigte, dass er gerne kostenlos QSLs via Büro verschickt, die über OQRS (www. mOoxo. com) angefordert werden . Eingehende QSL-Karten übers Büro sind nicht erwünscht und werden nicht beantwortet.

Zudem wechselten die QSL-Routen für C6ATS, 9H5G und KK4OYJ von NI5DX an MOOXO. 9H5G ist das normale Rufzeichen

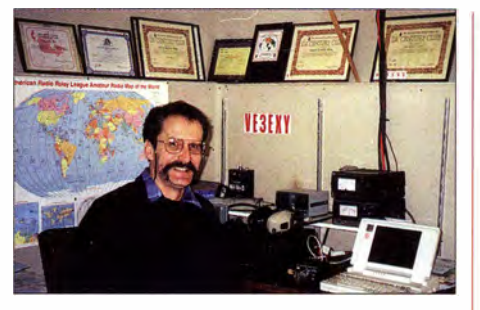

Nenad, VE3EXY, in seinem Shack in Ottawa Foto: VE3EXY

von OP John, wenn er sich auf Malta aufhält, allerdings ist C6ATS auch bei IOTA-Aktivierungen (NA-001, NA-048, NA-054 und NA-113) von den Bahamas zu hören.

OSL via PS7AB (direkt 2 US-\$, übers Büro, eQSL oder auch LoTW. Ein spezielles Zertifikat sendet er ab 2016 via E-Mail an Stationen, die wenigstens 10 Sonderstationen in SSB , CW oder Digimodes bzw. in 3 Mixed-Mades gearbeitet haben. Im Jahr 20 15 vertritt Ronaldo monatlich verschiedene Sonderrufzeichen - und sorgt damit für insgesamt 12 unterschiedliche QSLs . PW70FEB war die 8. Spezialstation (anlässlich des 70 . Jahrestages des Endes des Zweiten Weltkriegs). Weitere ausführliche Informationen findet man auf www.radioamador. org.br/certificate\_70th\_world\_war.htm sowie http:// qrz. comldblpw70feb .

Die RK3SWB/1-QSL-Karte (Kem'ludskiy Island, (EU-147, RR 02-62), während des IOTA-Contests geht übers Büro oder auch an: Club Station, 390000, RYAZAN P. O. Box 1, Russland. Die OPs waren SWL R3S-367 , R3SFF, Vas, RU3SD, und Serge, UA3SKV.

Das TI9/RA9USU-Log und OQRS ist nunmehr im ClubLog auf https://secure.clublog. org/logsearch/TI9/RA9USU verfügbar.

TI9/3Z9DX-QSL-Status: Timothy, AA9RR, informierte, dass Dom, 3Z9DX, bisher wohl nur wenige direkte QSL-Anfragen bearbeitet hat, was sich jedoch bald ändern dürfte .

Tnx für die QSL-Karten via DG0ZB, DJ1TO, DL5ME, DL7VEE und DL9RCF. Quellen: 425 DXNews, The OPDX Bulletin

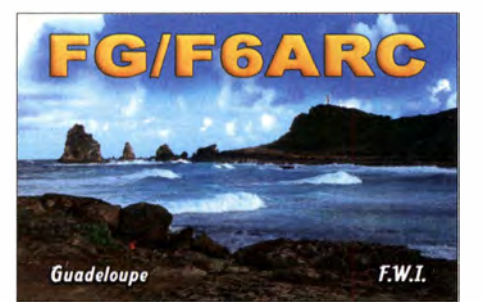

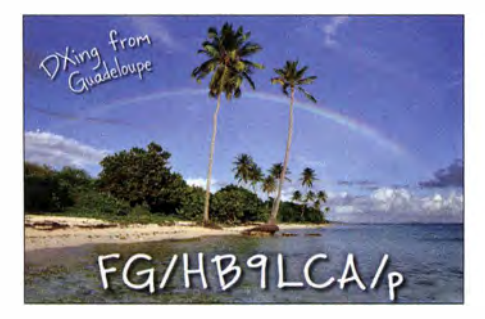

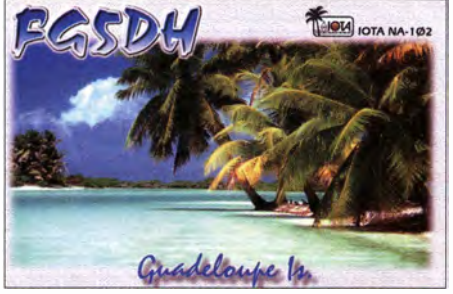

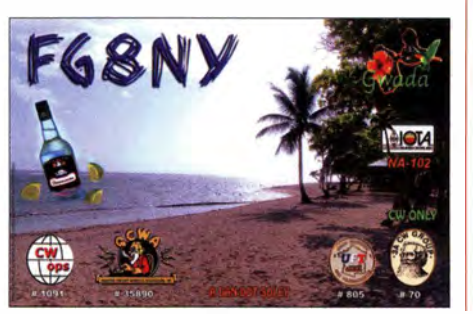

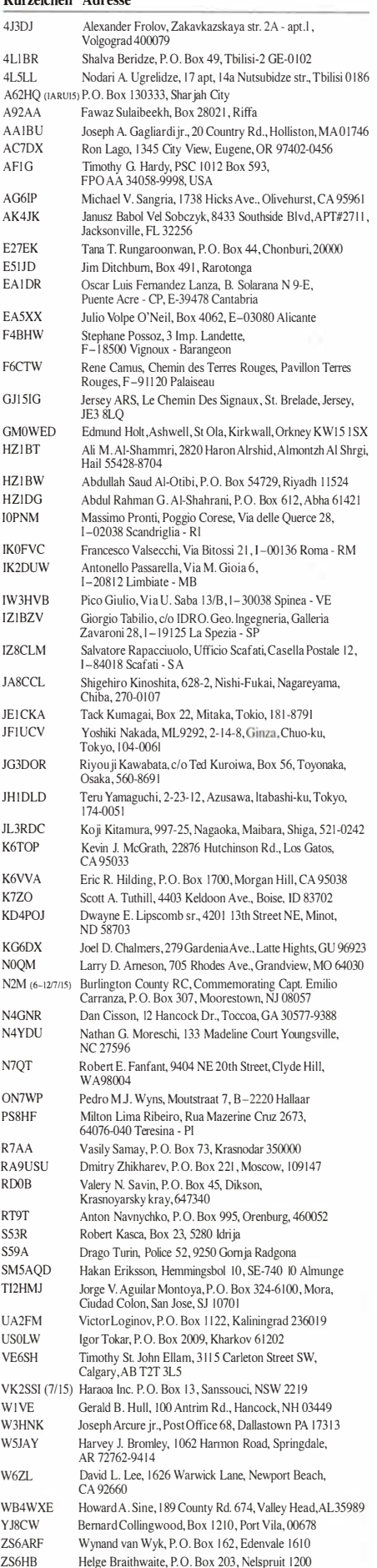

ZV50 (IOTAIS) Associacao dos Radioamadores do Parana, P.O. Box 16515,

Curitiba, PR 81520-980

# QRP vom Tempelhafer Feld

Seit 2012 habe ich den Wunsch, QRP-Amateurfunkbetrieb vom Gelände des ehemaligen Flughafens Berlin-Tempelhof durchzuführen. Dieser wurde 2008 stillgelegt und ist seitdem ein öffentlich zugänglicher Park. Mitten in der Stadt bietet sich damit ein mit etwa 300 ha enorm weitläufiges Feld, das zu vielerlei Freizeitaktivitäten [1] einlädt.

#### ■ Ausrüstung und Standort

Am 8. 8. 20 14 fuhr ich also mit dem Fahrrad und meiner QRP-Ausrüstung zu einer Stelle im Zentrum des Feldes, die auf dem Gelände einen der wenigen Baumbestände zur Antennenbefestigung bietet. Dort wollte ich mit meinen QRP-Transceivern vom Typ MFJ-9420 für SSB auf 20 m mit 5 W bzw. Rockmite für CW auf 40 m mit 0,5 W [2] Funkbetrieb durchführen.

sen und einen dreibeinigen Anglerhocker mithilfe von vielseitig verwendbaren Schwerlast-Kabelbindern [6] an die Querstange meines Fahrrads; vor Ort fixierte ich damit den Mast an einem Baum (Bild 1). Weiterhin hatte ich einen 1 2-V/7-Ah-Bleigel-Akkumulator in einer sogenannten Power-Station sowie ein für QRP geeignetes Messgerät für Stehwellenverhältnis und Ausgangsleistung vom Typ Alan KW-520 dabei (Bild 2).

#### **Eunkbetrieb**

Ich lehnte das Fahrrad an einen der Bäume , an dem ich nun ebenfalls den Teleskopmast mithilfe der Kabelbinder befestigte . Nachdem alle Elemente nach oben geschoben waren, ragte die Mastspitze aus der Baumkrone heraus (Bild 3). Die Geräte meiner portablen Funkstationen erhielten einen Platz auf dem Fahrrad-Gepäck-

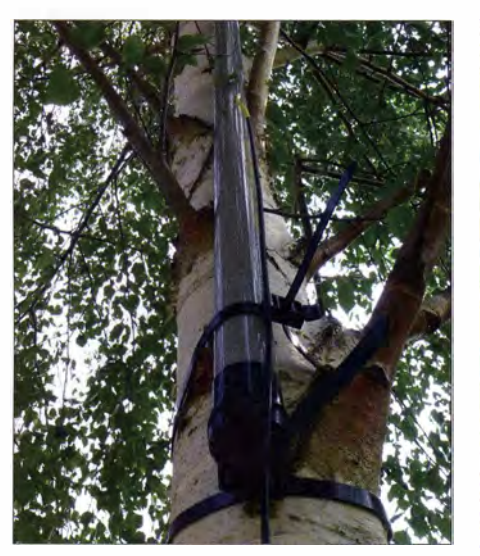

Bild 1: Untere Befestigung des Teleskopmastes; das obere Ende hält in der Baumkrone von selbst.

Für 20 m kam eine selbst gebaute Koaxial-Stub-Antenne , die nach dem Prinzip eines Sperrtopfs ohne Radiale oder Erdung auskommt, zum Einsatz [3] . Als 40-m-Antenne verwendete ich meine in [4] beschriebenen Litzen-Abschnitte mit Kfz-Steckverbindern: je  $2 \times 4,80$  m als  $\lambda$ /4-Strahler am Mast und Radial am Boden.

Weiterer Bestandteil der Ausrüstung war ein Teleskopmast von DX-Wire mit 67 cm Transportlänge [5] . Zum Transport schnallte ich die-

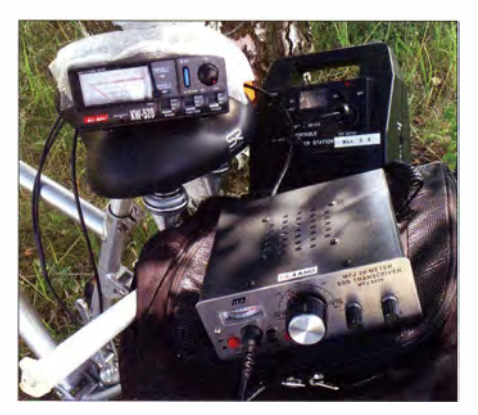

Bild 2: Transceiver, Messgerät und Stromversorgung

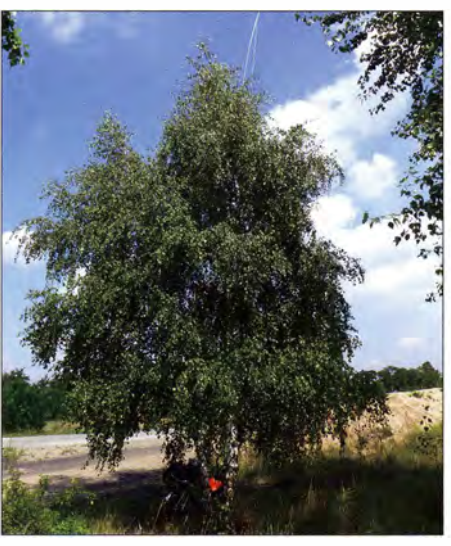

Bild 3: Mast- und Antennenspitze ragen über den Baum hinaus.

korb, während ich mich auf den Anglerhocker davor setzte (Bild 4).

So gelangen auf 20 m ein SSB-QSO mit einem 1 400 km entfernten Funkpartner in Irland sowie weitere Kontakte mit Slowenien, England und einer portablen Station nahe Stuttgart.

Anschließend wechselte ich Funkgerät und Antenne , um mit meinem Rockmite auf 40 m CW-Betrieb durchzuführen. Über die L-förrnige Viertelwellen-Antenne , bestehend aus einem Strah-

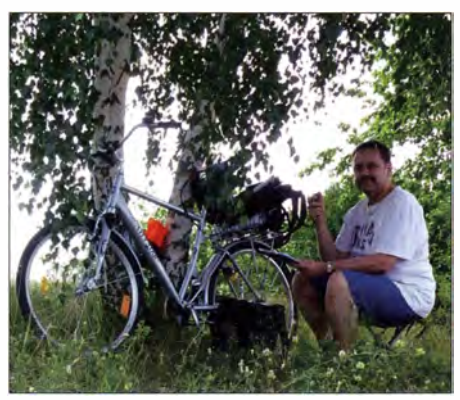

Bild 4: DL4AND/p an seinem MFJ-9420 mitten auf dem Tempelhafer Feld

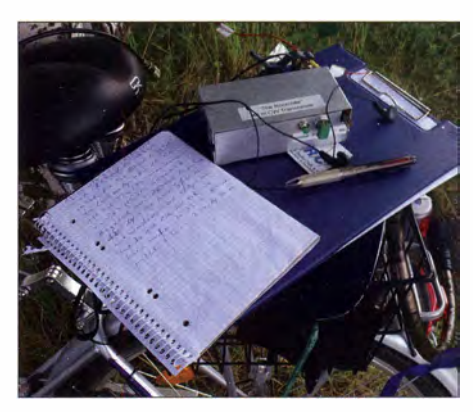

Bild 5: Selbstbauprojekt Rockmite im Einsatz Fotos: DL4AND

ler und einem Radial, rief ich einige Minuten CQ. Das Stehwellenverhältnis ließ sich nur grob einschätzen angesichts von 0.5 W Sendeleistung und 5 W kleinstem Messbereich des Messgeräts .

Antwort kam schließlich von einer etwa 400 km entfernten Station aus Südschweden , mit der in langsamem CW ein komplettes QSO gelang. Mein Funkpartner sendete ebenfalls mit QRP-Leistung: 5 W.

Dies war eine schöne Belohnung für den Selbstbau des Rockmites (Bild 5). Bei früheren Aktivitäten gelangen mit diesem Transceiver bereits Verbindungen mit Stationen nahe München und in Polen.

#### **• Fazit**

Zufrieden trat ich per Fahrrad die halbstündige Fahrt zurück nach Hause an: An einem heißen Sommertag konnte ich mich im kühlen Schatten meines "Antennenbaums" dem QRP-Amateurfunk an einem einzigartigen Ort widmen sehr zur Nachahmung empfohlen.

Tipp: Mit meinem MFJ-9420 fuhr ich bei 5 W SSB gut, indem ich auf CQ-Rufe anderer Stationen antwortete . Im Gegensatz dazu und zu meinen Erfahrungen mit einem Ff-8 17 auf Fuerteventura [4], ist es beim Rockmite angebrachter, selbst einen allgemeinen Anruf zu starten.

Denn erstens braucht das Gerät beim Senden nur rund 125 mA und zweitens hat es eine Festfrequenz , die sich per Schalter um lediglich etwa 800 Hz verschieben lässt. Man muss also länger rufen und hoffen, dass eine Gegenstation beim Durchstimmen das Signal hört.

Das Prinzip des Search and Pounce, also des Suchens und Anrufens, das beim MFJ-9420 und Ff-8 17 aufgrund der jeweils relativ hohen B atteriebelastung beim Senden zielführend ist, bietet sich beim Rockmite nicht an .

#### Andreas Schulze, DL4AND

#### Literatur

- [1] Tempelhafer Feld: www.thf-berlin. de
- [2] Schulze, A., DL4AND: QRPP Mein Rockmite-Selbstbau-Projekt: www.d/4and.darc.de
- [3] Endgespeiste Lambda-Halbe Koaxantenne, CQ DL 85 (2014) H. 6, S. 26
- [4] Schulze, A., DL4AND: QRP-Tipps für die Reise (I) . FUNKAMATEUR 63 (2014) H. 9, S. 1021
- [5] DX-Wire, Peter Bogner, Technischer Handel Antennentechnik, 951 95 Röslau; Tel. (09 2 38) 99 08 45;  $www.dx-wire.de \rightarrow GFK-Masten$
- [6] Kabelbinder SpeedyTie von Hellermann Tyton; erhältlich u.a. bei Conrad Electronic, Tel. (0 96 04) 40 87 87, www.conrad.de

## QRP-QTC

**Redaktion FUNKAMATEUR** Majakowskiring 38, 13156 Berlin E-Mail: qtc@fun kamateur.de

#### $\blacksquare$  Urlaubszeit – und trotzdem aktiv

Viele Funkamateure werden im Sommer und Spätsommer zeitweise verreist sein. Doch gerade der Urlaub bietet sich für QRP-Funkaktivitäten an , da das erforderliche Equipment oft in eine kleine Tasche oder den Rucksack passt. Und auch der sportliche Funkwettkampf muss im Sommer nicht zu kurz kommen.

Die Arbeitsgemeinschaft Telegrafie e. V. , kurz AGCW, (www.agcw.de), die sich der Steigerung der CW-Aktivität verschrieben hat, organisiert im September gleich zwei Conteste . Diese sind zwar nicht vornehmlich auf QRPer ausgerichtet, doch in beiden ist die Teilnahme in der Klasse A (Sendeleistung bis 5 W) möglich, sodass man sich mit anderen Betreibern von Stationen mit geringer Sendeleistung auf Augenhöhe messen kann .

Am 5. September 20 15 treffen sich die Freunde handgemachter Telegrafie zur inzwischen schon legendären Handtastenparty von 1300 UTC bis 1 600 UTC auf dem 40-m-Band - bitte den Bandplan der IARU Region 1 beachten. Nach der vollständigen Nennung beider Rufzeichen sind durch Schrägstriche getrennt Rapport, fortlaufende dreistellige QSO-Nummer, Teilnahmeklasse, Name und Alter auszutauschen. YLs geben anstelle des Alters XX. Die anrechenbaren Punkte richten sich nach den Teilnahmeklassen beider QSO-Partner. Die genaue Ausschreibung ist auf der oben genannten Website der AGCW unter Contests und CW-Betrieb verfügbar.

Am 26. September 2015 findet zudem der VHF/ UHF-Contest statt. Von 1 400 UTC bis 1 700 UTC treffen sich die Teilnehmer im Bereich von 144,025 MHz bis 144,150 MHz sowie von 1700 UTC bis 1 800 UTC zwischen 432,025 MHz und 432,150 MHz . Auszutauschen sind hier in Telegrafie durch Schrägstriche getrennt Rapport, fortlaufende dreisteilige QSO-Nummer, Teilnahmeklasse und sechststelliger Locator. Die von jedem Teilnehmer aus den beiden Locator zu berechnende Entfernung zwischen den QSO-Partner zählt mit einem Punkt pro Kilometer. Die Gesamtpunktzahl ergibt sich aus der Summe aller überbrückten Kilometer.

Doch man sollte genau hinhören, denn bei einem falsch aufgenommenen Rufzeichen oder Locator wird das QSO vom Veranstalter gestrichen . Auch zu diesem Wettbewerb ist die genaue Ausschreibung auf der AGCW-Website einzusehen. Ingo Meyer, DK3RED

#### **QRP** an der See

Unter dem bekannten Motto QRP an der See starten der Ortsverband Ahrensburg/Großhansdorf (E09) im DARC e.V. in diesem Jahr sein jetzt schon 13. Selbstbau- und DX-Treffen in Norddeutschland. Am Sonnabend, dem 19. September 20 15, sind alle Interessierten ab 9 .30 Uhr herzlich in den Waldreitersaal (Rathaus) von Großhansdorf (nordöstlich von Hamburg) eingeladen. Alles, was mit QRP-Betrieb, Selbstbau , dem DX-Betrieb und der Jugendarbeit zusammenhängt, kann dort gezeigt, diskutiert und erprobt werden. Natürlich sind auch Nicht-Funkamateure und Elektronik-Begeisterte herzlich willkommen. Uns stehen eine Vortragsbühne und ein Klönraum zur Verfügung - Beamer und PC sind vor Ort. Die Rasenfläche vor dem Gebäude lässt sich für Antennenaufbauten nutzen.

Folgende Beiträge sind bisher geplant, wobei die angegebenen Anfangszeiten lediglich Richtwerte sind und im Einzelnen variieren können.

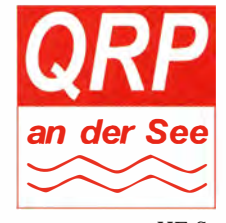

Ab 10 Uhr berichtet Herbert Neumann, DJ5HN, über den Notfunk. Anschließend zeigt Peter Zenker, DL2FI, ab 11.15 Uhr, wie sich eine Antennenabstimmung auf Basis eines ferngesteu-

erten, externen HF-Sensors realisieren lässt. In einem gemeinsamen Vortrag erläutern ab 1 3 .30 Uhr Tom Breckwoldt, DL4XN, und Peter Meyer, DJ9PM, die Grundlagen von DMR . Den Staffelstab übernimmt ab 14.45 Uhr Werner Luhmann, DC9DW. Er erläutert, wie sich ein Antennenanalysator mit einem Arduino-Board realisieren lässt. Ab 15.45 Uhr berichtet Daniel Schuler, HB9UVW, über die Sektion HB9T und ihre Methoden zur Nachwuchsgewinnung in der USKA. Den Abschluss macht ab 16.15 Uhr Jürgen Oehler, DF7TT, wenn er über die DXpedition T30D nach Western Kiribati berichtet.

Anmeldungen, Anfragen und alles rund um die Veranstaltung bitte möglichst per E-Mail an qrp@e09. de. Wer will , kann Sei bstbaugeräte mitbringen und ausstellen oder in bescheidenem Maß Flohmarktartikel verkaufen. Bei Letzterem bitte vorher die schriftliche Genehmigung via E-Mail einholen. QRPproject wird wieder die Bausätze der DL-QRP-AG und anderes QRP-Equipment mit dabei haben .

Der Eintritt ist frei, aber Spenden zur Abdeckung der Kosten nimmt unser Förderverein gern entgegen. Für Essen und Trinken wird von uns gesorgt.

Michael Eggers, DL9LBG, und Ulrich Fenner, DL2EP, werden das Treffen als Reporter verfolgen, um einen Beitrag für eine der nächsten Sendungen von Radio DARC zu verfassen . Mehr Informationen zur Anreise findet man auf www.e09.de. Lutz Radloff, DL5KUA

## QRP-Tipps

#### Portabeltipps für den QRP-Betrieb mit KX3 & Co (7)

#### 11. Vorschlag

Als Alternative zum vorgestellten Eigenbau-Koffer des KX3 gibt es für den kreativen Funkamateur natürl ich viele andere Varianten, die sich an seinen vorhandenen materiellen Möglichkeiten und Zielstellungen orientieren. Außergewöhnliche Situationen erfordern bekanntlich ungewöhnliche Lösungen , die von bewährten Standards abweichen.

Zum üblichen Bild in Parks und in der sonstigen Öffentlichkeit ist die Nutzung von Laptop oder Tablet geworden. Warum soll sich der findige Funkamateur nicht diesem Trend anschließen und seine QRP-Technik in ähnlicher Weise nutzen? Grundsätzlich reicht ja bereits ein Platz auf einer Parkbank mit einer naheliegenden Hecke, auf die eine kurze Antenne gelegt wurde , für den CW-Betrieb eines KX3 aus ! Leider ist der bisher vorgestellte ABS-Koffer in dieser Situation zu auffällig und daher unzweckmäßig. Eine unauffällige elegante Gehäusevariante zum Schutz und Betrieb des KX3 ist die einzige Möglichkeit, einen ungestörten

und unauffälligen QRP-Funkbetrieb durchführen zu können.

Eine kreative Lösung muss her: Oft finden sich im Haushalt ungenutzte Materialien, die entsprechend umfunktioniert, auch hier eine ange-

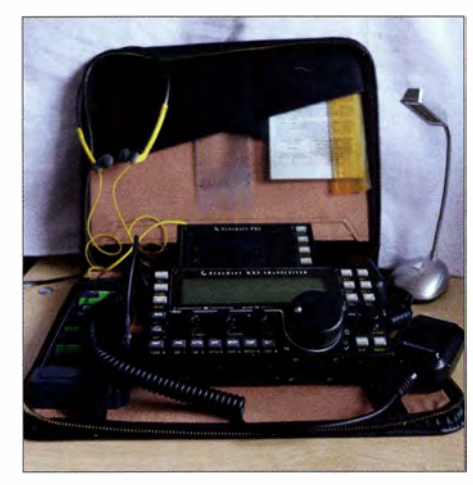

Bild 10: Mit einer Schreibmappe, die Akkumulatoren, Transceiver und Panoramadisplay aufnimmt, ist man<br>unterwegs unauffällig QRV. Foto: DH6RD unterwegs unauffällig QRV.

passte Lösung bieten. Eine größere Schreibmappe ist häufig vorhanden, aber in vielen Fällen bereits lange unbenutzt. Diese lässt sich

sehr schnell für den neuen Zweck anpassen . Dazu wird ein passend zurechtgeschnittener Teil einer Leiterplatte an der Innenseite der Mappe mit selbstklebenden Klett-Power-Strips aus dem Fachhandel positioniert. Diese Klettstreifen halten sehr fest und sind dennoch immer wieder problemlos lösbar.

Auf dieser Leiterplatte oder auf einem anderen stabilen Material sind die Komponenten ebenfalls mit solchen Streifen zu fixieren . Ist die Mappe groß genug , kann sogar das Panoramadisplay PX3 zusätzlich zu KX3 , Akkumulator und Taste Platz finden, was aus Bild 10 hervorgeht.

Durch die Einhaltung des vom Hersteller empfohlenen Blickwinkels kann man die Sichtbarkeit der Anzeige des KX3 optimieren . In vielen Fällen ist es dadurch möglich, den bereits geringen Stromverbrauch des KX3 durch Abschaltung der Hintergrundbeleuchtung weiter zu verringern. Die Befestigung der Komponenten erfolgt deshalb so , dass die Klettstreifen nur an den Gummipuffern an der Unterkante der Geräte anhaften. Dadurch bleiben das PX3 und das KX3 sogar in der schrägen Arbeitsstellung gut ablesbar, ohne dass die Befestigung von der Trägerplatte gelöst werden muss .

> (wird fortgesetzt) Dr.-lng. Dietmar Rath, DH6RD

## UKW-QTC

Aktuelles, Aurora, MS, EME: Dipl.-lng. Bernd J. Mischlewski, DF2ZC Auf dem Scheid 36, 53547 Breitscheid E-Mail: BerndDF2ZC@gmail .com

Magie Band, Topliste, Conteste: Dipl.-Ing. Peter John, DL7YS Am Fort 6, 13591 Berlin E-Mail: dl7yspeter@posteo.de

#### **EA6/DG3MIM:** 10 GHz im EA6-Urlaub

Nachdem in Spanien im Rahmen der CEPT-Lizenz die SHF-Frequenzen freigegeben wurden, nahm Uwe , DG3MIM, diesmal sein portables BBT-Equipment mit in sein Ferienhaus auf Mallorca (JM19PR). Während des Contestwochenendes am 4 ./5 .7.15 herrschten recht gute Tropo-Bedingungen von 2 m bis 3 cm. Verantwortlich dafür war das Omega-Hoch über Südeuropa.

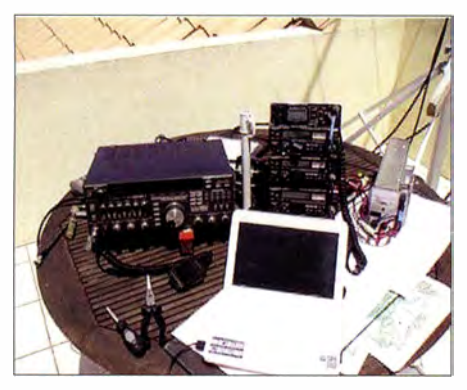

Die Stationsausrüstung im Dachterrassen-Shack: TR-751 , TR-851 , FT-736R für 23 cm sowie TR-751 mit 3-cm-Transverter (DB6NT) und 10-W-PA von DL2AM. Fotos: DG3MIM

Highlight der Funkaktivitäten war eine stabile 23-cm-Verbindung mit llPSC in JN44MJ , mit 59+ bei nur 10 W an einer  $2 \times 2$ -Doppelquad. Doch der anschließende Frequnzwechsel auf 3 cm brachte erst die richtige Überraschung !

Nachdem Uwe mit grob ausgerichtetem 30-cm-Procom-Spiegel und 10 W Ausgangsleistung 30 s lang in CW Punkte sendete, kam IIPSC

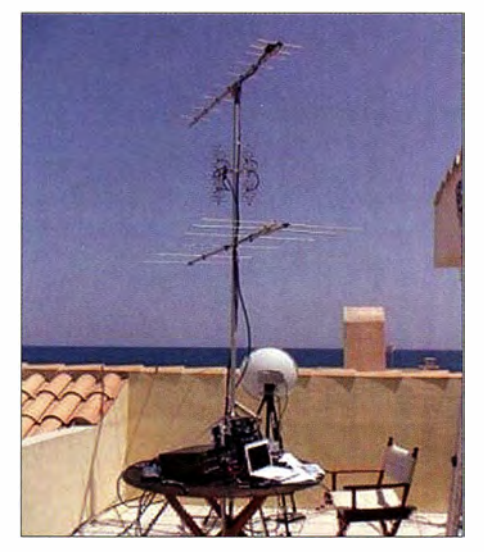

Die Antennen im Dachgarten: Die Yagi-Antennen sind nach DK7ZB-Design gebaut, die 2 x 2-Doppelquad ist ein Eigenbau. Hinzu kommt der 30-cm-Spiegel mit "Armstrong-Rotor".

auf der verabredeten Frequenz sofort mit S9++ bei ihm an. 707 km über das ruhige Mittelmeer, bei einer Standorthöhe von nur 10 m ü NN. DG3MIM verwendete einen freilaufenden OXO , llPSC arbeitete mit Satelliten-Synchronisation, 4 ,5 W (Ausgangsleistung) sowie einem 60-cm-Offsetspiegel, Standorthöhe 90 m ü NN. Beide QTHs befinden sich ohne Hindernisse unmittelbar am Wasser. Auffallend war beim QSO das breite Maximum des Azimuthes, das etwa  $\pm 20^{\circ}$  betrug.

Kaum überraschend ist, dass dieses Erlebnis Freude auf weitere tolle Verbindungen macht. Deshalb wird EA6/DG3MIM auch bei den nächsten SHF-Contesten wieder auf 23 cm und 3 cm von seiner Dachterrasse in JM 1 9PR QRV sein.

#### **Update 144-MHz-Sporadic-E**

Bei Redaktionsschluss war die Sporadic-E-Saison 2015 zumindest fürs 2-m-Band praktisch beendet. Wenngleich davon auszugehen ist, dass auch Anfang oder Mitte August sich noch einmal eine Öffnung entwickeln dürfte, sollte sich das Gesamtbild nicht mehr ändern: 2015 ist nach dem Vorjahr nunmehr die zweitschwächste Sporadic-E-Saison der vergangenen neun Jahre .

Mit nur insgesamt etwa 70 h, während der in Europa 144-MHz-E, beobachtet werden konn-

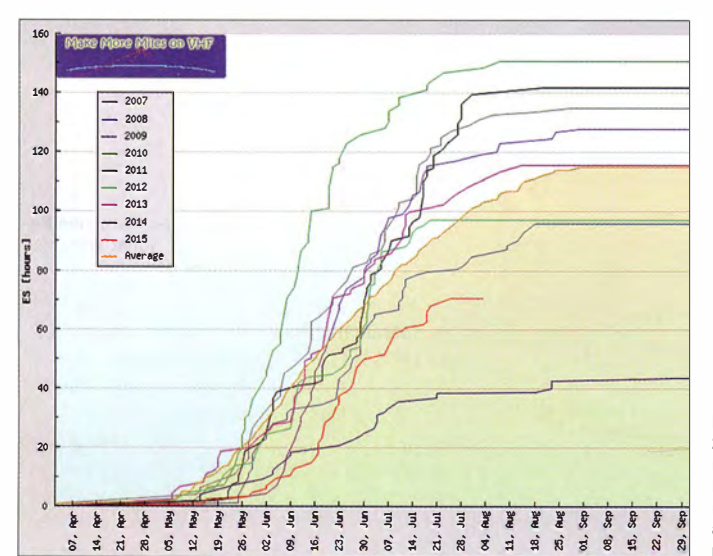

E<sub>s</sub>-Saisonverläufe von 2007 bis 2015: Wenn man sich die jeweiligen Kurven ansieht, erkennt man leicht, dass sich ab Anfang August kaum noch Es einstellt.

te, liegt dieses Jahr (Stand Ende Juli) 25 h unter dem Mittelwert des betrachteten Zeitraums , immerhin jedoch etwas mehr als 30 h über dem außerordentlich niedrigen 2014er Wert.

Klaus, DGOKW, aus Stralsund (J064MH) , war auch im Juli wieder auf den Frequenzen > 50 MHz in Sachen Sporadic-E unterwegs . Allerdings - so schreibt er - seien die Bandöffnungen nun doch etwas seltener geworden. Ein paar schöne DX-Erfolge sind ihm aber gleichwohl gelungen.

So klappte es am 8.7.15 auf 70 MHz auch einmal Richtung Nordost, mit OH6CT (KP24WV; 1 377 km). Außerdem gelangten an diesem Tag noch 9A2SB (JN95GM; 1055 km) und SW8YA (KN20HS, 1737 km) ins Log. Auf dem 2-m-Band glückten am selben Tag Verbindungen mit IZ7FLS (JN81EB; 1496 km), I8YBS (JM89CH; 1688 km), EA6XQ (JM19LH; 1835 km) und EA6/IW2MVM (ebenfalls JM19).

Am 8 7 15 bildeten sich von Süddeutschland über die Schweiz , Österreich und Italien sowie der Adria immer wieder einmal  $E_s$ -Wolken, die auch QSOs auf 144 MHz ermöglichten. Der

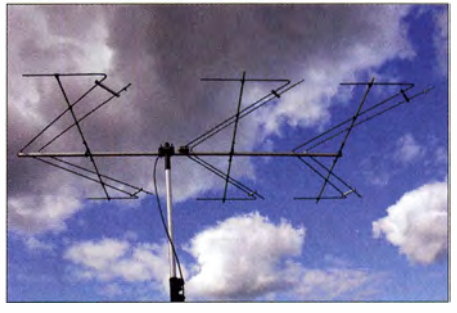

DGOKWs Duoband-Triple-M-Beam für 6 m und 4 m. Das damit bisher erreichte ODX liegt im 6-m-Band bei 9351 km und im 4-m-Band bei 3762 km. Foto: DGOKW

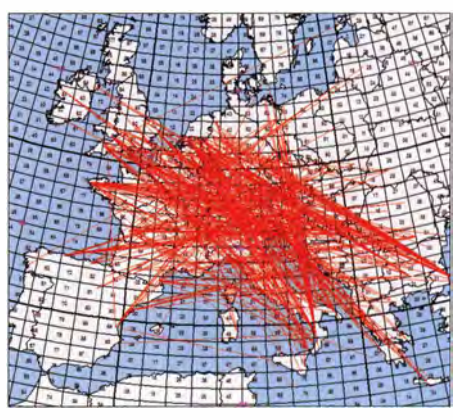

Sporadic-E-Öffnungen am 8. 7. 15 auf dem 2-m-Band

Charakter der Öffnung ist mit dem englischen Wort "patchy" gut zu beschreiben: mal war die MUF hier, mal dort kurzzeitig hoch genug, aber nie so stabil , um über einen längeren Zeitraum DX-QSOs zu ermöglich: ein Flickenteppich .

Am 17.7.15 waren 6 m und 4 m abermals offen. Auf 50 MHz gelang DGOKW ein Kontakt mit EC7ZK (IM77EL; 2354 km), auf 70 MHz QSOs mit 9H1CG (JM75FN; 2051 km), EA1DDU (IN73CM; 1819 km) sowie EI8IO (IO62SF; 1315 km). Doch auch via Tropo klappte es mit SP2CNW (JO93AI, 346 km) und SP2MKO (J093CB , 368 km).

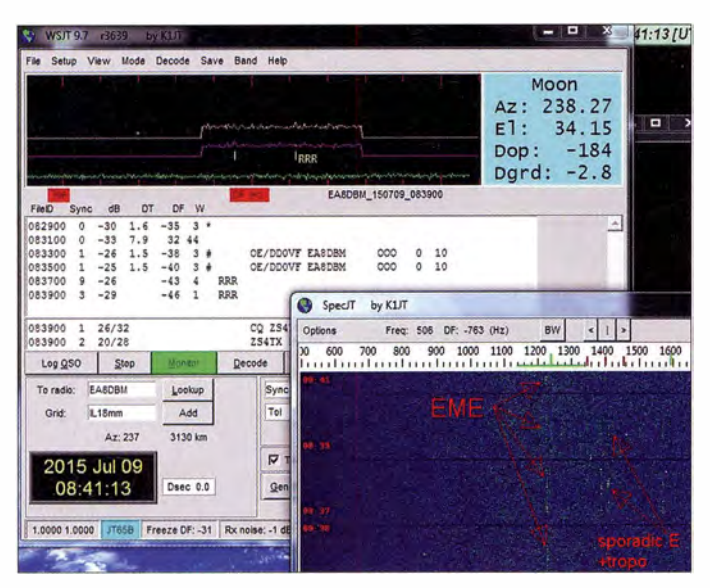

Deutlich in der Spektralanzeige zu erkennen: Links das EME-, rechts das terrestrische Sporadic-E- mit Tropo-Signal. Die vergleichsweise geringe Feldstärke des E<sub>s</sub>-Signals resultiert aus der "falschen" Antennenrichtung. Der Azimut nach EAB stimmte zwar, aber Steffens Yagi-Antennen waren 35° vertikal angewinkelt. Und beim Funkpartner in EAB standen die Antennen noch weiter von der direkten Richtung weg. Screenshot: DD0VF

#### **E**<sub>s</sub> während des EME-QSOs

Am 9.7.15 berichtet Steffen, DD0VF, von einem ungewöhnlichen EME-Test. Während er von seinem Urlaubs-Standort in Österreich (JN47VN) mit EA8DBM (IL18OH) auf 2 m via Mond testete, tauchte plötzlich um 0833 UTC das Signal aus den Kanaren auch terrestrisch auf, über 3249 km! Drei Minuten lang war es im FFT-Display zu erkennen. Auch OE/DDOVFs Signal war zusätzlich zur Mondreflexion beim Funkpartner terrestrisch aufzunehmen: Sporadic-E! Beide OMs schalteten jedoch nicht um, sondern führten das EME-QSO zu Ende; deshalb handelt es sich hierbei nun nur um einen Hörbericht Überraschenderweise gibt es für diesen Zeitraum keine anderen E, Meldungen, was wohl auf die Uhrzeit zurückzuführen ist.

Wenngleich es 2015 nicht die stundenlang ununterbrochen anhaltende Öffnung zu vermelden gab, so waren doch mitunter auch unübliche Richtungen möglich. Am 26.6.15 beispielsweise öffnete das Band vom östlichen Teil Mitteldeutschlands nach dem nördlichen

plant. Nach dem Auftakt am Freitag im Rahmen eines Harn-Fests auf dem Gelände der Klubstation DLOWH in Weinheim sind am 12.9. 15 etliche Fachvorträge in der Dietrich-Bonhoeffer-Schule, Multring 76-78, 69469 Weinheim, zu Themen, die für den technikund ausbreitungsinteressierten OM von Interesse sind, vorgesehen. Ausführliche Informationen zur Veranstaltung finden Sie auf S. 927 bzw. unter www.d/Owh.de.

#### **Fansatlantik auf 144 MHz**

Nachdem wir an dieser Stelle bereits in den vorherigen Ausgaben über den gegenseitigen Empfang von 1 44-MHz-Signalen quer über den Atlantik berichtet hatten, liegt zwischenzeitlich ein Bericht von D44TS zu diesem Ereignis vor.

Rufzeicheninhaber ist Stephan, DL3GCS , der immer wieder einmal auf die Kapverden reist. Diesmal war er in Ponta do Sol (HK77KE) auf der Insel Santo Antao, im nordwestlichsten Winkel des Archipels, QRV.

Etwa 35 m ü. NN. hatte er für 2 m eine 10-Element-Yagi und für 70 cm eine 1 5-Element-Yagi-

> Neben weiteren Auswertungen hat man beim Team von MMMonVHF auch einmal untersucht, zu welcher UTC-Zeit 144 MHz die meisten Stunden per Sporadic-E offen war. Man erkennt, dass es sich wenigstens um eine eher arbeitnehmerfreundliche Ausbrei-

> ab etwa 1500 UTC steigt die Anzahl der "offenen" Stunden doch merklich

> > www.mmmonvhf.de

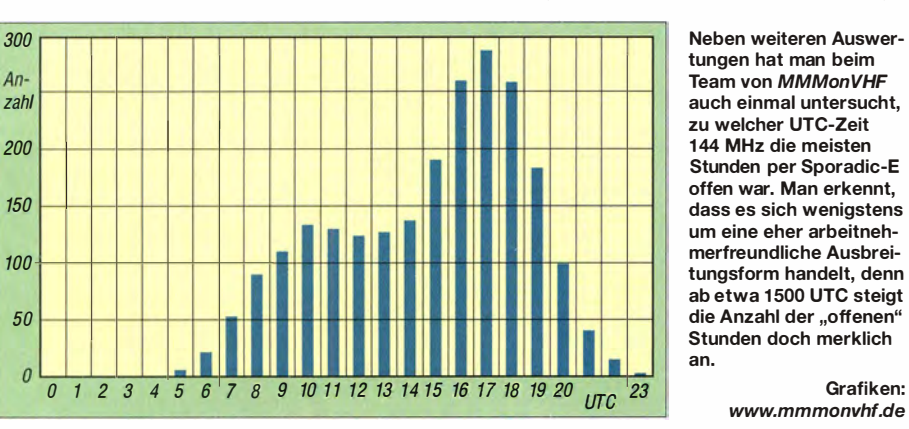

Schweden und Finnland. Gleichzeitig konnte aus England und den Niederlanden in den Großraum St. Petersburg gearbeitet werden . Wie 2015 üblich, ging das Band auch diesmal immer nur kurzzeitig für maximal ein paar Minuten auf.

#### 60. UKW-Tagung Weinheim

Vom 11. bis 13.9. 15 ist zum nunmehr 60 . Mal die traditionelle Weinheimer UKW-Tagung ge-

#### FA-Topliste 2/15

Der Einsendeschluss für die nächste FA-Topliste ist der 28. 9. 15. Bitte senden Sie bis dahin die Anzahl der von Ihnen auf den Bändern oberhalb 30 MHz gearbeiteten Locatorfelder und der DXCC-Gebiete mit dem jeweiligen ODX pro Band an den Sachbearbeiter, DL7YS. Die Adresse finden Sie im Kopf des UKW-QTC.

an.

Antenne aufgebaut. Ohne Endstufe stand nur die Sendeleistung des IC-7100 zur Verfügung - auf 1 44 MHz 50 W und auf 432 MHz 35 W. Aufgrund eines schlechten SWV der Antenne blieben es auf 70 cm letztlich nur 20 W. Trotzdem glückten dank extremer troposphärischer Überreichweiten am 29 .6 .15 2-m-Verbindungen mit G4LOH (I070JC , 4070 km) , G7RAU/p (IN79JX, 4053 km) und G8BCG (I070RK, 4127 km). G4LOH war übrigens durchgehend von 1100 UTC bis 2000 UTC zu hören. Drei Tage später kam es dann zum bereits erwähnten Empfang von NP2X/B. Zwischen

2330 UTC bis etwa 1 400 UTC war das Signal aus der Karibik zu erkennen und im Maximum gegen 2355 UTC sogar deutlich mit 419 zu hören .

Für den 9.7.15 sind dann weitere DX-Verbindungen in Stephans Log gelistet, abermals mit G4LOH (max. 599) sowie M0VRL (IO70PO, 4130 km) . G4L0Hs Signal stieg über den Tagesverlauf immer weiter an . Um 1111 UTC kam es mit 419 durch, um 1634 UTC mit 539 sowie um 1914 UTC schließlich mit 599 ! Nach diesem dritten QSO wechselten beide aufs 70-cm-Band. Trotz der wirklich nicht optima-

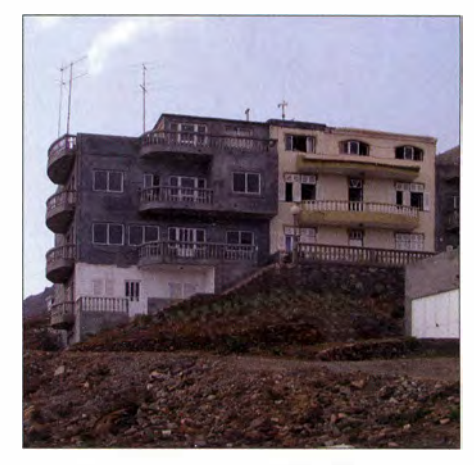

Hoch oben auf dem Berg das Funk-QTH von D44TS (OP DL3GCS): Gefun kt wurde im Rohbau, gewohnt nebenan in einer netten Pension.

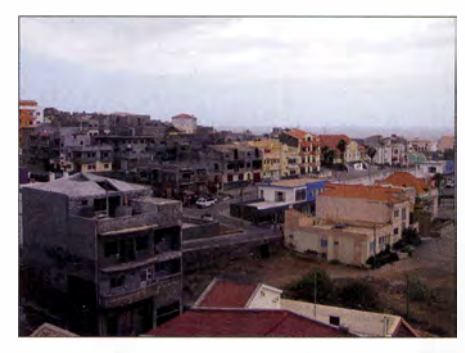

Die Abstrahlung nach Westen wurde durch die Bebauung ein wenig beeinträchtigt, sonst wäre das Signal von NP2X/B sicher lauter gewesen. Fotos: DL3GCS

len Antennenverhältnisse bei D44TS klappte es um 1918 UTC mit 519. Das bedeutete gleichzeitig einen neuen IARU-Region I -Rekord für

Tropo im 70-cm-Band! Hilfreich war zweifelsohne, dass vom Funkstandort aus die Abstrahlung Richtung England völlig frei war. Richtung Karibik gab es hingegen dämpfende Einflüsse durch die Nachbarhäuser.

## DL-QTC

### Ballonstarts am 25. und 26. August

Die Abonnenten unter den Lesern sollte diese Meldung noch rechtzeitig erreichen: Es finden dieses Jahr wieder zwei Stratosphären-Ballonstarts der Physikalisch-Technischen Bundesanstalt in Braunschweig (PTB) satt. Nutzlasten sind u. a. ein Dosimeter für kosmische Strahlung sowie ein Crossband-Repeater. Die vorläufigen Starttermine sind der 25.8., 1045 UTC, und der 26.8., 1045 UTC.

Durchgeführt werden die Ballonstarts vom Fachbereich 6 .4 (Ionen und Neutronenstrahlung) der PTB in Kooperation mit dem Deutschen Wetterdienst - Meteorologisches Observatorium Lindenberg (MOL).

Funkeinrichtungen an Bord sind:

APRS: 1 44 ,800 MHz (DLOPTB- 11) Sprache/SSTV Scottie 1: 145,200 MHz Crossband-FM-Repeater: Eingabe 433 ,920 MHz Ausgabe 145,400 MHz

Startort ist Lindenberg, JO72BF. Der Repeater hat in den vergangenen Jahren sogar Kontakte bis nach Schweden ermöglicht. Weitere Informationen und aktuelle Starttermine sind unter www.dl0ptb.de verfügbar.

#### Thorsten Klages, DLOPTB

#### **Radio DARC sendet** zum Fünfundsechzigsten

Am Donnerstag, dem 10. September 2015, ist der 65 . Gründungstag des DARC e. V. Es soll zu diesem Ereignis abends um 19.30 Uhr einen Sonder-Rundspruch im 80-m-Band geben, den der DARC-Vorsitzende verliest. Radio DARC ist ebenfalls mit von der Partie und es ist für diesen Tag um 21.00 Uhr MESZ (1900 UTC) eine einstündige Sondersendung an lässlich des Jubiläums vorgesehen , die aus Wien mit 1 00 kW abgestrahlt werden soll. Dies erfolgt auf 6065 kHz statt der üblichen 6070 kHz - einer extra beantragten "Jubiläums-Frequenz".

Darüber hinaus ist vorgesehen , im direkten Anschluss an die 65-Jahre-Sendung einen Bestätigungsverkehr auf dem 80-m-Band sowie über die Relaisfunkstelle DBOZU auf der Zugspitze abzuhalten, wo Hörer mit Amateurfunkzeugnis ihre Empfangsergebnisse direkt per Funk rückmelden können . Nähere Informationen gibt es rechtzeitig auf www.darc.de/aktuelles/radio-darc sowie auf www.funkamateur.de.

#### Rainer Englert, DF2NU

#### **BBT-Treffen in anderen Lokalitäten**

Das 61. Treffen des Bayerischen Bergtags (BBT) findet dieses Jahr am 10. und 11. Oktober in Sankt Englmar im Bayerischen Wald statt. Das Veranstaltungslokal ist diesmal der Gasthof Reiner in 94379 St. Englmar, Grün 8.

Am Samstag , dem 10. 10. 20 15, finden zunächst von 10 Uhr bis 12 Uhr der Flohmarkt (keine Tischgebühr) und die Präsentation der Geräte für den Selbstbauwettbewerb statt. Die Hauptveranstaltung mit Preisverleihung für den Bayerischen Bergtag und den Selbstbauwettbewerb sowie anschließendem gemütlichen Beisammensein beginnt um 14 Uhr.

Am Sonntag ab 10 Uhr, dann im Gasthof Buglhof, Glashütt I, 94379 St. Englmar, werden beim technischen Frühschoppen unter anderem Vorschläge für Änderungen der Ausschreibungsbedingungen diskutiert und eventuelle Regeländerungen beschlossen.

Übernachtungsmöglichkeiten sind u. a. über www.gasthof-reiner.de, Tel . (0 99 65) 596, www. buglhof. de , Tel. (0 99 65) 288 , oder die Tourist-Information St. Englmar, www.sankt-englmar. de, Tel. (0 99 65) 84 03-20 , zu erfragen.

#### Erhard Seiht, DC4RH

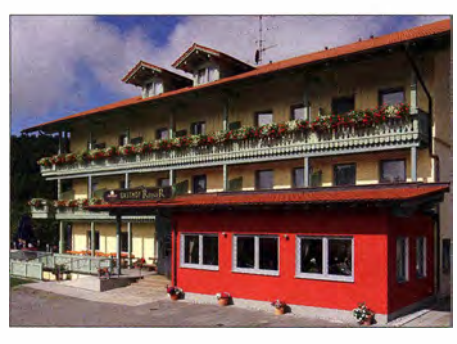

Freunde des BBTs treffen sich am 10. Oktober in St.<br>Englmar/Bayerischer Wald. Foto: Gasthof Reiner Englmar/Bayerischer Wald.

#### **Bitte vormerken: AREB am 10.10.**

Die 12. Amateurfunk- , Rundfunk- und Elektronikbörse, welche einmal jährlich in Dresden stattfindet, wird am 10. Oktober 2015 in den Räumlichkeiten der Technischen Universität Dresden, Zugang Dülferstr. 1, von 9 bis 15 Uhr durchgeführt. Sammler und Händler zeigen und verkaufen alles rund um alte Rundfunkgeräte , Amateurfunkgeräte , Rundfunk- und Funktechnik, Elektronik, Ersatzteile, Literatur, Zubehör sowie Computer. Selbst gebrauchte PCs und Laptops finden hier einen neuen Besitzer. Besucher können sogar ihre "technischen Antiquitäten" schätzen lassen oder Hilfe und Rat bei technischen Problemen finden.

Es werden Aussteller aus ganz Deutschland und Europa, z. B. aus Holland, Litauen, Österreich, Tschechien und Polen, sowie über 1 000 Besucher aus ganz Buropa erwartet. Die AREB Dresden ist eine der wichtigsten Amateurfunk-, Rundfunk- und Elektronikbörsen Deutschlands und hat sich zu einer der führenden ihrer Art in den neuen Bundesländern entwickelt. Interessierte Aussteller (auch private Anbieter) sollten sich umgehend unter Tel. (03 51) 48 64 24 43 oder per E-Mail an korczynsky.joerg@dd-v. de anmelden. Jörg P. Korczynsky

#### **HAMNET für Zeugnisklasse E?**

In einem Schreiben vom 28 . Juli hat der Runde Tisch Amateurfunk bei der Bundesnetzagentur um eine befristete Duldungsregelung für Klasse-E-Inhaber zum HAMNET angefragt. Besonders in diesem Bereich engagieren sich viele junge und technisch sehr spezialisierte Funkamateure , die oftmals nicht über eine Amateurfunkgenehmigung der Klasse A verfügen und daher zu den Amateurfunkbändern 13 cm und 6 cm keinen Zugang haben (vgl. a. FA 7/2015,  $S. 726 - 728 - d. Red.$ ).

Der RTA stützt seine Bitte auf § 2 Ziffer 2 des AFuG, da es sich um ein Experimentierfeld im technisch-wissenschaftlichen Rahmen handelt. Die angefragte Duldungsregelung beträfe die Frequenzbereiche 2320 bis 2450 MHz und 5650 bis 5850 MHz . Ein Verschieben auf eine Regelung - so der RTA in seinem Schreiben im Rahmen der AFuG-Novelle sieht der RTA kontraproduktiv, da schon jetzt viele "junge Menschen händeringend auf eine Zugangsmöglichkeit zur digitalen Welt des HAMNET warten". RTA

#### $\blacksquare$  Interradio und US-Lizenzprüfung

Im Rahmen der Interradio 2015 in Hannover findet am Samstag, dem 24. Oktober 2015. in Halle 2 der Hannover Messe seitens der ARRL eine Prüfung für US-Amateurfunklizenzen aller Klassen statt. Die Prüfung startet um 10 Uhr.  $M$ Walk-ins" sind erlaubt, d. h. es ist nicht unbedingt eine Vorabanmeldung erforderlich. Dennoch wird darum gebeten, sich vorab bei Peter Kaminski N9DAK, DL9DAK, E-Mail: peter@ dl9dak. de, Tel. (040) 41 47 78 11, zu melden.

Peter Kaminski, DL9DAK

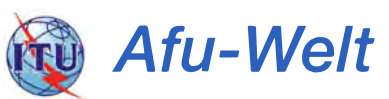

#### **Exergenisreicher Alexanderson-Tag**

Am letzten Juni-Wochenende trafen sich nicht nur Funkamateure aus aller Welt auf Europas größter Amateurfunkmesse am Bodensee , zudem fand am Sonntag, dem 28 . Juni, im schwedischen Grimeton der Alexanderson-Tag statt. Aus diesem Anlass überträgt von dort alljährlich der historische Längstwellensender SAQ eine CW-Botschaft auf 17,2 kHz . Von den Veranstaltern erreichte uns nun ein Bericht über diesen ungewöhnlich ereignisreichen Tag.

"Leider hatten wir während der ersten Sendung um 0900 UTC ein Problem mit der Antenne", berichtet Jan Steinbach von der Alexander-Grimeton Veteranradios Vaenner Association. ., Ein Kurzschluss verursachte einen Brand in einem Isolator einer der Speiseleitungen ." Die Sendung musste abgebrochen werden, sodass die von vielen Zuhörern erwartete Ausstrahlung nicht stattfinden konnte .

Ein kurzer Film mit einer Aufnahme des brennenden Isolators ist auf http://alexander.n.se unter dem Suchwort difficulties zu sehen. "Zum Glück konnten wir den Schaden schnell reparieren und die Sendung um 1200 UTC verlief sehr gut", ergänzt Jan.

Für das SAQ-Team war diese Mittagssendung sogar eine der bisher besten Aussendungen während eines Alexanderson-Tags, denn die Frequenz war ungewöhnlich wenig von Interferenzen betroffen. Trotzdem gingen mit etwa 200 Berichten verhältnismäßig wenige Empfangsmeldungen ein . Zum Vergleich: Für die letzte Weihnachtssendung erhielt SAQ nahezu 400 Empfangsberichte. "Der Grund dafür ist wohl in der abgebrochenen Sendung am Sonntagmorgen zu finden", vermutet Jan und dankt allen Zuhörern für ihre Geduld bis zur Mittagssendung.

Lars Kalland, SM6NM, schickte zudem eine erste Auswertung der bislang eingegangenen Empfangsberichte . Bei dieser Gelegenheit weist er darauf hin, dass der Empfang per Web-SDR Twente nicht für eine Bestätigung per QSL-Karte ausreicht. Bestätigt wird nur der Direktempfang der Sendung auf 17,2 kHz !

Die nächste Gelegenheit dazu besteht laut aktueller Planung am 24. Dezember 2015.

## $\blacksquare$  OE-QTC

Bearbeiter:

lng. Claus Stehlik, OE6CLD Murfeldsiedlung 39, 81 11 Judendorf E-Mail: oe6cld@oevsv.at

#### OE5-SOTA-Dav

Der alljährliche OE5-SOTA-Day (inzwischen ist es schon der fünfte) findet diesmal am Samstag, den 19.9.15 in der Region Pyhrn-Priel statt. Rund um Kirchdorf, Molln und Windischgasten gibt es zahlreiche Berggipfel in verschiedenen Schwierigkeitsstufen, die erwandert werden können .

Der Vormittag steht ganz im Zeichen von, hoffentlich zahlreichen, Bergaktivierungen. Jeder Teilnehmer wählt einen Berg aus , den er aktivieren möchte. Um Doppelaktivierungen zu vermeiden, sollten die geplanten Vorhaben zeitgerecht auf www.sotawatch. org angekündigt werden!

Ob nur mit Handfunkgerät oder mit der gesamten Kurzwellenstation aktiviert wird, bleibt dabei jedem selbst überlassen . Anruffrequenz auf 2 m ist wie immer 145,500 MHz (S20) dieses Jahr allerdings mit einer Neuerung: Bitte auf der Anruffrequenz nur "CO SOTA" rufen und danach QSY auf eine andere, freie QRG machen . Somit können alle Aktivierer und Chaser bequem auf 145,500 MHz stand-by bleiben und versäumen keine Aktivierung .

Nach den erfolgreichen Aktivierungen trifft man sich am Nachmittag ab 15 Uhr zum gemütlichen Ausklang des OE5-SOTA-Days beim Gasthof Niesl, 4572 St. Pankraz 5.

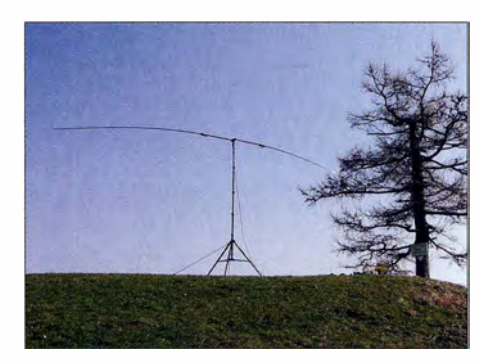

Stabiler Mehrbanddipol zum SOTA-Day in OE5 Foto: OE5HCE

Neben persönlichen Treffen und Fachsimpeln soll es erstmals einige kurze Vorträge zum Thema SOTA geben. Falls auch Sie einen interessanten SOTA-Beitrag präsentieren möchten, bitten wir um Kontaktaufnahme mit Peter Auer, OE5AUL (oe5aul@oevsv.at).

Bei schlechtem Wetter wird die Veranstaltung auf den 26.9. 15 verschoben. Sowohl am SOTA-Reflector als auch auf der Facebook-Gruppe "SOTA Austria" sind aktuelle Informationen abrufbar.

#### **EXXIX.** Internationaler Herbst-Fieldday in Gosau

Am zweiten Septemberwochenende, dem 12. und 13.9. 15, findet in Gosau am Dachstein der traditionelle Herbst-Fieldday auf dem Gelände des Gasthofes-Pension "Kirchenwirt" (Fam. Peham-Nutz) in Gosau , statt. Organisatoren der Veranstaltung sind Ingo König, OE2IKN, mit Unterstützung des Teams der Pension "Kirchenwirt" , das Tourismusbüro Gosau am Dachstein sowie XYL Elfie, OE6YFE.

Bei diesem Treffen haben auch wieder alle Funkfreunde und SWLs die Möglichkeit, eine der drei "Gosauer Amateurfunk-Leistungsnadeln" zu erwerben bzw. aufzustocken, die bis dato noch keine Möglichkeit dazu hatten. Träger der Goldnadel können darüber hinaus das "Gosauer Fossilien-Diplom" samt Trophäe erarbeiten !

Die Sonderklubsration OE5XXM mit dem ADL 553 ist, wie schon im Juli , QRV und soll wieder in möglichst allen Sendearten aktiviert werden (www.qrz.com/db/oe2xxm und www.qrz. com/db/oe5xxm!

#### **Geplantes**

12.9.15: 9 Uhr: Treffpunkt im Tourismusbüro in Gosau. Weiterfahrt zum Fieldday-Gelände beim "Kirchenwirt". Einweisung über Relais am Krippenstein - OE5XKL (R4x: 145,712,5) MHz) - Node-Nr.: 534058 , in OE: 504 .

OM Ingo steht für nähere Auskünfte gerne unter Tel ./Fax: +43 (0) 62 27 70 00 (ab 20 Uhr), Mobil-Tel .: +43 (0) 6 64 1 42 29 82 (von 8 bis 23 Uhr), per E-Mail oe2ikn@cablelink.at sowie auf den Bändern, zur Verfügung! Adresse für eventuelle (schriftl.) Rückfragen: Ingo König, OE2IKN, Mondseer Str. 45 , 5340 St. Gilgen.

#### **• OE7-Landesfieldday in Biberwier**

Der LV Tirol und die Ortsstelle Reute-Außerfern (ADL704) laden zum Landesfieldday in die Zugspitzarena ein . Der Fieldday beginnt am 13.9.15 um 10 Uhr im Berggasthof "Waldhaus Talblick" (6633 Biberwier, www. waldhaus-tal blick.at). Ausführliche Details über die Veranstaltung stehen auf www.oe7.oevsv.at/opencms/ veranst. Der Fieldday findet bei jeder Witterung statt.

# HB9-QTC

#### Bearbeiter: Dr. Markus Schleutermann, HB9AZT Büelstr. 24, 8317 Tagelswangen E-Mail: hb9azt@bluewin.ch

#### **B** ISS-Kontakt aus HB9 geplant

Die rührige USKA-Sektion St. Gallen hat in der jüngeren Vergangenheit nicht nur an zwei Publikumsmessen ihre Aktivitäten zur Nachwuchsförderung vorgestellt, sondern plant zusätzlich einen Schulkontakt mit der ISS. Aus der Kantonsschule "Am Burggraben" in St. Gallen soll in der Kalenderwoche 35 oder 37 ein Kontakt mit der ISS stattfinden.

Ein größeres Team kümmert sich trotz Sommerpause um die aufwendigen technischen Vorbereitungen mit Haupt- und Backup-Station sowie der nötigen Bühnentechnik. Im Raum Zürich-Forch besteht übrigens eine komplett ausgestattete und fernsteuerbare Station, die mit den entsprechenden Antennen für derartige Verbindungen versehen ist.

#### **n** Inhouse-PLC: HF-Dreckschleuder trotz Notehing

Ein Beitrag in der Zeitschrift HB-Radio 1/2015 stellt Inhouse-PLC als harmlos dar. Das vom geprüften Gerät verwendete Notehing erlaube

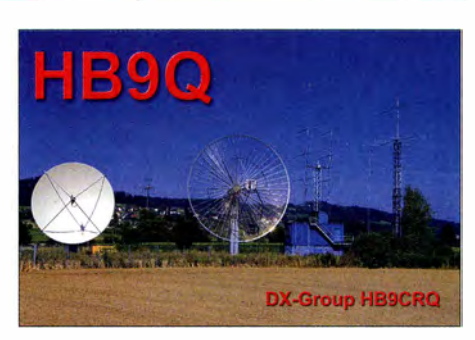

durchaus einen vernünftigen Betrieb auf den Amateurbändern und die Technologie solle deshalb nicht verteufelt werden. Der Artikel hat technisch sehr fundierte Kritik provoziert. In einem lesenswerten Beitrag nimmt Celso, HB9TNW, dazu Stellung. Dieser kann unter http://funkamateur.de/downloads-zum-heft.htm gelesen werden.

Das Notehing mag zwar die Amateurbänder verschonen, die übrigen Bereiche werden dafür aber umso kräftiger zugeknattert. Klar ist auch, dass sich weder Strom- noch Telefonnetze wegen unkontrollierbarer Fernwirkungen nicht zur störungslosen Übertragung von HF eignen.

Das elektromagnetische Spektrum ist eine wichtige, natürliche Ressource und verdient den gleichen Schutz wie Luft und Wasser. Leider beschränken die kantonalen Umweltstellen ihre Aktivitäten in diesem Bereich einseitig auf NISV-Aspekte . Aufwendige Messnetze überwachen zwar die Stationen der Mobilfunkprovider, der allgemeine Anstieg des Man-made noise auf den tieferen Frequenzen ist aber nach wie vor kein Thema.

#### Mittelwelle 1566 kHz in HB9 kurzzeitig wieder aktiv

Das BAKOM hat den Veranstaltern des Radio-Projekts in Wildberg/ZH eine befristete Konzession für die Ausstrahlung der Sendungen auf der ehemaligen Beromünster Mittelwellenfrequenz 1566 kHz zugesagt. Damit ist auch die Schweiz erfreulicherweise wieder einmal auf Mittelwelle zu empfangen . Seit der Abschaltung des letzten Mittelwellensenders und von Schweizer Radio International ist sie im Ausland nur noch via Satellit oder Internet-Radio präsent.

Es ist erfreulich, dass das BAKOM interessierten Gruppen die Benutzung dieser Frequenz möglich macht. Die Ausstrahlungen erfolgen vom 24. bis 27 .9. 15 mit einem Kilowatt über eine auf freiem Feld angebrachte Inverted-Vee-Antenne in der Sendeart H3E (USB mit vollem Träger) . Empfangsberichte an die Adresse des QTC-Verfassers sind sehr willkommen.

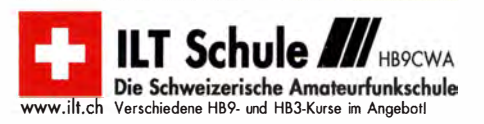

## September 2015

1500/1600 UTC QCWA-QSO-Party (SSB) 1700/2100 UTC NAC/LYAC [144 MHz] (CW/SSB/FM)

3. 9. 1 700/21 00 UTC N RAU 1 0-m-Activity Gontest (All)

## 4. - 9. 9.

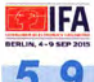

**iFA – Internationale Funkausstellung** (Expo<br>Center City), Messedamm 22, 14055 Berlin).<br>Mehr auf *http://b2c.ifa-berlin.de.* 

5. 9.

0000/2400 UTC Russian Radio WW Gontest (RTIY) 0000/0359 UTC CW Open Competition [Teil 1] (CW) 1200/1559 UTC CW Open Competition [Teil 2] (CW) 1300/1600 UTC AGCW-DL Handtasten-Party [40 m] (CW) 2000/2359 UTC CW Open Competition [Teil 3] (CW)

### $-6.9.$

0000/2359 UTC ARRL EME Cont. [50-1296] (CW/SSB/Digi) 0000/2400 UTC JARL All Asian DX Gontest (SSB) 1300/1259 UTC IARU-Region 1 Fieldday [KW] (SSB) 1 400/1 400 UTC IARU-Reg. 1 September-Gontest [2 m] (All)

6. 9

1100/1700 UTC DARC 10-m-Digital-Contest (Digi)

 $6. - 7.9.$ 

1 800/0300 UTC Tennessee QSO Party (All)

**1700/2100 UTC NAC/LYAC** [432 MHz] (CW/SSB/FM)

### 10.

**Mobilwettbewerb** anlässlich 65 Jahre DARC. Siehe www.<br>darc.de/referate/ukw-funksport.

### 11. – 13. 9.

60. UKW-Tagung in Weinheim, Dietrich Bonhoeffer Schu-le. Ausführlich auf www.ukw-tagung.org sowie S. 1 023.

### 12. 9.

**Oberlausitzer Afu-Treffen** von 10–15 Uhr im Hotel "Zum<br>Firstenstein", Dorfstr. 222, 02829 Königshain bei Görlitz.<br>Mehr auf www.db0grz.de sowie in FA 8/15, S. 908. 0000/2359 UTC Kulikovo Polye Gontest (CW) 0000/2359 UTC FOC QSO Party (CW)

### $12. - 13.9.$

**Intern. Herbst-Fieldday** in Gosau am Dachstein. Ausführli-<br>ches auf S. 1025.

0000/2359 UTC WAE DX Gontest (SSB) 1 400/0200 UTC Arkansas QSO Party (All) 1800/1200 UTC IARU-Reg. 1 ATV-Wettb. [UKW] (ATV)

13 9. 0000/0400 UTC North American Sprint (CW)

15. 9.

1700/2100 UTC NAC/LYAC [1,3 GHz] (CW/SSB)

 $8. - 20.9$ 

**Treffen der MRR** (Military-Radio-Runde) ab 12 Uhr. Pro-<br>gramm/Anmeldung siehe *http://dl7umg.darc.de/texte/was* serkuppe.pdf.

## 19.9

9. Afu-Treffen auf der Wasserkuppe; Beginn 9 Uhr. Infos auf www .fox06.de.

QRP an der See - 12. Funkertreffen in Großhansdorf von 9.30-17 Uhr. Mehr auf http://e09.de/index.php/qrp-treffen.

11. Oberschwäbisches Aft-Treffen von 10-15 Uhr mit<br>Amateurfunk-, Elektronik- und Computer-Flohmarkt in der<br>Biberacher Gigelberghalle (Jahnstr. 1, 88400 Biberach/Riß).<br>Einweisung auf 145,500 MHz. Ausführlich auf *www.ama*<br>f

0600/1600 UTC Thüringen-Cont. [KW, UKW] (CW/SSB/FM)

## $19. -20.9$ .

1200/1159 UTC Scandinavian Activity Contest (CW) 1 600/0300 UTC South Carolina QSO Party (All) 1 600/2400 UTC Washington QSO Party (CW/SSB/Digi)

20. 9.

Amateurfunk-Fiohmarkt in Elsfleth von 9-14 Uhr. Tischbestellungen bei DK8BO vom 31.8.bis 7.9.15 zwischen<br>19–22 Uhr, Tel. (0 44 04) 95 34 10. 1700/2100 UTC BARTG RTTY Sprint 75 (RTTY) 0700/1300 UTC OE-V/U/S-Contest (CW/SSB/FM) 0800/1100 UTC OK/OM-V/U/S-Contest (CW/SSB) 0800/1100 UTC DUR-Aktivitätscont. [>1 GHz] (CW/SSB/FM)

### 21. 9.

**Amateurfunkprufung** für die Klassen A und E samt freiwil-<br>liger Morse-Zusatzprüfung für Tempi 5 WpM und 12 WpM.<br>Antrag (www.bu*ndesnetzagentur.de)* an die BNetzA, Bet-<br>zenweg 32, 81247 München.

22. 9. 1 700/2100 UTC NAC Mikrowellen (CW/SSB)

26. 9.

Afu- und Technikflohmarkt (F11) von 9-13 Uhr in der Albin-<br>Göhring-Halle, Massenheimer Weg 2, 61352 Bad Hom-<br>burg/Ober-Eschbach. Mehr auf *www.fox11.de*.

**Funk-Flohmarkt Wolfswelle** (M05) von 8.30 – 14 Uhr, Flug-<br>platz Hungriger Wolf, 25551 Hohenlockstedt, Towerstr. Mehr auf www.wolfswelle.de.

1400/1800 UTC AGCW-DL VHF/UHF-Contest (CW)

#### $6. - 27.$ 0000/2400 UTC CQ WW RTTY DX Gontest (RTTY)

1 400/0200 UTC Texas QSO Party (CW/SSB/Digi)

27. 9.

**52. Radioflohmarkt** von 9–14 Uhr, Mehrzweckhalle, Schul-<br>gasse 1, 2384 Breitenfurt (OE).

0700/1100 UTC Aktivitäts-Kurzcont. Ruhrgebiet (CW/SSB) Quellen: DARC-Contestkalender, IARU-Reg. 1-Contest Calendar,<br>ARRL Contest Calendar. Angaben ohne Gewähr!

## Vorschau auf Heft 10/15

#### 7Q7VW aus dem südlichen Afrika: Medienaufbau und Amateurfunk

Humanitäres Engagement bereitet manchmal auch dem Amateurfunkbetrieb Wege. Karl Heinz, DK2WV, berichtet über Gründung und Aufbau einer UKW-Radiostation in Malawi und wie er bei dieser Gelegenheit zusammen mit Heino, DJ9AF, unter 7Q7VW auf den KW-Bändern für Pile-ups sorgte. Foto: DK2WV

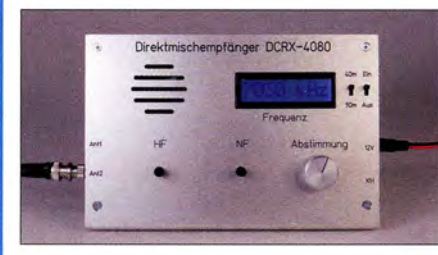

#### Rauscharmer Messverstärker

Für den Bereich von 10 Hz bis 100 kHz ist dieser sehr rauscharme 60-dB-Verstärker vorgesehen, der in Verbindung mit einer USB-Soundkarte und passender Software vielfält ige M essungen, u. a. des Rauschens, Foto: DG4RBF

### . .. und außerdem:

- Neuerungen auf der IFA 2015
- 100-W-Magnetantenne INAC AH-521
- Netzwerkanalyse mit der RF-Explorer-Gerätefamilie
- Marktübersicht Amateurfunkgeräte Redaktionsschluss FA 10/15: 3.9.2015
- **e Grundlagen von Intermodulationsmessungen** Vorankündigungen ohne Gewähr

### Inserentenverzeichnis

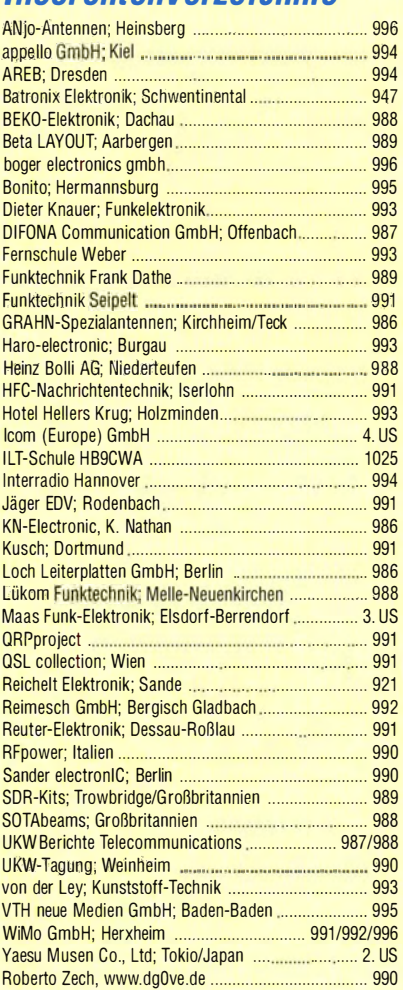

#### erscheint am 23.9.2015

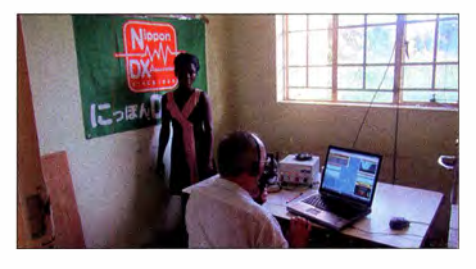

Direktmischempfänger- Bausatz Für Anfänger und angehende Selbstbauer u nter den Funkamateuren gehört ein einfacher Direktmischempfänger zu den geeigneten Einstiegsprojekten. Der vorgestellte Bausatz ist für den Empfang des 40-m- und des 80-m-Amateurfun kbandes ausgelegt. Er verfügt über eine digitale Frequenzanzeige und ist leicht aufzubauen sowie abzugleichen. Foto: Red . FA

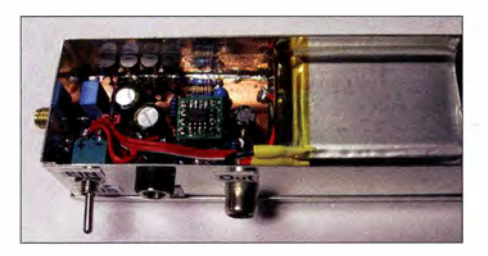